## FI1002 - SISTEMAS NEWTONIANOS Apuntes del curso

Elaborado por: Hugo Arellano, René Garreaud, Diego Mardones, Nicolás Mujica, Alvaro Nuñez, Rodrigo Soto

> Departamento de Física Facultad de Ciencias Físicas y Matemáticas Universidad de Chile

> > 2 Agosto 2010

## Indice

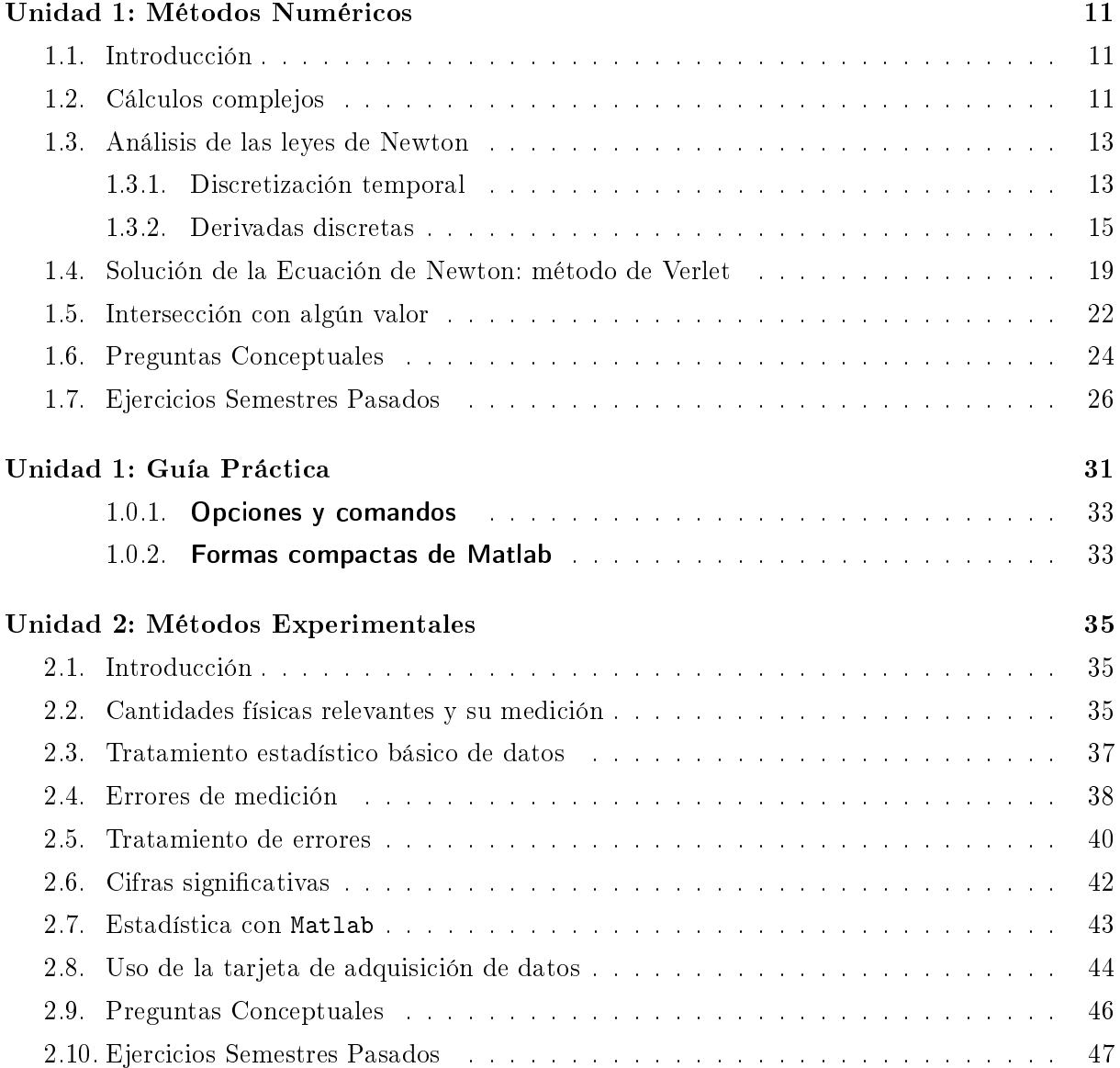

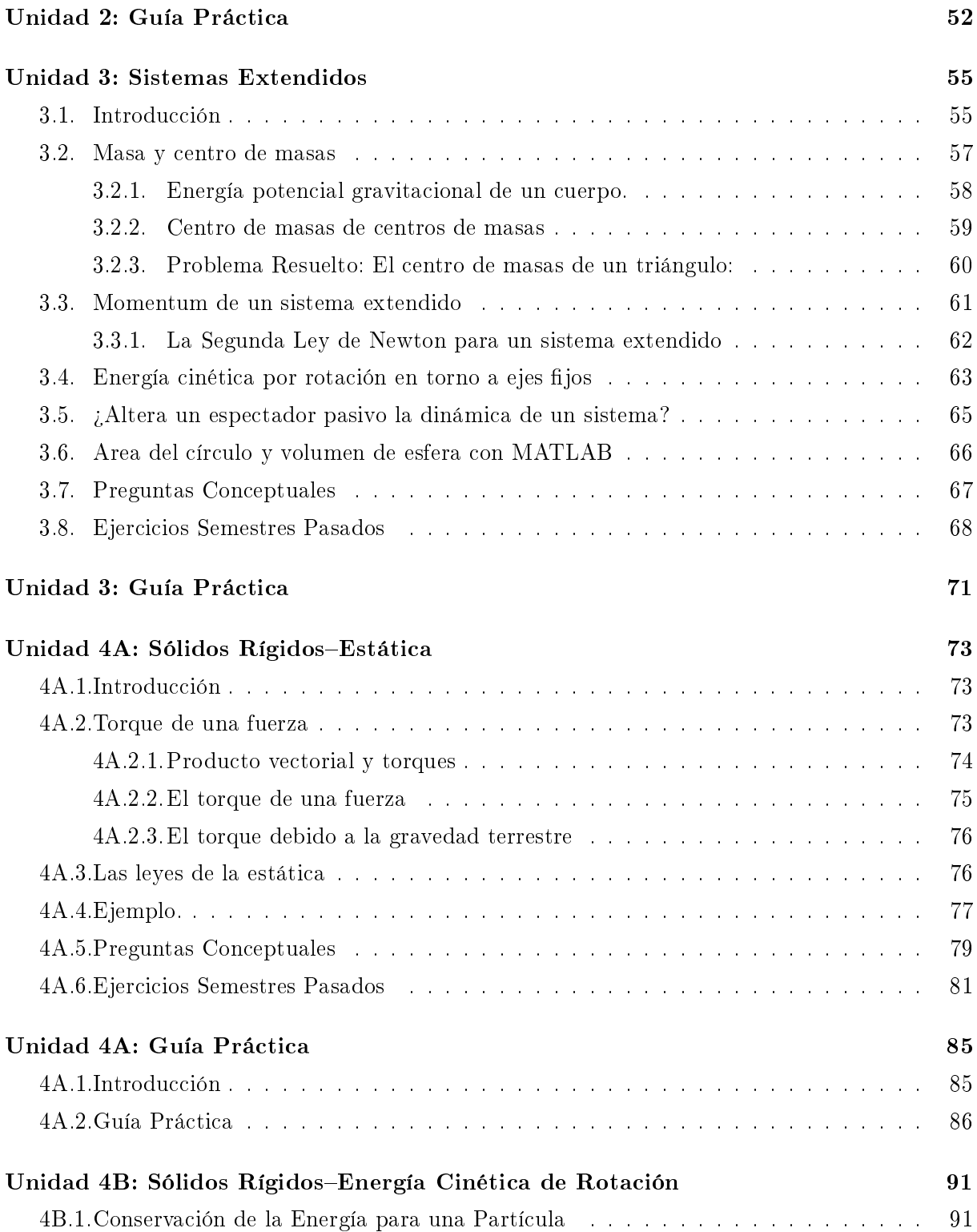

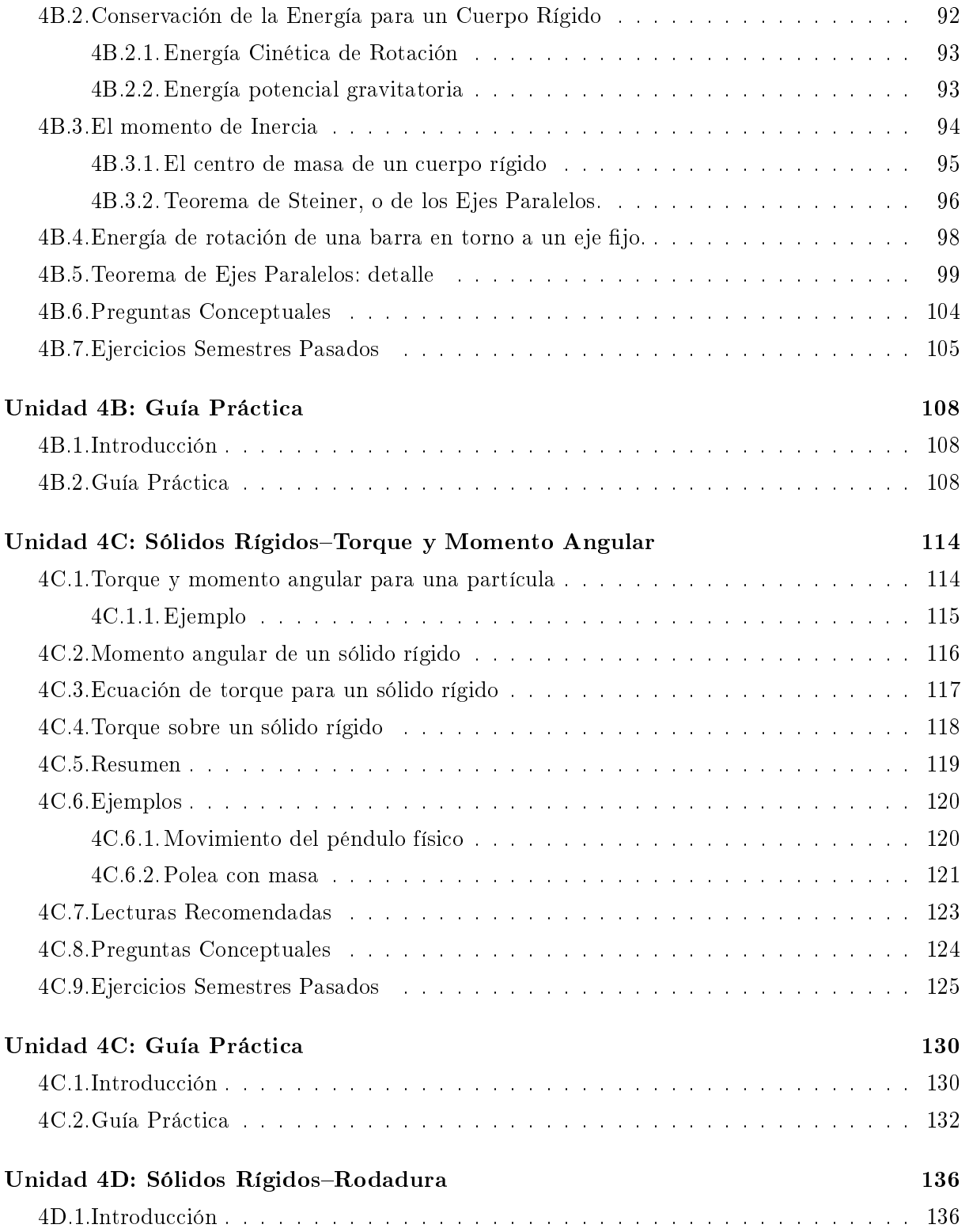

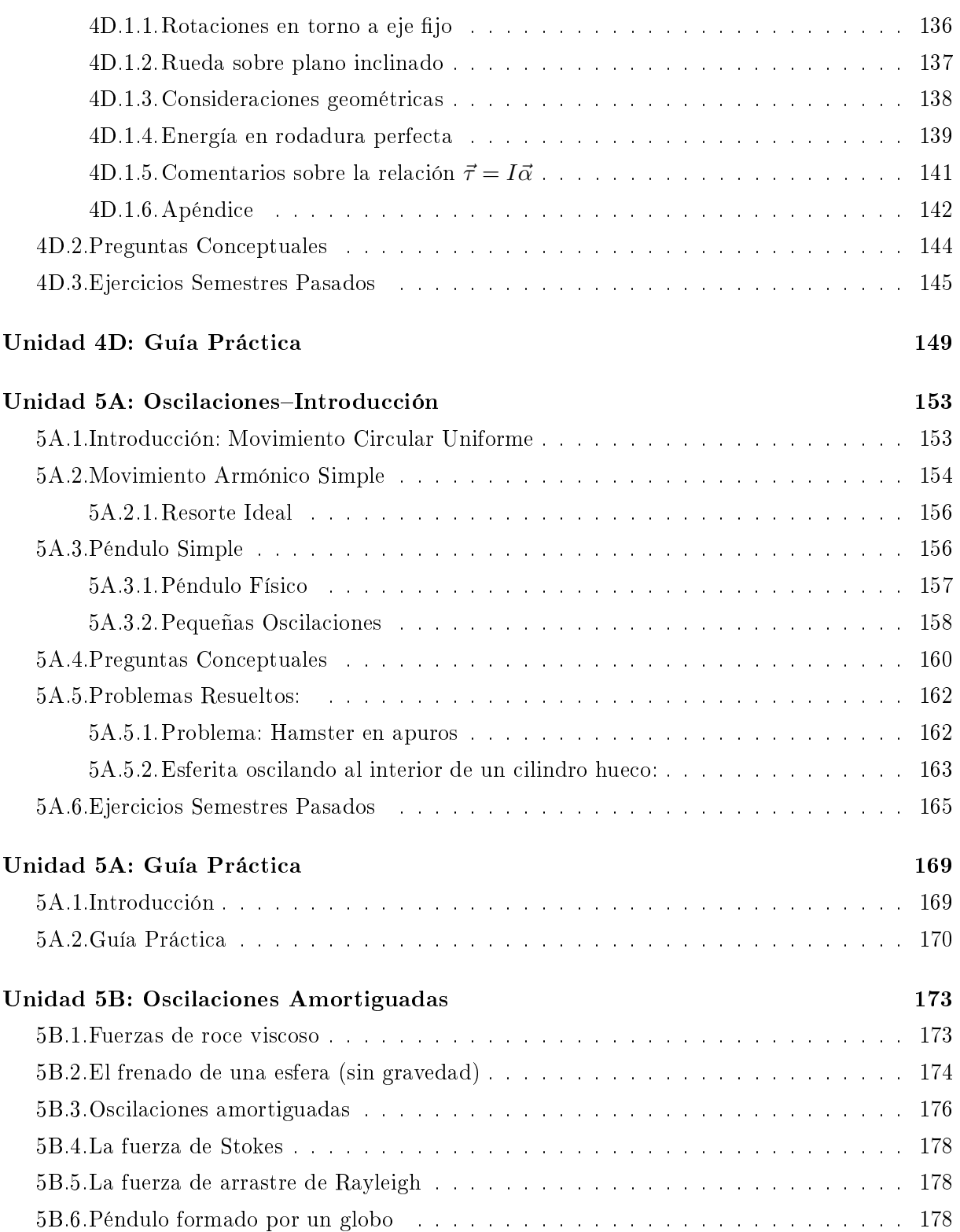

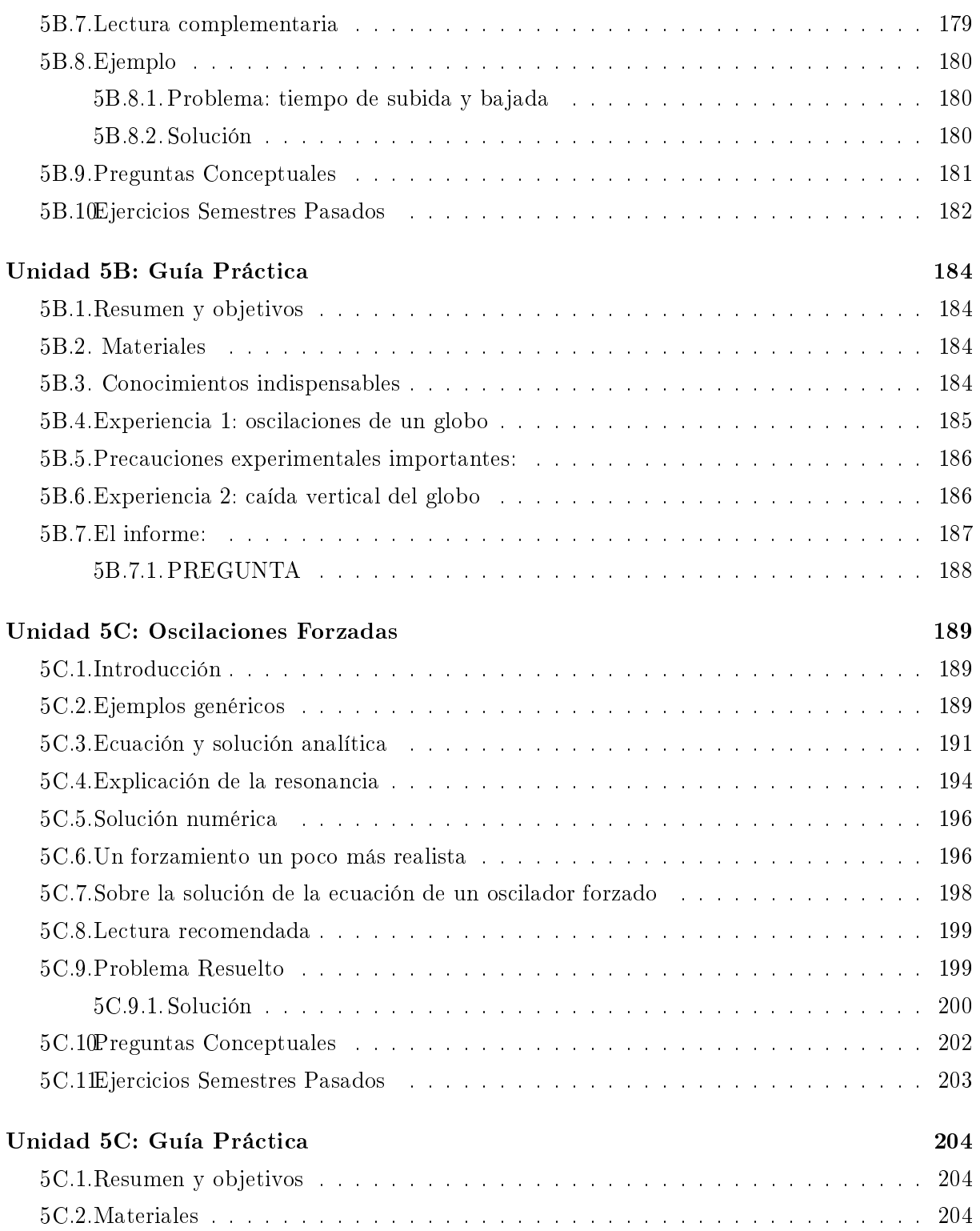

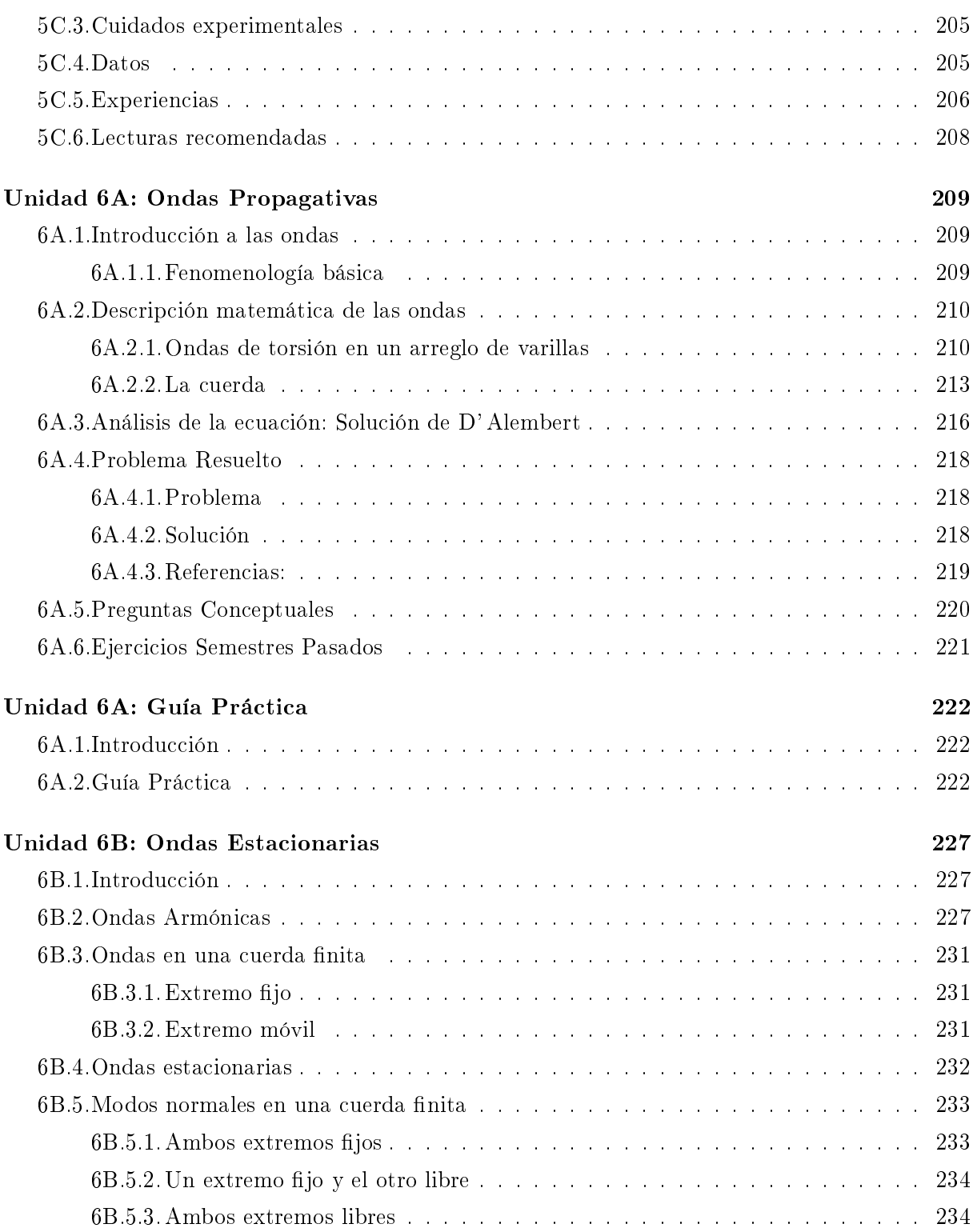

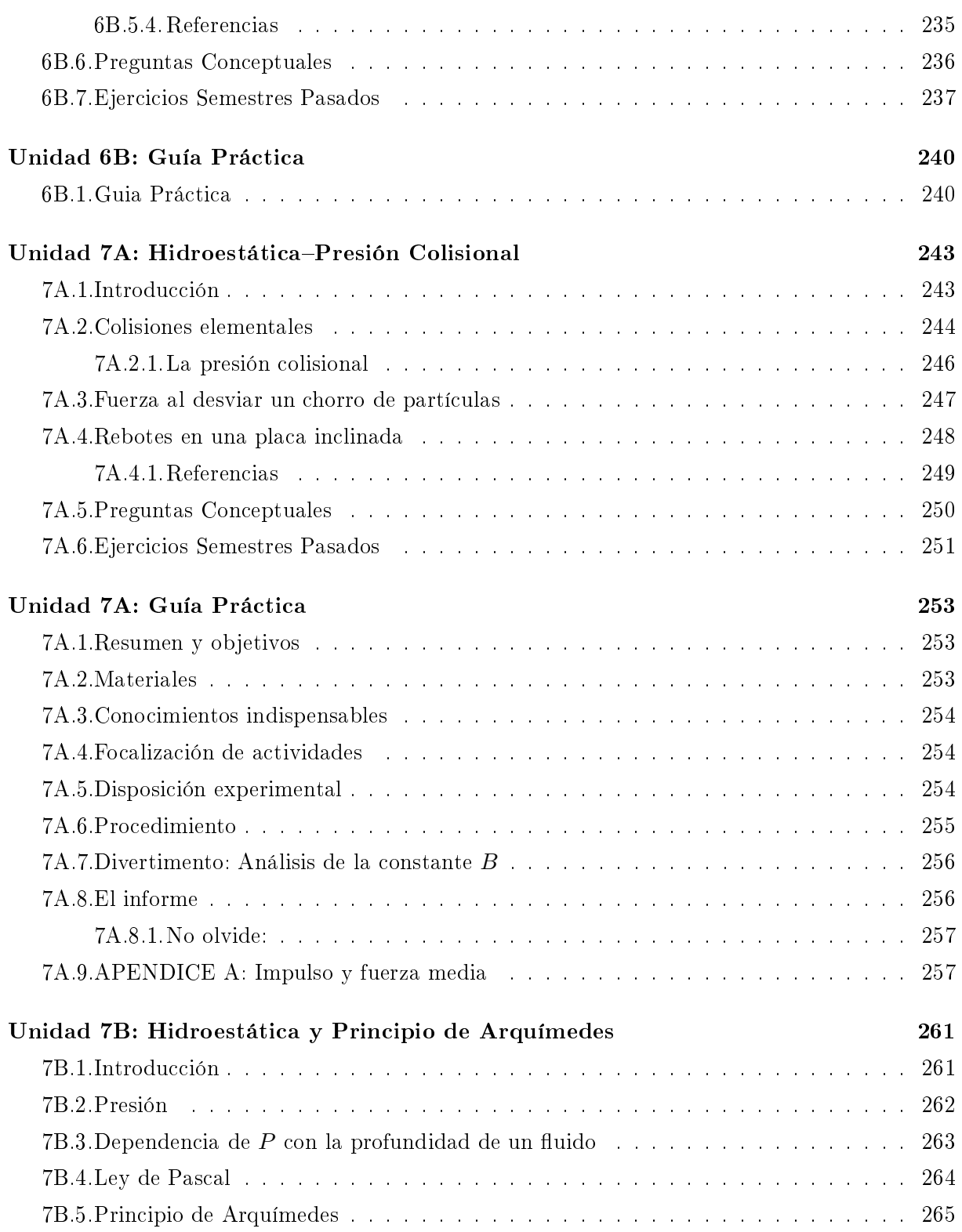

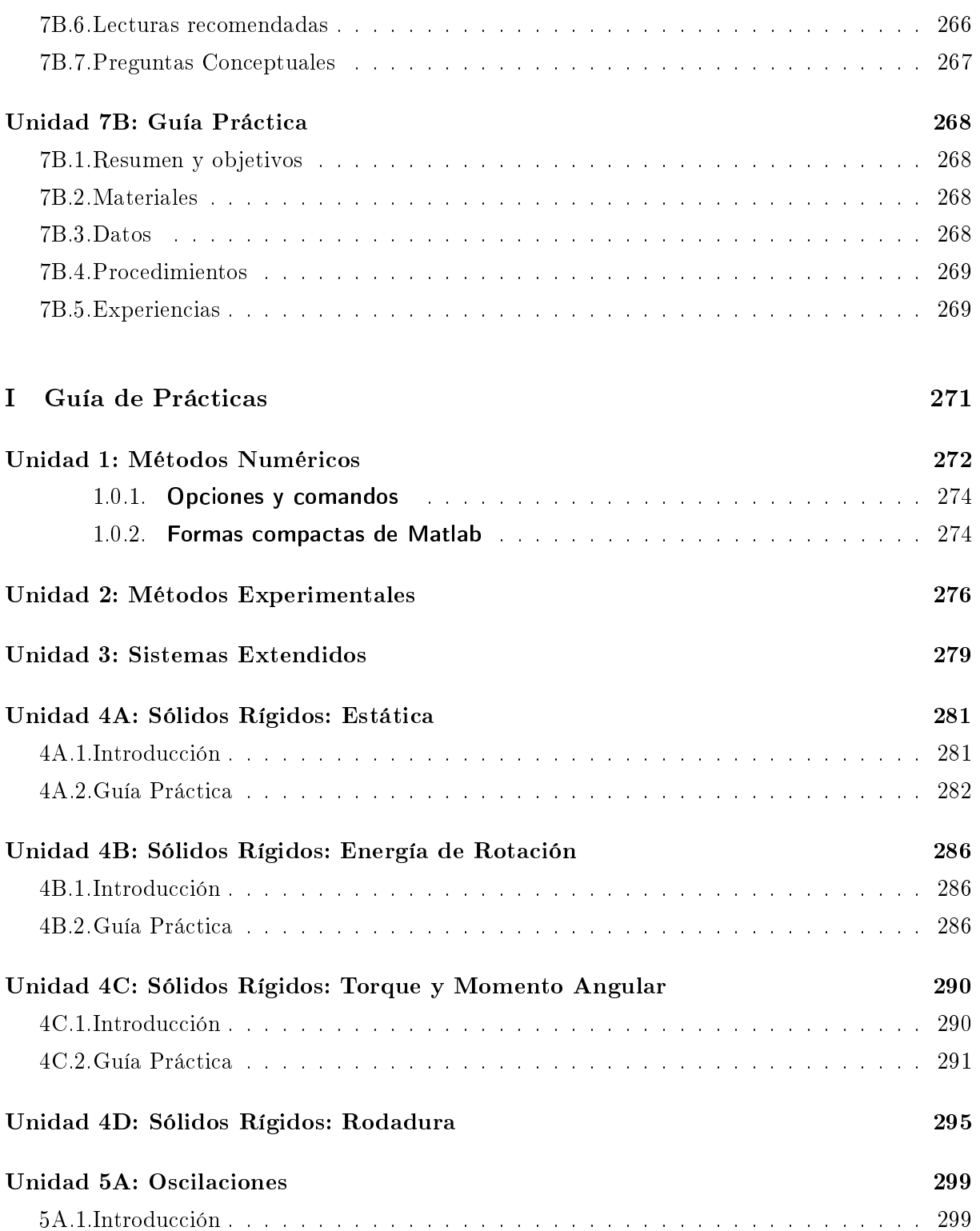

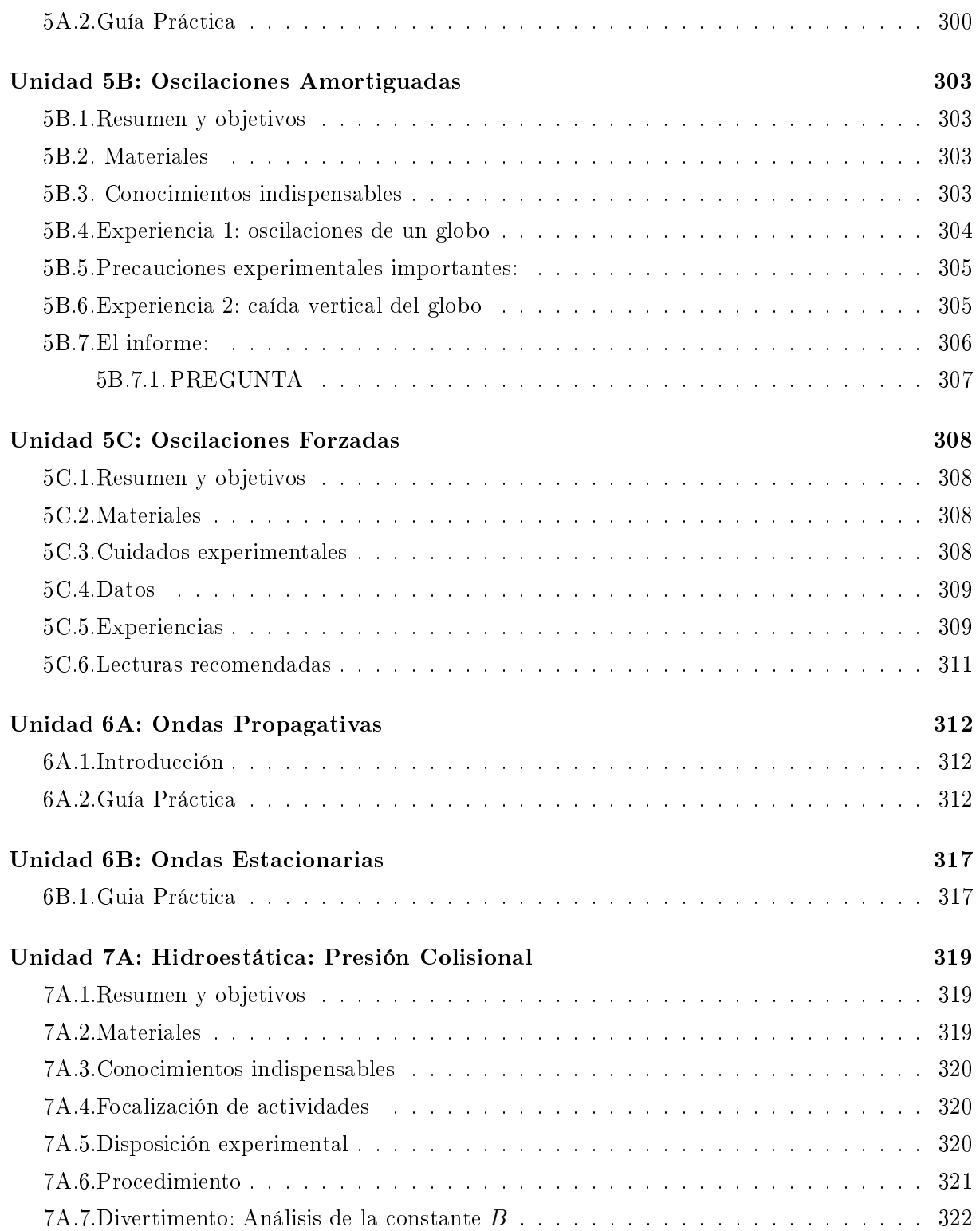

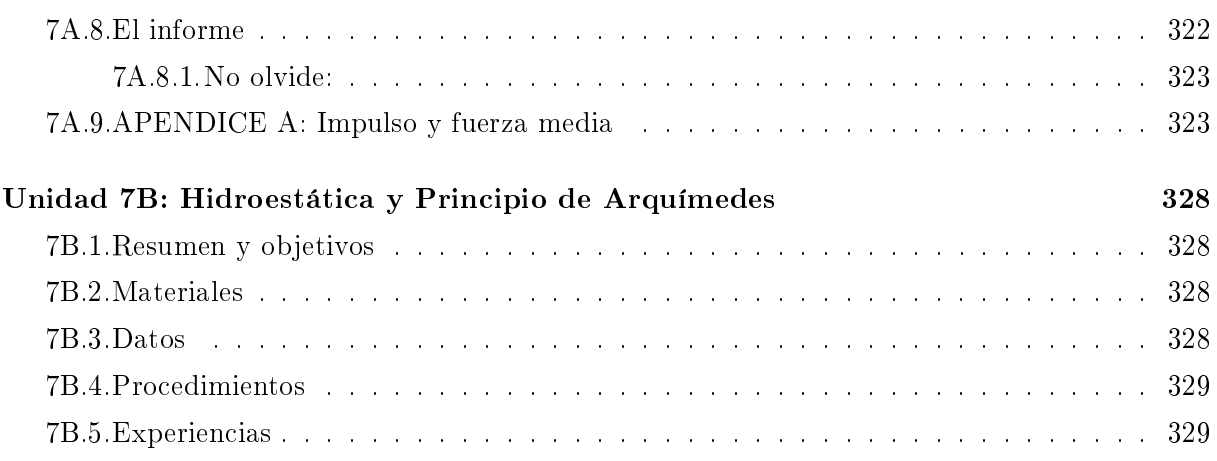

# Unidad 1: Métodos Numéricos

## <span id="page-11-0"></span>1.1. Introducción

En la descripción cuantitativa de los fenómenos físicos no siempre es posible resolver análiticamente el modelo que lo describe. En algunos casos en que esto sí es posible, la solución analítica no siempre es fácil de interpretar y visualizar.

Como una herramienta complementaria a las técnicas analíticas, es usual en la física utilizar las herramientas numéricas, que con la ayuda de un computador permiten resolver, analizar y graficar diversos modelos físicos.

En esta unidad se ilustrará cómo se utiliza el computador, mediante el programa Matlab con estos fines.

## <span id="page-11-1"></span>1.2. Cálculos complejos

Un primer uso de los métodos numéricos consiste en realizar cálculos complejos, para los cuales no existe una solución analítica o ésta es muy difícil de analizar.

#### Ejemplo:

Consideremos el ejemplo de una persona parada sobre una tarima. La persona está sujeta a dos resortes de largo natural L, cada uno de los cuales está amarrado a la misma altura de la persona en direcciones opuestas y que inicialmente no están elongados y en posición horizontal. En cierto momento la personal se suelta de la tarima y cae debido a la fuerza de gravedad. Se desea encontrar la profundidad hasta la que cae.

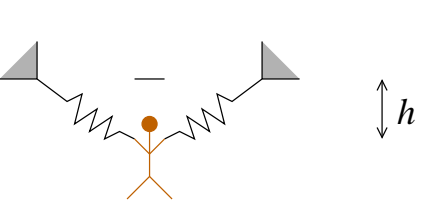

Si consideramos el nivel cero de la energía potencial gravitatoria en la altura inicial, entonces la energía inicial de la persona es nula.

$$
E = 0
$$

Una vez que la persona se lanza, adquiere energía potencial gravitatoria, elástica y cinética. En la elongación máxima la energía cinética se anula y su energía es:

$$
E = -mgh + k(\sqrt{h^2 + L^2} - L)^2
$$

donde h es la profundidad a la que cae.

Si no hay roce se puede obtener h igualando la energía inicial y final, lo que da

$$
-mgh + k(\sqrt{h^2 + L^2} - L)^2 = 0
$$

Si esta expresión se expandiera daría lugar a una ecuación de tercer grado en la variable  $\sqrt{h}$  lo que no permite realizar un análisis simple de la solución.

Sin embargo, si se dan valores numéricos es posible obtener el valor de h pedido. Por ejemplo,  $\sin m = 80 \text{ kg}, L = 10 \text{ m}, k = 10 \text{N/m y}$   $g = 9.8 \text{ m/s}^2, \text{ en } \texttt{Mathab se}$  hace:

```
>> m = 80 % Se asignan valores sin unidades
>> L=10
>> k=10
>> g=9.8>> % Se define la ecuacion que se quiere resolver
>> ec=@(h) -m*g*h + k*(sqrt(h^2+L^2)-L)^2
>>
>> % Se resuelve usando la funcion fzero(ecuacion,adivinanza)
>> hsol= fzero(ec,1.0) % Se resuelve para h
```

```
La respuesta es hsol = 96.4 m.
```
Noten que la sintaxis de la denición de funciones es

#### funcion = @(variable) definicion

Como la ecuación es no lineal, ésta puede tener muchas soluciones. Para escoger la que uno desea debe darse una adivinanza inicial. Matlab va a buscar la solución más cercana a la adivinanza inicial, de manera que es conveniente usar una buena adivinanza.

También se podría preguntar como depende h de la masa  $m$ , manteniendo los otros valores fijos. Para eso, lo mejor es hacer un gráfico de la forma:

```
>> L = 10 % Se asignan los valores fijos
>> k=10
>> g=9.8
>> masas=10:1:80; % Se genera un arreglo que parte en 10, incremento 1
>> % y el ultimo valor es 80
>> hsol=zeros(1,length(masas)); % Se genera un arreglo de igual largo que masas
                              % con ceros
```

```
>> % Se puso punto y coma (;) para que no despliegue los resultados:
>> % las masas y hasol son arreglos y pueden ocupar mucha pantalla
>> for i=1:length(masas)
>> m=masas(i); % Se escoge cada valor de masa
>> % Se define la ecuacion para cada valor de masa
>> ec=@(h) h^3-(m*g/k)*h^2+(m*g/2/k)^2*h-2*m*g*L^2/k
>>
>> % Se resuelve y se asigna la solucion encontrada al arreglo hsol
\Rightarrow hsol(i)= fzero(ec,0.5)
>> end
>> % Se grafica las soluciones en funcion de las masas
>> plot(masas,hsol)
```
Tarea: Ejecute este programa y analice si los resultados obtenidos son razonables.

## <span id="page-13-0"></span>1.3. Análisis de las leyes de Newton

Las leyes de Newton en una dimensión tienen tipicamente la forma

$$
m\ddot{x} = F(x, \dot{x})
$$

donde F es la fuerza, la cual puede depender de la posición x y la velocidad  $\dot{x}$ .

Si F es una expresión complicada, la ecuación de movimiento que resulta (una ecuación diferencial) puede ser imposible o muy difícil de resolver analíticamente. Sin embargo, usando algunas herramientas numéricas es posible obtener su solución.

#### <span id="page-13-1"></span>1.3.1. Discretización temporal

Para poder estudiarla numéricamente, lo primero que debemos revisar es el concepto de discretización temporal.

Representar una función  $x(t)$  en el computador (y también en los experimentos) es una tarea imposible pues para eso habría que dar los valores de la función para cada instante. En vez de eso, se aprovecha la propiedad de que muchas de las magnitudes físicas y, en particular la posición  $x(t)$ , son funciones continuas del tiempo. Esto implica que si se conoce  $x<sub>o</sub>$  para un instante dado  $t_o$ , el valor de x para otros tiempos, cercanos a  $t_o$ , estarán muy bien aproximados por  $x_o$ . Es decir, para una función continua:

$$
\text{Si} \quad t \approx t_o \Rightarrow x(t) \approx x(t_o)
$$

Luego, si se quiere representar una función  $x(t)$  en un intervalo  $[T_A, T_B]$  lo primero que se hace es *discretizar* el tiempo usando un espaciado pequeño  $\Delta t$ , de manera que

$$
t_i = T_A + i \times \Delta t \quad ; \text{con } i = 0, 1, 2, \dots
$$

Luego, la función  $x(t)$  se representa de manera discreta, dando los valores de ésta sólo en los instantes discretos

$$
x_i = x(t_i)
$$

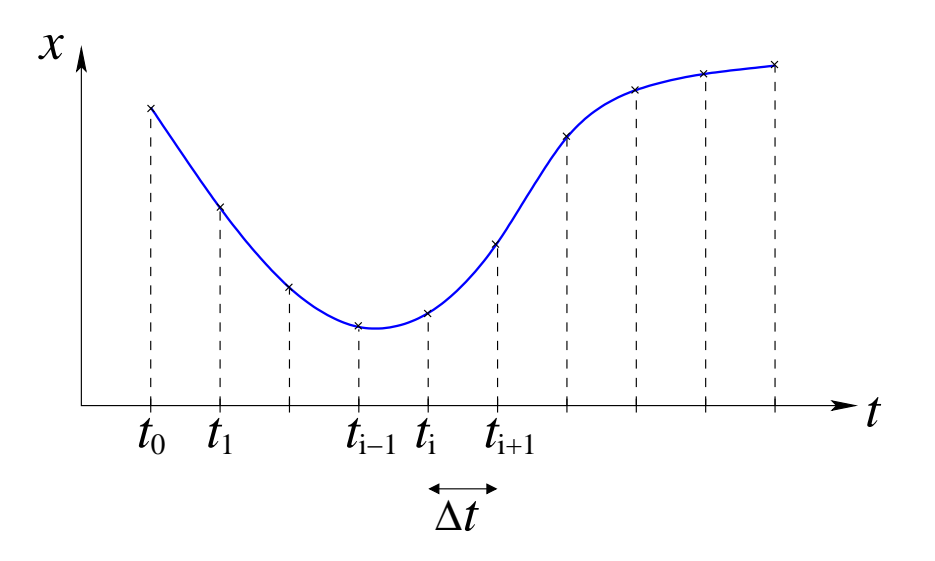

Entonces, cuando se quiera resolver la ecuación de Newton en el computador, en vez de buscar la función completa  $x(t)$ , vamos a buscar los valores de  $x_i = x(t_i)$  para un  $\Delta t$  dado. Es importante destacar que mientras más pequeño sea el valor de  $\Delta t$ , más fiel será la representación de la función; pero de todos modos no es necesario exagerar pues las funciones son continuas.

Hay que notar que esta representación discreta de las funciones es lo que usualmente se hace cuando se miden magnitudes físicas que varían en el tiempo o el espacio. Así, por ejemplo, la temperatura en Santiago se mide una vez cada minuto y no de manera continua. Lo mismo con la posición de un objeto móvil que al ser filmado con una cámara proporciona un muestreo cada cierta fracción de segundo solamente.

#### <span id="page-14-0"></span>1.3.2. Derivadas discretas

Teniendo la función representada en tiempos discretos, es posible calcular de manera aproximada las derivadas de ésta en los tiempos de medición. Analizaremos la primera y segunda derivada que son las que se usan en la física newtoniana.

Se sabe que la primera derivada de  $x(t)$  es

$$
\dot{x}(t) = \lim_{h \to 0} \frac{x(t+h) - x(t)}{h},
$$

Luego, si ∆t es chico, como muy buena aproximación se puede evaluar como

$$
\dot{x}(t) \approx \frac{x(t + \Delta t) - x(t)}{\Delta t},
$$

que si se evalúa en uno de los puntos de la discretización da:

$$
\dot{x}(t_i) \approx \frac{x(t_i + \Delta t) - x(t_i)}{\Delta t}
$$
\n
$$
\approx \frac{x(t_{i+1}) - x(t_i)}{\Delta t}
$$
\n
$$
\approx \frac{x_{i+1} - x_i}{\Delta t},
$$
\n(1.1)

que se llama derivada hacia adelante pues usa el valor de la función en un instante y en otro más adelante en el tiempo.

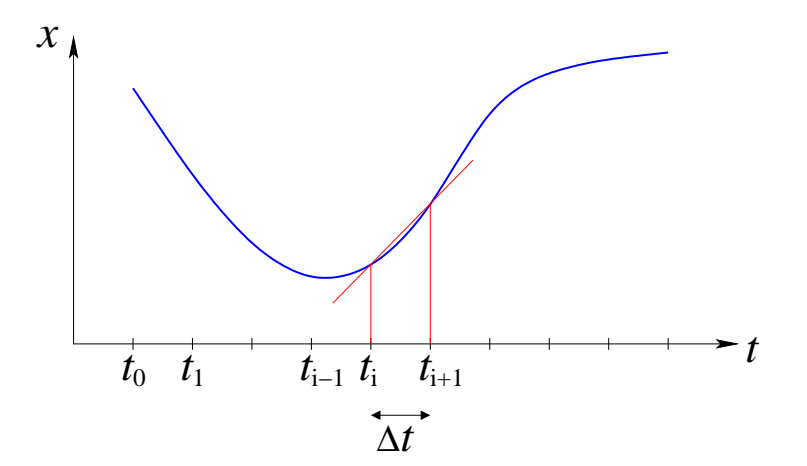

También, si se usa  $h = -\Delta t$  se obtiene

$$
\dot{x}(t_i) \approx \frac{x(t_i - \Delta t) - x(t_i)}{-\Delta t}
$$
\n
$$
\approx \frac{x(t_i) - x(t_i - \Delta t)}{\Delta t}
$$
\n
$$
\approx \frac{x(t_i) - x(t_{i-1})}{\Delta t}
$$
\n
$$
\approx \frac{x_i - x_{i-1}}{\Delta t},
$$
\n(1.2)

que se llama derivada hacia atrás.

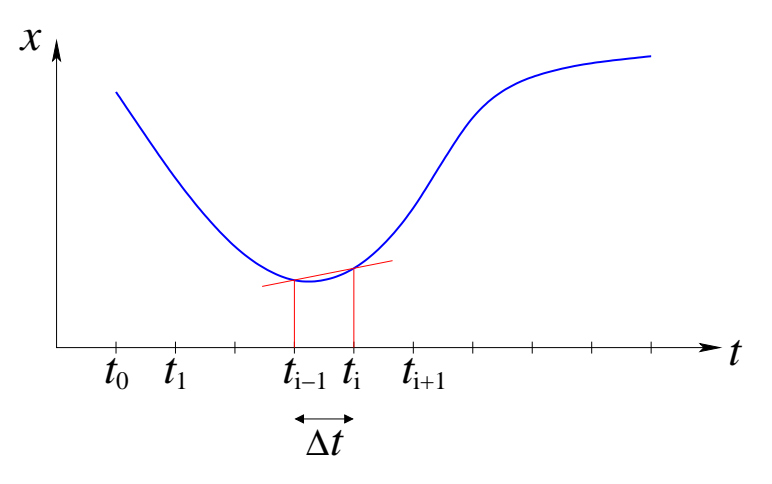

Promediando las dos expresiones, de la derivada hacia adelante y hacia atrás, se obtiene la llamada derivada centrada

$$
\dot{x}(t_i) \approx \frac{1}{2} \left[ \frac{x_{i+1} - x_i}{\Delta t} + \frac{x_i - x_{i-1}}{\Delta t} \right]
$$
\n
$$
\approx \frac{x_{i+1} - x_{i-1}}{2\Delta t}
$$
\n(1.3)

$$
\approx \frac{2\Delta t}{x(t_i + \Delta t) - x(t_i - \Delta t)}\tag{1.4}
$$
\n
$$
\approx \frac{x(t_i + \Delta t) - x(t_i - \Delta t)}{2\Delta t},
$$

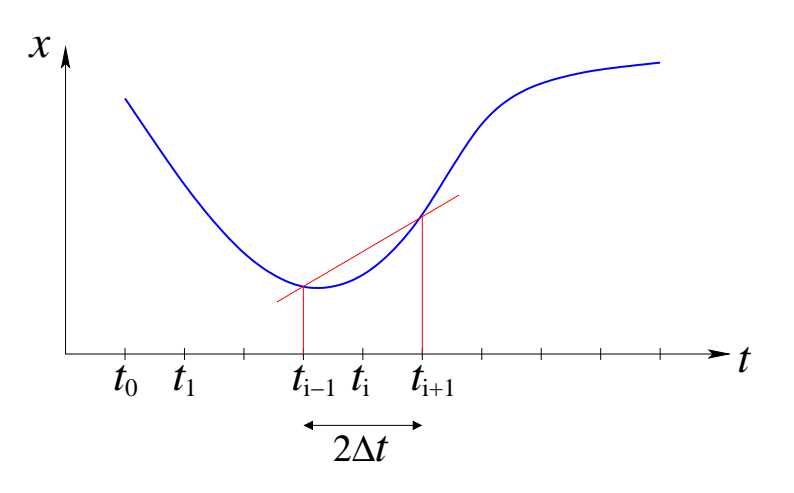

De las tres expresiones para la derivada, si  $\Delta t$  está fijo, se puede demostrar que la derivada centrada es más precisa que las otras, pero a veces por comodidad o facilidad de cálculo se usarán las otras dos. Esto se verá con detalle en el curso Métodos Numéricos.

Para evaluar la segunda derivada, procedemos considerando que ésta es la derivada de la primera derivada. Así aplicando la expresión para la derivada centrada pero con ∆t/2 se obtiene

$$
\ddot{x}(t) = \frac{\dot{x}(t + \Delta t/2) - \dot{x}(t - \Delta t/2)}{\Delta t}
$$

$$
\dot{x}(t + \Delta t/2) = \frac{x(t + \Delta t) - x(t)}{\Delta t}
$$

$$
\dot{x}(t - \Delta t/2) = \frac{x(t) - x(t - \Delta t)}{\Delta t}
$$

Reemplazando en la expresión anterior se obtiene

$$
\ddot{x}(t) = \frac{\frac{x(t+\Delta t) - x(t)}{\Delta t} - \frac{x(t) - x(t-\Delta t)}{\Delta t}}{\Delta t}
$$
\n
$$
= \frac{x(t+\Delta t) - 2x(t) + x(t-\Delta t)}{\Delta t^2}
$$

Luego, evaluando en un punto de la discretización

<span id="page-17-1"></span>
$$
\ddot{x}(t_i) = \frac{x_{i+1} - 2x_i + x_{i-1}}{\Delta t^2} \tag{1.5}
$$

que se llama derivada centrada de segundo orden.

**Tarea:** Muestre que si  $x(t) = \alpha t + \beta$  ( $\alpha$  y  $\beta$  constantes), es decir, una línea recta, entonces la expresión aproximada de la derivada se anula tal como la expresión exacta.

En resumen, se tienen la siguientes expresiones aproximadas para la derivadas

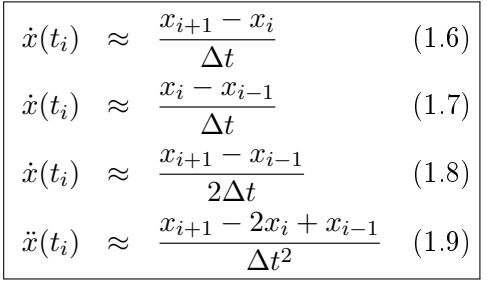

## <span id="page-17-0"></span>1.4. Solución de la Ecuación de Newton: método de Verlet

Consideremos primero el ejemplo simple de una partícula unida a un resorte:

$$
m\ddot{x} = -kx
$$

Evaluando la ecuación en  $t_i$  y usando la expresión discreta para la segunda derivada [\(1.9\)](#page-17-1) se tiene

$$
m \frac{x_{i+1} - 2x_i + x_{i-1}}{\Delta t^2} = -kx_i
$$

de la que se puede despejar  $x_{i+1}$  como

$$
x_{i+1} = 2x_i - x_{i-1} - \frac{k}{m} x_i \Delta t^2
$$
\n(1.10)

Esta expresión indica que si se conoce la posición en un instante  $(x_i)$ , en otro previo  $(x_{i-1})$  y el valor de la aceleración en ese instante  $(-kx_i/m)$ , entonces es posible calcular la posición en un instante posterior. Dado lo anterior surge la idea de realizar una iteración pues con el nuevo valor obtenido ahora será posible calcular el siguiente y así para adelante.

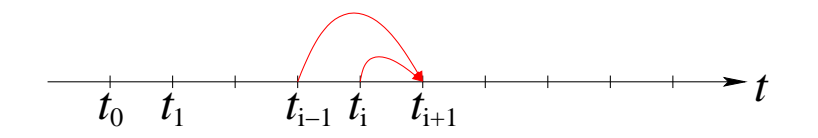

Como para cada paso de la iteración se necesitan dos valores previos de la posición, surge el problema de cuáles deben ser los primeros valores. Como se sabe, en la física newtoniana se debe indicar la posición y velocidad inicial del cuerpo para poder resolver el movimiento. Es decir, se dan  $x<sub>o</sub>$  y  $v<sub>o</sub>$ . Recordando que la velocidad es la primera derivada de la posición y usando la expresión [\(1.6\)](#page-17-1) se tiene

$$
v_o = \dot{x}(0)
$$
  
= 
$$
\frac{x_1 - x_o}{\Delta t}
$$
  

$$
x_1 = x_o + v_o \Delta t
$$
 (1.11)

de la que se despeja

Se tienen así todos los pasos del llamado algoritmo de Verlet (L. Verlet, Physical Review 1967)

\n- Dados: 
$$
x_o, v_o
$$
\n- Se calcula:  $x_1 = x_o + v_o \Delta t$
\n- Se itera desde  $i = 1$  hasta el tiempo final:  $x_{i+1} = 2x_i - x_{i-1} - \frac{k}{m} x_i \Delta t^2$
\n

que va entregando sucesivamente los valores de  $x_2, x_3, \ldots$ 

Como el paso i entrega el valor de  $x_{i+1}$  se debe iterar hasta  $N-1$ , donde  $N$  es el número total de puntos.

En Matlab, considerando que  $m = 1$  kg,  $k = 0.5N/m$ ,  $x_0 = 5.0$  m y  $v_0 = 2.0$  m /s, eso se hace de la siguiente forma:

>> m=1.0 % Se dan los valores de m y k  $>> k=0.5$ >> Tfin = 20.0 % Se resuelve hasta 20 segundos >> dt = 0.1 % Se da el paso de tiempo Deltat >> % Se dan las condiciones iniciales >> x0=5.0

```
>> v0=2.0>>
>> % Se define el arreglo de tiempos
>> t=0:dt:Tfin;>> % Se define el arreglo de posiciones
>> x=zeros(1,length(t));
>> % Se ponen las condiciones iniciales
>> x(1) = x0;>> x(2) = x0+v0*dt;>> % Se itera usando el algoritmo de Verlet
\Rightarrow for i=2:length(x)-1>> x(i+1) = 2*x(i) - x(i-1) - k*x(i)*dt^2/m;>> end
\gg plot(t,x)
```
Para el caso de una fuerza cualquiera  $F(x)$  el resultado es análogo y el paso de iteración es:

$$
x_{i+1} = 2x_i - x_{i-1} + F(x_i)\Delta t^2/m \qquad (1.12)
$$

Si el sistema tiene fuerzas que dependen de la velocidad, por ejemplo fuerzas de roce viscosas o turbulentas,  $F(x, \dot{x})$ , se debe escribir la derivada de manera discreta. Lo más práctico en este caso es usar la derivada hacia atrás. En efecto, en ese caso se puede hacer

$$
F(x, \dot{x}) \approx F\left(x_i, \frac{x_i - x_{i-1}}{\Delta t}\right)
$$

de manera que la iteración es

$$
x_{i+1} = 2x_i - x_{i-1} + F\left(x_i, \frac{x_i - x_{i-1}}{\Delta t}\right) \Delta t^2/m \tag{1.13}
$$

que permite hacer el cálculo numérico pues es explícita, es decir, el valor de  $x_{i+1}$  sólo depende de valores previos (que ya son conocidos).

## <span id="page-19-0"></span>1.5. Intersección con algún valor

En muchas aplicaciones interesa determinar cuándo la posición alcanza un valor determinado (por ejemplo, cuándo un proyectil choca con el suelo). Como la solución es discreta, lo más probable es que ninguno de los valores discretos coincida exactamente con el valor pedido.

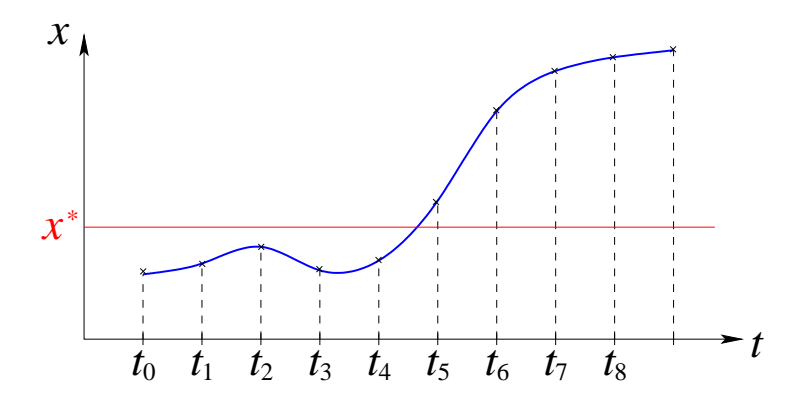

En el ejemplo de la figura, el valor  $x^*$  se alcanza entre  $t_4$  y  $t_5$ . Para determinar en qué intervalo ocurre la intersección, notamos que entre  $t_4$  y  $t_5$  la función pasa de estar bajo  $x^*$  a estar sobre este valor. En otros casos podría ocurrir justo a la inversa, pero lo importante es que la diferencia  $(x - x^*)$  cambia de signo en la intersección. Luego, el criterio que se usa para determinar una intersección es:

Una intersección ocurre en el intervalo 
$$
i
$$
 si:  $(x_i - x^*) \times (x_{i+1} - x^*) < 0$  (1.14)

Una vez que se sabe en qué intervalo ocurre la intersección, se debe asignar un tiempo. Dado que la función se conoce sólo con una precisión  $\Delta t$ , la respuesta también tendrá esta indeterminación. Así, las siguientes respuestas son igualmente válidas.

$$
t^* \approx t_i \tag{1.15}
$$

$$
t^* \approx t_{i+1} \tag{1.16}
$$

$$
t^* \approx (t_i + t_{i+1})/2 \tag{1.17}
$$

Una mejor estimación se puede obtener haciendo una interpolación lineal, pero esto se dejará para más adelante.

## <span id="page-21-0"></span>1.6. Preguntas Conceptuales

Pregunta 1: Escriba un programa en Matlab que calcule el factorial de 100.

Recuerde que el factorial de n es:  $n! = \prod_{i=1}^n i$ 

Pregunta 2: Se ha medido la posición de un auto en diferentes

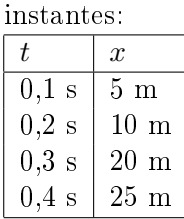

Haga el gráfico de posición versus tiempo del auto. Use la grilla para que el gráfico quede más recto.

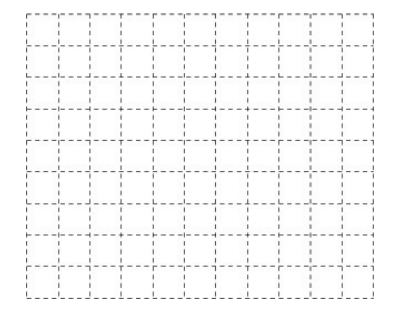

**Pregunta 3:** Si  $x(t) = \text{sen}(t) \exp(-0.1t)$ , escriba las líneas de Matlab que permitirían graficar esa función en el intervalo  $t \in [0:10]$  usando un espaciado  $\Delta t = 0,1$ .

Indicación, debe definir un arreglo para  $t$  y otro para  $x$ .

**Pregunta 4:** Una partícula de masa  $m$ , apoyada sobre una superficie rugosa horizontal de coeficiente de roce  $\mu$ , está unida a un resorte de constante elástica k y largo natural L, cuyo otro extremo está fijo a una altura  $L$ . Inicialmente se le da a la partícula una velocidad V hacia la derecha.

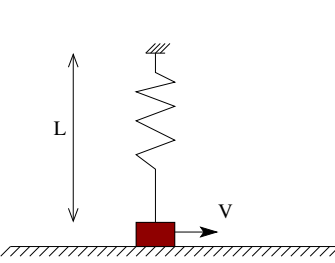

Escriba la ecuación de energía que permite determinar el punto donde se detiene la partícula.

**Pregunta 5:** Si  $x(t) = \cos(t) \exp(-2t)$ , escriba las líneas de Matlab que permitirían graficar esa función en el intervalo  $t \in [0:4]$  usando un espaciado  $\Delta t = 0,1$ .

Indicación, debe definir un arreglo para t y otro para x.

- Pregunta 6: Escriba la expresión para la segunda derivada aproximada de una función en el punto X
- **Pregunta 7:** Suponga que tiene dos arreglos de N elementos,  $T y X T(i)$  indica el tiempo i-ésimo y  $X(i)$  la posición de una partícula en dicho instante. Escriba un programa que encuentre el instante aproximado en que la partícula cruza en origen.

**Pregunta 8:** Exprese la siguiente ecuación en forma discreta:  $\ddot{x} + c\dot{x} + kx = 0$ 

<span id="page-22-0"></span>Ejercicio 1: Considere una partícula que se deja caer verticalmente desde el reposo a una altura H y que sufre roce con el aire de la forma  $F_{\text{roce}} = -\gamma v$ .

Se busca comparar el tiempo que tarda en caer y la velocidad con la que golpea al suelo √ con los valores que se obtienen en ausencia de roce:  $\sqrt{2H/g}$  y  $\sqrt{2gH}$ , respectivamente.

Para eso, resuelva numéricamente la ecuación de Newton que resulta con los parámetros  $m = 1$  kg y  $H = 10m$  con  $\gamma = 0$ ; 0,1 kg/s; 0,2 kg/s; ...; 0,5 kg/s.

Grafique el tiempo de caida y la velocidad con que llega al suelo en función de  $\gamma$ .

Ejercicio 2: Se desea determinar la altura máxima a la que llega un proyectil cuando es lanzado verticalmente con velocidad  $V_0$  en presencia de roce viscoso, tal como el descrito en el problema anterior.

Busque un método numérico que permita determinar la altura máxima.

Resuelva para  $m = 0,1$  kg,  $V_o = 1$  m/s y  $\gamma = 0,1$  kg/s. Compare con la predicción sin roce  $H = V_0^2/2g$ .

Ejercicio 3: Se desea resolver el movimiento de la Tierra en torno al Sol. Se sabe que en ese caso la fuerza es la de gravitación universal:

$$
\vec{F}=-\frac{GMm}{r^2}\hat{r}
$$

Con el fin de poder tratarla numéricamente, la fuerza se reescribe de la siguiente manera (considerando el movimiento en el plano  $x - y$ )

$$
\vec{F} = -\frac{GMm}{r^2}\hat{r}
$$
\n
$$
= -\frac{GMm}{r^3}\vec{r}
$$
\n
$$
= -\frac{GMm}{r^3}(x\hat{i} + y\hat{j})
$$
\n
$$
= -\frac{GMm}{(x^2 + y^2)^{3/2}}(x\hat{i} + y\hat{j})
$$

Luego, la ley de Newton  $m\vec{a} = \vec{F}$  se escribe por componentes como

$$
\ddot{x} = -\frac{GM}{(x^2 + y^2)^{3/2}}x\tag{1.18}
$$

$$
\ddot{y} = -\frac{GM}{(x^2 + y^2)^{3/2}}y\tag{1.19}
$$

Use el método de Verlet visto en clases para resolver estas ecuaciones acopladas. Considere los siguientes valores de las constantes:  $G = 1$  y  $M = 1$ . Además considere como condición inicial para la posición  $x_0 = 1$  e  $y_0 = 0$  y para la velocidad  $v_{x0} = 0, v_{y0} = 0.5, 1.0$  y 2.0.

Grafique la trayectoria que resulta  $(\text{plot}(x, y))$ . Compare con los cálculos analíticos que predicen, para los datos del problema, que la velocidad para una órbita circular es  $V_{\rm circ} =$  $\sqrt{GM/R} = 1.$ 

Ejercicio 4: La deducción de métodos numéricos no siempre es simple y a veces algunos métodos pueden resultar inestables. Un ejemplo clásico es el de la ecuación que describe como decrece la velocidad de un cuerpo en presencia de roce viscoso:

$$
m\dot{v} = -\gamma v
$$

Sustituyendo se puede mostrar que la solución es

$$
v(t) = v(0) \exp(-\gamma t/m)
$$

es decir, decae en el tiempo.

Una discretización centrada que en principio parece precisa es

$$
\frac{v_{i+1} - v_{i-1}}{2\Delta t} = -\frac{\gamma}{m}v_i
$$

Muestre que si resuelve para  $m = 1, \gamma = 0.1, \Delta t = 0.1, T_{\text{final}} = 100 \text{ y } V(0) = 1$  el resultado no tiene sentido.

Sin embargo, se puede escribir otra discretización centrada, en que el lado derecho se promedia en dos instantes

$$
\frac{v_{i+1} - v_i}{\Delta t} = -\frac{\gamma}{m} \frac{v_{i+1} + v_i}{2}
$$

de la cual se puede despejar  $v_{i+1}$  como

$$
v_{i+1} = \left(\frac{1 - \gamma \Delta t / 2m}{1 + \gamma \Delta t / 2m}\right) v_i
$$

muestre que esta discretización es estable y entrega resultados sensatos.

Ejercicio 5: Considere el movimiento de una partícula de masa m unida a un resorte de constante k, descrita por la ecuación de movimiento

$$
m\ddot{x} = -kx
$$

Resuelva la ecuación de movimiento, es decir calcule  $x(t)$ , usando el método de Verlet para el siguiente conjunto de valores:  $m = 1kg$ ,  $k = 1N/m$ ,  $x_0 = 3m$  y  $v_0 = 0$ .

Una vez que tenga la solución de la ecuación, estudie si numéricamente la energía mecánica se conserva

$$
E = \frac{1}{2}mv^2 + \frac{1}{2}kx^2
$$

Para eso escriba de alguna manera discreta la velocidad y evalue la energía en función del tiempo.  $E$ s constante?

Ejercicio 6: Se desea saber cómo disminuye en el tiempo la energía mecánica de un cuerpo que cae en el aire en presencia de roce turbulento  $F_{\text{roce}} = -\gamma |v|v$ , donde |x| es el valor absoluto de x.

Para eso, considere que se suelta un cuerpo de masa  $m$  desde una altura  $H$  del piso y se sigue su evolución hasta que golpea al suelo.

- 1. Escriba la ecuación de movimiento del cuerpo.
- 2. A partir de la ecuación de movimiento, escriba la discretización de Verlet que permitiría calcular la posición en función del tiempo para una discretización temporal dada por  $\Delta t$ .
- 3. Escriba una expresión discreta para la energía mecánica del cuerpo, que use las posiciones discretas encontradas en el punto anterior.
- Ejercicio 7: Se desea modelar un billar donde las bolas se mueven en un plano con roce viscoso sobre la superficie y rebotan contra las paredes de manera elástica (es decir, el ángulo de entrada es igual al ángulo de salida en el rebote).

Para simplicar el ejercicio, se considerá sólo una pared (en vez de 4 que tiene el billar). Esta pared es horizontal y está en  $y = 0$ .

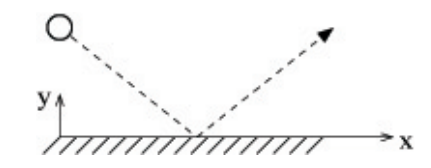

- 1. Escriba las ecuaciones de movimiento para  $x e y$ .
- 2. A partir de las ecuaciones de movimiento, escriba la discretización de Verlet que permitiría calcular la posición en función del tiempo para una discretización temporal dada por  $\Delta t$ .
- 3. Escriba el algoritmo que permita detectar el choque con la pared y modicar la velocidad cuando el choque ocurra.
- Ejercicio 8: Las nuevas micros del TranSantiago dispondrán de GPS, aparato que les entrega la posición de la micro  $(x, y)$  cada cierto intervalo de tiempo  $\Delta t$ . Se desea incorporar a las micros un mecanismo de control que, usando los datos del GPS, permita medir la velocidad  $\vec{v}$  y la aceleración  $\vec{a}$  en cada instante de manera que suene una alarma si  $|\vec{v}| > V_c$  ó  $|\vec{a}| > A_c$ . Considere por simplicidad que el movimiento es puramente bidimensional (es decir, Santiago es plano).
	- 1. Escriba las expresiones que permiten calcular instantáneamente la velocidad y aceleración, dadas las posiciones entregadas por el GPS.
	- 2. Complete el siguiente programa Matlab que hace el control llamando al método Alarma que hace sonar la alarma:

```
for i=1:fin
   if(XXXXXXXX)
     Alarma;
   end
end
```
Ejercicio 9: Un péndulo con roce se describe por las ecuación de movimiento

$$
\ddot{\phi} = -\frac{g}{L}\sin\phi - \gamma\dot{\phi}
$$

donde L es el largo del péndulo y  $\gamma$  el coeficiente de roce.

Como el sistema tiene roce, si el péndulo se suelta del reposo desde un ángulo inicial  $\varphi_0$ , los ángulos máximos que alcance (indicados por un círculo en la figura) serán cada vez menores.

Se busca resolver numéricamente la dinámica del sistema para obtener cómo van disminuyendo estos ángulos máximos. Para eso:

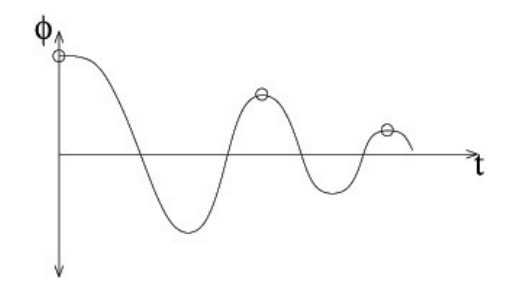

- 1. A partir de la ecuación de movimiento, escriba la discretización de Verlet que permitiría calcular la posición en función del tiempo para una discretización temporal dada por  $\Delta t$ .
- 2. Escriba el criterio numérico que permita determinar los instantes en que el péndulo alcanza los ángulos máximos y los valores de estos ángulos.
- Ejercicio 10: Se desea calcular el alcance de un proyectil que se lanza, desde el nivel del suelo, en un ángulo  $\alpha$  respecto a la horizontal con velocidad  $V_0$ . Sobre el proyectil actúa el roce con el aire, que le ejerce una fuerza  $\vec{F} = -\gamma \vec{v}$ .
	- 1. Escriba la parte del programa Matlab que permita calcular la trayectoria  $(x(t) \cdot y(t))$ del proyectil. No olvide poner las condiciones iniciales.
	- 2. Escriba la parte del programa Matlab que entregue el alcance del proyectil.

# Unidad 1: Guía Práctica

#### <span id="page-26-0"></span>A. Objetivos

- 1. Conocer las capacidades de los métodos numéricos en la solución y análisis de los sistemas newtonianos.
- 2. Aprender a usar el método de Verlet para integrar las ecuaciones de Newton.
- 3. Aprender a usar Matlab con los fines anteriormente descritos.

#### B. Materiales: Matlab

C. Experiencias

Experiencia 1.- Una partícula de masa  $m$  puede deslizar sin roce por un riel horizontal. La partícula está unida a dos resortes idénticos de constante elástica  $k$  y largo natural  $L$ . Los extremos de los resortes están fijos a una distancia  $L$  y  $2L$  del riel, tal como se indica en la figura. Inicialmente se le da a la partícula una velocidad V hacia la derecha. Se pide determinar el alcance de la partícula si  $L = 0, \text{1m}, m = 0, \text{1kg}, k = 2N/m$ , para los siguientes valores de  $V : 0,3 \text{ m/s}, 0,5 \text{ m/s}, 1 \text{ m/s}.$ 

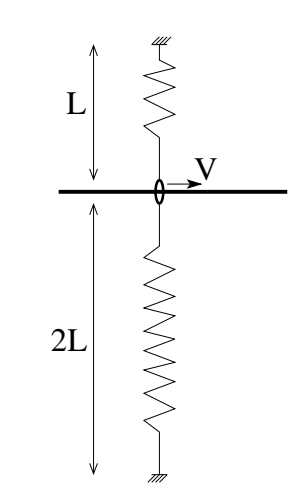

Indicación: Escriba la ecuación de energía, sin simplicar, y resuelva numéricamente. Escriba la ecuación que va a resolver:

Complete la siguiente tabla:

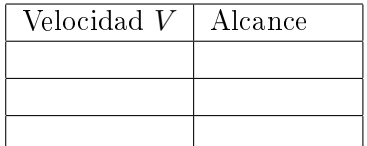

Experiencia 2.- La ecuación de movimiento del péndulo simple es:

$$
\ddot{\varphi} = -(g/L)\operatorname{sen}(\varphi)
$$

Considere que el péndulo se suelta desde el reposo en un ángulo inicial  $\varphi_o = \frac{\pi}{4}$ 4 Use  $g = 9, 8m/s^2, L = 0, 5m, \Delta t = 0, 01s, 0, 05s, 0, 5s$  Integre la ecuación hasta  $T = 10s$ . Se pide graficar la solución para los diferentes valores de  $\Delta t$  y estudiar la confiabilidad de la solución.

Imprima y adjunte los graficos en el informe.

Experiencia 3.- Usando el programa anterior programe la detección del primer cruce en  $\varphi = 0$ . Con este programa calcule el periodo del péndulo usando  $g = 9,8m/s^2, L = 0,5m, \Delta t =$ 0,01s y los ángulos iniciales  $\varphi_o = \frac{\pi}{10}, \frac{\pi}{4}$  $\frac{\pi}{4}$ ,  $\frac{\pi}{2}$ 2

Complete la siguiente tabla:

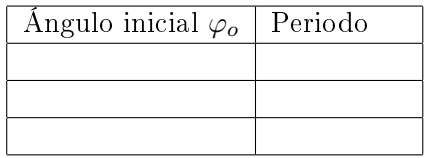

#### D. Conclusiones

Presente de manera concisa las conclusiones objetivas de la sesión en general, no debe resumir otra vez todos los resultados, sino aquellos más importantes. Señale cómo afecta la precisión del resultado el uso de diferentes valores de ∆t e indique la tendencia que sigue el período al aumentar el ángulo inicial.

#### E. Recetario Util Matlab

#### <span id="page-28-0"></span>1.0.1. Opciones y comandos

- $:$  Cómo crear un M-file? Seleccione  $File \rightarrow New \rightarrow M-File$ ; escriba instrucciones.
- ¾Cómo guardo lo escrito en un M-File? Seleccione  $File \triangleright Save file$  as...; asignele al archivo extensión m
- ¿Cómo grafico el arreglo x vs y con asteriscos verdes? Utilice  $plot(x, y, 'g^*)$ ; utilice b+ para cruces azules, o ko para círculos negros. Consulte un tutorial por mas opciones.
- ¿Cómo graficar dos o más curvas con una sola instrucción plot? Utilice  $plot(x1,y1,'*,x2,y2,'-',x3,y3,'k-'),$  donde los símbolos entre comillas son opcionales.
- ¿Cómo hacer un gráfico de datos con barras de error? Utilice  $errorbar(x, y, err, '*)$ , con err el arreglo de errores asociado a y, en las coordenadas x.
- ¿Cómo incluir leyenda de los símbolos usados en un gráfico? Utilice legend('leyenda 1, leyenda 2, ...') después de la última instrucción plot. El orden de las leyendas sigue el orden de las curvas desplegadas.

### ¾Cómo cargar datos tabulados en un archivo? Si el archivo es ASCII, de nombre datos.dat, use load datos.dat. Así, x=datos(:,1) contiene la primera columna; y=datos(:,2) contiene la segunda; etc.

 $\blacksquare$  ¿Cómo rotular un gráfico? Después de la instrucción plot agregue  $xlabel('x-texto')$  $v$ label(' $y$ -texto') title('titulo')

#### <span id="page-28-1"></span>1.0.2. Formas compactas de Matlab

- $\bullet$  suma=sum(x): suma todos los elementos del arreglo x
- suma=sum(x.^2): suma los cuadrados de elementos del arreglo x
- prom=sum(x)/length(x): calcula el promedio del arreglo x
- $\bullet$  z=x./y: define el arreglo z formado por el cociente de los elementos de x con los de y.
- 
- $\bullet$  x=a:dx:b: define arreglo equiespaciado en dx, desde a, sin que exceda b.

#### F. Lecturas recomendadas

- Cualquier texto de Física (Tipler o Serway) donde se describa el movimiento de un péndulo.
- Material Teórico sobre Métodos Numéricos
- Clases de Matlab de CC100 puestos en UCursos
- $\bullet\,$ Manual de Matlab

# Unidad 2: Métodos Experimentales

## <span id="page-30-0"></span>2.1. Introducción

La física es una ciencia natural, y por ende el rol de la experimentación es clave. Toda ciencia natural se basa en el método científico, el cual puede resumirse brevemente en tres pasos: 1) Se realizan observaciones de un fenómeno natural. 2) Mediante un proceso de razonamiento se postulan hipótesis que explican los fenómenos observados. Con estas hipótesis es posible predecir otros fenómenos. 3) Se realizan experimentos para verificar las predicciones. En el caso de que éstas no se veriquen, los nuevos resultados experimentales sirven de observación (se vuelve al paso 1) para poder plantear nuevas hipótesis.

El proceso de medida es también esencial en la Ingeniería, pues en muchas aplicaciones o procesos es necesario controlar o supervisar un grupo de cantidades físicas, ya sean mecánicas, térmicas o eléctricas, como también cantidades químicas o biológicas.

En esta unidad se presentarán métodos experimentales básicos, en particular la medición de cantidades físicas como fuerza, posición, velocidad y aceleración. Se presentarán los conceptos básicos de un análisis estadístico y se discutirán los tipos genéricos de errores de medición. Se introducen luego algunas instrucciones de Matlab que le permitirán realizar un análisis estadístico básico de un conjunto de medidas. Finalmente se dan detalles del uso de la tarjeta de adquisición de datos que se usará en este curso. En el curso Métodos Experimentales se extregarán herramientas experimentales más avanzadas.

### 2.2. Cantidades físicas relevantes y su medición

En este curso nos concentraremos en medir las siguientes cantidades físicas: fuerza, posición, masa y tiempo. Estas son las cantidades físicas básicas de la dinámica Newtoniana de una partícula (lo visto en el curso Introducción a la Física Newtoniana. Sin embargo veremos que ahora podremos aplicar conceptos de mecánica Newtoniana a sistemas más complejos que una o dos partículas puntuales, como son los sólidos rígidos, las ondas mecánicas y los fluidos. Además, con las medidas de posición y tiempo obtendremos medidas de velocidad y aceleración.

Mediremos fuerzas estáticas y dinámicas, es decir fuerzas constantes o que varíen en el tiempo respectivamente. Una manera simple de medir fuerzas es usando masas conocidas. Por ejemplo,

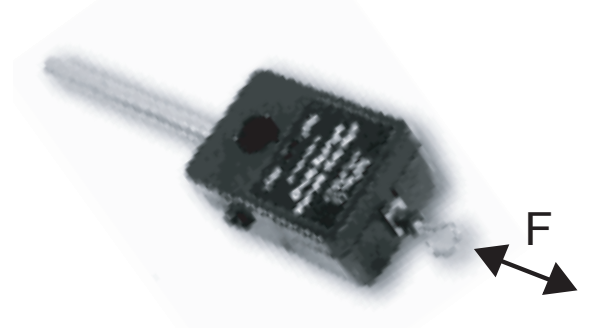

Figura 1: Sensor de fuerza marca Vernier, modelo Dual-Range sensor. La fuerza puede ser aplicada en ambos sentidos en la dirección del eje que se muestra en la foto.

si se quiere aplicar tensión a una cuerda podemos colocar una cuerpo de masa  $m$  a un extremo la cuerda. Si el sistema es estático, entonces las leyes de Newton nos dicen que la tensión, una fuerza, es igual a mg, supuesto que se desprecie la masa de la cuerda. También se puede usar un dinamómetro, el cual mediante una escala y una aguja muestra la medida de fuerza tal como una balanza casera.

Otra manera de medir una fuerza, la cual aplicaremos en este curso, es mediante un sensor de fuerza. El tipo de sensor que usaremos, llamado *strain gauge* en inglés, consta de una peque na y delgada lámina metálica la cual es deformada al aplicar una fuerza. Su deformación consiste básicamente en un cambio de espesor de la película, lo que induce un cambio de resistencia eléctrica de ella. El sensor entrega entonces un voltaje proporcional al cambio de resistencia, el que a su vez es proporcional a su espesor. El cambio de espesor es a su vez proporcional a la fuerza aplicada (Ley de Hooke, o elasticidad lineal). Entonces, finalmente, el voltaje medido es proporcional a la fuerza aplicada.

En la sección Material Docente de U-Cursos podrá encontrar el archivo dfs-bta.pdf donde se dan los detalles técnicos del sensor de fuerza. El sensor tiene dos rangos de medición,  $\pm 10$  N y ±50 N, a escojer según la aplicación. La salida de voltaje del sensor varía en el rango 0 a 5 V (en estas expresiones V corresponde a la unidad de Volt y N a Newton). La relación entre fuerza y voltaje, es decir la calibración, es la siguiente:

$$
F = A \cdot U + B,
$$

donde F es la fuerza y U el voltaje medido. En el rango  $\pm 10N$  del sensor, se tiene por defecto los siguientes parámetros de calibración:  $A = -4.9$  N/V y  $B = 12.25$  N. Para el rango  $\pm 50$  N, se tiene  $A = -24.5$  N/V y  $B = 61.25$  N. Ambas situaciones implican que para  $F = 0$ , entonces el voltaje medido será  $U = 2.5$  V. El sensor tiene una sensibilidad de 0,01 N y 0,05 N en los rangos  $\pm 10$  N y  $\pm 50$  N respectivamente. Atención que el sensor es suficientemente sensible como para detectar el peso del gancho que usa. Para una conguración dada (horizontal o vertical) se puede imponer  $F=0$  para el voltaje medido que puede ser ligeramente diferente a 2,5 V. En todo caso, cada sensor tiene constantes de calibración ligeramente diferentes a las nominales. Estrictamente

uno debería calibrar independientemente cada uno de ellos. Sin embargo, en este curso usaremos las constantes de calibración indicadas por el fabricante.

La medida de voltaje que entrega el sensor de fuerza será realizada con una tarjeta de conversión análoga/digital la cual se contecta a un computador mediante un puerto USB. Esta tarjeta tiene varios canales (vias) de medición y daremos más detalles de su uso más adelante (sección [2.8\)](#page-38-0).

Instrumentos simples para medir posición y tiempo son una regla y un cronómetro. Pero si el movimiento es muy rápido, estos elementos en general no son sucientemente precisos. En este curso usaremos una cámara web, a partir de la cual obtendremos una secuencia de imágenes, ya sea un video o un conjunto de fotos. Las imágenes deberán ser calibradas, por ejemplo tomando una foto de una regla y obteniendo una conversion entre pixeles y centímetros. Con esta cámara se medirá entonces la distancia recorrida por un objeto entre dos cuadros consecutivos, con lo cual se puede denir una velocidad. En otras aplicaciones se medirá el ángulo recorrido por un objeto entre dos cuadros consecutivos, obteniéndose una medida de velocidad angular.

Pregunta 1: ¿A partir de un conjunto de imágenes consecutivas, cómo determinaría usted la aceleración de un objeto? ; Cuántas imágenes consecutivas necesitaría?

## 2.3. Tratamiento estadístico básico de datos

Al realizar varias veces una medida de una cantidad bajo condiciones controladas, se obtiene un conjunto de valores que no son necesariamente iguales. Las condiciones controladas a las cuales hacemos referencia implican que, en una situación ideal, dado que controlamos todos los aspectos o parámetros de un sistema, las medidas de una cantidad debiesen entregar siempre el mismo valor. Sin embargo, en una situación real esto no es así, debido a errores en el proceso de medición. Estos errores tienen diversos orígenes y los detallaremos más adelante.

Supongamos que realizamos un conjunto de medidas en forma controlada, bajo las mismas condiciones experimentales. Estas condiciones se refieren al tipo de instrumento, el tipo de escala usado con ese instrumento, que determina en general su precisión, como también a las condiciones de ambiente o del sistema como temperatura, humedad, luminosidad, por nombrar algunas. En general las condiciones del tipo de instrumento y su uso sí son determinantes en el grado de repetibilidad de las medidas, pero algunas de las condiciones de ambiente mencionadas (u otras) puede que no tengan un efecto signicativo.

Tenemos entonces N medidas de una cantidad física C, obtenidas bajo las mismas condiciones experimentales. Supondremos que estas medidas, que no son iguales, se distribuyen en torno a un valor. Los valores medidos siguen una distribución de probabilidad, o de ocurrencia. Usualmente, cuando N es un número grande, digamos sobre 30, los valores siguen en buena aproximación una distribución particular llamada gaussiana, conocida también como distribución normal. Esta distribución tiene una forma analítica precisa, que no detallaremos por ahora, pero que es caracterizada por dos parámetros: el valor promedio y el ancho de la distribución. Las N medidas experimentales serán entonces representadas por su valor medio  $\langle C \rangle$  y su desviación estándar

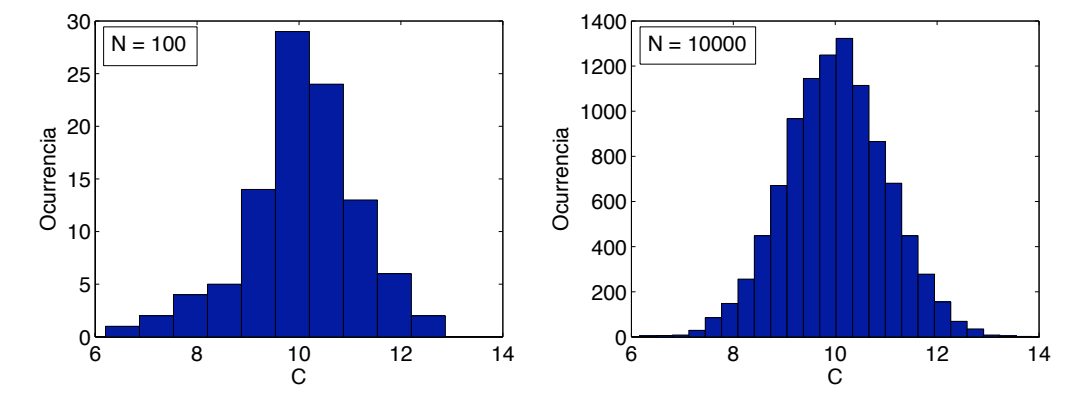

Figura 2: Ejemplos de histogramas de una cantidad C, con  $N = 100$  y  $N = 10000$  medidas respectivamente.

 $\sigma$ , que es una medida del ancho de la distribución. Es importante notar que el promedio  $\langle C \rangle$ es una estimación estadística del valor real de la cantidad C. Mientras más medidas tomemos, mientras más datos tengamos, mejor será esta estimación.

Dos ejemplos de estas distribuciones de ocurrencia son presentadas en la figura [33,](#page-240-0) con  $N =$ 100 y  $N = 10000$  medidas de una cantidad C. El eje horizontal C muestra los valores obtenidos y el eje vertical muestra la ocurrencia de estos valores, es decir cuántas veces, dentro del número total de medidas  $N$ , se encuentran valores en un rango particular de  $C$ .

Si llamamos  $C_i$  los valores medidos de  $C$ , con  $i=1...N,$  el valor promedio y la desviación estándar que caracterizan la distribución de estos valores tienen las siguientes deniciones:

$$
\langle C \rangle = \frac{1}{N} \sum_{i=1}^{N} C_i, \qquad (2.1)
$$

$$
\sigma = \sqrt{\frac{1}{N} \sum_{i=1}^{N} (C_i - \langle C \rangle)^2}
$$
\n(2.2)

De los datos de la figura [33](#page-240-0) con  $N = 100$  medidas se obtiene  $\langle C \rangle = 10,05$  y  $\sigma = 1,12$ , y con los datos con  $N = 10000$ ,  $\langle C \rangle = 10,01$  y  $\sigma = 1,00$ . Se observa que las diferencias obtenidas no son muy significativas, pero evidentemente mientras más datos o medidas se tenga de una cantidad  $C$ , mejor será su estimación. En particular, la distribución es evidentemente más simétrica entorno al valor medio para el caso con  $N = 10000$  medidas.

Para terminar daremos una interpretación del parámetro σ. En el caso de una distribución Gaussiana de medidas, aproximadamente 68% de los datos se encuentran en el rango  $\langle C \rangle$  – σ,  $\langle C \rangle + \sigma$ , es decir dentro del ancho dado por 2σ. También se tiene que aproximadamente 95 % de los datos se encuentran en el intervalo  $\langle\langle C\rangle - 2\sigma,\langle C\rangle + 2\sigma$ .

**Pregunta 2:** Usando los datos presentados en la figura [33](#page-240-0) con  $N = 100$  ¿Cuál es el porcentaje de valores que se encuentran fuera del rango  $\langle\langle C\rangle - 3\sigma,\langle C\rangle + 3\sigma$ ?

## 2.4. Errores de medición

Existen diversas fuentes de error en una medición. Dentro de lo posible estos deben ser minimizados al momento de preparar un sistema en el cual se realizarán mediciones de una cierta cantidad. Existen dos tipos de errores, los errores sistemáticos y los aleatorios, los cuales detallamos a continuación:

- Errores sistemáticos: son aquellos errores asociados a una imperfección en el proceso de medición. Se dice que estos errores van en una dirección, pues tienden a aumentar o disminuir el valor de la cantidad medida sistemáticamente siempre con un sentido preciso. Para eliminar o minimizar estos errores se deben detectar adecuadamente, ya sea con un análisis cuidadoso del sistema y del procedimiento utilizado, o simplemente comparando las medidas obtenidas con un método alternativo. La palabra exactitud se usa para referirse a una medición con bajo error sistemático.
- Errores aleatorios: como dice su nombre estos errores se producen fortuitamente. Para minimizar estos errores conviene realizar un número considerable de mediciones y promediar los resultados. Como los errores aleatorios van en ambas direcciones con la misma probabilidad, al promediar los datos, éstas contribuciones aleatorias se promedian a cero. La palabra *precisión* se usa para referirse a una medición con bajo error aleatorio.

Un ejemplo de error sistemático es la medición de una longitud utilizando una regla plástica que ha sido deformada, por ejemplo estirada en una dirección. Entonces, al medir una longitud con esta regla, se obtendrá un valor sistemáticamente menor al valor real. Otro ejemplo es la medición del ángulo de un plano inclinado. Supongamos que este plano esta puesto sobre una mesa, con un cierto ángulo  $\alpha$  respecto al plano de la mesa. Ya sea mediante el uso de un transportador o de una imagen obtenida con una cámara se puede determinar el ángulo  $\alpha$ . Pero si se trata de usar este ángulo para comprobar alguna predicción realizada con el plano inclinado, es muy probable que encontremos un error. La razón de esto es que el ángulo a utilizar en nuestro cálculo es el ángulo con respecto a la horizontal que es perpendicular a la dirección de gravedad. Si la mesa no se encuentra bien nivelada con respecto a esta horizontal, es decir hay un ángulo  $\beta \neq 0$  entre la horizontal y el plano de la mesa, entonces nuestra medida presentará un error sistemático. La forma de eliminar este error es simplemente nivelando bien la mesa (tratando de obtener  $\beta = 0$ ), o bien, en lugar de usar el plano de la mesa como referencia se puede usar una plomada, la cual definirá la dirección vertical de la gravedad.

Los errores aleatorios se pueden presentar por un problema de medición, como por la precisión de un instrumento, o bien porque la cantidad misma a medir tiene una variación intrínseca. Por ejemplo, si se quiere medir una barra metálica de longitud  $L = 12, 46$  cm con una regla común, lo más probable es que ciertas veces midamos 12, 4 cm, otras veces 12, 5, y tal vez interpolando la graduación milimétrica de la regla, algunas veces 12, 45 cm. Si hacemos un gran número de medidas, lo más probable es que al promediarlas obtengamos 12,45, lo que es una muy buena estimación del valor real. Otro ejemplo es la determinación de la estatura de los niños de un curso de primero básico. La altura de éstos varía intrinsecamente, no por un problema de medición si

no porque simplemente es imposible que todos midan lo mismo. Una representación estadística nos dirá cual es el valor medio, supongamos 1, 14 m, con una desviación estándar de 0, 12 m. Pero si tomamos un niño para medir su estatura, este valor no será una buena estimación.

### 2.5. Tratamiento de errores

También se puede representar los errores según la siguiente clasificación:

Error absoluto: se asocia como error absoluto de una medida el valor de la desviación estándar  $\sigma$ . La cantidad C queda representada entonces por

$$
C = \langle C \rangle \pm \Delta C,
$$

con  $\Delta C = \sigma$ . En términos vagos, esto quiere decir que C toma valores típicamente (un 68 % de las veces) entre  $\langle C \rangle - \Delta C$  y  $\langle C \rangle + \Delta C$ .

Error relativo: corresponde al cociente entre el error absoluto y el valor medio, de la forma

$$
\epsilon_c = \frac{\Delta C}{\langle C \rangle}.
$$

Por ejemplo, un error relativo de 0,05 significa que  $\langle C \rangle$ , que es una representación estadística de la cantidad C, es una buena estimación dentro del 5 % de error.

Si se poseen dos cantidades representadas por  $a = \langle a \rangle \pm \Delta a$  y  $b = \langle b \rangle \pm \Delta b$ , usualmente nos encontraremos en situaciones donde queremos realizar operaciones aritméticas con estas cantidades. El resultado final debe tener un error asociado también. El método para determinar el resultado final se llama propagación de errores, y se debe usar el siguiente conjunto de fórmulas, dependiendo de la operación:

Suma:  $c = a + b$ 

$$
c = \langle c \rangle \pm \Delta c = (\langle a \rangle + \langle b \rangle) \pm \sqrt{(\Delta a)^2 + (\Delta b)^2},
$$

Resta:  $c = a - b$ 

$$
c = \langle c \rangle \pm \Delta c = (\langle a \rangle - \langle b \rangle) \pm \sqrt{(\Delta a)^2 + (\Delta b)^2},
$$

• Multiplicación:  $c = a \cdot b$ 

$$
c = \langle c \rangle \pm \Delta c = (\langle a \rangle \cdot \langle b \rangle) \pm (\langle a \rangle \cdot \langle b \rangle) \sqrt{\left(\frac{\Delta a}{\langle a \rangle}\right)^2 + \left(\frac{\Delta b}{\langle b \rangle}\right)^2},
$$

**División:**  $c = a/b$ 

$$
c = \langle c \rangle \pm \Delta c = \frac{\langle a \rangle}{\langle b \rangle} \pm \frac{\langle a \rangle}{\langle b \rangle} \sqrt{\left(\frac{\Delta a}{\langle a \rangle}\right)^2 + \left(\frac{\Delta b}{\langle b \rangle}\right)^2},
$$
Se debe notar que al sumar o restar valores, el error absoluto siempre aumenta. Por ejemplo:  $(2,0 \pm 0,3) - (1,9 \pm 0,4) = 0,1 \pm 0,5$ 

Tarea: Explique por qué este resulltado es razonable.

En otras situaciones se tiene que aplicar una función  $f(x)$  a una cantidad representada por  $a = \langle a \rangle \pm \Delta a$ . Para ello se aplica la siguiente fórmula:

## **Función**  $f(x)$ :

$$
f(a) = f(\langle a \rangle \pm \Delta a) = f(\langle a \rangle) \pm \left(\frac{df}{dx}\right)_{x = \langle a \rangle} \cdot \Delta a,
$$

Esta última fórmula corresponde simplemente a la expansión en serie de Taylor de la función f(x) aplicado en  $a = \langle a \rangle \pm \Delta a$ , suponiendo evidentemente que  $\Delta a \ll a$  pues se guardan sólo los dos primeros términos de la serie.

**Pregunta 3:** Para las cantidades  $U = 0.55 \pm 0.04$  V,  $A = -4.9 \pm 0.1$  N/V y  $B = 12.25 \pm 0.05$ N, obtenga una fuerza con su error asociado. ¾Cuáles son las fórmulas de propagación de errores que debe utilizar? A y B corresponden a los factores de calibración del sensor pero con errores asociados.

## 2.6. Cifras significativas

Como ya hemos visto, la medida de una cantidad física entrega un valor con un cierto grado de error. El hecho de tomar un conjunto de medidas nos permite denir el valor medio y su error absoluto como una buena representación de la cantidad física que se está midiendo. Un concepto asociado es el de las *cifras significativas* de este resultado, el cual depende del error.

Antes de definir lo que son las cifras significativas de una cantidad, daremos un ejemplo de su uso. Cuando se habla de la población de un pais, o una ciudad, generalmente la precisión no es muy buena, por motivos obvios. Se habla entonces que "en Chile hay aprox 15 millones de personas", es decir  $15 \times 10^6$  habitantes. Nunca se dice "en Chile hay 15.123.876 habitantes". La primera frase incluye una cantidad con dos cifras significativas, la segunda, con siete. ¿Cuál es correcta? ¿Cuál es la precisión? Probablemente la respuesta correcta no es ninguna de las dos, pero se acerca bastante más a la primera.

Definiremos las cifras significativas de una cantidad como el número total de cifras que tiene el número respecto a la posición de la cifra "importante" que tiene su error, lo que equivale de cierta manera a su precisión. Esto quedará mas claro dando algunos ejemplos. Supongamos que se mide una longitud con una regla y se concluye que el valor es de  $14.4 \pm 0.1$  cm. La cifra importante del error es el "1", o sea los ceros no cuentan. En este caso el número 14,4 tiene tres cifras significativas. Si por algún motivo, la medida hubiese dado  $14.4 \pm 1$  cm, entonces lo correcto es decir que tiene dos cifras siginificativas y se deja el resultado como  $14 \pm 1$  cm. Si en vez de 14, 4 es 14, 5, entonces el resultado ese número se aproxima a 15, siendo el resultado final  $15 \pm 1$ cm.

Un error clásico, que lamentablemente se "acarrea" hasta muy adelante en las carreras cientícas y de ingeniería, es que al presentar un resultado, por el ejemplo el promedio y la desviación estándar de una cantidad, un estudiante suele entregar  $C = 12,23453 \pm 0,01236$ . ¿Se tiene la precisión para entregar todas esas cifras? ¿Cuáles son las cifras significativas de este número? Lo cierto es que no se puede presentar un resultado así. Lo correcto es darse cuenta que la cifra importante del error es el "1" en la centésima, por lo tanto la forma correcta de expresar el

Cuando se realizan operaciones artiméticas con varias cantidades físicas, entonces las cifras significativas estarán dadas por el error final, dadas por las fórmulas de la sección precedente. Por ejemplo, al multiplicar  $14, 4 \pm 0, 1$  por  $5, 3 \pm 0, 1$ , para calcular un área por ejemplo, se obtiene  $76.32... \pm 1.53...$ , donde los "..." representan más digitos. Lo correcto en este caso es dejar el resultado como 76 ± 2, siendo 76,3 ± 1,5 también aceptable.

resultado  $C = 12,24 \pm 0,01$ , y el resultado tiene cuatro cifras significativas.

Nota: el concepto de cifra significativa no está realmente bien definido, puesto que este número depende de la elección de la base del sistema de numeración, que es arbitrario. No obstante es de suma utilidad prà ctica, ya que es fácil determinar, como en el ejemplo anterior, si una cierta cantidad de decimales es excesiva en relación a la precisión de un experimento.

**Pregunta 4:** Indique el número de cifras significativas y escriba la forma correcta de presentar las siguientes cantidades:  $a = 23,34 \pm 0,19; b = 234,56 \pm 12,21; a + b; a - b; a \cdot b; a/b; a \cdot b^2;$ 

## 2.7. Estadística con Matlab

Supongamos que se realizan una serie de medidas y usted tiene un archivo texto donde estas medidas están ordenadas en una columna de datos. Para practicar usted puede usar un archivo llamado datos.txt que está disponible en la sección de material docente de U-Cursos, en la parte correspondiente a esta unidad. Por supuesto que después podrá usar estos comandos de Matlab para los datos que usted obtenga en clases. Para leer el archivo usted debe estar en el directorio donde esta el archivo (cambiando el Current Directory). Luego, se hace

 $\Rightarrow$  d = load('datos.txt');

Esta instrucción crea una variable llamada d, que tiene una estructura de vector de dimensiones  $100 \times 1$ . Una advertencia, para que Matlab lea bien los datos éstos deben tener como separador decimal un punto y no una coma (datos del tipo 3.45 los entiende como un sólo número pero 3, 45 no, de hecho los entiende como dos datos diferentes). A veces Windows está configurado para grabar los números con comas, lo cual puede provocar errores en Matlab. Esto se corrige cambiando la opción en *Configuración regional* del sistema operativo.

A continuación usted puede calcular el valor medio y la desviación estándar de este conjunto de datos usando las instrucciones

 $\gg$  p = mean(d);  $\gg$  s = std(d);

Un histograma puede ser creado usando la siguiente instrucción

>> hist(d);

Lo cual creará una figura con el histograma obtenido con 10 intervalos (llamados bins en inglés). Si se quiere cambiar el número de intervalos a 25, se debe hacer

>> hist(d,25);

Supongamos ahora que se quiere encontrar el porcentaje de datos que se encuentran dentro del rango

>> K = find(d>=(p-s) & d<=(p+s)); >> porcentaje = length(K)/length(d)

La primera línea crea una variable K que tiene como valores los índices (posiciones) del vector de datos d que cumplen con la condición de estar en el rango  $[p-s, p+s]$ .

Otras datos que pueden ser útiles son el máximo y mínimo de un conjunto de números. Estos se obtienen con

 $\gg$  max $(d)$  $\gg$  min(d)

**Pregunta 5:** Usando los datos del archivo *datos.txt*, ¿cuál es el porcentaje de medidas fuera del rango  $\langle C \rangle - 3\sigma, \langle C \rangle + 3\sigma$ ? ¿Coincide bien esta medida con el resultado que obtuvo para la pregunta 2?

## 2.8. Uso de la tarjeta de adquisición de datos

En este curso usaremos una tarjeta de adquisición de datos marca National Instruments, modelo NI USB-6008. Esta tarjeta se conecta al computador usando un puerto USB. Se trata de un módulo de conversión análoga/digital, es decir transforma una señal de voltaje (llamada señal análoga) a una señal digital que es procesada por un computador.

En la sección Material Docente de U-Cursos podrá encontrar el archivo SpecsNI-USB-6008.pdf donde se dan los detalles técnicos de la tarjeta de adquisición. Resumiremos aquí los aspectos más importantes:

La tarjeta tiene una velocidad máxima de adquisición de 10000 datos por segundo, pero esta velocidad es regulable desde el programa que se usa con la tarjeta. Normalmente una velocidad de 100 a 1000 datos por segundo debería ser suficiente según la aplicación.

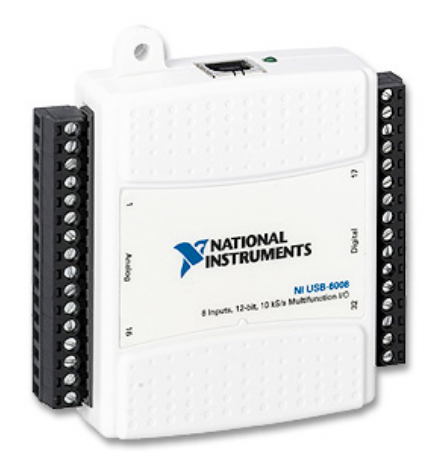

Figura 3: Tarjeta de adquisición National Instrments, modelo NI USB-6008. A la izquierda se observa la columna de canales análogos, que son los que usaremos en este curso.

- Hay ocho canales (vias) de entrada de señal análoga, las cuales se pueden usar en modo simple (single mode en inglés) o en modo diferencial. En modo simple cada entrada de voltaje se mide con respecto a una referencia común (tierra), idealmente igual a 0. En este caso se pueden usar efectivamente los ocho canales, es decir una señal independiente en cada vía de entrada. En el modo diferencial se mide la diferencia entre dos canales vecinos (canal ai0 con ai1, analog input 0 con el canal analog input 1, etc). En este caso se pueden usar hasta un máximo de cuatro pares de canales. Con el sensor de fuerza usaremos la tarjeta en modo simple (RSE).
- En el modo simple, la velocidad de adquisición se reparte entre los canales efectivamente utilizados. En modo diferencial, se reparte entre los pares de canales utilizados.
- El rango de entrada de voltaje es variable, desde  $\pm 1$  V a  $\pm 20$  V. La resolución de la tarjeta es de 12 bits, lo que implica una resolución de 1 en 4096 ( $2^{12} = 4096$ ). Esto significa que si se usa la tarjeta en una rango  $\pm 1$  V, entonces la resolución de voltaje será de 2/4096 V  $\approx 0.5 \times 10^{-3}$  V. Si se usa la escala ±20 V, entonces esta resolución es 20 veces más gruesa.
- Existen dos salidas análogas de voltaje, con una velocidad de salida de 150 puntos por segundo. Se pueden usar estas salidas como fuentes de voltaje, en un rango de  $\pm 5$  V. De hecho, usaremos una de estas salidas para alimentar al sensor de fuerza con un voltaje constante de  $+5$  V.

Para la adquisición de datos con el computador se usará el programa llamado SignalExpress, creado con Labview. Los detalles de cómo usarlo serán explicados en la cátedra o el laboratorio, pero existen demostraciones pedagógicas en el sitio http://www.ni.com/labview/signalexpress/daq.htm.

**Pregunta 6:** Suponga que las constantes de conversión del sensor de fuerza son  $A = -4.9$  $N/V$  y  $B = 12,25$  N. Si se usa la tarjeta en el rango  $\pm 5$  V, *i*, cuál es la resolución final en unidad de fuerza? ¿Es mejor o peor que la sensibilidad del sensor de fuerza?

- Pregunta 1: Enumere y justifique las cantidades físicas básicas a considerar en la dinámica newtoniana.
- Pregunta 2: Describa las diferencias entre los errores de medición sistemáticos y los aleatorios.
- Pregunta 3: Explique cómo usando una regla y una cámara web se pueden medir velocidad y aceleración de un cuerpo. Suponga que usted conoce el tiempo  $\delta t$  entre fotos sucesivas.
- Pregunta 4: De un ejemplo de un error sistemático y uno de un error aleatorio y diga cómo pueden minimizarse estos errores.
- Pregunta 5: Explique cómo usando una regla y un resorte de rigidez y largo natural conocidos se puede medir una fuerza.
- Pregunta 6: Si la salida de voltaje del sensor es de 0 a 5 V y la tarjeta de adquisición de datos es de 12 bits. ¿Cuál es la resolución en unidad de fuerza para el rango  $\pm$  10 N? La relación fuerza voltaje es  $F = -4.9U + 12.25$  (para rango  $\pm$  10), donde U es el voltage medido y F es la fuerza en N.
- Pregunta 7: Si se cambia la tarjeta de adquisición de datos por una más barata de 8 bits, ¿Es posible aun tener una sensibilidad de 0,01 N? La relación fuerza voltaje es  $F = -4.9U +$ 12,25 (para rango  $\pm$  10), donde U es el voltaje medido y F es la fuerza en N.

## 2.10. Ejercicios Semestres Pasados

- **Ejercicio 1:** Sea un resorte horizontal de constante  $k = 1$  N/m fijo en uno de sus extremos a una pared y unido a un bloque de masa  $m = 1$  kg en el otro extremo. El sistema reposa sobre una mesa con coeficiente de roce dinámico  $\mu = 0, 1$  y coeficiente de roce estático  $\mu_e = 0, 11$ . Se define el eje horizontal x con origen en el largo natural del resorte. Buscamos calcular numéricamente la velocidad máxima que alcanza el bloque si este se suelta desde el reposo desde una posición inicial  $x_o = 3$  m.
	- 1. Escriba la ecuación del movimiento y la ecuación de energía del bloque.
	- 2. Defina en lenguaje Matlab las constantes del problema y arreglos para el tiempo, posición, velocidad, y energía.
	- 3. Escriba en lenguaje Matlab el algoritmo de Verlet para resolver numéricamente el problema, incluyendo condiciones de borde.
	- 4. Escriba en lenguaje Matlab la condición a imponer para encontrar la velocidad máxima del bloque.

Ejercicio 2: Este ejercicio consta de tres partes.

- P1. [1 pt] Un péndulo simple se usa para medir la aceleración de gravedad, usando  $T =$  $2\pi\sqrt{L/g}$ . El período medido es  $T = 1,51\pm0,03$  s y la longitud,  $L = 56,7\pm0,2$  cm.  $i$ Cuál es el valor resultante de  $g$ , su error absoluto y relativo?
- P2. [1 pt] Se da un valor como  $35,562 \pm 0.2$ . Reescríbalo con el número adecuado de cifras significativas. Si el valor se diera como  $35,562 \pm 0.7\%$  ¿Cómo debiera escribirse?
- P3. [4 pt] Se realiza una serie de medidas de temperatura T con un termopar a través de una medida de voltaje, que denotaremos U. Se usa además un segundo sensor de temperatura que entrega una medida directa en grados Celsius (°C). La conversión entre U y T para el termopar está dada por una ecuación a determinar.

El cuadro 1 tabula estas medidas. A partir de estos datos graque la curva temperatura versus voltaje en el rectángulo cuadriculado que se encuentra en el reverso de esta hoja. Suguiera y justique la ecuación que describe la conversión entre estas dos cantidades.

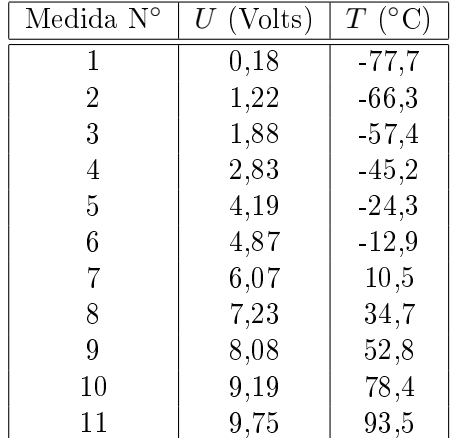

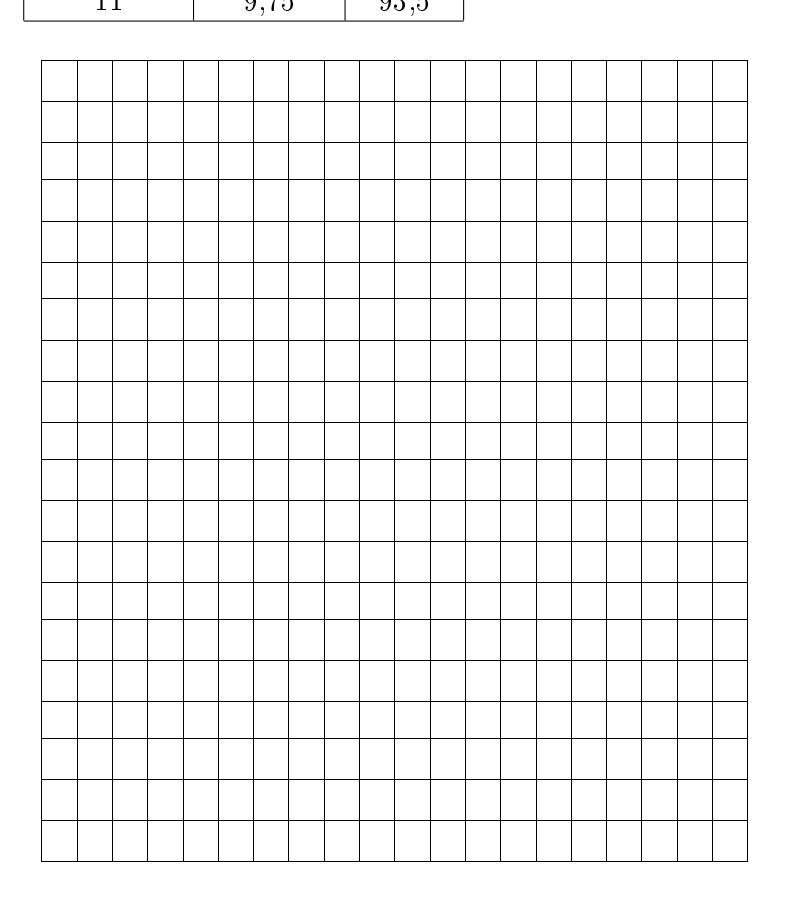

Ejercicio 3: Se realiza una serie de medidas de tensión  $T$  en un hilo, cada medida con sus respectivo error ∆T. Todos los datos se anotan en una tabla. Encuentre el valor medio de T y el error absoluto asociado. Con los valores de tensión, realice además un histograma con 5 intervalos (bines).

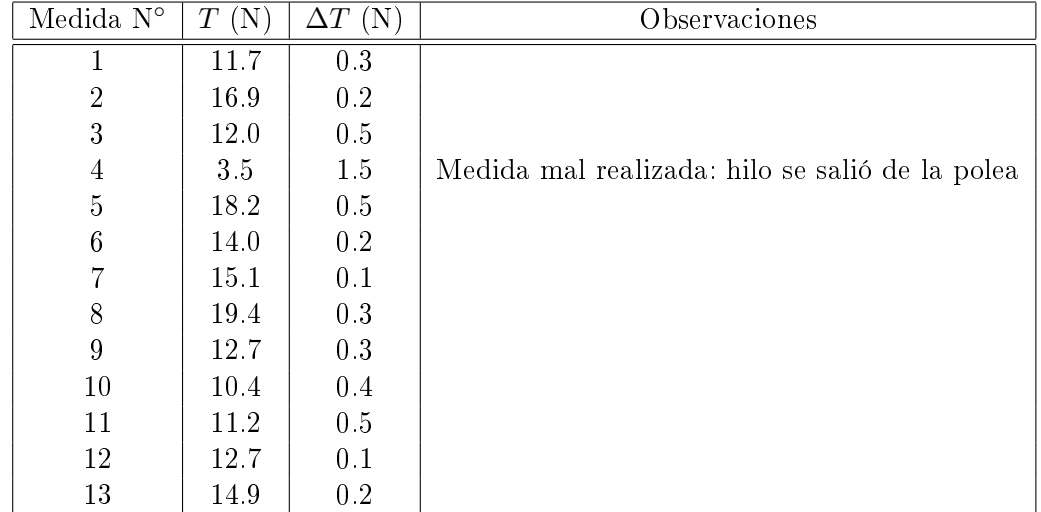

**Ejercicio 4:** Un sensor de fuerza tiene una relaación de calibración dada por  $F = A \cdot U^2 + B \cdot U,$ donde U es el voltaje medido y  $F$  la fuerza correspondiente. El sensor puede ser utilizado en dos rangos de fuerza, con un módulo máximo de 5 N y 25 N respectivamente. Describa un método que permita calibrar este sensor, es decir que permita encontrar los valores de las constantes A y B en cada rango de medida. Se sabe que estas constantes son ambas positivas. ¾En qué se diferencia este sensor del modelo que se usa en este curso?

**Nota:** Por ahora preocúpese solamente de los valores "promedio" de  $A \, y \, B$ , sin considerar sus errores absolutos ∆A y ∆B. El proceso para obtener estos errores será descrito más adelante.

Ejercicio 5: Un estudiante decide hacer una medida de la velocidad media con la cual camina desde la estación de metro a su universidad. Para ello decide recorrer el mismo camino durante cinco días (de lunes a viernes) y utiliza un cronómetro, con precisión de 0,1 s, para registrar el tiempo recorrido  $T_r$ . Los resultados obtenidos se muestran en la siguiente tabla.

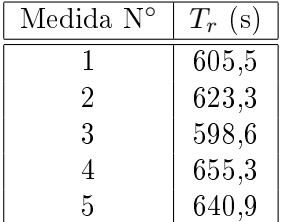

- Obtenga el promedio del tiempo recorrido con su error absoluto asociado.
- Con el resultado anterior, determine la velocidad media con su error asociado. Se sabe que la distancia entre estos dos puntos es de  $L = 800 \pm 5$  m.
- '?Qué errores aleatorios o sistemáticos pueden ser importantes en este proceso de medición?

Nota: En este problema, el concepto de velocidad media se refiere a la velocidad constante equivalente que tendría un objeto al recorrer una trayectoria entre dos puntos dados. Por supuesto que en este caso el estudiante puede variar su velocidad (al cruzar una calle por ejemplo), pero nos interesa su velocidad media como si realizara su trayectoria a una velocidad constante.

Ejercicio 6: Determine si falta alguna información relevante o si hay algún error evidente para todas las siguientes expresiones que involucran alguna cantidad física:

- La tensión de corte medida es  $T = 32, 131 \pm 2, 2$ .
- La velocidad medida es  $23,123212 \pm 0,210234$  m/s<sup>2</sup>.
- Se determinó un peso igual a  $0,3212 \pm 0,031$  kg.

Considere las siguientes cantidades:  $a = 4.3 \pm 0.1$ ,  $b = 10.12 \pm 0.04$  y  $c = -6.08 \pm 0.03$ . Evalúe las siguientes expresiones y tenga cuidado con las cifras signicativas de su resultado final.

- $a/b c$
- $9,81 \cdot exp(-b \cdot c/10)$
- $a + 3.2 \cdot b c$
- Ejercicio 7: Suponga que se realizó el proceso de calibración de un sensor de fuerza (P3), con lo cual se determinaron las siguientes constantes de calibración en el rango de  $\pm 10$  N:  $A = 4.9 \pm 0.1$ N/V y  $B = 12.25 \pm 0.05$  N. Llene la tabla que se muestra a continuación y determine la fuerza promedio y su error absoluto.

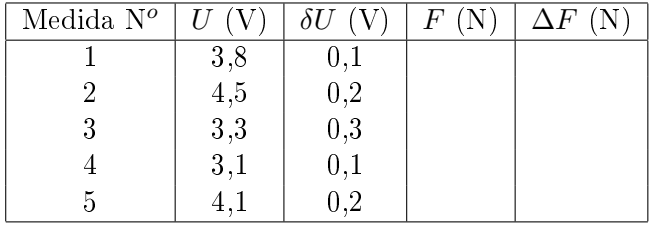

- Ejercicio 8: Considere las siguientes cantidades:  $a = 2,4X \pm 0.1Y$ ,  $b = 1.XX \pm 0.YY$  y  $c = 3.4Y \pm 0.1X$ , donde X e Y son el primer y último dígito de su Rut (antes del "-"), y  $XX$  e  $YY$  son los primeros dos y últimos dos dígitos de su Rut (antes del "-"). Evalúe las siguientes expresiones y tenga cuidado con las cifras sigificativas de su resultado final.
	- $a/b + c$
	- 5,5 $a \exp(-bc)$
	- $a \ln(2b) + c$
	- $a+7b-c$
	- $\Box$ abc
- $a 3$  sen(*bc*)
- Ejercicio 9: Considere los siguientes valores de velocidad entregados por una persona que no sabe de cifras significativas ni errores. Corríjalos para que sean consistentes
	- 1.  $V = 10 \text{ m/s } \pm 0.178 \text{ m/s}$
	- 2.  $V = 1,5735$  m/s  $\pm 0.2$  m/s
	- 3.  $V = 23{,}78 \text{ m/s } \pm 0.22 \text{ m/s}$
	- 4.  $V = 0.998 \text{ m/s } \pm 0.02 \text{ m/s}$

# Unidad 2: Guía Práctica

### A. Objetivos

- Aprender a utilizar el sensor de fuerza y a conectarlo a la tarjeta de adquisición de datos
- Aprender a usar el programa *Measurement & Automation* para verficar que el sensor de fuerza está funcionando correctamente
- Aprender a utilizar el programa SignalExpress para la adquisición de datos, en particular con el sensor de fuerza.
- Realizar una serie de mediciones de la tensión de corte de un hilo de coser.
- Analizar los resultados experimentales usando conceptos básicos de estadística.

#### B. Materiales

- Dispositivo experimental (polea y poste), sensor de fuerza e hilo de coser
- Programas Matlab, Measurement & Automation y SignalExpress

#### C. Experiencias

## Experiencia 1.- Verificación del sensor de fuerza y de la tarjeta de adquisición con el programa Measurement & Automation:

Comenzaremos por conectar el sensor de fuerza a la tarjeta de adquisición. El sensor tiene tres conexiones: señal, tierra y  $+5$  V, identificados como Entrada, GND y  $+5$  V respectivamente. Conecte entonces estos cables en los siguientes canales de la tarjeta de adquisición NI DAQ:

- Cable Rojo AI $0 \rightarrow$  canal AI $0$
- $\blacksquare$  Cable Negro  $\rightarrow$  canal GND
- Cable Naranjo → canal AO0

Ahora verifique que el sensor de fuerza que está conectado con el canal de entrada análogo número 0 (AI0) está trabajando adecuadamente. Para ello lance la aplicación Measurement & Automation (programa de medida y automatización), cuyo ícono se encuentra en el escritorio de su PC.

Al abrirse la Barra del Menú Principal, seleccione Configuration  $\rightarrow$  Devices and Interfaces  $\rightarrow NI\text{-}DAQmx \rightarrow NI\text{ }USB\text{-}6008$ : ÒDev nÓ, siendo n un número, normalmente 1. Seleccione Self-Test, la respuesta debe ser The device has passed the self-test, de otra forma existe un problema de conectividad. Pida ayuda al profesor o un profesor auxiliar en este caso.

Si el mensaje aparecido es el correcto, presione OK.

La tarjeta requiere +5 V de alimentación para ello, abra Test Panel y haga clic en Analog Output. Asegúrese que el sensor está siendo alimentado con 5 V. Para ello ingrese 5 en la casilla Output Value y presione Update. Atención de no cambiar los parámetros por defecto que se encuentran en la parte superior de esta ventana.

Ahora pruebe que el sensor de fuerza mide correctamente. Seleccione Analog Input. Use los siguientes parámetros de adquisición:

- Mode: Continuous
- $\blacksquare$  Max Input Limit: +10 V
- Min Input Limit: -10 V
- $\blacksquare$  Input Configuration: RSE
- $\blacksquare$  Channel Name: AI0
- Rate  $(Hz)$ : 1000
- Samples to read: 1000

Lance la medida presionando sobre el botón *Start*. Como el modo selccionado de adquisición es contínuo, debería ver una medida constante de aproximadamente 2,5 V, lo que implica que la fuerza sobre el sensor es nula. Puede presionar con su dedo sobre el gancho del sensor y verá como la señal varía en tiempo real en su pantalla.

Complete la siguiente tabla con los valores aproximados de voltaje que entrega el sensor de fuerza en dos posiciones, con el gancho apuntando hacia arriba y, hacia abajo:

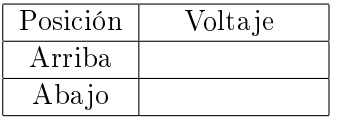

## Experiencia 2.- Segunda verificación con el programa SignalExpress:

Ahora verificaremos que el programa *SignalExpress* funciona adecuadamente. La diferencia es que con ésta aplicación se pueden grabar los datos en su PC en formato de una archivo de texto, además de poder realizar algunos análisis básicos. Cierre el programa anterior. Lance la aplicación con el archivo llamado *TensiónDeCorte* que se encuentra en UCursos. Identifique tres botones a la izquierda que se llaman respectivamente Analog Output,

Analog Input y Save to ASCII. Estas son tareas ya preasignadas. Usted puede cambiar los parámetros pero antes de hacerlo anote los valores preasignados pues en principio están definidos para un buen uso para la experiencia 3.

Con Analog Output y Analog Input se configuran la salida AO0 y entrada AI0 de una manera muy similar a lo que se hizo en la experiencia 2.

Con la botonera Save to ASCII puede elegir un nombre de archivo como también un directorio donde guardarlo. Tenga cuidado de mantener el formato de archivo con ASCII (formato texto), pues así podrá leer facilmemte los datos con Matlab. Verifique que su configuración de Windows graba los números con punto decimal y no coma.

Ahora pruebe la medida de tensión de corte de un hilo, lanzando la medición con el botón Run Once. De hecho, esto lanza las tres tareas mencionadas en forma consecutiva.

El hilo debe atarse un extremo al sensor de fuerza y el otro extremo pasarlo por la polea y anudarlo al dedo de la persona que tirará firme, pero suavemente incrementando la magnitud de la tensión aplicada. Se puede visualizar la adquisición seleccionando la lengueta Data View y simplemente arrastrando el cursor desde Analog Input hacia esta ventana. Puede también leer estos datos desde Matlab como se indica en el texto de material teórico sobre Métodos Experimentales.

Con esta prueba determine el rango en el cual usará el sensor,  $\pm 10$  N ó  $\pm 50$  N. Explique la elección del rango:

## Experiencia 3.- Medición de la tensión de corte de un hilo:

Usando hilos de un determinado grosor y largo, repita la medición de tensión de corte un mínimo de 15 veces y anote los valores obtenidos en la tabla adjunta. Use el mismo largo que los otros grupos de su mesa.

La conversión de unidad de voltaje a fuerza  $(V \rightarrow N)$  se encuentra en el manual del sensor y en el texto de material teórico sobre Métodos Experimentales.

Con los datos obtenidos por su grupo realice un histograma que muestre la distribución de ocurrencia de la tensión de corte del hilo.

Con los datos obtenidos por su mesa realice un histograma que muestre la distribución de ocurrencia de la tensión de corte del hilo.

Imprima y adjunte los graficos en el informe.

Determine el valor medio y la desviación estándar de la tensión de corte. Llene la siguiente tabla:

## D. Conclusiones

Presente de manera concisa las conclusiones objetivas de la sesión en general, no debe resumir otra vez todos los resultados, sino aquellos más importantes. Enumere las dos fuentes de error más importantes en su proceso de medición.

# Unidad 3: Sistemas Extendidos

## 3.1. Introducción

Durante las primeras aproximaciones a la física han sido expuestos a las ideas de Galileo y Newton sobre la naturaleza del movimiento. En estas nociones introductorias se ha usado el concepto de partícula puntual. Entendemos por partícula puntual un objeto sin dimensiones espaciales, dotado de una posición y masa como únicos atributos físicos. Dicho concepto es una idealización, solo aplicable cuando en los fenómenos que estamos estudiando la extensión espacial de los objetos puede ser despreciada. De este modo, Newton fue capaz de explicar el movimiento de la traslación de la tierra en su conjunto, sin preocuparse de la otros movimientos, como la rotación. Del mismo modo, Ud. ha trabajado con conceptos como la velocidad de un automóvil, la aceleración de un paracaidista, etc. Todos los ejemplos son sistemas complejos, cada cual con una estructura interna capaz de cambiar. En este capítulo construiremos las herramientas básicas que permiten la comprensión del movimiento de los objetos reales.

Para poder plantear el estudio de un sistema complejo, usando las herramientas que nos entrega la mecánica newtoniana, debemos establecer un modelo del mismo. El hacer un modelo implica dejar de lado una serie de fenómenos asociados con el sistema, hacer aproximaciones, y por último, plantear representaciones simplicadas del sistema. Todo esto es en principio de gran dificultad, y requiere una gran intuición, pero por sobre todo hace necesaria la constante comprobación experimental. No es posible establecer modelos físicos que abarquen la totalidad de los fenómenos asociados a un sistema. La validez de nuestros modelos está limitada a ciertos aspectos y ciertos rangos de valores.

En un intento de clasificación muy general, los tipos de sistemas que podemos contemplar son:

- i.- disgregados, tales como galaxias de estrellas, sistemas granulares, gases, etc.;
- ii.- líquidos, donde las moléculas constituyentes mantienen cohesión, pero permiten que dos moléculas en contacto puedan, luego de algún tiempo, estar muy distantes entre sí.
- iii.- medios elásticos, donde el conjunto de moléculas vecinas se mantiene pero sus distancia de separación puede variar moderadamente ante deformaciones.
- iv.- sólidos indeformables, donde las distancias entre moléculas vecinas son invariable en el

tiempo.

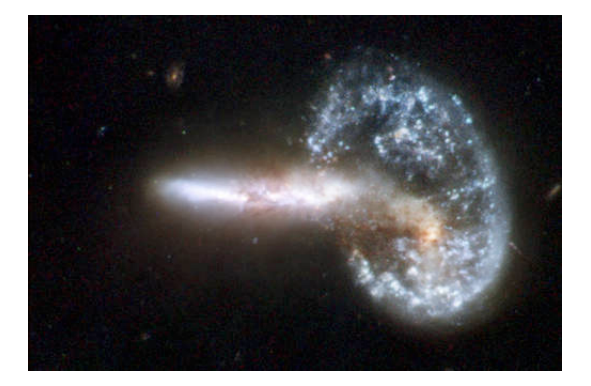

Figura 4: Choque de dos galaxias interpretado a partir de datos obtenidos por el telecopio espacial Hubble.

Es importante destacar que dicha separación, aunque superficialmente evidente, corresponde a la elección de un rango experimental para nuestros estudios. Por ejemplo, no existe un cuerpo rígido en la naturaleza, la rigidez es un comportamiento aparente sólo en cierto rango experimental, si forzamos mucho un cuerpo este se deformará o simplemente se romperá. Alcances similares se pueden hacer para cada uno de los ejemplos recién dados.

Para estudiar la evolución de un sistema formado por muchos componentes nos valemos de las leyes de Newton, las que se adaptan de forma muy sencilla a sistemas complejos. Debemos considerar, provisoriammente, al sistema complejo como un conjunto de sistemas más pequeños, para los cuales las leyes de movimiento se puede aplicar en forma sencilla. Para esto es necesario definir el sistema a estudiar, vale decir, el conjunto de partículas  $-distinguishable$ s y enumerablesque uno escoge (ficticiamente) para el estudio de un fenómeno dado. El criterio que comunmente nos guía para denir los componentes del sistema es la simplicidad que nos brinde para respondernos preguntas específicas. Suponemos que las componentes del sistema pueden interactuar entre sí, y a su vez con el exterior. Es decir, las fuerzas actuando sobre cada constituyente corresponden a la suma de las fuerzas que se ejercen directamente más las fuerzas que las otras partes ejerzan sobre él. La mecánica newtoniana de sistemas compuestos consiste en una aplicación de las tres Leyes de Newton, además del Principio de Superposición, postulados para cuerpos puntuales. Estas leyes se resumen como sigue:

- I.- Si un cuerpo en reposo no interactúa con el entorno, entonces este permanecerá en reposo  $indefinidamente.$ <sup>[1](#page-50-0)</sup>
- II.- El cambio de momentum  $\delta \vec{p}$  de una partícula es proporcional a la fuerza aplicada y a la duración δt de su aplicación.[2](#page-50-1)

<span id="page-50-1"></span><span id="page-50-0"></span> $<sup>1</sup>A$  la inversa, si un cuerpo cambia de su estado de reposo, entonces es porque interactuó con el entorno.</sup> <sup>2</sup>Esta relación se expresa  $\delta \vec{p} = \vec{F} \delta t \rightarrow \vec{F} = d\vec{p}/dt = m\vec{a}$ .

## III.- La fuerza que un agente externo ejerce sobre el cuerpo es igual en magnitud, pero de sentido opuesto, a la fuerza que el cuerpo ejerce sobre el agente.

El *Principio de Superposición* se refiere a que las fuerzas son aditivas en el sentido vectorial.

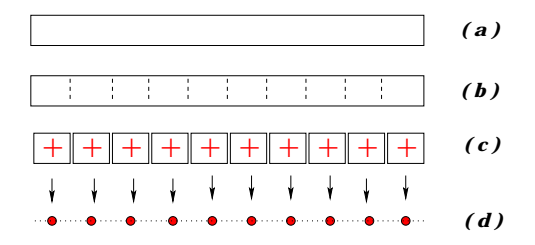

Figura 5: Representación de una barra como una colección de partículas.

En un primer acercamiento al estudio de sistemas extendidos nos focalizaremos en los sólidos indeformables. Un sólido lo visualizamos como un contínuo de materia, como se ilustra en la Fig. [\(37a](#page-260-0)) para una barra. Esta barra la trozamos imaginariamente en celdas [\(37b](#page-260-0)), para terminar con las celdas independientes indicadas en [\(37c](#page-260-0)). Entre celdas contiguas se ejercen fuerzas de cohesión. Cada una de estas celdas, si son lo suficientemente pequeñas, puede ser emulada como una partícula [\(37d](#page-260-0)). Nuevamente, la interacción dominante ocurre entre partículas vecinas.

## 3.2. Masa y centro de masas

La masa de un sistema de muchos cuerpos es, dentro del rango de validez de las leyes de movimiento de Newton, la suma de las masas de cada uno de ellos. Con este argumento podemos imaginar un cuerpo como la unión de N pedazos materiales, cada uno de ellos con masa determinada. Si el elemento  $i$ -ésimo tiene masa  $m_i,$  con  $i: 1 \rightarrow N,$  entonces la masa del sistema viene dada por

$$
M \equiv \sum_{i=1}^{N} m_i
$$

Supongamos el sistema se distribuye espacialmente de modo que la posición de la celda  $i$  se representa mediante el vector posición  $\vec{r}_i$  referido a un origen O de un sistema de referencia S arbitrario. Este sistema puede ser el laboratorio, el suelo, la Tierra, la Vía Láctea, etc. Se define la posición del *centro de masas*  $\vec{R}$  del sistema por

$$
\vec{R} = \sum_{i=1}^N \frac{m_i}{M} \vec{r}_i .
$$

Tan solo al mirar la definición podemos interpretar geométricamente el punto  $\vec{R}$  como el promedio de las posiciones de las partículas, ponderando cada una relativamente con la contribución que hacen a la masa total. Esta interpretación en términos de promedio, permite utilizar la intuición para identicar el CM de sistemas simples, por ejemplo el CM de un círculo esta en su centro. En coordenadas cartesianas, si denotamos

$$
\vec{R} = (R_x, R_y, R_z) \tag{3.1}
$$

<span id="page-52-0"></span>
$$
\vec{r}_i = (x_i, y_i, z_i) \tag{3.2}
$$

entonces,

$$
R_x = \frac{1}{M} \sum_{i=1}^{N} m_i x_i , \qquad (3.3)
$$

$$
R_y = \frac{1}{M} \sum_{i=1}^{N} m_i y_i , \qquad (3.4)
$$

$$
R_z = \frac{1}{M} \sum_{i=1}^{N} m_i z_i . \qquad (3.5)
$$

Hacemos hincapié en que el CM no es punto material específico del sistema. Es un punto abstracto, conveniente para la descripción del movimiento del mismo. De hecho el CM ni siquiera debe estar contenido dentro del sistema. (ver recuadro sobre en CM de la escuadra).

#### El centro de masas de una barra.

Consideremos una barra de longitud L y masa M distribuída uniformemente. Por simetría el promedio de las posiciones está en el centro de la barra, de este modo concluimos que el CM está precisamente en el centro de la barra. Ahora usaremos la definición matemática del CM, para ello dividimos la barra en  $n + 1$  trozos, los cuales se separan en  $d = L/n$ . La masa de cada trozo es  $M/(n+1)$ , y la coordenada x de la  $i$ -ésima es  $x_i = id$ . Entonces, la ubicación del centro de masas (según el eje horizontal x) está dada por

$$
R_x = \frac{1}{M} \sum_{i=0}^{n} m_i x_i = \frac{1}{M} \sum_{i=0}^{n} \frac{M}{n+1} \times \frac{iL}{n} = \frac{L}{2}
$$
\nEXAMPLE 1

\n**W, L**

\nEXECUTE: The expression is the following result:

#### 3.2.1. Energía potencial gravitacional de un cuerpo.

Consideremos un cuerpo de masa  $M$  en presencia de la gravedad terrestre. Podemos imaginar este cuerpo constituido por  $N$  celdas enumerables. La energía potencial gravitacional del sistema es la suma de la contribución de cada una. Así, si la celda *i*-ésima es de masa  $m_i$  y su coordenada con respecto al nivel cero de energía potencial es  $y_i,$  entonces la energía potencial total  $U_g$  es

$$
U_g = \sum_{i=1}^{N} m_i gy_i = Mg \frac{\sum_{i=1}^{N} m_i y_i}{M} = Mg Y_{CM} ,
$$

donde claramente  $Y_{CM}$  representa la coordenada Y del centro de masas del sistema.

### 3.2.2. Centro de masas de centros de masas

Como vimos anteriormente, el centro de masas de una barra uniforme se ubica en su punto medio. Nos preguntamos por la ubicación del centro de masas de una 'L'formada por dos barras idénticas, unidas perpendicularmente en uno de sus extremos. Este cálculo es bastante simple si se recurre al siguiente teorema:

> $Si\;\vec{R}_{A}$  localiza el centro de masas de un sistema A de masa  $M_{A}$  $y \, \vec{R}_B$  el de un sistema B de masa  $M_B$ , entonces el centro de masas del conjunto está dado por

$$
\vec{R}=\frac{M_A\vec{R}_A+M_B\vec{R}_B}{M_A+M_B}
$$

La demostración es bastante simple. Sea M la masa de todo el sistema, con  $M = M_A + M_B$ . Si  $\overline{R}$  denota la posición del centro de masas de todo el sistema, entonces

$$
M\vec{R} = \sum_{today} m_i \vec{r}_i = \sum_{i \in A} m_i \vec{r}_i + \sum_{i \in B} m_i \vec{r}_i .
$$

Pero,  $M_A \vec{R}_A = (\sum_{i \in A} m_i \vec{r_i}),$  análogamente para  $\vec{R}_B$ . Con ello,

$$
M\vec{R} = M_A \vec{R}_A + M_B \vec{R}_B ,
$$

el resultado buscado.

#### El centro de masas de una escuadra:

Consideremos el sistema formado por dos barras idénticas de longitud  $L_y$  masa  $M$ , unidas perpendicularmente en sus extremos. Ubicamos la escuadra en un sistema cartesiano, eligiendo orientación y origen que aporten la mayor simplicación en los cálculos. Si el subsistema A es la barra horizontal y la B es la vertical, entonces

$$
R_x = \frac{M \times (L/2) + M \times 0}{M + M} = \frac{L}{4} ; \qquad R_y = \frac{M \times 0 + M \times (L/2)}{M + M} = \frac{L}{4} .
$$

Este resultado representa el punto medio entre los puntos medios de cada barra, como se ilustra en la figura de más abajo.

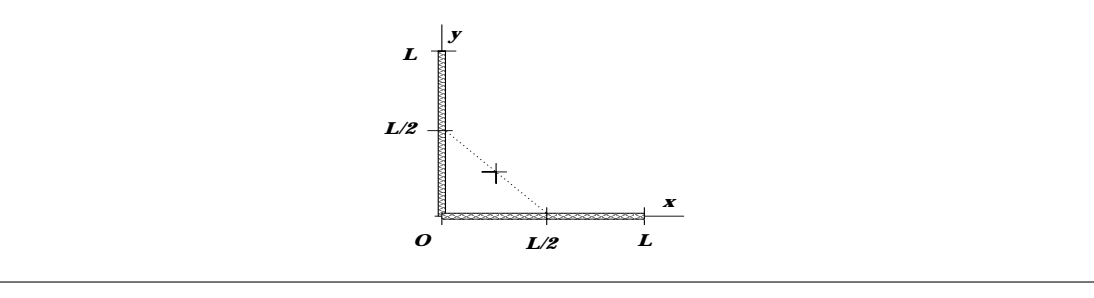

### 3.2.3. Problema Resuelto: El centro de masas de un triángulo:

La propiedad recién déscrita es sumamente importante. Sin ella, el concepto de centro de masas sería bastante irrelevante. Las subpartes de un sistema se comportan como puntos situados en los centros de masas respectivos. Para ilustrar el poder de la afirmación anterior, usaremos poco más que la relación recién descrita para calcular el CM de una placa triangular. Consideremos un triángulo rectángulo hecho de un material homogéneo<sup>[3](#page-54-0)</sup>. Para determinar la posición del CM del triángulo , procedemos a dividirlo imaginariamente en cuatro triángulos iguales. Como los cuatro triángulos que debemos considerar son semejantes nos centraremos en el estudio de uno solo. Un triángulo rectángulo queda completamente determinado por su hipotenusa y el ángulo que esta forma con alguno de los catetos. Usando el sistema de referencia de la figura, fijando tanto c como  $\alpha$  el triángulo queda completamente determinado. Ahora, la posición del centro de masas  $(X, Y)$ , debe también quedar determinado por dichas variables. Tenemos, entonces, que:  $X = X(c, \alpha)$  y  $Y = Y(c, \alpha)$ . Usando análisis dimensional obtenemos, simplemente:  $X = c \times f(\alpha)$ y  $Y = c \times g(\alpha)$  donde f y g son funciones adimensionales de  $\alpha$ . Si dividimos todos los lados del triángulo por la mitad, el ángulo  $\alpha$  no cambia. De modo que la posición del CM corresponde a  $(X/2, Y/2)$ .

Ahora podemos simplemente evaluar los CM de cada uno de los triángulos que componen el triángulo grande. Para el primero ya lo hemos evaluado: CM<sub>1</sub> =  $(\frac{X}{2}, \frac{Y}{2})$  $(\frac{Y}{2})$ . El segundo es

<span id="page-54-0"></span><sup>3</sup>Homogéneo signica que su composición es idéntica en todas las partes del mismo. En un sentido estricto no existen materiales homogéneos, son una idealización. En un sentido práctico podemos decir que un material es homogéneo cuando las diferencias de composición entre sus partes son tan pequeñas que son incapaces de ser detectadas en un experimento especíco. Es decir: ½Un mismo objeto puede ser homogéneo o no dependiendo del experimento!

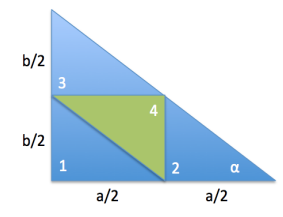

Figura 6: El triángulo se divide en 4 partes iguales.

simplemente el primero desplazado hacia la derecha por  $a/2$ : CM<sub>2</sub> =  $\left(\frac{a}{2} + \frac{X}{2}\right)$  $\frac{X}{2}, \frac{Y}{2}$  $\left(\frac{Y}{2}\right)$  , mientras que el tercero es el primero desplazado hacia arriba por  $b/2$ : CM<sub>3</sub> =  $(\frac{X}{2}, \frac{b}{2} + \frac{Y}{2})$  $(\frac{Y}{2})$ . Por último, el cuarto esta invertido y desplazado hacia  $(a/2, b/2)$ , CM<sub>4</sub> =  $(\frac{a}{2} - \frac{X}{2})$  $\frac{X}{2}, \frac{b}{2} - \frac{Y}{2}$  $\frac{Y}{2}$ .

El CM del todo es el CM de las partes (propiedad mágica). Como cada triángulo tiene un cuarto de la masa tenemos:

$$
CM = \frac{\frac{M}{4}CM_1 + \frac{M}{4}CM_2 + \frac{M}{4}CM_3 + \frac{M}{4}CM_4}{M}
$$
\n(3.6)

$$
= \frac{1}{4} (CM_1 + CM_2 + CM_3 + CM_4)
$$
 (3.7)

usando la parte anterior, tenemos,

$$
CM = \frac{1}{4} (a + X, b + Y)
$$
\n(3.8)

pero sabemos que el CM es  $(X, Y)$ , de modo que:

$$
(X,Y) = \frac{1}{4}(a+X,b+Y)
$$
\n(3.9)

Obteniendo:

$$
(X,Y) = \frac{1}{3}(a,b).
$$
\n(3.10)

## 3.3. Momentum de un sistema extendido

Supongamos que un sistema de partículas se encuentra en movimiento. El movimiento puede ser arbitrario. Enumeremos los componentes del sistema, de modo que el pedazo i-ésimo, de masa  $m_i,$  tiene una velocidad  $\vec{v}_i$ . Es fácl ver que el momentum es  $\vec{p}_i = m_i \vec{v}_i$ . El momentum total del sistema, o simplemente el momentum del sistema, se denota por  $\vec{P}$  y se define como la suma de los momenta de sus componentes:

$$
\vec{P} \equiv \sum_{i=1}^{N} \vec{p_i}
$$

En efecto, consideremos la denición de centro de masas y derivamos con respecto al tiempo para obtener su velocidad. Usando propiedades de las derivadas y considerando que las masas  $m<sub>i</sub>$  no varían en el tiempo

$$
\vec{V} = \frac{d\vec{R}}{dt} = \frac{d}{dt} \left( \frac{1}{M} \sum_{i=1}^{N} m_i \vec{r}_i \right) = \frac{1}{M} \sum_{i=1}^{N} m_i \frac{d\vec{r}_i}{dt} = \frac{1}{M} \sum_{i=1}^{N} m_i \vec{v}_i = \frac{1}{M} \vec{P}.
$$

Entonces

$$
\vec{P} = M\vec{V} \tag{3.11}
$$

#### 3.3.1. La Segunda Ley de Newton para un sistema extendido

Hemos denotado por  $\vec{V}$  la velocidad del centro de masas de un sistema. Su tasa de variación por unidad de tiempo corresponde a la aceleración del centro de masas y la denotamos por  $\vec{a}$ . En algunos textos se usa la notación  $\vec{a}_{CM}$ . Entonces,

$$
\vec{a} = \frac{d\vec{V}}{dt} \; .
$$

El uso de las leyes 2da y 3ra de Newton sobre cada una de las N componentes del sistema permite encontrar una ecuación para el movimiento del centro de masas del sistema. Esta ecuación resulta independiente de las fuerzas internas que ligan al sistema y del eventual cambio de geometría que éste pueda experimentar.

Consideremos un sistema formado por  $N$  partículas interactuando entre ellas. El sistema no necesariamente es un sólido, puede tener cualquier constitución. Al analizar la i-ésima partícula, observamos que sobre ella puede actuar una fuerza resultante externa que denotamos  $\vec{F}_i$ . También, sobre la misma partícula i-ésima interactúan las restantes  $N-1$  partículas. Por simplicidad, supondremos que las fuerzas de interacción actúan entre pares de partículas. Hecho este comen-

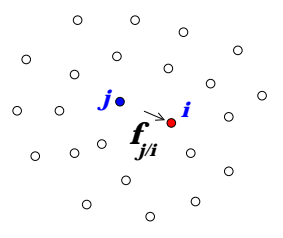

Figura 7: Un sistema de N cuerpos donde se muestra la fuerza ejercida por j sobre i.

tario, denotemos  $\vec{f}_{j/i}$  la fuerza que ejerce la componente j sobre la i, naturalmente  $\vec{f}_{i/i} = 0$ , entonces la fuerza neta de todas las componentes sobre la  $i$ -ésima es  $\sum_{j=1}^N \vec{f}_{j/i}$ . La ecuación de movimiento de Newton para la partícula i es:

$$
\frac{d\vec{p}_i}{dt} = \vec{F}_i + \sum_{j=1}^{N} \vec{f}_{j/i} \tag{3.12}
$$

La ecuación anterior corresponde a la de la partícula  $i$ , y por lo tanto resume un total de N ecuaciones. Si sumamos todas ellas:

$$
\sum_{i=1}^{N} \frac{d\vec{p}_{i}}{dt} = \sum_{i=1}^{N} \vec{F}_{i} + \sum_{i=1}^{N} \sum_{j=1}^{N} \vec{f}_{j/i} \tag{3.13}
$$

Aquí observamos que:

- la suma de derivadas es igual a la derivada de la suma, por lo cual  $\sum_{i=1}^N \frac{d\vec{p}_i}{dt} = \frac{d\vec{P}}{dt};$
- la resultante  $\vec{F}$  de las fuerzas externas es igual a la suma de todas ellas; y
- la suma de todos los pares de fuerzas internas es nulo, en virtud al principio de acción y reacción  $(\vec{f}_{i/j} = -\vec{f}_{j/i})$ .

Con lo anterior

$$
\vec{F} = \frac{d\vec{P}}{dt} = \frac{d(M\vec{V})}{dt} = M\dot{\vec{V}} = M\vec{a}.
$$
\n(3.14)

Esta ecuación resume el comportamiento del centro de masas de un sistema cualquiera cuando sobre este actúa una fuerza externa neta  $\vec{F}$ . Este es un resultado totalmente general, independiente de si el sistema es sólido, líquido, gaseoso, granular, plástico, amorfo, etc. El movimiento del centro de masas está determinado exclusivamente por las fuerzas externas. Notemos que este resultado es lo que a priori nos permitía el uso de las Leyes de Newton para sistemas extendidos. A lo largo de todo el primer semestre cuando hablabamos del moviento de un cuerpo en respuesta a fuerzas, nos referiamos implicitamente al movimiento del centro de masas del cuerpo.

## 3.4. Energía cinética por rotación en torno a ejes fijos

Consideremos un sólido rotando con velocidad angular  $\omega$  en torno a un eje fijo. Lo que hace simple el cálculo de la energía cinética de este sistema es el hecho de que cada molécula que compone al sólido describe un movimiento circunferencial.

La energía cinética es una cantidad aditiva, vale decir, si representamos el sistema como un conjunto de  $N$  celdas, cada una de masa  $m_i,$  con  $i: 1 \rightarrow N,$  entonces la energía cinética total del sistema está dado por

$$
K = \sum_{i=1}^{N} \frac{1}{2} m_i v_i^2.
$$

Considerando que la celda i-ésima experimenta describe un trayecto de radio  $\rho_i$  con velocidad angular  $\omega,$  entonces su rapidez es  $\omega \rho_i.$  Sustituyendo en la expresión para la energía cinética obtenemos

$$
K = \frac{1}{2} \underbrace{\left[\sum_{i=1}^{N} m_i \rho_i^2\right]}_{I} \omega^2
$$

Aquí hemos definido el *momento de inercia* del sólido en torno al eje de rotación, que denotamos por I:

$$
I = \sum_{i=1}^N m_i \rho_i^2 ,
$$

con  $\rho_i$  la distancia al eje de la celda  $i$ -ésima, de masa  $m_i$ . Esta definición se extiende a cualquier sólido distribuido volumétricamente.

Observaciones:

- 1. El momento de inercia depende del eje con respecto al cual se evalúa.
- 2. No hay restricción a la orientación ni dirección de los ejes con respecto al cual se evalue el momento de inercia.
- 3. El momento de inercia disminuye cuando la distribución de masas es muy próxima al eje considerado.
- 4. El momento de inercia expresa el grado de `porfía'de los sólidos a variaciones en su movimiento angular.

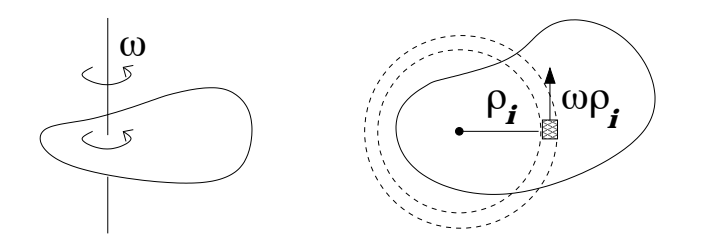

Figura 8: Un cuerpo plano rotando en torno a un eje fijo; a la derecha se ilustra una vista desde arriba.

## El momento de inercia de un aro:

Consideremos un aro de masa M y radio R. Calculamos su momento de inercia con respecto a un eje perpendicular al plano del disco, que pasa por el centro de èste. Si discretizamos el aro en N segmentos, con N muy grande, entonces  $\rho_i = R$ , para todo i. Con ello

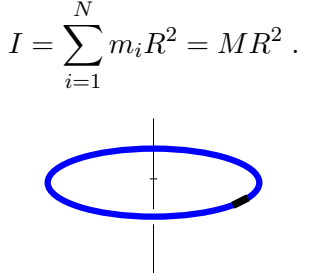

## Apéndices

## 3.5. ¾Altera un espectador pasivo la dinámica de un sistema?

El centro de masas de un sistema, sea este cohesionado, disgregado, amorfo o deformable, es un punto. Lo interesante es que cual sea la naturaleza del sistema y de sus fuerzas internas, el movimiento (aceleración, velocidad y trayectoria) de su centro de masas está determinado sólo por la acción de las fuerzas externas.

Un ejemplo curioso que permite ilustrar este punto lo encontramos en un sistema formado por dos masas idénticas, A y B, sin que interactúen entre sí y cada una de masa m. Ambas posan sobre una superficie horizontal lisa y el centro de masas se ubica en el punto medio entre ambas. Para fijar ideas, alineamos ambas partículas en un eje horizontal x, con  $x_A$  y  $x_B$  las coordenadas de A y B, respectivamente.

Si una fuerza horizontal  $F_x$  actúa solamente sobre  $B,$  entonces la ecuación para el sistema binario,  $\sum F_{ext} = M_{tot} a_{CM}$ , implica

$$
F_x = (m+m)a_{CM} \qquad \Rightarrow a_{CM} = \frac{1}{2} \frac{F_x}{m} .
$$

Por otro lado, al considerar sólo la partícula B, su aceleración es simplemente  $a_B = F_x/m$ . Con ello notamos que

$$
a_{CM} = \frac{1}{2} a_B ,
$$

vale decir, el centro de masas acelera a una tasa igual a la mitad de lo que ocurre con B.

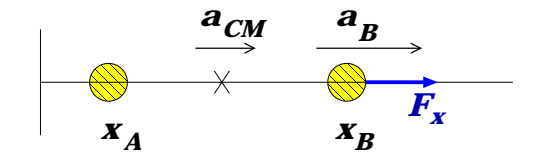

Lo anterior es consistente con el siguiente resultado para la localización del centro de masas:

$$
R_x = \frac{1}{2}(x_A + x_B)
$$

Si  $x_A$  no es alterada por la fuerza externa, entonces

$$
\dot{R}_x = \frac{1}{2}\dot{x}_B \quad \Rightarrow \quad \underbrace{\ddot{R}_x}_{a_{CM}} = \frac{1}{2}\underbrace{\ddot{x}_B}_{a_B}
$$

consistente con el resultado de mas arriba.

## 3.6. Area del círculo y volumen de esfera con MATLAB

Ilustramos el uso de MATLAB para el cálculo del área de un círculo y el volumen de una esfera. Si bien los resultados son conocidos, el procedimiento nos permitirá identificar estrategias para abordar problemas más complejos.

Para calcular el área del círculo de radio  $R$ , lo subdividimos en N anillos circulares, cada uno de ancho  $d = R/N$ . Si N es lo suficientemente grande, el área de un anillo de semiradio r es, en buena aproximación, igual a  $2\pi rd$ . Esto se ilustra en la figura de más abajo. La construcción  $r=d/2:d:1$  define un arreglo de semiradios  $d/2$ ;  $3d/2$ ; ...

El uso de esta misma idea en el cálculo del volumen de una esfera se traduce en subdividirla en cascarones de igual espesor. El volumen de una cascara de 'semiradio'r y grosor d será  $4\pi r^2d$ . El volumen total será la suma de estas contribuciones.

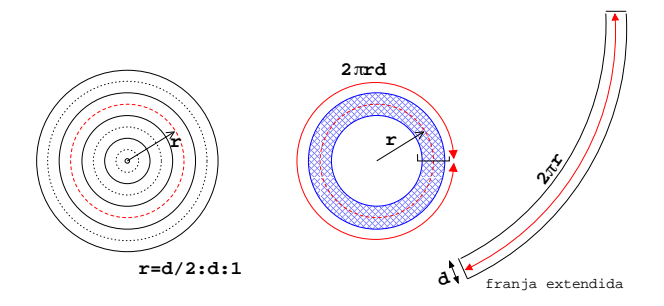

El programa en MATLAB es el siguiente

```
% PROGRAMA PARA CALCULAR AREA DE UN CIRCULO Y VOLUMEN DE ESFERA
 clear
float('double')
R=1;
%------------- Lazo de convergencia
for N=1:100
ri=0; rf=ri+R;
dr=(rf-ri)/N;
 r=ri+dr/2:dr:rf;%------------- AREA=suma 2*Pi*r(i)*dr VOL=suma 4*Pi*r(i)^2*drarea=2*pi*sum(r)*dr;
 vol=4*pi*sum(r.^2)*dr;
 fprintf('Area(%i) = %.7f  Vol(\%i) = %.7f\n',N,area,N,vol);
 end
fprintf('Vol exacto \Lambda.7f \n',4*pi/3)
```
## 3.7. Preguntas Conceptuales

- Pregunta 1: Contraste el rol de las fuerzas internas en un sistema con las fuerzas externas sobre éste.
- Pregunta 2: Defina el momento de inercia de un sólido e indique al menos una de sus propiedades.
- Pregunta 3: En no más de 5 líneas, establezca dos diferencias físicas (¡no algebraicas!) entre el momento de inercia de un sólido y su centro de masas.
- Pregunta 4: Excluyendo el caso de un objeto puntual, ilustre con un ejemplo un caso de momento de inercia nulo.
- Pregunta 5: En no más de 5 líneas, establezca dos diferencias físicas (¡no algebraicas!) entre el momento de inercia de un sólido y su momentum.
- **Pregunta 6:** Considere un lápiz de grafito e indique un eje que lo atraviese con respecto al cual su momento de inercia sea máximo, y un eje con respecto a cuál sea mínimo.
- Pregunta 7: Considere el sistema conformado por granos de arena apilados sobre una mesa. Identique las fuerzas actuando internamente en el sistema y las fuerzas externas actuando sobre el sistema.
- Pregunta 8: Considere un sistema formado por dos partículas distantes en 1 cm. Indique un eje con respecto al cual su momento de inercia es nulo.
- Pregunta 9: En no mas de 5 líneas, describa dos diferencias físicas entre la masa de un sistema y su centro de masas.
- Pregunta 10: En no mas de 5 líneas describa la diferencia entre el momento de inercia de un sólido y su energía cinética.
- Pregunta 11: Un canasto con manzanas reposa sobre una mesa. En el contexto del sistema formado por el canasto y las manzanas, indique dos fuerzas externas y dos fuerzas internas.
- Pregunta 12: Describa dos ejemplos de cuerpos cuyos centros de masa se ubican en el exterior de ellos. Justique su respuesta.

## 3.8. Ejercicios Semestres Pasados

Ejercicio 1: Determine el centro de masas de una placa cuadrada de masa uniforme y ancho  $c$ , la cual tiene un orificio cuadrado de ancho a. El centro del orificio dista b del centro de la placa.

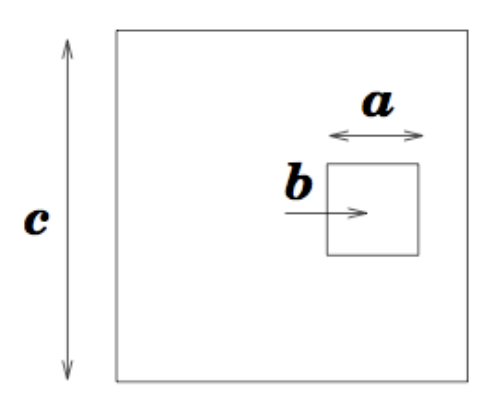

Ejercicio 2: En la figura se ilustra un sólido conformado por dos barras perpendiculares. Una de ellas es de longitud L y masa M, y la transversal es de longitud  $L/2$  y masa  $M/2$ . Ambas barras se unen a una distancia  $x$  del extremo  $O$  de la barra mayor. Calcule y grafique la posición del centro de masas del sistema como función de x. Rotule adecuadamente su  $gr\acute{a}fico$ , indicando los puntos m«as característicos a resaltar.

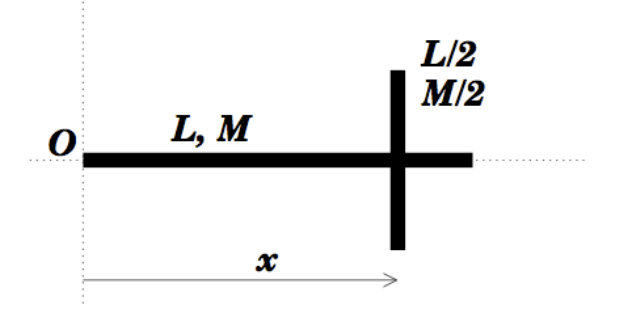

Ejercicio 3: En la figura se muestra un círculo uniforme de radio R con una perforación cuadrada como se indica. La longitud de cada lado del cuadrado es b y su centro dista R/2 del centro del círculo. Determine la ubicación del centro de masas del círculo perforado.

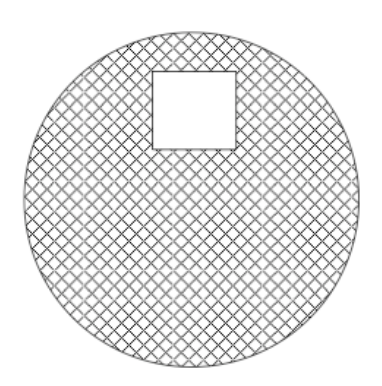

Ejercicio 4: Se tiene una barra de longitud L homogénea y doblada en "V" como indica la figura. El ángulo de doblado de la barra es  $\alpha$ .

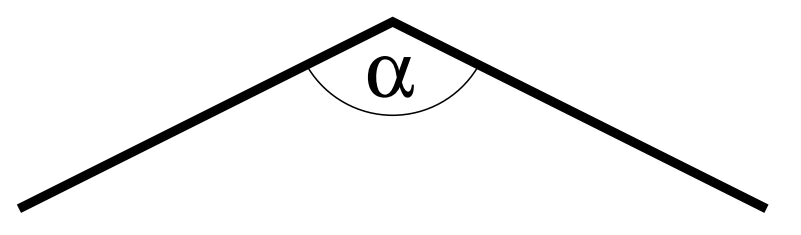

- 1. (2pt.) Determine a que distancia del vértice (donde se dobla la barra) se encuentra el centro de masa del objeto.
- 2. (2pt.) Verifique que el resultado tiene sentido si  $\alpha = 0, \pi/2$  y  $\pi$
- 3. (2pt.) Un frabricante entrega barras de  $L = 1m$  con un ángulo  $\alpha$  no muy preciso alrededor de  $\pi/2$ . En el control de calidad se puede medir la posición del centro de masas y de ahí obtener la calidad del ángulo. ¿Con qué precisión se debe medir la posición del centro de masa para poder determinar si ángulo está entre  $\pi/2 - 0.01$  y  $\pi/2 + 0.01?$

En la respuesta indique simplemente si se debe medir con una precisión de 1 m, 10  $cm, 1 cm, 1 mm$  o  $0,1 mm$ . Justifique.

# Unidad 3: Guía Práctica

#### A. Objetivos

- Aprender a calcular los centros de masa de objetos de forma compleja
- Reconocer la forma del momento de inercia para un objeto secillo
- Aprender a utilizar Matlab para calcular el centro de masa y el momento de inercia

#### B. Materiales

Matlab: comandos sum() y plot().

#### C. Experiencias

- **Experiencia 1:** Se tiene un arco de circunferencia de radio  $R$  y masa  $M$  distribuida uniformemente. Los ángulos centrales del arco son  $\theta_i$  y  $\theta_i + \alpha$ . Se busca determinar las coordenadas  $(X_{cm}, Y_{cm})$  del centro de masas del arco, modelado como un conjunto discreto de N partículas equiespaciadas, cada una de masa  $m = M/N$ . Utilice la siguiente construcción, en sintaxis MATLAB, para definir un arreglo angular equiespaciado:  $t=t$ i+d/2:d: $tf$ .
	- A Calcular numéricamente las coordenadas  $(X_{cm}, Y_{cm})$  del centro de masa de un arco cerrado ( $\alpha = 2\pi$ ) usando  $M=1.AA$  kg y  $R=1.BB$  m, con AA y BB los dos últimos dígitos del RUT de integrantes distintos del grupo. Estudie el caso  $N = 100$ .
	- B Ahora se desea calcular el centro de masa de medio aro, es decir cuando  $\alpha = \pi$ . Calcule y tabule las coordenads del centro de masas para los casos  $\theta_i = 0, \pi/4, \pi/2, 3\pi/4, \pi$ . Reporte  $\sqrt{X_{cm}^2 + Y_{cm}^2}/R$  e interprete. En todos estos casos use  $N = 100$ .

Experiencia 2: Considere una barra uniforme de masa  $M$  y longitud  $L$  que gira con velocidad angular  $\omega$  en torno a un eje perpendicular. El eje se ubica en la barra, a una distancia  $\lambda L$  $(\lambda \in [0-1])$  de uno de sus extremos. Por lo visto en los apuntes y por análisis dimensional, se tiene que la energía cinética total de la barra se puede expresar como

$$
K = \frac{1}{2} \gamma M L^2 \omega^2 \,,
$$

donde  $\gamma$  es un coeficiente adimensional que depende de los valores de  $\lambda$ , vale decir,  $\gamma = \gamma(\lambda)$ .

Utilizando la misma estrategia de discretización de la experiencia 1, calcule y grafique  $\gamma$ para los valores  $\lambda=0, 1/4, 1/2, 3/4$  y 1. Use  $N=100$ . Incluya en su gráfico los resultados para  $\lambda = 0, ZZ$ , con  $ZZ$  los dos últimos dígitos de todos los integrantes del grupo.

#### D. Análisis e informe

- Indique los programas usados y las discretizaciones escogidas
- Anote los resultados
- Indique cómo dependen los resultados del valor de  $N$  escogido.
- Haga observaciones e interpretaciones de sus resultados.

#### E. Lecturas recomendadas

- Material teórico sobre Sistemas Extendidos
- Material teórico y Guía de ejercicios de Métodos Numéricos

# Unidad 4A: Sólidos Rígidos–Estática

## 4A.1. Introducción

En este capítulo continuaremos el desarrollo de las herramientas necesarias para la descripción de la mecánica de los sistemas extendidos. Como vimos en el capítulo anterior, además del movimiento del CM los objetos pueden moverse de diversas otras formas. Incluso si un cuerpo es rígido, éste puede rotar sin modificar la posición de su CM. Estudiaremos la leyes de la estática, que nos permitirán evaluar cuándo un cuerpo permanecerá en reposo. Las leyes de la estática son uno de los conocimientos empíricos más antiguos de nuestra civilización. Este ha permitido la construcción de monumentos formidables que aún, con todos los recursos tecnológicos disponibles, nos sorprenden. El descubrimiento básico fue que era posible amplicar, mediante formas adecuadas, el efecto de una fuerza. De hecho, se le atribuye a Arquímedes haber dicho "Dame un punto de apoyo y levantaré el Mundo".

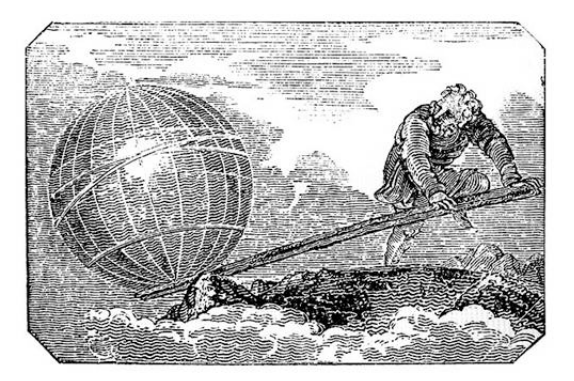

La validez de estas leyes empíricas encuentra su fundamentación en las leyes de Newton, que como hemos visto se aplican a objetos puntuales. Veremos que las leyes de la estática aplicadas a un sólido se resumen en dos restricciones:

- Para que el centro de masas no se mueva se exige que la fuerza neta (suma de las fuerzas externas) sea nula.
- Para que el objeto no rote se exige que el torque neto (suma de los externos) sea nulo.

## 4A.2. Torque de una fuerza

El estudiante debe verificar, si no lo ha hecho ya, las siguientes observaciones elementales directamente en cualquier puerta cerca de donde esté leyendo estas notas.

- La fuerza necesaria para cerrar una puerta es menor si se ejerce lejos de las bisagras. Por el contrario mientras la fuerza se ejerza más cerca del borde jo de la puerta, más costará cerrarla.
- La fuerza se debe ejerccer perpendicularmente a la puerta. Si hacemos fuerza en la dirección hacia las bisagras no logramos girar la puerta.

Estas observaciones constituyen la motivación fundamental para el concepto que brinda el título a esta sección: el torque asociado a una fuerza. Si bien aún no hemos definido torque, algo que corregiremos enseguida, podemos describirlo como "fuerza de palanca" asociada a una fuerza. La idea es simple: consideremos un balancín equilibrado como el de la figura. Para simplificar la discusión supongamos que la barra horizontal no tiene masa (masa despreciable). Los bloques en los extremos forman parte de lo que denominaremos `sistema', de modo que el contacto de ellos con la tabla constituye una fuerza interna. Las fuerzas externas al sistema son: 1) el peso del bloque izquierdo; 2) el peso del bloque derecho y; 3) la fuerza (normal) donde se apoya la tabla. La primera exigencia es que la suma vectorial de todas ellas sea nula.

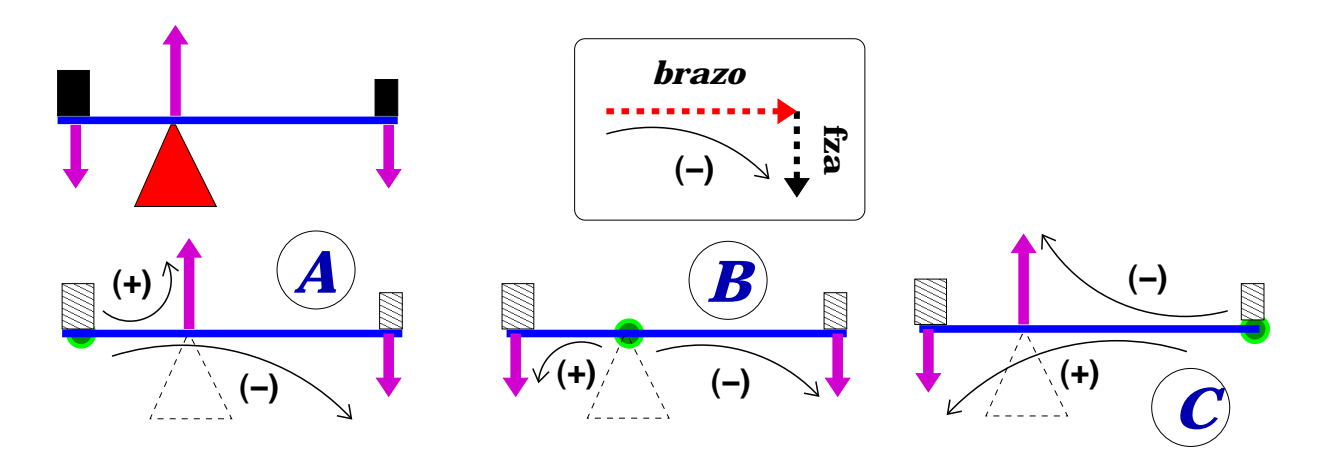

Para que el sistema no gire debe existir una compensación entre las palancas -con respecto a un punto arbitrario- que hagan girar el sólido en un sentido contra las que lo harían girar en el sentido opuesto. Ello se ilustra en los esquemas  $A, B, y, C$ , en los cuales se indica la "tendencia" a giro" debido al par *brazo-fuerza*. Hemos convenido en este caso que los giros en el sentido anti-horario tienen signo (+), mientras que los que giran en el sentido de los punteros del reloj tienen sentido de giro  $(-)$ . Nótese que con respecto a los tres puntos considerados (denotados con los círculos verdes), los pares de fuerzas producen tendencia a girar en sentidos opuestos. La cuanticación de estos equilibrios requiere de la introducción de la noción de producto cruz.

### 4A.2.1. Producto vectorial y torques

Como vimos anteriormente, el uso de palancas para levantar cuerpos es un hecho empírico en el cual, mediante una combinación de fuerza, puntos de apoyo y lugares donde se aplica la fuerza, podemos levantar cuerpos cuyo levantamiento directo sería imposible. Este hecho se explica mediante las ecuaciones de Newton, para lo cual requeriremos de una nueva construcción vectorial que llamaremos producto cruz.

Sean  $\vec{A}~\text{y}~\vec{B}$  dos vectores, entonces el elemento

$$
\vec{C} = \vec{A} \times \vec{B},
$$

es un vector cuya

- dirección es perpendicular a ambos,  $\vec{A}$  y  $\vec{B}$ ;
- magnitud es  $AB \sin(\theta_{AB})$ , con  $\theta_{AB}$  el ángulo entre los vectores  $\vec{A}$  y  $\vec{B}$ ; y
- sentido se define según la *regla de la mano derecha* $^4$  $^4$ *.*

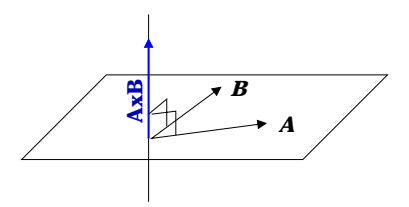

Con esta definición surgen las siguientes propiedades:

- 1.  $\vec{A} \times \vec{A} = 0$ , para todo  $\vec{A}$ ;
- 2.  $\vec{A} \times \vec{B} = -\vec{B} \times \vec{A}$ ;
- 3.  $\vec{A} \times (\lambda \vec{B}) = \lambda (\vec{A} \times \vec{B})$ ; con  $\lambda$  un escalar;
- 4.  $\hat{i} \times \hat{j} = \hat{k}$ ;  $\hat{j} \times \hat{k} = \hat{i}$ ;  $\hat{y} \times \hat{k} \times \hat{i} = \hat{j}$ ;
- 5.  $\vec{A} \times \vec{B} = AB \sin \theta = A_{\perp}B = AB_{\perp}$ , donde  $A_{\perp}$  es la magnitud de la componente de  $\vec{A}$ , perpendicular a  $\vec{B}$
- 6.  $\vec{A} \times (\vec{B} + \vec{C}) = \vec{A} \times \vec{B} + \vec{A} \times \vec{C}$ ;

<span id="page-69-0"></span><sup>4</sup>En ella, ambos vectores se disponen con sus colas coincidentes. Luego, el dedo anular de la mano derecha toma la dirección y sentido de  $\vec{A}$ , con la palma orientada hacia  $\vec{B}$ . El sentido de  $\vec{A} \times \vec{B}$  coincide con el del dedo pulgar.

Regla Nemotécnica para evaluar el producto cruz: Consideremos el producto cruz entre dos vectores  $\vec{A} = (A_x, A_y, A_z)$  y  $\vec{B} = (B_x, B_y, B_z)$ . El producto cruz  $\vec{C} = \vec{A} \times \vec{B}$  es un vector. Sus componentes son complicadas, como vemos a continuación:

$$
\vec{C} = (A_y B_z - A_z B_y, A_z B_x - A_x B_z, A_x B_y - A_y B_x)
$$
(4A.1)

Para recordarlas es conveniente escribir el vector  $\vec{C}$  en forma de un determinante:

$$
\vec{C} = \begin{vmatrix} \hat{i} & \hat{j} & \hat{k} \\ A_x & A_y & A_z \\ B_x & B_y & B_z \end{vmatrix}
$$
 (4A.2)

cuya expansión nos entrega directamente Ec. [4A.1.](#page-52-0)

## 4A.2.2. El torque de una fuerza

Se define el torque  $\vec{\tau}$  ejercido por una fuerza  $\vec{F}$  aplicada en un punto P como

$$
\vec{\tau} = \vec{r} \times \vec{F} ,
$$

donde  $\vec{r}$  es el vector que une el origen O con el punto P. Físicamente, este producto representa la habilidad de la fuerza  $\vec{F}$  de inducir un giro del cuerpo en torno al origen O. Este origen es totalmente arbitrario; sin embargo, una vez es escogido, ha de mantenerse durante el desarrollo de las ecuaciones en cuestión.

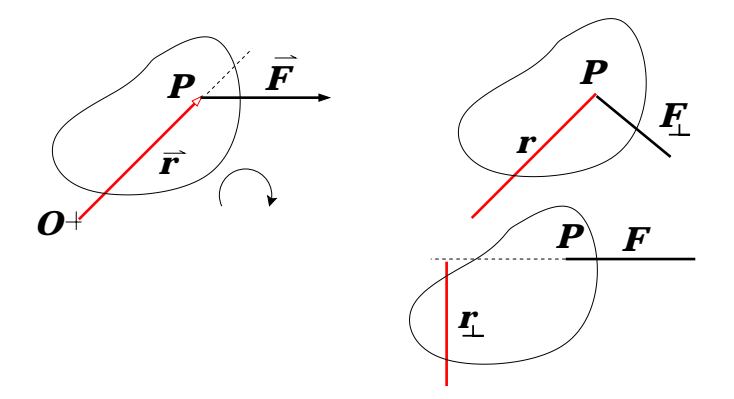

## 4A.2.3. El torque debido a la gravedad terrestre

Un caso de interés particular es el torque sobre un sólido debido a la gravedad. Definiendo el torque total como la suma de todos los torques, el torque debido a la gravedad lo calculamos representando el sólido como una superposición de  $N$  celdas muy pequeñas, cada una de ellas afectada por el peso  $\vec{w}_i = m_i \vec{g}$ .

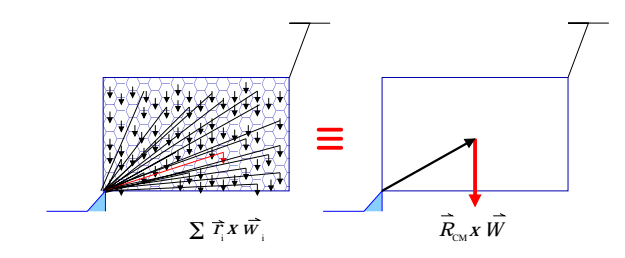

El torque con respecto a un origen O resulta

$$
\vec{\tau} = \sum_{i=1}^{N} \vec{r_i} \times (m_i \vec{g}) = \underbrace{\left(\sum_{i=1}^{N} m_i \vec{r_i}\right)}_{M \vec{R}_{CM}} \times \vec{g} = \vec{R}_{CM} \times (M \vec{g}),
$$

donde hemos identificado  $\vec{R}_{CM}$ , el vector centro de masas del sólido con respecto a O. Este resultado nos permitirá una notable simplicidad en el estudio de sólidos.

## 4A.3. Las leyes de la estática

En una primera etapa nos limitaremos a la aplicación de las leyes de la estática. Su demostración la dejaremos para más adelante.

Consideremos un sólido sobre el cual actúan  $N$  fuerzas externas:  $\vec{F}_1, \vec{F}_2, \cdots \vec{F}_N$ .

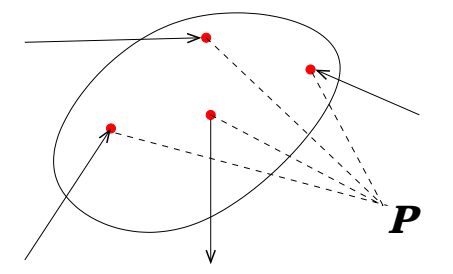

Para que el sistema esté en equilibrio estático es necesario que se cumplan las siguientes condiciones:

I. 
$$
\vec{F}_1 + \vec{F}_2 + \cdots + \vec{F}_N = \vec{0};
$$
  
\nII.  $\vec{\tau}_P(\vec{F}_1) + \vec{\tau}_P(\vec{F}_2) + \cdots + \vec{\tau}_P(\vec{F}_N) = \vec{0}.$   
\nIII.  $\vec{v} = \vec{0};$   
\nIV.  $\vec{\omega}_P = \vec{0}.$
#### OBSERVACIONES:

- 1. La suma de fuerzas es vectorial, de modo que muchas veces resulta conveniente expresarla en términos de componentes ortogonales, usualmente según ejes 'x', 'y', 'z' escogidos adecuadamente.
- 2. Los torques son calculados con respecto a un punto P arbitrario. Recomendamos tomar torque con respecto a un punto donde se simplique de mejor forma el cálculo.
- 3. En este curso nos centraremos en problemas en los cuales todas las fuerzas están contenidas en un plano. Si el punto P está en el mismo plano, entonces los torques serán perpendiculares a éste. Con ello, basta con especificar si el torque
	- sale del plano; o
	- entra al plano.

Uno puede convenir el signo (+) del torque para cualquiera de estos casos, quedando los torques en sentido opuesto con signo  $(-)$ .

# 4A.4. Ejemplo.

Una carga de masa m reposa sobre un tablón de longitud  $L$  y masa  $M$  distribuida uniformemente. El tablón está sostenido en sus extremos por dos cuerdas ideales las cuales forman ángulos  $\theta_A$  y  $\theta_B$  con respecto la vertical. La carga se ubica en una posición tal que permite que el tablón se mantenga en forma horizontal. a) Determine la ubicación de la carga con respecto al extremo A del tablón. b) Verifique e interprete concisamente su respuesta para el caso  $\theta_A = \theta_B$ .

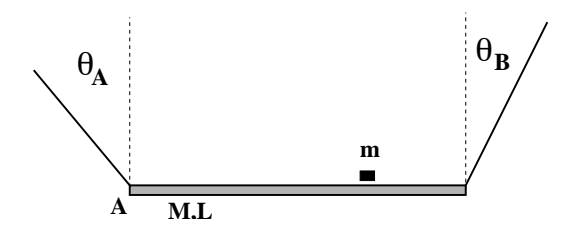

#### SOLUCION:

• Las fuerzas sobre (tablón+carga): tensiones  $\vec{T}_A$  y  $\vec{T}_B$ , peso carga  $m\vec{g}$  y peso tablón  $M\vec{g}$ .

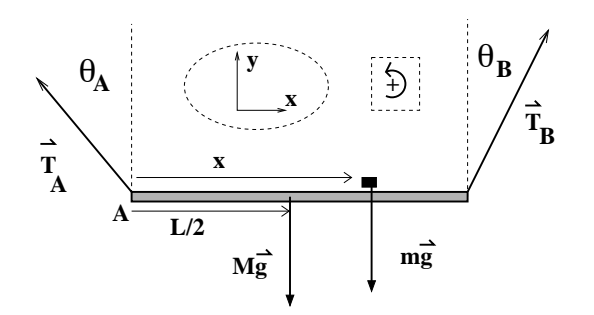

• Estática bajo traslación del CM y proyecciones según  $\hat{x}$  e  $\hat{y}$ :

$$
\vec{T}_A + \vec{T}_B + m\vec{g} + M\vec{g} = 0 \qquad \Rightarrow \qquad (4A.3)
$$

$$
-T_A \sin \theta_A + T_B \sin \theta_B + 0 + 0 = 0 \quad \text{(según } \hat{x}) \tag{4A.4}
$$

$$
T_A \cos \theta_A + T_B \cos \theta_B - mg - Mg = 0 \quad \text{(según } \hat{y}) \tag{4A.5}
$$

• De lo anterior tenemos:

$$
T_A \sin \theta_A = T_B \sin \theta_B \tag{4A.6}
$$

$$
T_A \cos \theta_A + T_B \cos \theta_B = (m + M)g \tag{4A.7}
$$

• Estática bajo rotación (torques) c/r A y (torques positivos en sentido antihorario):

$$
\vec{\tau}_A(\vec{T}_A) + \vec{\tau}_A(\vec{T}_B) + \vec{\tau}_A(m\vec{g}) + \vec{\tau}_A(M\vec{g}) = 0 \Rightarrow \tag{4A.8}
$$

$$
0 + LT_B \cos \theta_B - xmg - (L/2)Mg = 0 \Rightarrow \, xmg = LT_B \cos \theta_B - MgL/2 \quad (4A.9)
$$

 $\bullet$  Buscamos x: reemplazar  $T_A$  de (4) en (5) y se obtiene

$$
T_B(\cos\theta_A\sin\theta_B+\cos\theta_B\sin\theta_A)=(m+M)g\sin\theta_A\rightarrow T_B\sin(\theta_A+\theta_B)=(m+M)g\sin\theta_A
$$

• Combinar con Ec.  $(7)$  para x y despejar...

$$
x = \frac{L}{m} \left( \frac{(m+M)\sin\theta_A \cos\theta_B}{\sin(\theta_A + \theta_B)} - \frac{M}{2} \right)
$$

• Caso límite  $\theta_a = \theta_B \rightarrow (\text{usar } \sin(2\beta) = 2 \sin \beta \cos \beta)$ 

$$
x \to \frac{L}{m}\left(\frac{(m+M)\sin\theta_A\cos\theta_A}{2\sin\theta_A\cos\theta_B} - \frac{M}{2}\right) \Rightarrow x \to \frac{L}{2}
$$

vale decir, si los ∠'s son iguales, la carga debe ubicarse simétricamente en el tablón.

# 4A.5. Preguntas Conceptuales

- Pregunta 1: Para el diagrama de la figura, identifique las fuerzas actuando sobre la barra y plantee (sin despejar) una ecuación de torques  $\sum \vec{\tau}_i = 0$ .
- Pregunta 2: Para el diagrama de la figura, identifique las fuerzas actuando sobre la barra y plantee (sin despejar) la ecuación  $\sum \vec{F}_i = 0$ .
- **Pregunta 3:** Una viga de largo L y masa M está firmemente empotrada a una pared vertical sobre la superficie de la Tierra. Dibujar la viga, un sistema de referencia, y listar los componentes de la reacción de la pared sobre la viga en dicho sistema.
- Pregunta 4: Explique si es posible que una escalera de largo L y masa M descanse en equilibrio estático sobre una superficie horizontal sin roce y una superficie vertical con roce.
- Pregunta 5: Una viga de densidad uniforme tiene masa M y largo L. Si la viga se apoya en un punto fijo al piso a una distancia  $L/4$  de un extremo, ¿Qué fuerza es necesario aplicar y dónde para que la viga esté horizontal en equilibrio estático?
- **Pregunta 6:** Dado los vectores:  $\vec{A} = 3\hat{x} + 4\hat{y} + \hat{z}[kg]$   $\vec{B} = -\hat{x} + \hat{y} + 2\hat{z}[m]$ Encontrar:  $\vec{C} = \vec{A} \times \vec{B}$  e indicar sus unidades.
- Pregunta 7: Una lámina sólida de densidad constante se encuentra en reposo sobre una mesa. Si la forma de la lámina es la indicada en la figura:

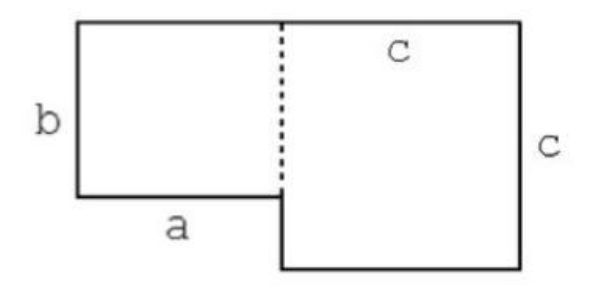

- Encuentre la posición de su centro de masa
- Encuentre el torque neto sobre la lámina

**Pregunta 8:** ¿Cuáles son las condiciones para que un cuerpo esté en equilibrio?

 $\dot{\iota}$ 

# 4A.6. Ejercicios Semestres Pasados

Ejercicio 1: P1. [1 punto] Sobre una superficie inclinada rugosa se posa un bloque cuyo centro de masa está indicado por un punto en la figura.  $\hat{A}$ ; En cuáles de las siguientes configuraciones puede estar el bloque en equilibrio estático?

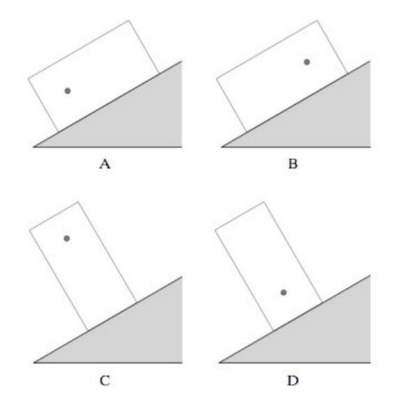

**P2.** [5 puntos] Una barra de masa  $M$  y largo  $L$  puede girar libremente en torno a su punto de apoyo O en una mesa horizontal en un laboratorio terrestre. La masa se mantiene en equilibrio estático con una masa m y una cuerda como indica la figura. Encuentre el ángulo  $\alpha$  de equilibrio si  $m/M = 0.5$ .

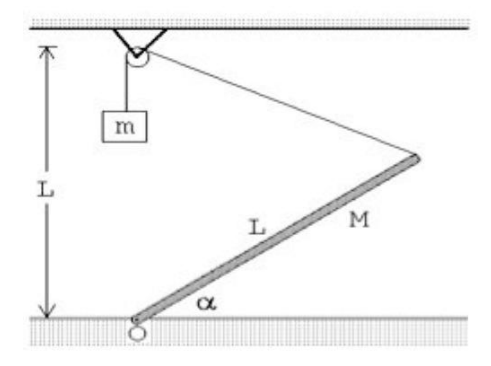

Ejercicio 2: P1. [1 punto] Se quiere soltar una tuerca (nut) muy apretada y para ello dispone de una llave francesa (o punta-corona, wrench) y una barra (rod). Ordene las siguientes configuraciones desde la más eficiente a la menos eficiente para soltar la tuerca (menor a mayor fuerza necesaria)

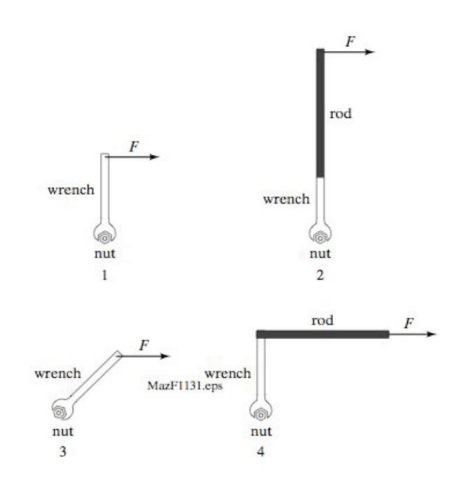

**P2.**[5 puntos] Una barra de largo total  $3m$  y masa  $10kg$  se dobla en un ángulo  $\pi/4$  rad a un metro de uno de sus extremos y se cuelga de una cuerda como muestra la gura. Encuentre el valor de la tensión  $T$  y la masa  $M$  si el sistema se encuentra en equilibrio estático.

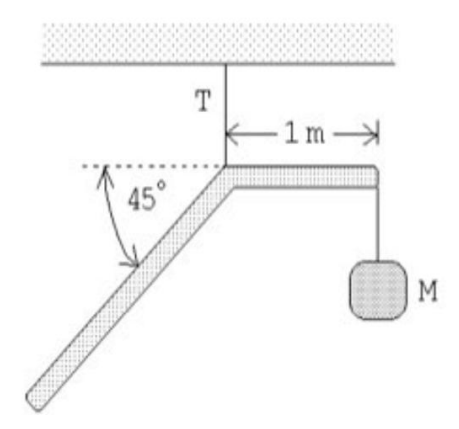

- Ejercicio 3: P1.[1 punto] Dos masas idénticas están unidas por una barra rígida sin masa. Si se aplica una fuerza F durante un pequeño intervalo de tiempo  $\Delta t$  en dos posiciones distintas como se indica en la figura. ¿En cuál caso el centro de masa del sistema adquiere una mayor rapidez?
	- $\blacksquare$  en caso (a);
	- $\blacksquare$  en caso (b);
	- es igual;
	- depende del momento de inercia.

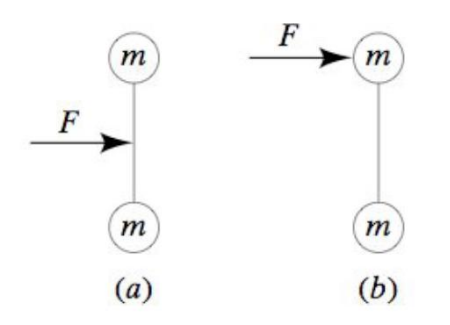

P2. [5 puntos] Un vaso cilíndrico homogéneo (abierto por arriba) de radio basal a y altura b está posado sobre un plano inclinado en un ángulo  $\beta$  c/r a la horizontal y no resbala debido a un pequeño tope (de altura despreciable) fijo sobre el plano. Suponga que el vaso se puede modelar como compuesto de una lámina sin espesor y de densidad superficial (masa por unidad de superficie) constante.

- [2 puntos] Determine la posición del centro de masa del cilindro.
- [3 puntos] Determine el ángulo de inclinación máximo de modo que el vaso no vuelque.

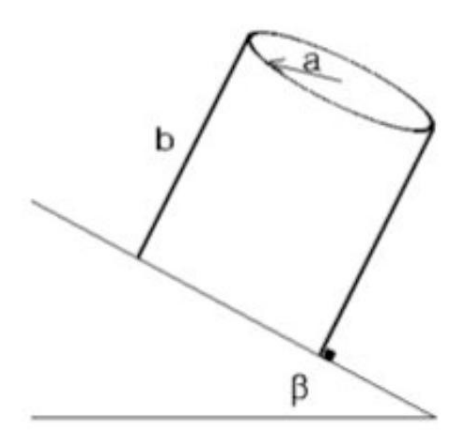

Ejercicio 4: P1. [1 punto] Una masa de 1kg se ata (con una cuerda ideal sin masa) al extremo de una barra de 1m de longitud. Cuál es la masa de la barra si el sistema se encuentra en equilibrio al aplicar una fuerza de soporte en la marca de  $0, 25$  m como indica la figura?

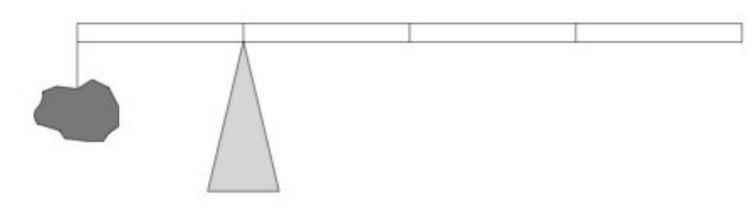

**P2.** [5 puntos] Una esfera homogénea de radio  $R$  y masa  $M$  se corta en dos mitades. El sistema se dispone con las mitades cara a cara y la superficie de corte vertical. A fin de evitar que las semi-esferas se separen, se dispone una cuerda ideal con dos cuerpos dénticos de masa m cada uno como indica la figura. No hay roce entre la cuerda y las semi-esferas. Determinar las masas mínimas a atar en los extremos de la cuerda de modo que las semiesferas no se separen.

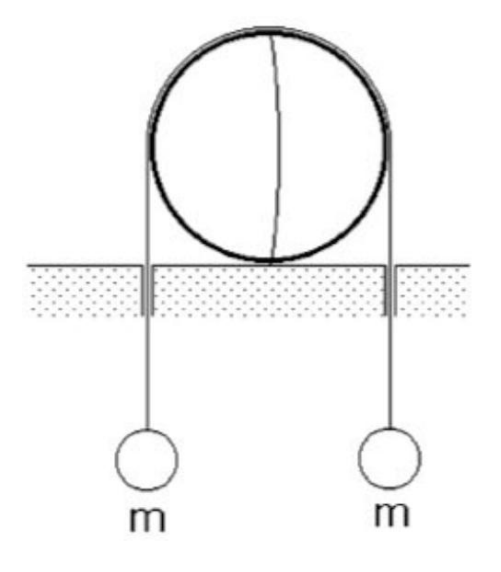

# Unidad 4A: Guía Práctica

## 4A.1. Introducción

En la Unidad 4A buscamos estudiar las condiciones de equilibrio estático de una barra horizontal sujeta por una cuerda tensa. Las condiciones que se deben cumplir para mantener el equilibrio se pueden resumir imponiendo que la fuerza neta y el torque neto sobre la barra sean nulos. En un problema en dos dimensiones, estas condiciones en general se convierten en 3 ecuaciones que se deben cumplir entre las fuerzas y sus puntos y direcciones de aplicación.

Para esta experiencia cada grupo contará con una barra sujeta en un extremo por un tornillo fijo a un soporte vertical. La barra se sostendrá en posición horizontal por un hilo conectado al sensor de fuerzas que utilizaron hace dos semanas. Por último, se colgarán masas bajo distintas posiciones de la barra. Cada grupo medirá entonces la tensión de la cuerda bajo una variedad de configuraciones.

En general, mediciones como las que harán esta semana se utilizan con una variedad de objetivos en física o ingeniería. A veces se busca encontrar algun tipo de ecuación o ley de la naturaleza que reproduzca las mediciones realizadas. Por ejemplo podemos buscar si la fuerza ejercida por un medio elástico es proporcional al estiramiento desde su posición de equilibrio, ¿o quizás al cuadrado del mismo? También nos puede interesar medir en qué rango de estiramientos es válida la aproximación matemática encontrada, quizás debido a deformaciones permanentes o incluso rompimiento del medio elástico en estudio. Otras veces se busca medir alguna propiedad de los cuerpos tal como podría ser la aceleración gravitacional en el laboratorio, o la tensión de corte de un hilo como en la Unidad 2 de este curso. En estos últimos casos se busca encontrar el mejor parámetro que reproduce las observaciones, esto se denomina ajustar una función a los datos y lo llevarán a cabo más adelante.

El objetivo de esta semana es más sencillo, y simplemente les pedimos comparar las medidas realizadas por ustedes con los valores esperados de acuerdo a las ecuaciones de la estática. Es decir, ustedes deberán comparar la medida de la tensión del hilo realizada con el sensor de fuerzas con la tensión calculada a partir de las leyes de la física (las leyes de estática en este caso). La conclusión más fundamental a la que esperamos ustedes lleguen es si *ilas leyes de la* estática reproducen bien la tensión medida bajo una variedad de condiciones o no? Sin embargo, no esperamos simplemente una respuesta positiva o negativa sino una comparación cuantitativa (diferencia absoluta o relativa) entre la tensión medida y la tensión calculada. En caso de que

Es sumamente importante que comprendan que en caso de haber diferencias entre los valores medidos y los valores calculados, éstas se pueden deber a una gran cantidad de efectos sistemáticos o aleatorios que pueden ser distintos para cada grupo. Esto hace que las conclusiones a las que llegue cada grupo no deben ser necesariamente las mismas.

Un ejemplo de efecto sistemático está en el valor de la aceleración gravitacional q en el laboratorio. Esta puede variar debido a montañas cercanas, a depósitos de minerales bajo tierra, o a una distancia efectiva mayor o menor al centro de la tierra. ¿Creen ustedes que estos efectos son mayores que  $\frac{\Delta g}{a}$  $\frac{\Delta g}{g} = 10^{-2}$ ? ¿Será un efecto importante para las mediciones de este experimento?

En este documento los guiaremos a través de las mediciones que esperamos que realicen y su modo de presentación. El informe se entregará en un documento separado más conciso, donde les pedimos algo más de trabajo que en semanas anteriores.

## 4A.2. Guía Práctica

#### A. Objetivos

- Verificar las leyes de la estática.
- Identificar errores aleatorios y sistemáticos en la medición  $y/o$  en el cálculo de las condiciones de equilibrio de un sólido.

#### B. Materiales

- Prototipo de barra soporte con regleta para aplicación de torques y fuerzas.
- Sensor de medición de fuerzas.
- Juego de masas de diferentes calibres.
- Polea con hilo de nylon.
- Regla y/o transportador.

El montaje experimental es similar al ilustrado en la figura [37,](#page-260-0) pero con sólo una masa colgada. El prototipo permite colocar masas de diferentes calibres, a diferentes distancias, para ejercer fuerzas y torques de distintas magnitudes. El hilo ejercerá la tensión necesaria para mantener la barra en equilibrio estático. El sensor de fuerza permite medir dicha tensión para cada configuración de equilibrio.

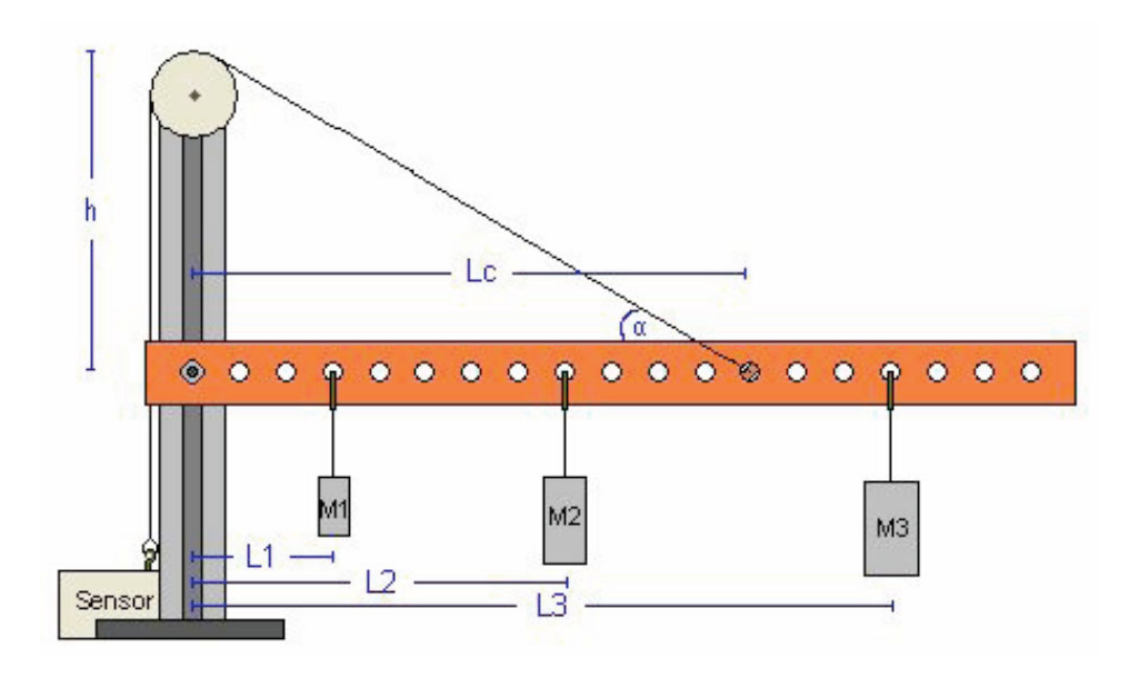

Figura 9: Diagrama esquemático del experimento

#### C. Experiencias

1. Preliminares

Al inicio de cada experimento es necesario vericar el funcionamiento correcto de los elementos a usar. Hoy utilizarán el mismo sensor de fuerzas que en la Unidad-2. Este es probable que esté ya instalado, sin embargo antes de utilizarlo deben revisar que esté instalado correctamente. Recuerden que los cables del sensor deben estar conectados a la tarjeta de medición en las siguientes puertas:

- Cable negro (tierra) a GND
- Cable rojo (señal) a AI0
- $\bullet$  Cable naranjo (+5V) a AO0
- a) Usar la aplicación *Measurement and Automation* para verificar que la tarjeta y el sensor funcionan correctamente. En el menú principal seleccionar  $Configuration \rightarrow$ Devices and Interfaces  $\rightarrow$  NI-DAQmx  $\rightarrow$  NI USB-6008: Dev n, donde n es normalmente 1. Probar Self-Test.

Luego Abrir Test Panel e ingrese 5V bajo Analog Output y presione Update. Finalmente seleccionar Analog Input y verificar que el sensor da una medida cercana a  $2.5V$ sin fuerza aplicada.

b) Cerrar la aplicación Measurement and Automation y abrir Signal Express para medir señales de fuerza. Modificaremos el programa Tensión de Corte que se utilizó hace

dos semanas. Hoy mediremos tensión bajo condiciones estáticas, luego no buscaremos encontrar una tensión mínima o máxima en un intervalo de tiempo, pero sí obtener la tensión con la mayor precisión posible. Para ello realizaremos una gran cantidad de mediciones con Signal Express.

Para simplicar el procedimiento no grabaremos los datos obtenidos con Signal Express sino simplemente obtendremos el valor medio y la desviación estándar de una gran cantidad de medidas de la tensión.

- Borrar la tarea "Save to ASCII"de la lista de procesos a la izquierda.
- Agregar tarea de funciones estadísticas con Add Step, utilizaremos el promedio y desviación estandard de cada conjunto de medidas.
- c) Montar el aparato y hacer pruebas para verificar su funcionamiento. ¿Cómo varía la tensión del hilo al mover el sensor de fuerzas fuera de la vertical? ¿Al rotar la barra fuera de la horizontal? ¿Al variar la carga de la barra? ¿Al mover la mesa de laboratorio?

En esta etapa cada grupo deberá decidir si utiliza el sensor de fuerzas en el rango de validez de 10 N o de 50 N.

#### 2. Experiencia 1: Masa de la barra [1 punto].

Se fija el hilo de modo que la barra quede horizontal. Medir el ángulo del hilo c/r a la barra. Medir la distancia del punto de soporte del hilo y del centro de masa de la barra al soporte vertical. Estimar la masa de la barra usando las ecuaciones de la estática y la medida de tensión del hilo con la barra sin carga adicional.

La tensión del hilo y su error se obtienen de la estadística que entrega el programa Signal Express. Recuerden que para encontrar la tensión  $T$  a partir del voltaje promedio medido  $V$  se utilizan las constantes  $A \, y \, B$  de cada sensor de fuerzas:

$$
T = A * V + B[N]
$$

donde las constantes A y B las suponemos conocidas. Si el sensor de fuerzas se usa en el rango ±10N, las constantes que deben usar son  $A = -4.9N/V$  y  $B = 12.25V$ . Si el sensor de fuerzas se usa en el rango ±50N, las constantes son  $A = -24,5N/V$  y  $B = 61,25V$ .

El programa Signal Express les entregará también la desviación estandard de la medida de tensión, con ella ustedes deberán convertirla a una desviación estandard en unidades de fuerza utilizando las mismas constantes.

Para encontrar la masa de la barra deberá primero hacer un diagrama de cuerpo libre y resolver las ecuaciones de la estática. ¿Con cuántas cifras significativas conocen la masa de la barra? ¿Con respecto a qué punto conviene calcular el torque y porque?

¾Tiene sentido la masa encontrada, es decir, está en un rango más o menos esperado? Si obtienen valores claramente erróneos tales como 1 mg o  $10^3$  kg es casi seguro que tienen un problema de unidades en sus ecuaciones.

#### 3. Experiencia 2: Variación de la tensión en función de la posición de la carga [2 puntos].

Tomar una masa y medir la tensión de la cuerda al variar la distancia de dicha masa con respecto al eje del soporte. Medir la tensión en cinco o más posiciones distintas de la carga. Graficar la tensión en función de la posición junto con su barra de error.

Al hacer un gráco lo más común es unir los puntos con una línea continua, dando la apariencia de haber tomado un gran número de mediciones. En esta experiencia buscaremos graficar exclusivamente la tensión medida con su error. En un macro de Matlab (archivo .m) defina arreglos con las cantidades a graficar, por ejemplo:

```
pos = [ 20, 18, 14, 10, 6]
tension\_exp = [1, 2, 3, 4, 5]error_tension = [0.2, 0.2, 1.0, 1.1, 0.5]
```
Luego graficar utilizando el comando errorbar en Matlab:

```
errorbar(pos,tension_exp,error_tension,'+').
```
Noten que hemos utilizado un simbolo + para indicarle a matlab que ponga dicho símbolo en cada punto graficado y no los una con una línea. Podríamos haber utilizado algún otro signo. El comando errorbar grafica una línea vertical en cada punto que indica el error asociado a dicha medida. Estamos suponiendo que no hay error en las medidas del eje x; en este caso posición.

Ahora buscamos comparar las medidas de la tensión con el valor esperado a partir de las ecuaciones de la estática. Dado que conocen la geometría del problema (distancias, ángulos, masas, y q), definan en Matlab un arreglo de posiciones que cubra el rango de las medidas previamente. El número de puntos no tiene por qué ser el mismo que para la medida experimental. Para cada posición calculen la tensión esperada del hilo para mantener el equilibrio. Esto es muy sencillo y pueden traer el programa de Matlab listo si lo desean. Ojo que es muy común equivocarse con las unidades al escribir este tipo de programas. Graficar la tensión calculada como una línea continua junto al gráfico anterior.

#### Ejemplo de gráfico

```
errorbar(pos,tension_exp,error_tension,'+')
hold on
plot(pos_calc,tension_calc)
```
Adjuntar al informe una copia impresa del gráfico bien rotulado con unidades en ambos ejes, fecha y grupo.

4. Experiencia 3: Variación de la tensión en función del ángulo [2 puntos].

En esta experiencia estudiaremos la variación de la tensión del hilo en función del ángulo entre el hilo y la barra. Para ello, dado que la polea es fija, se les pide variar la posición de enganche del hilo sobre la barra. Con una masa fija a una distancia también fija del eje, deben medir la tensión para al menos tres posiciones distintas del anclaje.

Para cada posición, midan también el ángulo entre el hilo y la barra, ¿con que precisión creen que pueden medir dicho ángulo? Graficar la tensión en función del ángulo, de nuevo se les pide graficar exclusivamente los puntos medidos con el comando errorbar de Matlab.

En el mismo gráfico dibujar el resultado esperado teóricamente suponiendo que conocen todos los parámetros experimentales de manera exacta.

5. Conclusiones [1 punto]

# Unidad 4B: Sólidos Rígidos–Energía Cinética de Rotación

## 4B.1. Conservación de la Energía para una Partícula

En el contexto de la mecánica Newtoniana el principio de Conservación de Energía para una partícula se deriva directamente de la segunda ley de Newton ( $\vec{F} = m\vec{a}$ ), de donde se obtiene el teorema del trabajo-energía: el trabajo neto realizado por las fuerzas externas actuando sobre una partícula es igual al cambio de energía cinética de la propia partícula:

<span id="page-85-0"></span>
$$
W_{neto} = K_f - K_i \tag{4B.1}
$$

donde  $K=\frac{1}{2}mv^2$  es la energía cinética y el trabajo de una fuerza  $\vec{F}$  en un pequeño intervalo  $\vec{dx}$  se evalúa como  $dW = \vec{F}\cdot\vec{dx}$  (se emplea el producto punto). Los subíndices  $i$  y  $f$  se refieren a la condición inicial y final, respectivamente. El trabajo neto corresponde a la suma de los trabajos individuales de cada fuerza.

La evaluación del trabajo neto requiere "integrar" (es decir, sumar con mucho detalle) los  $dW$ entre una posición inicial y otra final a lo largo de la trayectoria de la partícula. Sin embargo, existen fuerzas en que el trabajo neto NO depende del camino recorrido sino que exclusivamente de la posición inicial y final de la partícula. Estas fuerzas se denominan conservativas e incluyen al peso y la fuerza elástica. En contraste, la fuerza de roce entre una partícula y una superficie (usualmente escrita como  $-\mu_c N$ ) no es conservativa.

Como para una fuerza conservativa,  $\vec{F_c}$ , el trabajo efectuado es solo función de las coordenadas, se puede denir una función de energía potencial, U, tal que el trabajo realizado es igual a la disminución en la energía potencial:

<span id="page-85-1"></span>
$$
W_c = \int \vec{F} \vec{dx} = -\Delta U = U_i - U_f \tag{4B.2}
$$

Consideremos que sobre una partícula solo actúa una fuerza conservativa  $\vec{F_c}$ . Entonces, com-binando [\(4B.1\)](#page-85-0) y [\(4B.2\)](#page-85-1) obtenemos que  $\Delta K = W_c = -\Delta U$ , de donde:

$$
\Delta(K+U) = 0\tag{4B.3}
$$

que es una forma de escribir la ley de la conservación de la energía mecánica. Podemos además definir la energía mecánica total del sistema como  $E \equiv K + U$ .

Como  $E$  permanece constante a medida que la partícula se desplaza, cualquier cambio de la energía cinética ocurre a expensas de igual cambio (pero de signo opuesto) en la energía potencial. Si sobre el sistema actúa más de una fuerza conservativa y otras fuerzas no-conservativas ( $\vec{F}_{nc}$ , como el roce), obtenemos una ecuación más general:

<span id="page-86-0"></span>
$$
\sum W(\vec{F}_{nc}) = \Delta(K + \sum U) \tag{4B.4}
$$

La ecuación [\(4B.4\)](#page-86-0) puede ser aplicada en la resolución de numerosos problemas de dinámica, en especial cuando  $\sum W(\vec{F}_{nc}) \sim 0.$  En estos casos debe conocerse completamente el estado de la partícula (posición y velocidad) en un instante y se desconoce una de las variables de estado en un instante posterior.

Como mencionábamos anteriormente, tanto el peso como la fuerza elástica son fuerzas conservativas, y sus energías potenciales son  $U_g \,=\, mgy$  y  $U_e \,=\, \frac{1}{2}$  $\frac{1}{2}k\delta^2$ , respectivamente. Aquí  $y$ corresponde a la altura sobre un nivel de referencia (arbitrario pero fijo). Si la partícula está sobre (bajo) ese nivel  $y \ge 0$  ( $y \le 0$ ). Además,  $\delta$  representa la deformación (compresión o deformación) de un resorte adherido a la partícula, g es la magnitud de la aceleración de gravedad y k la constante elástica del resorte.

**Ejemplo:** Un objeto se suelta desde una altura  $H$ ,  $A$  qué velocidad impacta contra el suelo?

Solución: Despreciando el roce con el aire, podemos aplicar la conservación de energía mecánica entre el instante inicial (objeto se suelta desde el reposo) y final (objeto impacta el suelo):

$$
\frac{1}{2}mv_0^2 + mgH = \frac{1}{2}mv_f^2 + mg0
$$

de donde obtenemos directamente

 $v_f = (2gH)^{\frac{1}{2}}$ 

## 4B.2. Conservación de la Energía para un Cuerpo Rígido

Veamos ahora como se aplica el principio de conservación de energía a un cuerpo rígido. Recordemos aquí que el cuerpo rígido puede trasladarse y rotar pero no sufre deformaciones de su forma (por eso es rígido). En consecuencia, la posición relativa entre las partículas que lo forman no cambia en el tiempo.

Cada partícula esta sometida a fuerzas externas (por ejemplo, el peso) y fuerzas internas (por ejemplo, las fuerzas que ejercen las partículas vecinas). Se puede demostrar (se verá con detalle en el curso Mecánica) que las fuerzas internas en un sólido rígido no realizan trabajo neto. Es decir, las fuerzas internas pueden transferir energía de una partícula a otra, pero lo que una gana lo pierde exactamente la otra.

Consideremos el caso simple en que la única fuerza externa es el peso. Entonces, para la partícula n-ésima (*n* de un total de *N*) se puede escribir la ecuación [\(4B.4\)](#page-86-0)

$$
\sum_{k} W_{nk}(\vec{F}_{nc}) = \Delta(K_n + U_{gn})
$$
\n(4B.5)

donde  $W_{nk}(\vec{F}_{nc})$  es el trabajo que le realiza la partícula  $k$  a la partícula  $n$  (de la fuerza interna),  $K_n$  es la energía cinética de la partícula  $n y U_{gn}$  es la energía potencial gravitatoria de la partícula n. Esta expresión se ve compleja, pero si se suma para todos los valores de  $n$ , se obtiene que se cancelan los trabajos de las fuerzas internas, obteniéndose

$$
\Delta \left( \sum_{n} K_n + \sum_{n} U_{gn} \right) \tag{4B.6}
$$

que corresponde a la conservaciíon de energía de un sólido. En las siguientes secciones se verá que esta expresión se simplica aún más.

#### 4B.2.1. Energía Cinética de Rotación

Si el cuerpo esta rotando con respecto a un eje fijo, todas la partículas tienen igual velocidad angular,  $\omega$ , y la velocidad (lineal) de la partícula n-esima es  $\rho_n\omega$ , donde  $\rho_n$  es el radio de la orbita que describe la partícula en torno al eje de rotación. Entonces, la energía cinética del sistema resulta ser:

$$
K = \sum K_n = \sum \left(\frac{1}{2}m_n v_n^2\right) = \frac{1}{2}\sum (m_n \rho_n^2)\omega^2 = \frac{1}{2}I\omega^2
$$
 (4B.7)

La cantidad I se denomina Momento de Inercia, y es una propiedad del cuerpo que juega un papel de gran importancia en la dinámica de las rotaciones. Consideremos su definición  $I = \sum (m_n \rho_n^2)$ . Es claro que I crece con la masa total del cuerpo, pero depende críticamente de su forma y del eje de rotación. A igual masa, dos cuerpos pueden tener muy diferentes momentos de inercia en virtud de cuan cercana o lejana este la masa del eje de rotación.

#### 4B.2.2. Energía potencial gravitatoria

La energía potencial gravitatoria de cada partícula del sólido es  $U_{qn} = gm_n y_n$ . La expresión  $(4B.6)$  aparece la suma de estas energías que, de acuerdo a la definición del centro de masa, es

$$
\sum_{n} U_{gn} = \sum_{n} g m_n y_n = MY_{CM} g \tag{4B.8}
$$

donde  $Y_{CM}$  es la altura del centro de masa. Luego, la energía potencial gravitatoria de un sólido es igual a la de una partícula puntual de masa igual a la del sólido y ubicada a la altura del centro de masa del mismo.

En resumen, la conservación de energía para un sólido rigido es

$$
\Delta(K + U_g) = 0\tag{4B.9}
$$

con  $K = I\omega^2/2$  y  $U_q = MY_{CM}g$ 

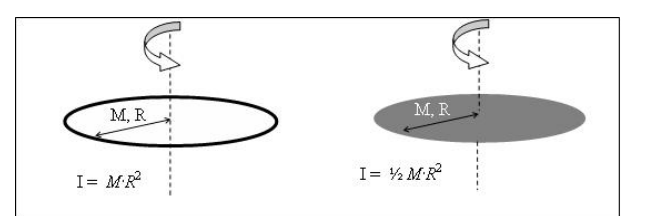

<span id="page-88-0"></span>Figura 10: Momento de Inercia de un aro y un disco

### 4B.3. El momento de Inercia

En general podemos expresar  $I=\gamma M L^2,$  donde  $M$  es la masa total del cuerpo,  $L$  es una dimensión característica (radio de un disco, largo de una barra) y  $\gamma$  un valor numérico que depende de cada caso. El valor de I es dependiente del eje en torno al cual ocurre la rotación del cuerpo. Para un cuerpo cuya forma sea relativamente simple, el valor de  $I$  se obtiene empleando cálculo integral. Para cuerpos aun más simples, I puede obtenerse aplicando la sumatoria anterior.

Por ejemplo, el momento de inercia de un anillo de material uniforme, masa  $M$  y radio  $R$  en torno a un eje que pasa por su centro (Fig. [10](#page-88-0) izquierda) es:  $I = \sum (m_i r_i^2) = \sum (m_i R^2) = MR^2$ 

¿Qué pasa si la misma masa M se distribuye ahora en un disco de radio R (Fig. [10](#page-88-0) derecha)? Muchas partículas que antes estaban en la periferia se mueven ahora hacia el centro del disco, haciendo disminuir el momento de inercia. De hecho, en este caso  $I = \frac{1}{2}MR^2$ .

**Propuesto:** ¿Cuál es el valor de I si se trata de un cascarón cilíndrico o un cilindro sólido de radio  $R$  y masa  $M$ , que rota en torno a su eje de simetría?

Consideremos ahora el momento de inercia de una barra delgada de masa  $M$  y largo  $L$  que puede rotar en torno a uno de sus extremos. En este caso, el método de la sumatoria  $I = \sum (m_i r_i^2)$ también funciona. Para eso la barra se divide en *n* trozos, cada uno de largo  $d = \frac{L}{n}$  $\frac{L}{n}$  y masa  $\Delta m = \frac{M}{n}$  $\frac{M}{n}$ . Al final de la sumatoria, se debe tomar el límite de  $N \to \infty ($ con lo cual  $d$  y  $\Delta m \to 0$ ). En el libro Introducción a la Mecánica (Nelson Zamorano) se hacen estas sumatorias en forma explicita (pags. 298-299), de donde  $I_o = \frac{1}{3}ML^2$ 

El valor anterior es el momento de inercia de una barra respecto a su extremo. ¿Qué pasa si queremos calcular  $I$  de una barra respecto a su punto central? Aquí podemos explotar el hecho de que I es una propiedad aditiva, así que este nuevo momento de inercia se calcula como la suma de dos momentos de inercia: uno de la barra al lado derecho del centro y la otra al izquierdo, ambas de masa  $M/2$  y largo  $L/2$ .

$$
I_c = I_{izq} + I_{der} = 2I_o = 2\left[\frac{1}{3}\frac{M}{2}\frac{L^2}{2}\right] = \frac{1}{12}ML^2
$$

Propuesto: Calcule el momento de inercia (I) de una barra en torno a un punto ubicado a 1  $\frac{1}{4}$  de uno de sus extremos.

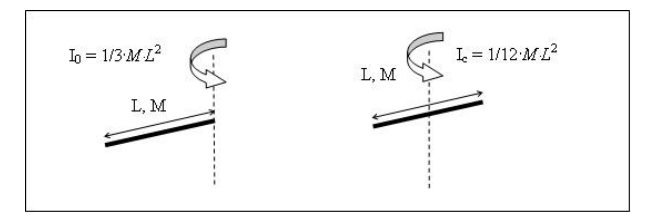

Figura 11: Momento de Inercia de una barra delgada

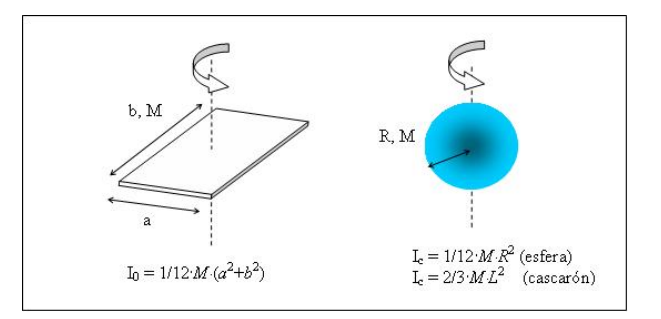

Figura 12: Momento de Inercia de una lámina, una esfera llena y un cascarón esférico

#### 4B.3.1. El centro de masa de un cuerpo rígido

Previamente definimos la posición del centro de masa de un sistema extendido como:

<span id="page-89-0"></span>
$$
\vec{R} = \frac{1}{M} \sum m_i \vec{r_i} \tag{4B.10}
$$

También es conveniente recordar que al considerar un sistema compuesto por varios cuerpos, podemos calcular primero la posición del CM de cada cuerpo, y luego sumarlos para encontrar el CM del sistema. En otras palabras, cada cuerpo es tratado como una partícula con la masa concentrada en su propio CM y luego empleamos la ecuación [\(4B.10\)](#page-89-0).

Ejemplo: un sistema formado por una barra de largo  $L$  y masa  $M$  distribuída en forma uniforme, unida a una esfera pequeña de masa  $2M$  en uno de sus extremos. En un cierto instante la barra esta dispuesta en forma horizontal, pero luego rotará en torno a uno de sus extremos hasta quedar en posición vertical. Pongamos nuestro sistema de referencia en el punto de rotación.

Cuando la barra esta horizontal, la posición del CM es:

$$
\vec{Ri}=\frac{2M\vec{R}_{esfera}+M\vec{R}_{barra}}{3M}=-\frac{2ML+ML/2}{3M}\hat{\mathbf{B}}=-\frac{5}{6}L\hat{\mathbf{B}}
$$

Notar que hemos empleado el hecho del que el centro de masa de una barra homogénea está en su centro (Unidad 3). El signo – y el vector unitario  $\hat{B}$  en la posición del CM aparecen por la

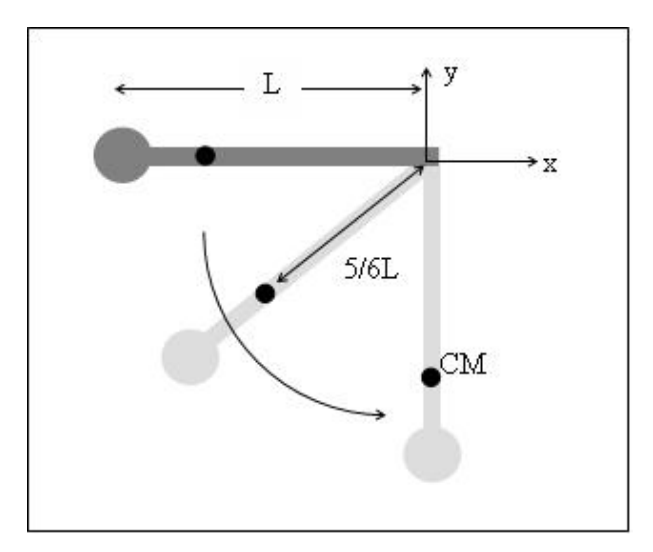

Figura 13: Centro de masa de una barra + esfera

posición específica del sistema en este instante. Más importante, sabemos que el CM se ubica a 5  $\frac{5}{6}$  del largo desde el extremo donde no está la esfera.

¾Cuál es la posición del CM cuando el sistema está vertical? No necesitamos calcular la posición del CM nuevamente. Por simple inspección podemos escribir:  $\vec{R_f} = -\frac{5}{6}$  $\frac{5}{6}L$ æ

### 4B.3.2. Teorema de Steiner, o de los Ejes Paralelos.

Cuando un cuerpo tiene algún tipo de simetría, es relativamente sencillo conocer el momento de inercia c/r a un eje que pasa por el centro de masa. El Teorema de Steiner nos permite encontrar fácilmente el momento de inercia c/r a cualquier eje paralelo al anterior, desplazado una distancia R. En su demostración empleamos la geometría y notación de la figura adjunta:

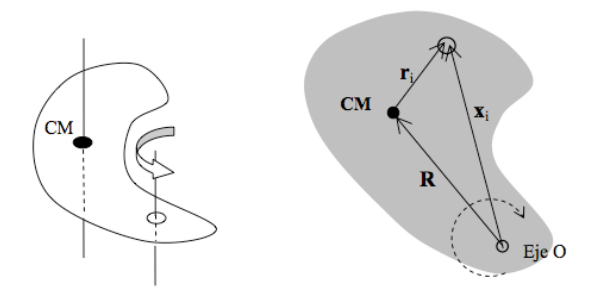

Figura 14: Geometría para Teorema de Ejes Paralelos.

Por definición  $I_O = \sum m_i x_i^2$ , y  $I_{CM} = \sum m_i r_i^2$ . Expresamos el vector  $\vec{x_i} = \vec{R} + \vec{r_i}$ , luego

$$
\vec{x_i}^2 = (\vec{R} + \vec{r_i})^2 = \vec{R}^2 + 2\vec{R} \cdot \vec{r_i} + \vec{r_i}^2
$$

$$
I_O = \sum m_i [\vec{R}^2 + 2\vec{R} \cdot \vec{r_i} + \vec{r_i}^2]
$$

pero por definición del centro de masa (ver Unidad 3).

$$
\sum m_i \vec{r_i} = 0
$$

luego

$$
I_O = \sum m_i [\vec{R}^2 + \vec{r_i}^2] = MR^2 + I_{CM}
$$

Ejemplo: Consideremos una barra delgada en forma de L, con dos partes iguales cada una de masa M y largo L. Calculemos el momento de inercia respecto su extremo B. Recuerde que el momento de inercia de una barra de largo  $L$  y masa  $M$  con respecto a su CM es  $\frac{1}{12}ML^2$ .

Aunque se trata de un cuerpo sólido, haremos el cálculo descomponiendo la L en sus dos partes (vertical y horizontal):  $I_B = I_V + I_H$ . En cada caso aplicamos Steiner:

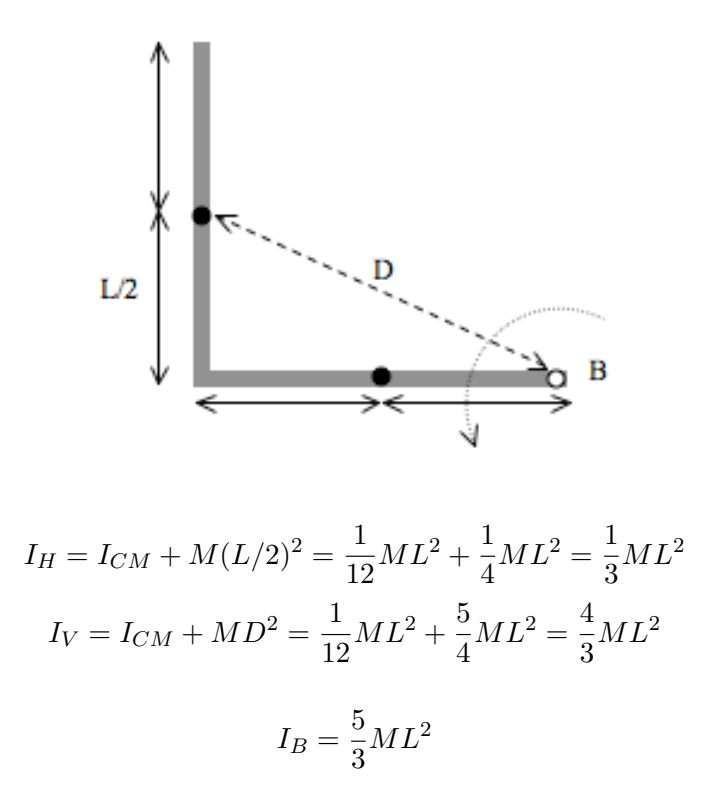

luego

**Problema propuesto:** Se tiene un disco homogéneo de radio 
$$
R
$$
 y masa  $M$  al cual se adhiere radialmente una barra de largo  $L$  y masa  $m$ . Calculate el momento de inercia del sistema  $c/r$  al centro del disco y a un extremo de la barra. Estudie los casos límites  $L \ll R$ ,  $m \ll M$ ,  $m \gg M$ .

# 4B.4. Energía de rotación de una barra en torno a un eje fijo.

Consideremos el siguiente ejemplo. Una barra uniforme de largo  $L$  y masa  $M$  puede girar libremente sobre un pivote sin fricción que pasa por uno de sus extremos. La barra se suelta de la posición horizontal. ¿Cuál es la velocidad angular de la barra cuando ésta pasa por la vertical? ¾Cuál es la velocidad del CM en ese instante?

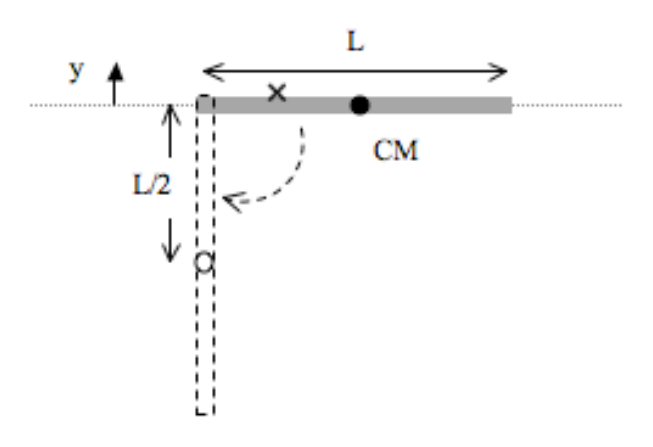

Podemos resolver este problema fácilmente considerando la energía mecánica del sistema  $E = K + U_g$ . Para  $U_g$  tomemos como referencia el nivel donde la barra esta horizontal. Como la rotación ocurre en torno a un extremo,  $I_0 = \frac{1}{3} M L^2$ . Suponiendo que la barra es uniforme, su CM está en su centro geométrico. Si la barra parte del reposo se tiene  $E_i = K_i + U_{gi} = 0 + 0$  y a energía final es

$$
E_f = \frac{1}{2}I_0\omega_f^2 + Mgy_f = \frac{1}{2}\frac{1}{3}ML^2\omega_f^2 + Mg(-\frac{1}{2}L) = 0
$$

expresión de la que se obtiene la velocidad angular final y la velocidad final del centro de masa

$$
\omega_f = (3g/L)^{1/2}
$$
  

$$
v_{CMf} = \frac{1}{2}L\omega_f = \frac{1}{2}(3gL)^{1/2}
$$

¾Qué pasa si la barra rota en torno al punto marcado por una x?

Consideremos un cuerpo rígido sobre el cual solo actúa el peso y que puede rotar en torno a un eje. Si el cuerpo se suelta desde el reposo, podemos evaluar la velocidad angular en cualquier otro instante (por ejemplo, cuando su CM pasa por su punto más bajo) empleando la conservación de la energía mecánica

$$
\omega_f = \left(\frac{2Mg\Delta y}{I}\right)^{1/2}
$$

donde ∆y es el cambio en la posición del centro de masa. Como I es proporcional a M, el resultado anterior es independiente de la masa del cuerpo. De esta forma, la velocidad angular final crece con el desplazamiento del centro de masa (se esta transformando energía potencial gravitacional en energía cinética) pero disminuye con I. Si realizamos el mismo experimento pero

cambiamos su geometría, no es simple determinar si aumenta o disminuye  $\omega_f$ , pues cambia tanto I como  $\Delta y$ . Por ejemplo, si hacemos que la masa quede más cercana al eje de rotación, disminuye I y  $\Delta y$ .

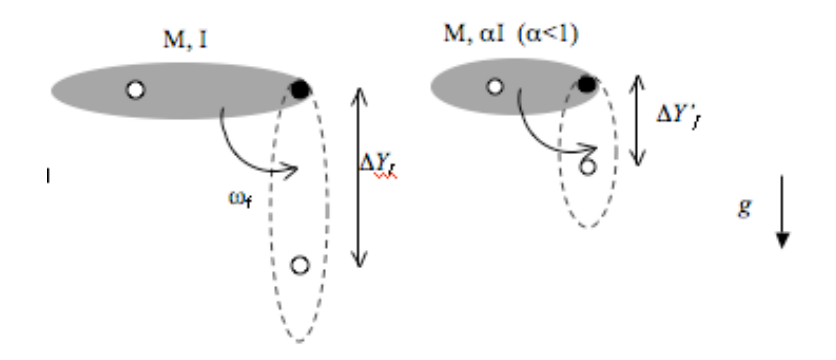

Figura 15: Dos cuerpos de igual masa pero distinta forma, ¿cuál cae más rápido?

## 4B.5. Teorema de Ejes Paralelos: detalle

Para el cálculo de momentos de inercia de cuerpos planos resulta muy útil el uso del Teorema de los Ejes Perpendiculares. Este teorema establece que si se conoce el momento de inercia de un cuerpo a lo largo de dos ejes mutuamente perpendiculares, que llamaremos  $xx'$  e  $yy'$ , entonces el momento de inercia con respecto a un eje perpendicular a los anteriores, I⊥, está dado por la suma de ellos. Simbólicamente,

$$
I_{\perp}=I_{xx'}+I_{yy'}.
$$

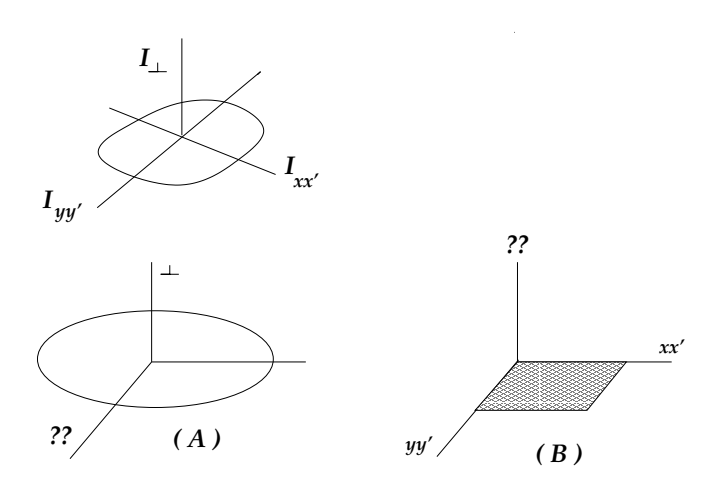

Antes de demostrar este teorema examinemos sus ventajas. Consideremos primero un aro de masa M y radio R (recuadro (A) de más arriba). Sabemos que el momento de inercia con

respecto a un eje que pasa axialmente por su centro es

$$
I_{\perp} = MR^2.
$$

Si consideramos dos ejes perpendiculares, en el plano del aro, que se cruzan mutuamente en el centro, entonces los momentos de inercia con respecto a cada uno de estos ejes será el mismo (por simetría). Llamemos a cada uno de ellos  $I<sub>o</sub>$ . Aplicando el teorema anterior tenemos

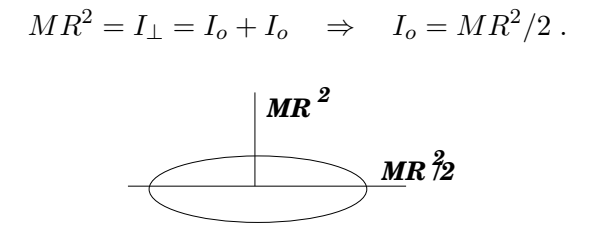

Otro ejemplo interesante es el momento de una placa uniforme de masa  $M$ , ancho  $a$  y longitud  $b$ . Sabemos que el momento de inercia de una barra de longitud  $L$  con respecto a un eje que pasa por uno de sus extremos, perpendicular a la barra, vale  $ML^2/3$  (revisar Unidad 3, Sistemas Extendidos). No es difícil convencerse de que este momento de inercia es el mismo al de una puerta de longitud  $L$ , con respecto a un eje que pasa por un eje en su base (ver figura de más abajo).

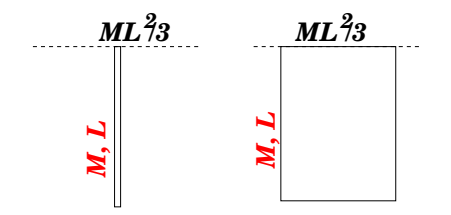

Usando el teorema de los ejes perpendiculares podemos calcular el momento de inercia con de la placa rectangular con respecto a un eje perpendicular a su plano, que pasa por una de sus esquinas. Escribimos (ver recuadro (B)) de la figura de la página anterior),

$$
I_{\perp} = I_{xx'} + I_{yy'} = \frac{Ma^2}{3} + \frac{Mb^2}{3} \quad \rightarrow \quad I_{\perp} = \frac{M}{3}(a^2 + b^2) .
$$

La demostración del Teorema de los Ejes Perpendiclares es bastante simple. Consideremos un cuerpo plano, coplanar con los ejes cartesianos  $x, y$ . El momento de inercia con respecto al eje z, perpendicular a los anteriores, esá dado por

$$
I_z \equiv I_\perp = \sum_i m_i \,\rho_i^2 \;,
$$

donde  $m_i$  es la masa de la i-esima celda, distante en  $\rho_i$  al eje z.

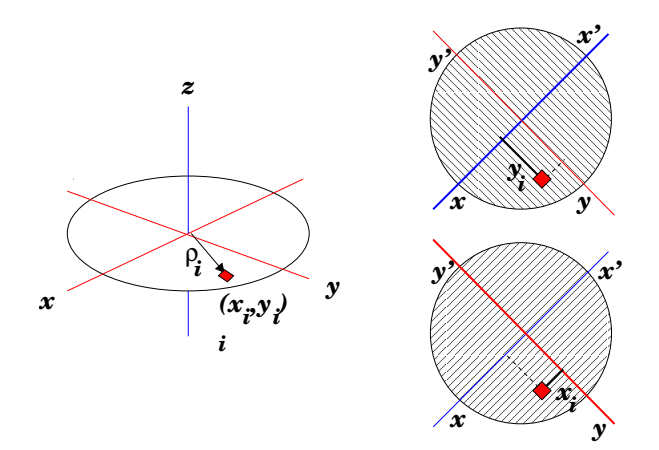

Sin embargo, podemos escribir

$$
\rho_i^2 = x_i^2 + y_i^2 \;,
$$

lo que nos permite reescribimos la sumatoria, separándola en dos sumandos

$$
I_{\perp} = \sum_{i} m_i x_i^2 + \sum_{i} m_i y_i^2 = I_{yy'} + I_{xx'} ,
$$

demostrándose la propiedad. Nótese que hemos denotado  $I_{xx'} = \sum_i m_i \, y_i^2$ . Es un buen ejercicio convencerse de esta relación.

Abordemos un ejemplo simple. Una placa cuadrada de lados de longitud a está pivoteada en una de sus esquinas mediante un eje perpendicular al su plano. Inicialmente la placa se suelta del reposo como se indica en la figura de más abajo. Queremos saber su velocidad angular una vez que ha girado en 90 grados.

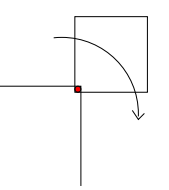

Conservación de energía implica  $(K+U_g)_A = (K+U_g)_B$ , donde A indica configuración inicial y  $B$  la final. Así,

- En el estado A,  $K = 0$  y  $U_q = Mga/2$ .
- **En el estado B**:  $K = (1/2)I\omega^2$  y  $U_g = -Mg/2$ .
- El momento de inercia en este caso resulta  $I = 2Ma^2/3$ , con lo cual,

$$
\omega^2 = 3g/a \; .
$$

# Lectura Suplementaria

- Fisica. Serway Tomo 1. McGraw Hill Secciones 10.4 y 10.5
- Física para la ciencia y la tecnología. Tipler. Reverté Secciones 8.5 y 9.5
- Introducción a la Mecánica de Nelson Zamorano Secciones VI.6.2 y VI.8
- Capítulo 9 Rotación de un Cuerpo Rígido de Massmann contiene la materia necesaria, pero con aplicación de cálculo integral sencillo.

# 4B.6. Preguntas Conceptuales

- Pregunta 1: Enuncie el teorema de Steiner e ilústrelo con un ejemplo simple de su elección.
- Pregunta 2: En relación a la sesión práctica de esta semana, ¿qué rol desempeña el momento de inercia en las ecuaciones utilizadas para el estudio de la `T'?
- Pregunta 3: Empleando el principio de conservación de energía, determine la altura H a la cual llega una partícula de masa m si se lanza hacia arriba con velocidad inicial  $v_0$  en presencia del campo gravitacional terrestre.
- Pregunta 4: Empleando el principio de conservación de energía, determine la velocidad que adquiere una partícula de masa m cuando se suelta desde una altura H en presencia del campo gravitacional terrestre.

## 4B.7. Ejercicios Semestres Pasados

**Ejercicio 1:** Un disco uniforme de masa  $M$  y radio  $R$  puede girar libremente en torno a un eje sin fricción que pasa por un punto en su borde (P). Inicialmente el disco está con su centro de masa en su posición mas baja y se le golpea de manera que su centro adquiere instantáneamente una rapidez  $v<sub>o</sub>$ . Determine el valor de  $v<sub>o</sub>$  para el centro del disco alcance el nivel horizontal en línea con el eje de rotación. Recuerde que el momento de inercia de un disco respecto a un eje que pasa por un centro de masa es  $I_{cm} = \frac{1}{2}MR^2$ .

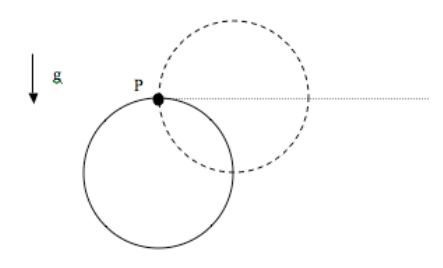

Ejercicio 2: Un aro uniforme de masa  $M$  y radio  $R$  puede girar libremente en torno a un eje sin fricción que pasa por un punto en su borde (P). Inicialmente el aro está con su centro de masa en su posición más baja y se le golpea de manera que su centro adquiere instantáneamente una rapidez  $v<sub>o</sub>$  hacia la derecha. Determine el mínimo valor de  $v<sub>o</sub>$  para el aro vuelva a pasar por su posición más baja desde la izquierda. Recuerde que el momento de inercia de un aro respecto a un eje que pasa por un centro de masa es  $I_{cm} = MR^2$ 

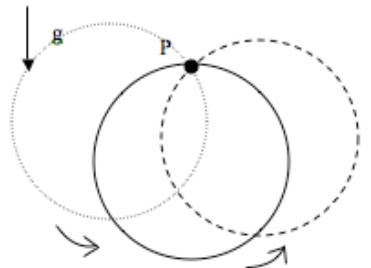

Ejercicio 3: Una masa 2M se ata a una cuerda que esta enrollada en el borde de un disco de radio  $R$  y masa  $M$ . El disco puede girar sin roce respecto a un eje que pasa por su centro. La masa posa sobre un plano inclinado si roce entre ambos.

La masa se suelta del reposo y comienza a bajar sobre el plano inclinado por acción de la gravedad. La cuerda se va desenrollando del disco, haciéndolo girar de manera que en todo momento  $v_{mass} = R\omega$ , donde  $v_{mass}$  es la rapidez con que desciende la masa y  $\omega$  la velocidad angular del disco.

Determine la velocidad de la masa cuando esta ha descendido una altura H desde su posición inicial.

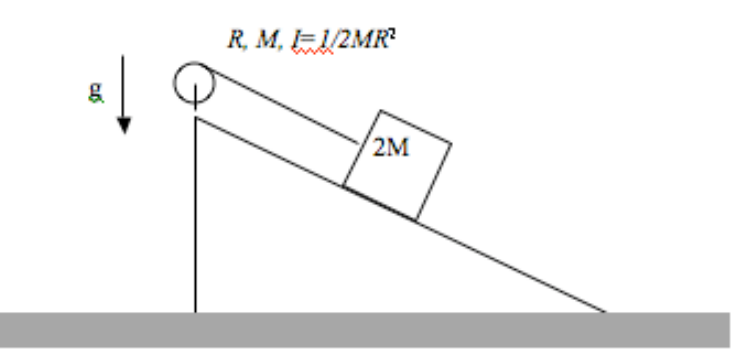

Ejercicio 4: Un resorte de constante elástica k se une a un disco de masa  $M$  y radio  $R$  mediante una cuerda ideal. El otro extremo del resorte está unido a una pared fija. La cuerda se enrolla en el borde del disco. En su condición inicial el resorte esta elongado una distancia D y el sistema se suelta del reposo. A medida que el resorte se recupera hacia su largo natural, la cuerda se va desenrollando y en consecuencia el disco va girando.

Determine la velocidad angular del disco cuando el resorte alcanza su largo natural.

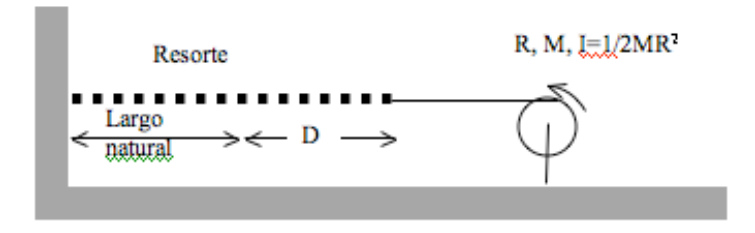

# Unidad 4B: Guía Práctica

## 4B.1. Introducción

En la Unidad 4B comenzamos a estudiar la dinámica de sólidos rígidos. Esta semana estudiaremos la dependencia de la energía cinética de rotación con el momento de inercia y la diferencia de energía potencial de un cuerpo.

Para ello utilizaremos en efecto un péndulo físico (es decir, no puntual) compuesto por una barra homogénea de longitud  $2L = 0.6$ m, y una barra del mismo material pero largo L cruzada a la primera (esta última la denominaremos cruceta). Es decir, tenemos una especie de T sujeta cerca de su extremo por un eje jo en torno al cual es sistema podrá girar libremente. Ojo que el mismo sistema lo volverán a utilizar en tres semanas más.

El objetivo de esta experiencia es estudiar el teorema de conservación de energía. La idea es soltar la barra desde el reposo a una posición inicial fija, y medir la velocidad angular y el cambio de altura del centro de masa un intervalo de tiempo después. Luego podrán contrastar el valor de la energía cinética de rotación experimental obtenida a partir de la medida de velocidad angular, con la energía cinética de rotación teórica calculada a partir del teorema de conservación de la energía mecánica.

El montaje experimental les permitirá definir cuatro configuraciones distintas (posiciones de la cruceta), y luego podrán graficar las cantidades medidas y calculadas en función de la posición de la cruceta. Pongan atención a la forma funcional de dicha dependencia (teórica) y a los posibles errores que permitan o no obtener dicha función a partir de las mediciones.

En este documento los guiaremos a través de las mediciones que esperamos que realicen y su modo de presentación. El informe se entregará en un documento aparte más conciso.

## 4B.2. Guía Práctica

#### A. Objetivos

- Conocer el efecto de la geometría sobre el momento de inercia de un cuerpo.
- verificar el principio de conservación de la energía mecánica.

Identificar errores aleatorios y sistemáticos en la medición  $y/o$  en el cálculo de la energía cinética de rotación.

### B. Materiales

- Prototipo de barra soporte universal.
- Regla de 0.6 m de longitud con rodamiento cerca de un extremo.
- Regla de  $0.3$  m de longitud (cruceta para formar la T).
- Cámara web y software de visualización.
- Regla y/o transportador.

El montaje experimental es muy sencillo, sólo deberán cambiar la posición de la cruceta para realizar las distintas mediciones. Noten que al variar la posición de la cruceta, varía tanto la posición del centro de masa de la T, como su momento de inercia (en este caso en torno al eje de rotación del extremo superior).

### C. Experiencias

### 1. Preliminares [1 punto]

Al inicio de cada experimento es necesario verificar el funcionamiento correcto de los elementos a usar. Hoy utilizarán una cámara web para grabar la caída de la T desde una posición inicial no-vertical y desde el reposo. Deje caer desde el reposo la T desde diversas posiciones iniciales: ¾Cuánto tiempo demora la T en pasar por la vertical? ¾Depende de la posición inicial? ¿Cuán repetibles son las condiciones iniciales?

La cámara graba 30 cuadros por segundo, luego el tiempo de integración de cada cuadro es de aproximadamente 1/30 de segundo. El uso de la cámara web está documentado en el documento anexo Uso-CamaraWeb.pdf. ¿Cuán nítidas son las imágenes obtenidas? ¿Con qué precisión se puede medir el eje o un borde de la T en las imágenes grabadas?

La velocidad angular de la T la medirán a partir de la comparación de dos cuadros consecutivos en el video que graben; el objetivo es aproximarse a la velocidad angular instantánea en el momento de pasar por la vertical, luego la precisión de dicha medida será mejor si la T cae más lento. Por otro lado, es necesario que el centro de masa de la T baje una distancia apreciable para poder utilizar el principio de conservación de la energía mecánica.

Elija la posición inicial óptima para realizar este experimento.

Llamen x a la distancia entre el eje de rotación y la posición de la cruceta. Luego en esta experiencia realizarán mediciones con valores de x aproximadamente de 0.15, 0.30. 0.45 y 0.60 m.

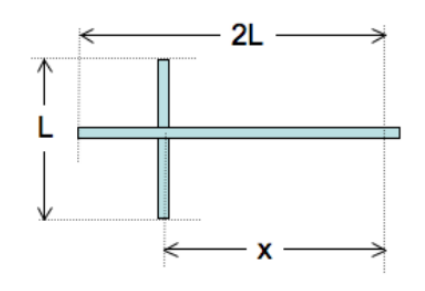

a) (1.5 puntos) Para cada posición x buscamos medir la velocidad angular máxima de la barra (al pasar por la vertical) al soltarla desde la posición inicial definida por su grupo. Una vez grabado el video, la velocidad angular medida  $(\omega_{med})$  la obtendrán a partir de los cuadros más cercanos a la vertical utilizando el software ImageJ.

Dado que la medida de  $\omega$  no es demasiado precisa, buscamos mejorar los estimadores de la velocidad angular real, repitiendo el experimento 5 o más veces y calculando el promedio. La desviación estándard de dichas medidas será un estimador del error aleatóreo de sus mediciones. Se sugiere partir con el valor máximo de x.

El resultado de este experimento debe ser cuatro valores (uno por cada conguración x) de la velocidad angular  $\omega$  al pasar por la vertical con su error aleatorio (ver informe).

- b) (1.5 puntos) Ahora buscamos calcular teóricamente la velocidad angular esperada  $(\omega_{calc})$ . Se sugiere modelar la T como dos barras delgadas y despreciar la distancia entre el rodamiento y el extremo de la barra larga. Está de más recordarles que esta parte la pueden preparar antes de llegar a la sala Galileo.
	- $\blacksquare$  Determine la posición del Centro de masa en función de x.
	- Determine el momento de inercia de la T en función de  $x$ .
	- Encuentre una ecuación para la velocidad angular esperada  $\omega_{calc}$ .
	- Calcule en Matlab  $\omega_{calc}(x)$ . Se sugiere definir en Matlab un vector  $x_{calc}$  con más puntos que las cuatro posiciones medidas, de modo de obtener una curva más suave en el gráfico, ejemplo  $x$ -calc=0.05:0.025:0.55;
- c) (1.0 puntos) Finalmente comparar el resultado experimental con el resultado teórico.
	- Para ello haga un gráfico de  $\omega_{med}$  vs x en Matlab en el que cada punto medido aparece con su barra de error, utilize el comando errorbar. Adjuntar al mismo gráfico la curva teórica  $\omega_{calc}$  vs x con una línea contínua.

```
Ejemplo de gráfico:
```

```
errorbar(x_exp,omega_exp,err_omega,'+')
hold on
plot(x_calc,omega_calc)
```
Imprimir y Adjuntar al informe una copia impresa del gráfico bien rotulado con unidades en ambos ejes, fecha y grupo.

- Suponiendo que la velocidad angular calculada  $\omega_{calc}$  es exacta, pueden estimar los errores de sus mediciones como  $\omega_{med} - \omega_{calc}$ , ¿cómo se comparan estos errores con el error aleatorio estimado más arriba? ¿Por qué?
- 3. Conclusiones [1 punto]

# Recetario Util ImageJ

- ¾Cómo rotar imágenes con ImageJ? Seleccionar  $Image \triangleright$  Rotate  $\triangleright$  opción
- ¾Cómo seleccionar un sector rectangular? Demarcar región con Rectangular Selection; aplicar Image  $\triangleright$  Crop.
- ¾Cómo medir el ángulo de una línea? Seleccionar Straight line selection; presionando el botón izquierdo del ratón, trazar línea y leer el ángulo en la parte inferior del panel ImageJ
- ¿Cómo medir la longitud de una línea en pixeles? Seleccionar Straight line selection; presionando el botón izquierdo del ratón, trazar línea y leer su longitud en la parte inferior del panel ImageJ
- ¾Cómo calibrar una longitud en pixeles? Seleccionar Analyze  $\triangleright$  Set Scale; definir parámetros; aplicar opción Global
- ¿Cómo abrir un video en formato avi? Seleccionar File  $\triangleright$  Import  $\triangleright$  Using QuickTime ...; cargar archivo
- ¿Cómo cambiar de color las líneas? Seleccionar  $Edit \rightarrow Options \rightarrow Colors \dots$ ; escoger parámetros
- ¾Cómo cambiar de grosor las líneas? Seleccionar  $Edit \rightarrow Options \rightarrow Line Width \dots$ ; escoger grosor
- ¿Cómo cambiar las tonalidades de una imagen? Seleccione LUT menú y escoja la opción que le parezca.

 $\ddot{\iota}$ 

# Unidad 4C: Sólidos Rígidos-Torque y Momento Angular

# 4C.1. Torque y momento angular para una partícula

Se sabe que la dinámica de una partícula está descrita por la ecuación de Newton

$$
m\ddot{\vec{r}} = \vec{F} \tag{4C.1}
$$

A partir de la ecuación de Newton se puede encontrar otra ecuación de movimiento, que a veces es más simple de estudiar pero que es más limitada en su aplicación. Para hacerlo consideremos la definición de momento angular  $\vec{L}$ 

$$
\vec{L} = m\vec{r} \times \vec{v} \tag{4C.2}
$$

donde  $\times$  es el producto cruz que se definió en la Unidad 3.

Se procede a calcular la derivada de  $\vec{L}$ . Para eso se recuerda que el producto cruz es una multiplicación de manera que se aplica la regla de la derivada del producto  $(d(A \times B)/dt =$  $(dA/dt) \times B + A \times (dB/dt)$ . La masa es constante así que resulta

$$
\dot{\vec{L}} = m\dot{\vec{r}} \times \vec{v} + m\vec{r} \times \dot{\vec{v}} \tag{4C.3}
$$

pero  $\dot{\vec{r}} = \vec{v}$  de lo que resulta que el primer término es  $m\vec{v} \times \vec{v}$ , que es nulo por las propiedades del producto cruz. Además, el segundo término puede ser escrito como  $\vec{r} \times m\vec{a}$  que, usando la ley de Newton queda

$$
\dot{\vec{L}} = \vec{r} \times \vec{F} \tag{4C.4}
$$

Esta última es precisamente la definición de torque  $\vec{\tau} = \vec{r} \times \vec{F}$ , obteniéndose la llamada *ecuación* de torque para una partícula.

<span id="page-105-0"></span>
$$
\dot{\vec{L}} = \vec{\tau} \tag{4C.5}
$$

#### 4C.1.1. Ejemplo

Para ver cómo se usa esta ecuación consideremos un péndulo simple de masa  $m$  que cuelga de una cuerda ideal de largo R.

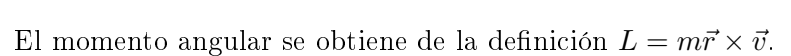

La partícula está a una distancia R del origen y el módulo de la velocidad es  $v = R\dot{\theta}$  por ser un movimiento circunferencial. Además, como la velocidad es perpendicular al vector posición se tiene sen  $\theta = 1$ . Por último la dirección de  $\vec{L}$  es perpendicular a la posición y velocidad, es decir, sale del plano del papel hacia afuera. Si definimos el vector  $\hat{k}$  como el que es perpendicular al plano se tiene

$$
\vec{L} = mR^2\dot{\theta}\hat{k} \tag{4C.6}
$$

Para calcular la derivada de  $\vec{L}$  notamos que todas las magnitudes son constantes salvo la velocidad angular  $\dot{\theta}$ . Luego

$$
\dot{\vec{L}} = mR^2 \ddot{\theta} \hat{k} \tag{4C.7}
$$

$$
= mR^2\alpha\hat{k} \tag{4C.8}
$$

Donde se ha definido la *aceleración angular*  $\alpha = \ddot{\theta}$ .

Para calcular el torque notamos que sobre la masa actúa su peso  $m\vec{g}$  y la tensión de la cuerda  $\vec{T}$ . El torque es

$$
\vec{\tau} = \vec{r} \times m\vec{g} + \vec{r} \times \vec{T} \tag{4C.9}
$$

Como  $\vec{T}$  es paralelo al vector posición su torque se anula y sólo queda el peso. Se debe notar que ésta es una de las comodidades del método de torque, pues se pueden eliminar algunas fuerzas del análisis (la tensión en este caso). El torque del peso se obtiene de la denición: la magnitud de  $\vec{r}$  es R y el ángulo que forman el peso con el vector posición es  $\theta$ . Al aplicar la regla de la mano derecha se obtiene que el torque apunta perpendicularmente al plano, pero hacia adentro. Es decir

$$
\vec{\tau} = Rmg \operatorname{sen} \theta(-\hat{k}) \tag{4C.10}
$$

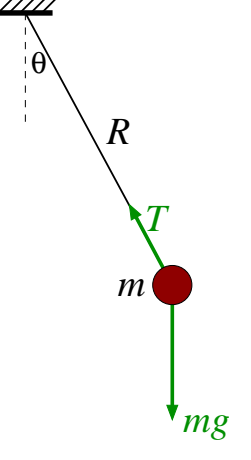

Reemplazando todo en [\(4C.5\)](#page-105-0) se tiene

$$
mR^2\ddot{\theta} = -mRg\operatorname{sen}\theta\tag{4C.11}
$$

que al simplicar queda

$$
\ddot{\theta} = -\frac{g}{R}\operatorname{sen}\theta\tag{4C.12}
$$

que es la misma ecuación de movimiento que se vió en la práctica de la Unidad 1.

#### Propuesto:

Considere que el mismo péndulo experimenta además una fuerza de roce viscoso  $\vec{F_v} = -\gamma \vec{v}$ . Determine la ecuación de movimiento usando el método del torque.

## 4C.2. Momento angular de un sólido rígido

Si se tiene un sistema de partículas, de masas  $m_i$ , posiciones  $\vec{r}_i$  y velocidades  $\vec{v}_i$ , se define el momento angular del sistema como la suma de los momentos angulares de cada una de las partículas

$$
\vec{L} = \sum_{i} \vec{L}_i \tag{4C.13}
$$

$$
= \sum_{i} m_{i} \vec{r}_{i} \times \vec{v}_{i} \tag{4C.14}
$$

En lo que sigue vamos a considerar que el sólido tiene un movimiento plano. Es decir, la velocidad del sólido está en un plano (movimiento bidimensional) y la rotación ocurre con respecto a un eje perpendicular al plano de movimiento. Además, en esta unidad consideraremos sólo el movimiento de rotación en torno a un punto fijo. En la próxima unidad se verá el caso general.

En el caso de tener un sólido rígido que gira en torno a un punto fijo  $O$  (tal como los descritos en la Unidad  $3 y$  Unidad  $4B$ ), se puede descomponer el sólido en N partículas individuales y luego se hace tender  $N \to \infty$ . Como es un sólido rígido, la distancia de cada una de estas partícula al punto fijo es constante  $\rho_i,$  describiendo un movimiento circular de ese radio en torno al punto fijo.
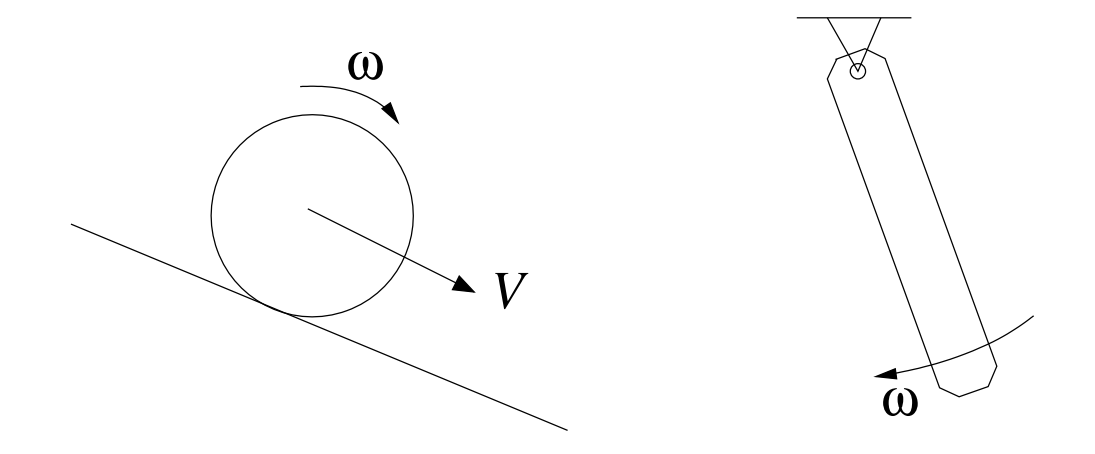

Figura 16: Ejemplos de movimientos planos. En el ejemplo de la izquierda el sólido se traslada y el eje de rotación es perpendicular a la traslación. En el ejemplo de la derecha el movimiento es sólo de rotación en torno al punto fijo.

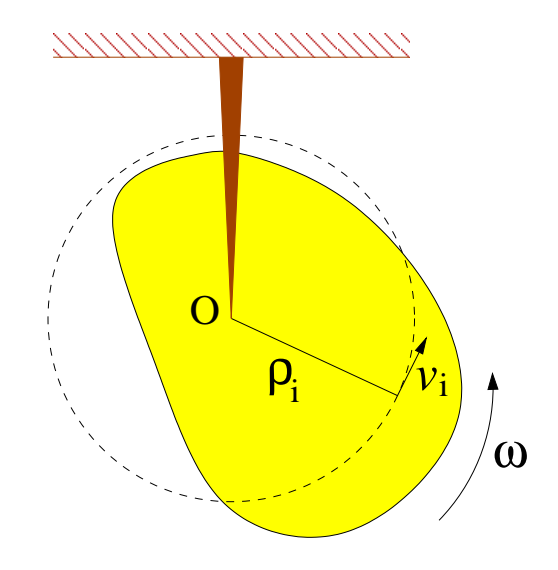

Si la velocidad angular del sólido en torno a O es  $\omega$ , entonces la rapidez de cada punto es  $v_i = \rho_i \omega$ , perpendicular al vector posición. Luego, se tiene

$$
\vec{r}_i \times \vec{v}_i = \rho_i \rho_i \omega \hat{k} = \rho_i^2 \omega \hat{k}
$$
\n(4C.15)

De esta forma, el momento angular total del sólido que rota en torno a un punto fijo es

$$
\vec{L}_O = \sum_i m_i \vec{r}_i \times \vec{v}_i \tag{4C.16}
$$

$$
= \sum_{i} m_{i} \rho_{i}^{2} \omega \hat{k}
$$
 (4C.17)

$$
= \left(\sum_{i} m_{i} \rho_{i}^{2}\right) \omega \hat{k}
$$
 (4C.18)

<span id="page-109-0"></span>
$$
\vec{L}_O = I_O \vec{\omega} \tag{4C.19}
$$

donde se ha puesto el subíndice "O" para indicar explícitamente que se mide el momento angular respecto al punto fijo. Al pasar de la tercera a la cuarta línea se identificó el momento de inercia respecto al punto fijo O. Además, se definió la velocidad angular vectorial  $\vec{\omega} = \omega \hat{k}$  como el vector que tiene la maginitud  $\omega = \dot{\theta}$  y cuya dirección está dada por el eje de giro y sentido por la regla de la mano derecha.

Se obtiene entonece que el momento angular total de un sólido es proporcional a su momento de inercia, que es una propiedad intrínseca del cuerpo, y a la velocidad angular que mide el estado de rotación en cada instante. Esta relación es análoga a la del mometum lineal  $\vec{p} = m\vec{v}$ , donde m es una propiedad intrínseca del cuerpo y  $\vec{v}$  mide el estado de traslación en cada instante.

# 4C.3. Ecuación de torque para un sólido rígido

Se puede calcular la derivada del momento angular usando las expresiones [\(4C.13\)](#page-107-0) y [\(4C.19\)](#page-109-0). De acuerdo a la primera expresión se tiene

$$
\dot{\vec{L}} = \sum_{i} \dot{\vec{L}}_{i} \tag{4C.20}
$$

$$
= \sum_{i} \vec{\tau}_{i} \tag{4C.21}
$$

$$
= \vec{\tau}_{\text{total}} \tag{4C.22}
$$

donde  $\vec{\tau}_i$  es el torque sobre cada partícula y  $\vec{\tau}_{total}$  es la suma de los torques.

Por otro lado usando la segunda expresión se tiene

$$
\dot{\vec{L}} = \frac{d}{dt} (I_O \vec{\omega}) \tag{4C.23}
$$

$$
= I_O \dot{\vec{\omega}} \tag{4C.24}
$$

$$
= I_O \ddot{\theta} \hat{k} \tag{4C.25}
$$

donde se ha usado que el momento de inercia es una propiedad del sólido y si éste es rígido, entonces es constante en el tiempo.

Igualando las dos expresiones se tiene

$$
I_O\dot{\vec{\omega}} = \vec{\tau}_{\text{total}} \tag{4C.26}
$$

<span id="page-110-1"></span>
$$
I_O\ddot{\theta}\hat{k} = \vec{\tau}_{\text{total}} \tag{4C.27}
$$

Esta ecuación es análoga a la ecuación de Newton  $m\vec a = \vec F_{\rm total}$  donde  $I_O$  juega el rol de la masa asociada al movimiento de rotación. La aceleración angular (cambio en la velocidad angular) es producida por los torques sobre el cuerpo. Dado un torque fijo, un cuerpo de mayor momento de inercia tendrá una menor aceleración angular. Es decir, el momento de inercia indica la dificultad para cambiar (acelerar o frenar) el estado de rotación de un cuerpo.

#### Propuestos:

Se tienen dos discos de masa  $M$  y radio  $R$ , uno de ellos con la masa distribuida uniformemente y el otro con la masa sólo en la circunferencia exterior. Si se aplica el mismo torque  $\tau$  sobre ambos discos, ¿cuál acelerará más?

Para los mismos discos anteriores, si ambos están girando con velocidad angular  $\omega$ . A cuál se le debe aplicar un mayor torque para que ambos se frenen en el mismo tiempo?

## 4C.4. Torque sobre un sólido rígido

Para resolver la ecuación de movimiento recién encontrada se debe calcular el torque total sobre el cuerpo, el cual es la suma de los torques sobre cada una de las partículas  $\vec{\tau}_i$ . Vamos a ver que en general no es difícil de calcular. Para eso desarrollaremos la teoría general.

Sea un sólido que está descrito como sistema de N partículas de masas  $m_i$  y posiciones  $\vec{r}_i$ . En general sobre cada una de las partículas se ejercerán fuerzas provenientes de las otras partículas del sólido (por ejemplo, las fuerzas moleculares que lo mantienen rígido) y fuerzas que son ejercidas por otros cuerpos. A las primeras se les llamará fuerzas internas y se denotará por  $f_{ik}$  la fuerza que la partícula k le ejerce a la partícula i. Al segundo tipo de fuerzas se les llama  $\emph{fuerzas externas y se les denotará por  $\vec{F}_i^{\rm ext}$ . Así la fuerza total sobre la partícula  $i$  es$ 

$$
\vec{F}_i = \sum_k \vec{f}_{ik} + \vec{F}_i^{\text{ext}} \tag{4C.28}
$$

El torque sobre la partícula  $i$  es entonces

$$
\vec{\tau}_i = \vec{r}_i \times \vec{F}_i \tag{4C.29}
$$

$$
= \sum_{k} \left( \vec{r_i} \times \vec{f_{ik}} + \vec{r_i} \times \vec{F}_i^{\text{ext}} \right) \tag{4C.30}
$$

El torque total tiene una componente interna y otra externa. Calculemos primero la componente interna:

<span id="page-110-0"></span>
$$
\vec{\tau}_{\text{total}}^{\text{int}} = \sum_{i} \sum_{k} \vec{r}_{i} \times \vec{f}_{ik} \tag{4C.31}
$$

Como los índices son mudos, también se puede escribir

<span id="page-111-0"></span>
$$
\vec{\tau}_{\text{total}}^{\text{int}} = \sum_{i} \sum_{k} \vec{r}_{k} \times \vec{f}_{ki} \tag{4C.32}
$$

$$
= -\sum_{i} \sum_{k} \vec{r}_{k} \times \vec{f}_{ik} \tag{4C.33}
$$

donde para pasar de la primera a la segunda línea se usó el principio de acción y reacción,  $\vec{f}_{ki} = -\vec{f}_{ik}$ . Como [\(4C.31\)](#page-110-0) y [\(4C.33\)](#page-111-0) son válidas, el torque interno se puede escribir también como el promedio de las dos expresiones

<span id="page-111-1"></span>
$$
\vec{\tau}_{\text{total}}^{\text{int}} = \frac{1}{2} \left( \sum_{i} \sum_{k} \vec{r}_{i} \times \vec{f}_{ik} - \sum_{i} \sum_{k} \vec{r}_{k} \times \vec{f}_{ik} \right) \tag{4C.34}
$$

$$
= \frac{1}{2} \sum_{i} \sum_{k} \left( \vec{r}_i - \vec{r}_k \right) \times \vec{f}_{ik} \tag{4C.35}
$$

El vector  $\vec{r}_{ik} \equiv \vec{r}_i - \vec{r}_k$  es paralelo a la línea que une los centros de las partículas. Por otro lado, se sabe que las fuerzas fundamentales de la naturaleza (electromagnetismo, gravitación, fuerzas atómicas, fuerzas nucleares,...) cumplen con la propiedad que la dirección de la fuerza es paralela a la línea que une los centros de las partículas (por ejemplo, la fuerza de gravitación universal es  $F_{ik} = -Gm_1m_2\hat{r}_{ik}/r_{ik}^2$ ). Debido a esa propiedad, los productos cruz en [\(4C.35\)](#page-111-1) son todos nulos.

En consecuencia, el torque total de las fuerzas internas es nulo. Esta propiedad es muy importante porque implica (de acuerdo a la ecuación [\(4C.26\)](#page-110-1)) que las fuerzas internas no provocan aceleración angular. Dicho de otra forma, un cuerpo no se pone a girar de manera espontánea.

Volviendo al torque total, sólo queda la componente externa

$$
\vec{\tau}_{\text{total}} = \sum_{i} \vec{r}_{i} \times \vec{F}_{i}^{\text{ext}} \tag{4C.36}
$$

$$
\vec{\tau}_{\text{total}} = \vec{\tau}_O^{\text{ext}} \tag{4C.37}
$$

donde se deja explícita la indicación que el brazo de los torques se mide respecto al punto fijo O.

## 4C.5. Resumen

En resumen, la ecuación de torque para un sólido rígido respecto a un punto fijo O se escribe de las siguientes maneras

$$
I_O \dot{\vec{\omega}} = \vec{\tau}_O^{\text{ext}} \tag{4C.38}
$$

$$
I_O \ddot{\theta} \hat{k} = \vec{\tau}_O^{\text{ext}} \tag{4C.39}
$$

donde  $I<sub>O</sub>$  es el momento de inercia del cuerpo respecto a su punto fijo y

$$
\vec{\tau}_O^{\text{ext}} = \sum_i \vec{r}_i \times \vec{F}_i^{\text{ext}} \tag{4C.40}
$$

# 4C.6. Ejemplos

#### 4C.6.1. Movimiento del péndulo físico

Se llama péndulo físico al caso de un sólido rígido de forma arbitraria que puede girar libremente respecto a un punto fijo bajo la acción de la gravedad.

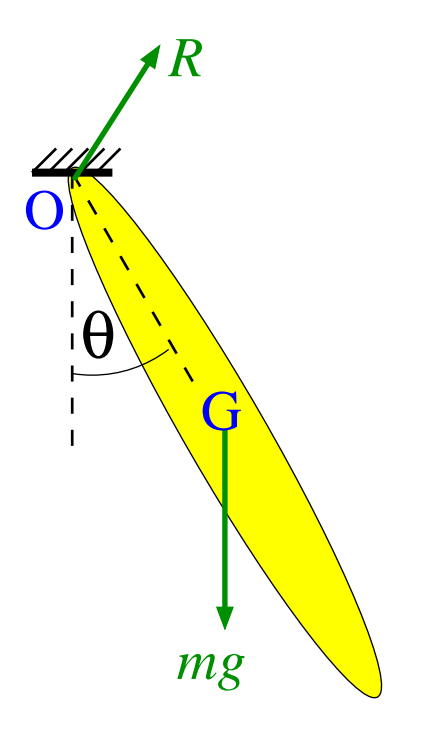

En la figura se representa el péndulo físico que está sujeto del punto fijo O. El centro de masa del cuerpo está indicado por una G. Las fuerzas externas que actúan sobre el cuerpo son su peso  $m\vec{q}$  y la fuerza de sujeción en el punto fijo  $\vec{R}$ . Esta fuerza, también llamada de reacción es la que impide que el cuerpo caiga (por eso tiene una componente vertical), como también impide que el punto O se mueva hacia los lados (por eso también tiene una componente horizontal). De esta forma, la fuerza de reacción tiene una magnitud y dirección en principio desconocidas que se deben determinar de las ecuaciones de movimiento.

La fuerza de reacción actúa en el punto O. Luego, su torque con respecto a O es nulo pues el brazo es nulo. Aquí nuevamente se ve la utilidad del método de torques porque permite describir el movimiento eliminando algunas fuerzas desconocidas.

El torque de las fuerzas externas se reduce entonces al torque del peso que, como se vio en la Unidad 4A, actúa sobre el centro de masa del cuerpo.

$$
\vec{\tau}_O^{\text{ext}} = \vec{\tau}_O^{mg} \tag{4C.41}
$$

$$
= -mgR_G\sin\theta\hat{k} \tag{4C.42}
$$

La ecuación de movimiento es entonces

$$
I_O \ddot{\theta} = -mgR_G \operatorname{sen} \theta \tag{4C.43}
$$

$$
\ddot{\theta} = -\left(\frac{mgR_G}{I_O}\right)\operatorname{sen}\theta \tag{4C.44}
$$

ecuación que es muy parecida a la del péndulo simple, pero ahora depende de la forma del cuerpo a través del momento de inercia.

#### Propuesto:

Encuentre la ecuación de movimiento de un péndulo físico formado por una barra de largo L y masa M, que cuelga de un extremo.

¿La aceleración angular es mayor o menor que la un péndulo simple? ¿Por qué?

#### 4C.6.2. Polea con masa

Considere una polea de masa  $M$ , radio  $R$  y momento de inercia  $I$  que está sujeta por su centro en O. De la polea cuelga una cuerda ideal en cuyo extremo está sujeta una masa m. Se busca saber cómo gira la polea.

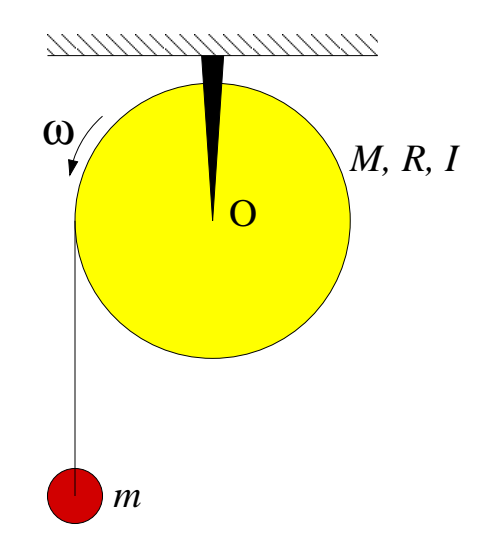

Sobre la polea actúan tres fuerzas externas: su peso  $M\vec{g}$ , la reacción del soporte en O  $\vec{R}~{\rm y}$  la tensión de la cuerda  $\overline{T}$ . Las dos primeras fuerzas no ejercen torque respecto al punto fijo O pues su brazo es nulo. La tensión se aplica en el extremo del círculo, a una distancia  $R$  del centro. Como el vector que va del punto O al punto de aplicación es perpendicular a la tensión, el brazo

es simplemente R. Por último el sentido del torque es, de acuerdo a la regla de la mano derecha, un vector que sale del plano hacia afuera (según  $\hat{k}$ ). Luego

$$
\vec{\tau}_O^{\text{ext}} = RT\hat{k} \tag{4C.45}
$$

Se debe notar que si la cuerda hubiera estado sujeta en el borde derecho del círculo, el torque habría sido  $-RTk$ .

Luego, la ecuación de movimiento de la polea es

<span id="page-114-2"></span>
$$
I_O \alpha = RT \tag{4C.46}
$$

con  $\alpha = \ddot{\theta}$ .

El movimiento de la masa  $m$  se determina de la ecuación de Newton. Tomando el eje  $\eta$  vertical hacia arriba se tiene

<span id="page-114-1"></span>
$$
ma = T - mg \tag{4C.47}
$$

Se tiene, además, la relación cinemática que relaciona lo que baja la masa con lo que gira la polea

<span id="page-114-0"></span>
$$
a = -R\alpha \tag{4C.48}
$$

donde el sigo "-" aparece porque cuando la polea gira en su sentido positivo, la masa baja (es decir, se mueve en sentido negativo). ¿Cómo se escribiría la relación cinemática si la masa colgara del lado derecho?

Reemplazando [\(4C.48\)](#page-114-0) en [\(4C.47\)](#page-114-1) se obtiene

$$
T = mg - mR\alpha \tag{4C.49}
$$

que al reemplazar en [\(4C.46\)](#page-114-2) da

$$
\alpha = \frac{mgR}{I_O + mR^2} \tag{4C.50}
$$

que muestra que la polea acelera debido al torque de la masa que cuelga. Un mayor momento de inercia provoca que la polea acelere más lentamente debido a que cuesta más hacer girar a la polea.

La aceleración de la masa m es

$$
a = -R\alpha \tag{4C.51}
$$

$$
= -\frac{g}{1 + I_O/MR^2} \tag{4C.52}
$$

lo que indica que acelera más lento que g. Nuevamente, esto es producto de la inercia de la polea.

### Propuesto:

.

Determine la aceleración angular de una polea que tiene dos radios donde se enrollan las cuerdas y de la que cuelgan dos masas. Indique la condición crítica para que la polea gire en uno u otro sentido.

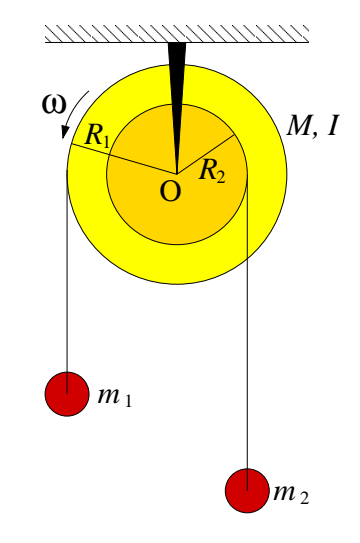

# 4C.7. Lecturas Recomendadas

Como los capítulos de los libros cambian de edición en edición, no es posible dar una indicación general de cual capítulo leer.

Sin embargo, para las ediciones que están en la biblioteca se recomienda.

- Serway, Secciones 10.6, 10.7, 11.1, 11.2, 11.3 y 11.4
- Tipler y Mosca, Física para la Ciencia y la Ingeniería, Secciones 9.3, 9.4, 9.5, 10.1 (opcionales 10.2 y 10.3)
- Cualquier libro de Física en los capitulos de Rotación o Dinámica Plana de Sólidos Rígidos.

# 4C.8. Preguntas Conceptuales

- Pregunta 1: Indique las características que se deben cumplir para que un sólido rígido tenga un movimiento plano.
- Pregunta 2: Cuando un sólido rígido realiza un movimiento de rotación en torno a un punto fijo,  $\hat{A}$ ¿qué tipo de movimiento realiza cada punto o partícula del sólido?
- Pregunta 3: Para el movimiento de un sólido rígido con punto fijo, indique cuál es la relación análoga a  $F = m \cdot a$
- Pregunta 4: La velocidad angular se puede definir como un vector. ¾Qué miden la magnitud y dirección de este vector?

# 4C.9. Ejercicios Semestres Pasados

**Ejercicio 1:** Un bloque de masa M está apoyado sobre una superficie horizontal sin roce. El bloque está sujeto por una cuerda, la cual pasa por una polea de radio R y momento de inercia I, cuyo otro extremo sujeta un cuepo de masa m que cuelga bajo la acción de la graveded.

Determine la aceleración de la masa que cuelga.

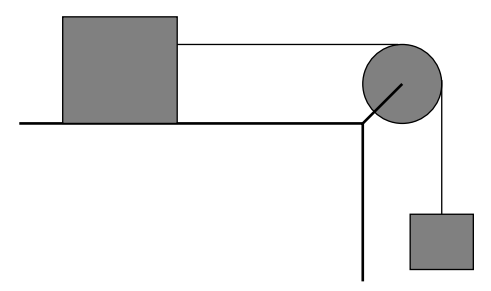

- Ejercicio 2: Una esfera de radio R, masa M y momento de inercia  $I = 2MR^2/5$  está apoyada sobre una cuña recta rugosa, caracterizada por un coeficiente de roce dinámico  $\mu_d$ . En el instante inicial, a la esfera se le da una velocidad angular  $\omega_0$  en la dirección que indica la figura.
	- 1. Determine la magnitud de todas las fuerzas externas que actúan sobre la esfera.
	- 2. Calcule cuánto tiempo tarda en detenerse la esfera debido al roce.

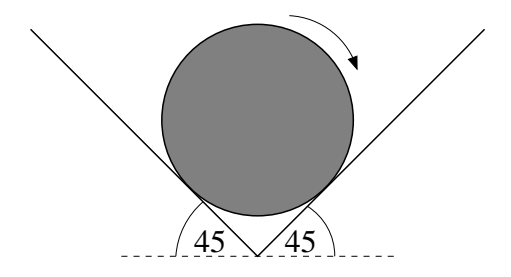

Ejercicio 3: Una rueda de masa M, radio R y momento de inercia I está en contacto con una superficie horizontal rugosa, caracterizada por un coefienete de roce estático  $\mu_e$  y dinámico  $\mu_d$ . El centro de la rueda está unido a una cuerda ideal cuyo otro extremo está unido a una pared fija a la misma altura del centro de la rueda.

Inicialmente el sistema esta en reposo y súbitamente la superficie horizontal empieza a moverse con velocidad contante V hacia la derecha.

- 1. Encuentre y resuelva la ecuación de movimiento para la velocidad angular de la rueda.
- 2. ¿Qué pasa cuando  $\omega = V/R$ ? ¿Qué pasa luego de ese instante?

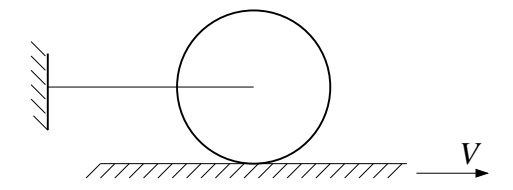

- Ejercicio 4: Considere el sistema de la figura, compuesto por dos masas unidas por una barra rígida de largo 2L y masa M. La barra puede girar libremente en torno al punto medio de ella en O. En el extremo P de la barra se encuentra un cuerpo de masa  $m$  y en el extremo Q otro de masa 2m. Todo el sistema se mueve bajo la acción de la gravedad.
	- 1. Encuentre la ecuación de movimiento para el ángulo  $\phi$ .
	- 2. ¿Qué sucede con la aceleración angular si  $M \gg m$ ? ¿y si  $M \ll m$ ? ¿Por qué son tan diferentes estos dos límites?

Nota: El momento de inercia de una barra de masa M y largo l, respecto a su centro es  $I = Ml^2/12$ .

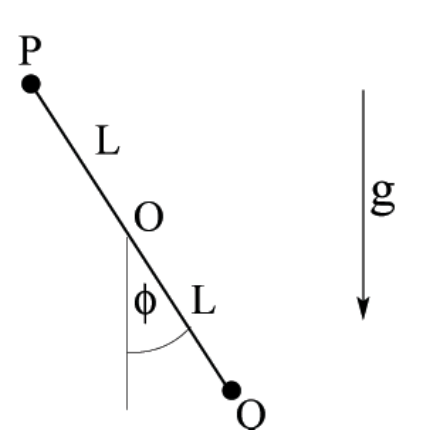

**Ejercicio 5:** Se tienen dos poleas de igual radio R y masa M. La polea A <sup>A</sup> tiene la masa distribuida uniformemente en su interior mientras que la polea B tiene la masa distribuida sólo en el perímetro. Si se enrolla un hilo de la polea, del cual cuelga un cuerpo de masa m, determine el cociente  $\alpha_B/\alpha_A$  entre las aceleraciones angulares de ambas poleas. cicio 5: Se tienen dos poleas de igual radio  $R$  y masa  $M$ . La polea A  $\overline{A}$ <br>tiene la masa distribuida uniformemente en su interior mientras que<br>la polea B tiene la masa distribuida sólo en el perímetro. Si se enrolla

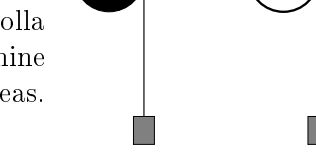

Ejercicio 6: Considere la "T" como la de la figura, que puede rotar en torno a un eje que pasa a distancia d del vértice.

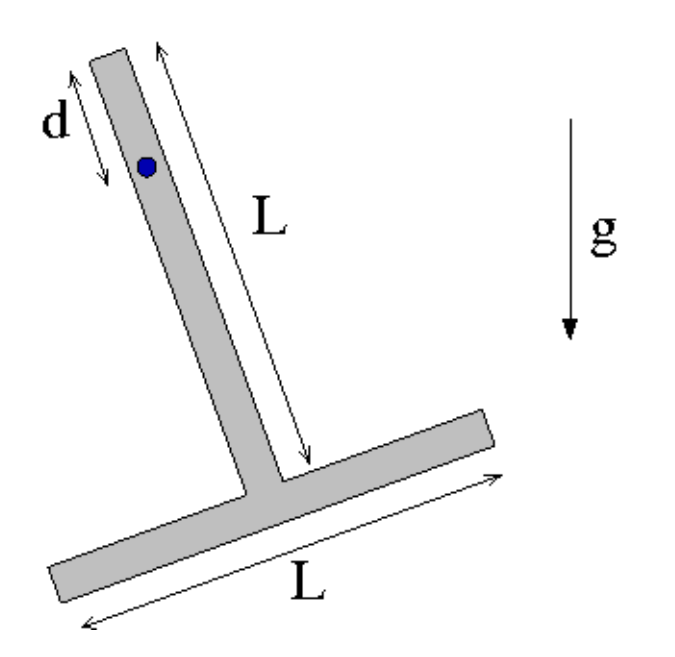

- 1. (3pt.) Si la barra se suelta horizontalmente, determine la velocidad angular que alcanza cuando llega a la vertical. Considere que el eje no ejerce roce.
- 2. (3pt.) Suponga ahora que el eje tiene un roce viscoso, de manera que al girar la barra ejerce sobre ésta un torque  $\tau_{\text{roce}} = -\gamma \omega$ . Escriba la ecuación de movimiento de la barra, es decir una ecuación del tipo

$$
\ddot{\theta} = f(\theta, \dot{\theta})\S
$$

# Unidad 4C: Guía Práctica

## 4C.1. Introducción

En la Unidad 4C se encontró la ecuación de movimiento para un cuerpo rígido que puede girar en torno a un eje fijo en un movimiento plano. La ecuación de movimiento relaciona la aceleración angular con el torque externo y es análoga a la ecuación de Newton, donde el lugar de la masa es ocupado por el momento de inercia, la aceleración es reemplazada por la aceleración angular y la fuerza neta por el torque externo.

Para esta experiencia cada grupo contará con una polea masiva (por lo tanto su momento de inercia no es nulo) que puede girar con poco roce en torno a un eje ubicado en su centro. La polea tiene canales a dos radios diferentes donde es posible enrollar cuerdas de las que cuelgan los pesos, tal como se indica en la figura. Las cuerdas pueden estar enrolladas en el mismo sentido (figura <sup>m</sup>1 de la izquierda) o en sentidos opuestos (figura de la derecha).

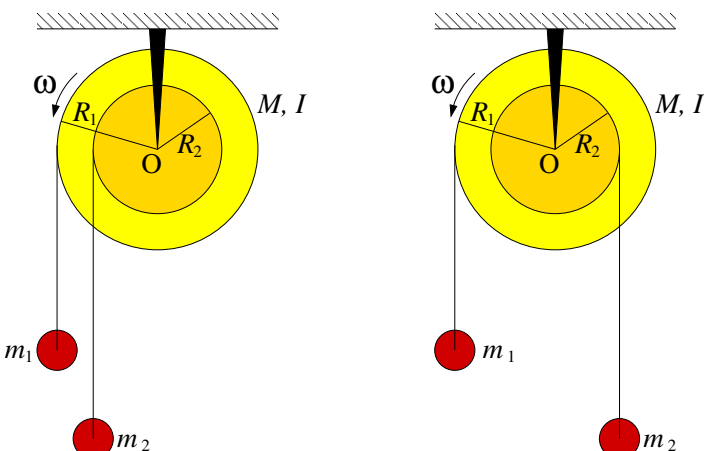

El objetivo de esta experiencia es primero comprender cualitativamente las consecuencias de la ecuación de movimiento de la polea, para lo cual se buscará determinar bajo que condiciones de distribución de masas la polea gira en uno u otro sentido. Como segunda parte se buscará que Uds. midan el momento de inercia de la polea usando la ecuación de torques; es decir, midiendo simultáneamente los torques y la aceleración angular se calculará el momento de inercia.

En este documento los guiaremos a través de las mediciones que esperamos que realicen y su modo de presentación. El informe se entregará en un documento aparte más conciso.

# 4C.2. Guía Práctica

## A. Objetivos

- Reconocer los efectos de la ecuación de torque para sólidos rígidos
- Identificar los efectos del momento de inercia en la dinámica rotacional de los sólidos rígidos
- Medir indirectamente el momento de inercia de un sólido mediante la aplicación de la ecuación de torque
- Utilizar las herramientas de análisis de imágenes para medir ángulos
- Usar los ajustes de curvas como herramienta de análisis de datos

## B. Materiales

- Una polea masiva. Los radios externo e interno son  $R_1 = 5 \text{ cm y } R_2 = 2.5 \text{ cm}$ . La masa no es conocida.
- Pesos de distinta masa en el rango  $2g 30g$
- Una webcam
- **Matlab**
- ImageJ

El montaje experimental es muy sencillo, sólo deberán enrollar pesos de distinta masa en la polea y medir el giro de la polea mediante una cámara web.

## C. Experiencias

## 1. Preliminares [1 punto]

Al inicio de cada experimento es necesario verificar el funcionamiento correcto de los elementos a usar. En esta experiencia usarán la cámara web y se deben seguir los mismos procedimientos que la semana pasada para este efecto.

Idealmente la polea debe tener poco roce con el eje. Verifique que es así, para lo cual hágala girar y deje que se frene libremente; repita la experiencia en ambos sentidos. Normalmente debería tardar más de 30 segundos. Si no es así consulte con el profesor o los auxiliares.

Para poder analizar correctamente el movimiento de la polea se debe escribir la ecuación de movimiento de ésta. Para esto considere separadamente las dos geometrías mostradas en la gura de más arriba y analícelas como se indica. Haga un DCL de cada una de las masas que cuelga y de la polea. Aplique las ecuaciones cinemáticas que permiten relacionar la aceleración lineal de cada masa con la aceleración angular de la polea. A partir de estas ecuaciones se puede despejar la aceleración angular de la polea en función del momento de inercia, los radios y las masas que cuelgan.  $\sum C_i$ uál es esta ecuación? Interprétela.

### 2. Experiencia 1: Sentido de giro de la polea [1 punto]

Colocando pesos de distinta masa colgadas de ambos canales, enrolladas en el mismo sentido y en sentido opuesto, se pide verificar *cualitativamente* la ley de torque. Pruebe con una combinación de masas enrolladas en el mismo sentido y tres combinaciones de masas enrolladas en sentido opuesto. Específicamente se pide determinar bajo qué condiciones la polea gira en uno o en otro sentido.

En el informe indique las combinaciones probadas, el sentido de giro que se observó (vector hacia afuera o adentro o ausencia de movimiento) y el signo predicho por la ecuación de movimiento de la polea. Compare.

Nota: Para que las cuerdas no deslicen por la polea (y así garantizar que se cumplen las relaciones cinemáticas usadas en el análisis del problema), éstas se deben enrollar con varias vueltas alrededor de la polea. No haga un lazo pues normalmente quedan flojos y la cuerda desliza.

#### 3. Experiencia 2: Medición del momento de inercia [3 puntos]

En esta experiencia se busca medir de manera indirecta el momento de inercia de la polea. Para eso se procede a colocar una combinación de pesos conocida (con lo que se conoce el torque total sobre la polea) y se suelta la polea para que acelere libremente, midiendo la aceleración angular de la polea. De la combinación del torque conocido y la aceleración medida es posible determinar el momento de inercia de la polea, despejándola de la ecuación de movimiento.

Para medir la aceleración angular de la polea se usará la WebCam e ImageJ. Se filma el movimiento de la polea y con ImageJ se puede medir el ángulo que forma la línea blanca con la horizontal en diferentes cuadros.

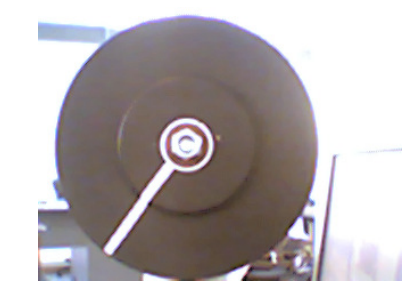

Para medir los ángulos el procedimiento más cómodo es:

- Se filma la polea con la Webcam, iniciando la filmación desde antes de soltar.
- $\bullet$  Se abre ImageJ y en el menu "Import" se lee la película como Avi. Hecho esto, es posible analizar la película cuadro a cuadro.
- Se avanza la película hasta el momento en que ya se ha soltado la polea y se va midiendo el ángulo de la línea blanca cada cierto número de cuadros. Se anotan los ángulos y tiempos; para obtener el tiempo, en la parte superior izquierda de cada foto

sale el número de cuadro, que se convierte a tiempo recordando que cada cuadro se toma cada 1/30 s.

Con esto se obtiene una serie de ángulos para diferentes tiempos  $\{t_i, \phi_i\}_{i=1}^N$ . Para que la medición sea representativa se deben obtener unos diez valores.

Se sabe que el movimiento de la polea en estas condiciones (ver Material Teórico) ocurre con aceleración angular constante α. Luego, el ángulo evoluciona en el tiempo como un movimiento uniformemente acelerado

$$
\phi = \phi_o + \omega_o (t - t_o) + \frac{1}{2} \alpha (t - t_o)^2 \tag{4C.1}
$$

$$
= A + Bt + \frac{1}{2}\alpha t^2 \tag{4C.2}
$$

$$
= A + Bt + Ct^2 \tag{4C.3}
$$

donde se han absorbido los diferentes términos que tienen  $t<sub>o</sub>$  en las constantes A y B y se ha definido  $C = \alpha/2$ . En la experiencia  $\omega_o = 0$ , pero  $\phi_o$  y  $t_o$  serán típicamente diferentes de cero, de manera que en ecuación [\(4C.3\)](#page-52-0) los coeficientes  $A \, y \, B$  serán diferentes de cero.

Para obtener el valor de  $\alpha$  de los valores  $t_i$  y  $\phi_i$  medidos se usa Matlab:

- Se construyen los vectores  $\mathbf{t} = [\mathbf{t}_1 \mathbf{t}_2 \dots]$  y  $\phi = [\phi_1 \phi_2 \dots]$ .
- Se grafica plot(t, phi, '+') para verificar que los datos parecen una parábola.
- Se pide a Matlab que encuentre la mejor parábola (el mejor polinomio cuadrático) que pase lo más cercano por los puntos. Este procedimiento se llama *ajuste* o  $\hat{f}$ t y se hace en Matlab con la función polyfit que entrega los coeficientes del polinomio

```
coef=polyfit(t,phi,2)
\text{coeff} =
    XX YY ZZ
```
donde XX es el coeficiente de  $t^2$  (es decir  $\alpha/2)$ , YY el coeficiente de  $t$  y ZZ el coficiente constante.

Luego, un ejemplo de código de Matlab para analizar los datos es

```
t=[t1 t2 t3 ...] % Aqui se ingresan los arreglos
phi=[phi1 phi2 phi3 ...]
plot(t,phi,'+')hold % Se mantiene para poder sobreponer la curva ajustada
coef=polyfit(t,phi,2)
%Se calcula la curva ajustada con los coeficientes pero con un
%vector de tiempo t2 de modo que la curva sea mas suave
ti=0;tf = 10; %a definir por ustedes
dt = 0.1; %a definir por ustedes
t2 = ti:dt:tf;phiaju = \text{coef}(1)*t2.^2 + \text{coef}(2)*t2+\text{coef}(3)
```

```
plot(t2,phiaju)
alfa=2*coef(1) % El valor buscado de alfa
```
En el informe indique:

- El gráfico con los valores medidos y ajustados
- El valor de  $\alpha$  medido
- El valor de  $I<sub>O</sub>$  calculado.

Si puede, repita el procedimiento para otra combinación de pesos, idealmente de manera que la polea gire en sentido contrario.

#### Recomendaciones

- No use una combinación de pesos que produzca un movimiento muy lento pues en ese caso se torna dificil medir la aceleracion angular. ¿Por qué?
- No use una combinación de pesos que produzca un movimiento muy rápido pues en ese caso las fotos de la cámara salen borrosas.
- Recuerde que los ángulos medidos con ImageJ tienen el cero en la horizontal hacia la derecha (el eje x habitual), siendo positivos en el sentido antihorario y negativos en sentido contrario. En el eje x negativo se produce la transición de  $-180^o$  a  $+180^o$ . Luego, en algunos casos Uds deberán sumar o restar  $360^{\circ}$  para obtener una curva continua.
- No olvide convertir a radianes por segundo cuadrado su aceleración angular.

### 4. Conclusiones [1 punto]

# Unidad 4D: Sólidos Rígidos-Rodadura

## 4D.1. Introducción

En una primera caracterización del movimiento de cuerpos sólidos, en relación a sus contactos con elementos externos, podemos identificar dos casos de interés particular:

- $\blacksquare$  aquellos movimientos de *rotación pura* en torno a un eje fijo; y
- aquellos movimientos de rodadura sin resbalamiento.

Ciertamente estos no son los únicos casos concebibles. Podemos agregar movimientos compuestos de rotación y traslación (como un boomerang en el aire), y de rotación con resbalamiento (como el neumatico de un vehículo al partir resbalando).

Si pensamos específicamente en una rueda, en la figura de más abajo ilustramos una rueda dentada que gira, sin deslizar, sobre una superficie igualmente dentada. Cuando los dientes P y Q entran en contacto no hay deslizamiento mutuo, de modo que la velocidad instantánea relativa entre ellos es nula. Puesto que el engranaje inferior está en reposo, entonces Q necesariamente está en reposo instantáneo. Esta idea se extiende a la rueda que no resbala de la derecha, donde observamos que el punto Q de la rueda en contacto con el plano está en reposo instantáneo.

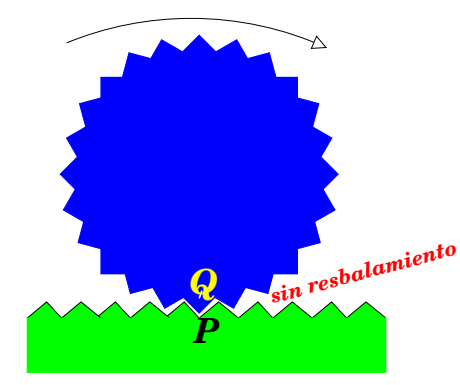

*Entre P y Q la velocidad relativa es casi nula*

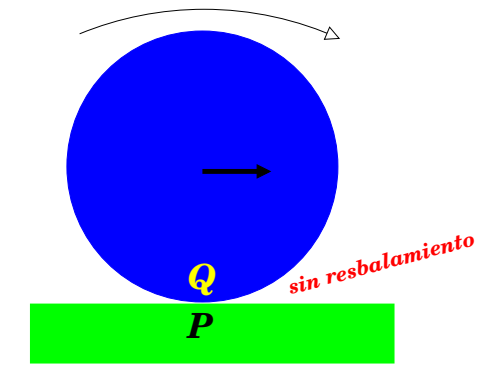

*Entre P y Q la velocidad relativa es nula*

#### 4D.1.1. Rotaciones en torno a eje fijo

En la unidad anterior abordamos el estudio de la Máquina de Atwood, consistente en un disco de dos cantos que gira en torno a un eje fijo debido a cargas dispuestas asimétricamente. Si  $I_o$  es el momento de inercia del disco con respecto a su eje de rotación  $O$ , entonces el torque externo con respecto a ese eje  $({\vec{\tau}_o})$  induce una aceleración angular  ${\vec{\alpha}}$ , determinada por

$$
\vec{\tau}_o = \frac{d\vec{L}}{dt} = I_o \vec{\alpha} . \tag{4D.1}
$$

Recordar que esta es una relación vectorial. Sin embargo, para cuerpos planos (y si O es escogido en el plano del papel), entonces los torques resultantes son perpendiculares a este plano. Si  $k$  es un vector unitario saliendo del (o entrando al) papel, entonces podemos expresar

$$
\vec{\tau}_o = \tau_o \hat{k}; \qquad \vec{\alpha} = \alpha \hat{k} ,
$$

con lo cual obtenemos la relación para las componentes

 $\tau_o = I_o \alpha$ .

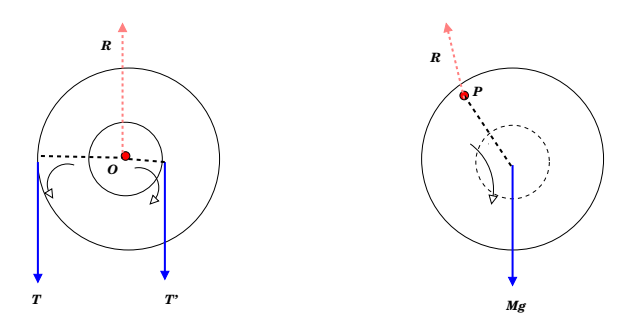

En la figura de más arriba se ilustran dos casos de rotación en torno a un eje fijo: el de la máquina de Atwood (izquierda) y el de una rueda que puede girar (a modo de péndulo) en torno al eje P. Ambas se rigen por la misma ecuación del movimiento  $\tau_{f i j o} = I_{f i j o} \alpha$ , donde el eje fijo se ubica en O y P, respectivamente.

De forma muy general, la ecuación de torques [\(4D.1\)](#page-85-0) es válida cuando ellos se evalúan con respecto a un eje instantáneamente en reposo (eje instantáneo de rotación), siendo el momento de inercia evaluado con respecto a ese eje. Por lo tanto podemos aplicarla a una rueda que rota sin resbalar, donde el punto de contacto está instantáneamente en reposo. Así,

$$
\vec{\tau}_C = \frac{d\vec{L}_C}{dt} = I_C \vec{\alpha} \,. \tag{4D.2}
$$

#### 4D.1.2. Rueda sobre plano inclinado

Estudiemos el caso de una rueda de masa  $M$  y radio  $R$  rodando sobre un plano inclinado con roce. No hay resbalamiento (gracias al roce), de modo que el punto de la rueda en contacto con el piso está instantáneamente en reposo. Denotamos ese punto por 'C'. Denominando objeto a la rueda, entonces las fuerzas externas actuando sobre ella son:

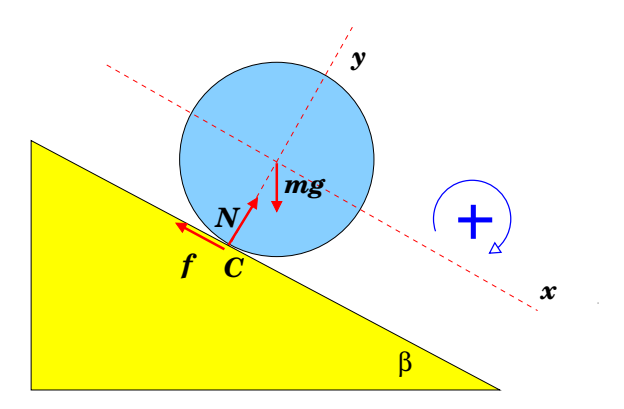

- 1. Peso (magnitud  $Mg$  hacia abajo)
- 2. Fuerza de contacto, que descomponemos en normal (componente  $N \perp$  al plano inclinado) y fuerza de roce (componente f a lo largo del plano).

Podemos escribir la ecuación para el movimiento traslacional del centro de masas (CM),  $\vec{F} = M\vec{a}$ , donde  $\vec{a}$  representa la aceleración del centro de masas de la rueda. Para este ejemplo específico,

$$
M\vec{g} + \vec{f} + \vec{N} = M\vec{a} ,
$$

que proyectadas según los ejes  $\hat{x}$  e según  $\hat{y}$  conducen a

$$
Mg\sin\beta - f = Ma_x \tag{4D.3}
$$

$$
-Mg\cos\beta + N = 0 \quad \rightarrow \quad N = Mg\cos\beta , \tag{4D.4}
$$

quedándonos 2 incógnitas  $(f y a_x)$ , pero sólo 1 ecuación.

ADVERTENCIA: la igualdad  $f = \mu N$  es válida sólo en el límite del resbalamiento (roce cinético). Cuando ello no se especifica, entonces se está en el régimen  $f < \mu N$ . Se trata de una desigualdad, por lo que  $f \, y \, N$  se deben manejar como variables independientes.

Ahora, si aplicamos la ecuación de torques con respecto al punto de contacto, es fácil verificar

$$
\tau_C(M\vec{g}) + \tau_C(\vec{f}) + \tau_C(\vec{N}) = I_C\alpha \quad \to \quad MgR\sin\beta = I_C\alpha
$$

pues los torques de la fuerza normal y de la fuerza de roce se anulan pues sus brazos son nulos.

#### 4D.1.3. Consideraciones geométricas

En el caso de una rueda que rota sin resbalar sobre una superficie, el desplazamiento de su centro se relaciona de forma muy simple con la rotación angular que experimenta. Para fijar ideas, en la figura de más abajo se ilustra una rueda de radio  $R$  en contacto con una superficie rectilínea. Al desplazar el centro de la rueda en  $\delta x$ , esta rota angularmente en  $\delta \theta$ . La huella impresa sobre la superficie coincide con el arco  $R\delta\theta$ . Así,

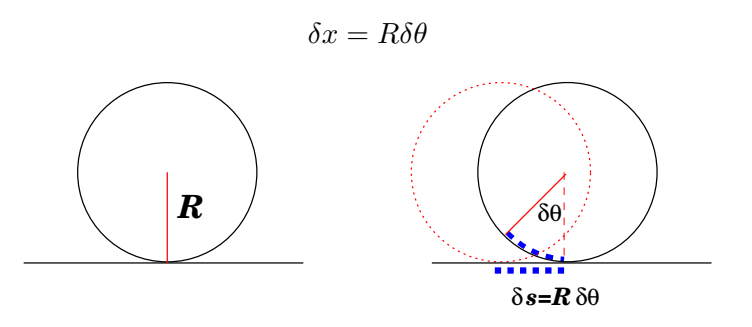

Si estas variaciones transcurren en un lapso  $\delta t$ , entonces

$$
\frac{\delta x}{\delta t} = R \frac{\delta \theta}{\delta t} \; ,
$$

de modo que al tomar el límite  $\delta t \to 0$ ,

$$
v=R\omega .
$$

La velocidad v (instantánea) corresponde a la de traslación de su centro. Derivando ambos términos de la igualdad obtenemos

$$
a=R\,\dot\omega=R\,\alpha
$$

Universidad de Chile  $\partial f\iota$  fcfm

#### RESOLUCIÓN DEL PROBLEMA DE LA RUEDA.

Resumimos para el ejemplo de la rueda de masa  $M$  y radio  $R$ , que rueda sin resbalar sobre un plano inclinado en un ángulo  $\beta$  con respecto a la horizontal. Hemos encontrado cuatro relaciones que determinan completamente su movimiento:

> $Mg\sin\beta - f = Ma_x$  movimiento según x (4D.5)  $-Mg\cos\beta + N = 0$  movimiento según y (4D.6)

$$
MgR\sin\beta = I_C\alpha
$$
 movimiento de rotación (4D.7)

 $a_x$  =  $R\alpha$  restricción de no resbalamiento (4D.8)

Si queremos obtener  $a_x$ , de la Ec. [\(4D.7\)](#page-105-0) se tiene que  $\alpha = MgR\sin\beta/I_C$ , que sustituida en la Ec.  $(4D.8)$  nos da para  $a_x$ 

$$
a_x = g \frac{MR^2}{I_C} \sin \beta.
$$

Recordar que  $I_C$  es el momento de inercia con respecto a un eje que pasa por el punto de contacto. Si denotamos por  $I_{CM}$  al momento de inercia que pasa por el centro de masas de la rueda, entonces el teorema de Steiner nos permite afirmar que  $I_C = MR^2 + I_{CM}$ . Con lo anterior,

$$
a_x = \frac{g \sin \beta}{1 + I_{CM}/MR^2} \; .
$$

Un par de alcances destacables sobre este resultado

Notar que la aceleración del centro de masas es constante, de modo que su velocidad asociada se relaciona con el desplazamiento mediante

$$
v^2 - v_o^2 = 2a_x \Delta x \; .
$$

- Nótese que si  $I_{CM} = 0$ , se obtiene el resultado conocido para un cuerpo resbalando sin roce:  $a_x = q \sin \beta$ ; Es esto razonable?.
- La ecuación [\(4D.5\)](#page-105-0) para el roce f sugire una aceleración límite (¿máxima o mínima?) que garantice no resbalamiento. Se deja propuesto determinar el ángulo β máximo que garantice que la rueda no resbala.
- Una esfera maciza tiene un momento de inercia 2 $MR^2/5$  con respecto a un eje que pasa por su centro. Verifique que en tal caso

$$
a_x = (5/7)g\sin\beta \approx 0.71g\sin\beta.
$$

Se deja propuesto comparar este resultado con un disco y un aro.

**■** La caída de un 'yo-yo' es una extensión natural del problema de la rueda: hacer  $β → π/2$ , sustituir  $f \to T$ , la tensión del cordel del yo-yo. En este caso se propone calcular la tensión del cordel.

#### 4D.1.4. Energía en rodadura perfecta

 $Si$  la rueda está en una configuración  $A$  y evoluciona a otra  $B$ , entonces la diferencia de energía cinética entre los dos estados es igual al trabajo realizado por todas las fuerzas en la evolución.

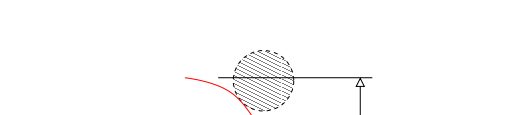

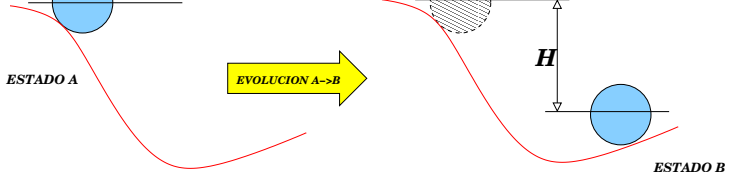

Considerando la energía mecánica E como la suma de la cinética  $K$  y potencial gravitacional  $U_g$ , entonces

$$
(K+U_g)_B = (K+U_g)_A + W_{A\to B}(\text{resto de las fuerzas})
$$

donde  $W_{A\rightarrow B}$ (resto de las fuerzas) corresponde al trabajo en la evolución  $A \rightarrow B$  de todas las fuerzas que no sean gravitatorias. En el caso particular de la rueda sobre el plano inclinado hay tres fuerzas a considerar:

- El peso: ya incluido en el término de energía potencial;
- La normal: no trabaja, es decir  $W_{A\rightarrow B}(normal) = 0;$
- El roce: no trabaja puesto que no hay deslizamiento mutuo entre la rueda y el piso, con lo cual  $W_{A\rightarrow B}(roce) = 0$ .

Con lo anterior podemos escribir

$$
K_B = K_A + MgH \tag{4D.9}
$$

La energía cinética en cada caso se puede obtener considerando el movimiento de la rueda como de rotación pura en torno al punto de contacto, es decir

$$
K=\frac{1}{2}I_C\omega^2\;.
$$

Podemos obtener  $I_C$  utilizando el teorema de Steiner,  $I_C = MR^2 + I_{CM}$ , con lo cual

$$
\omega_B^2 = \omega_A^2 + \frac{2MgH}{MR^2 + I_{CM}}.
$$

Nuevamente imponemos la condición de rodadura sin resbalamiento,  $v_B = \omega_B R$ ,  $v_A = \omega_A R$ , con lo cual

$$
v_B^2 = v_A^2 + \frac{2MgH}{MR^2 + I_{CM}} = v_A^2 + 2\left(\frac{g\sin\beta}{1 + I_{CM}/MR^2}\right)\Delta x.
$$

En esta ultima hemos usado  $H = \Delta x \sin \beta$  (ver figura de más abajo).

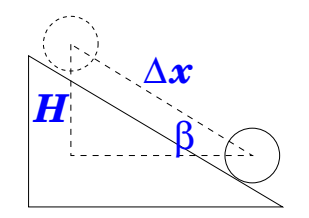

De esta última relación inferimos por simple inspección que la aceleración lineal del centro de la rueda es

$$
a_x = \frac{g \sin \beta}{1 + I_{CM}/MR^2} ,
$$

coincidente con la obtenida mediante la aplicación directa de las leyes de Newton. Era un resultado exigible, dado que la relación energía-trabajo se obtiene de las mismas leyes.

#### 4D.1.5. Comentarios sobre la relación  $\vec{\tau} = I\vec{\alpha}$

Hasta ahora hemos aplicado la relación  $\vec{\tau}_P = I_P \vec{\alpha}$  a todo punto P instantáneamente en reposo. Sin embargo, como veremos a continuación, esta relación tambien se puede aplicar cuando P coincide con el centro de masas del sólido. Por lo tanto,

$$
\vec{\tau}_{CM} = I_{CM}\vec{\alpha} .
$$

En la gura de más abajo se esquematiza un sólido con eje instantáneo de rotación en P. Las N fuerzas externas se representan por los vectores de color verde y se rotulan mediante subíndices i, con  $i = 1, \dots, N$ .

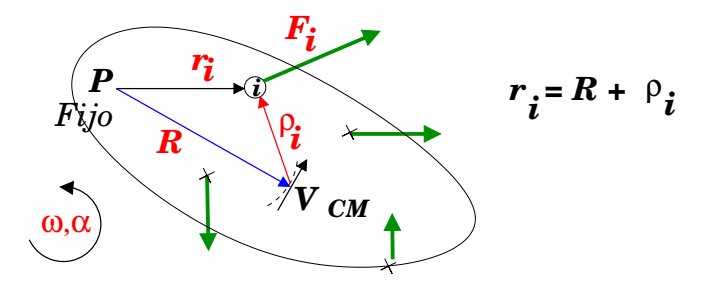

- 1. Denotamos por  $\vec{R}$  la ubicacion del CM con respecto a P.
- 2. En torno a  $P$ , el CM describe un arco infinitesimal de circunferencia. Su velocidad  $\vec{V}$  es perpendicular a  $\vec{R}$ . Se comprueba que  $\vec{V} = \vec{\omega} \times \vec{R}$ .
- 3. Puesto que el centro de masas describe (entre  $t y t + \delta t$ ) un arco de circunferencia, su aceleración tendrá dos componentes: una radial (según  $-\hat{R})$  proporcional a  $V^2/R$ , y otra tangencial (perpendicular a  $\ddot{R}$  y a  $\omega$ ) de valor  $\alpha R$ . Entonces,

$$
\vec{a} = -\frac{V^2}{R}\hat{R} + \vec{\alpha} \times \vec{R} . \qquad (4D.10)
$$

4. Si rotulamos con  $\{1, \dots, i, \dots, N\}$  los puntos de aplicación de las N fuerzas externas sobre el sólido, y por  $\vec{R}$  al vector que une P con CM, entonces

$$
\vec{r_i} = \vec{R} + \vec{\rho_i} \ .
$$

Aquí  $\vec{r}_i$  localiza i con respecto a  $P$ , y  $\vec{\rho}_i$  al mismo punto con respecto a CM.

5. La ecuación de torques, con respecto a  $P$ , se escribe

$$
\vec{r}_1 \times \vec{F}_1 + \vec{r}_2 \times \vec{F}_2 + \dots = I_F \vec{\alpha}
$$
\n(4D.11)

6. Sustituyendo  $\vec{r}_i = \vec{R} + \vec{\rho}_i$ , y reagrupando términos,

$$
\vec{\rho}_1 \times \vec{F}_1 + \vec{\rho}_2 \times \vec{F}_2 + \dots + \vec{R} \times (\vec{F}_1 + \vec{F}_2 + \dots) = I_P \vec{\alpha}
$$

7. Claramente  $\vec{\rho}_1 \times \vec{F}_1 + \vec{\rho}_2 \times \vec{F}_2 + \cdots = \vec{\tau}_{CM}$ , el torque neto con respecto a CM. Además de lo anterior, reconocemos  $\vec{F}_1 + \vec{F}_2 + \cdots = M \vec{a}$ , con  $\vec{a}$  la aceleración del CM. Sustituyendo en [\(4D.11\)](#page-107-1) obtenemos

$$
\vec{\tau}_{CM} + \vec{R} \times (M\vec{a}) = I_P \vec{\alpha} .
$$

8. Al reemplazar  $\vec{a}$  de la Ec. [\(4D.10\)](#page-106-0), usando que  $\vec{R} \times \hat{R} = 0$ , se tiene

$$
\vec{\tau}_{CM} + \vec{R} \times (M\vec{\alpha} \times \vec{R}) = I_P \vec{\alpha} .
$$

9. Se pide que verifique la identidad  $\vec{R} \times (M \vec{\alpha} \times \vec{R}) = M R^2 \vec{\alpha}$ , con la cual

$$
\vec{\tau}_{CM} = \underbrace{(I_P - MR^2)}_{I_{CM}} \vec{\alpha} ,
$$

vale decir,

$$
\vec{\tau}_{CM} = I_{CM}\vec{\alpha} .
$$

#### 4D.1.6. Apéndice

Una aplicación MatLab interesante es dibujar la trayectoria de los puntos de una rueda cuando ésta rueda sin resbalar.

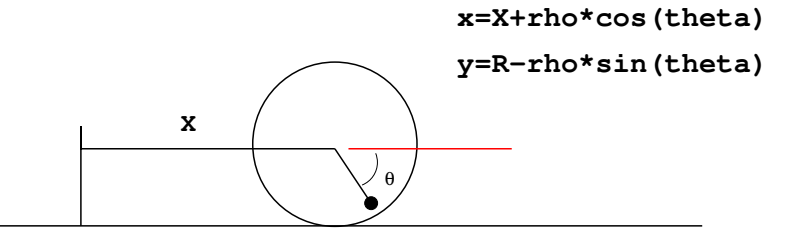

Si tomamos el eje x en la dirección del movimiento del centro de la rueda, y el ángulo  $\theta$  creciente en el sentido horario, entonces podemos decir que las coordenadas  $(X, Y)$  del centro del disco quedan descritas mediante

$$
X = R\theta \,, \qquad Y = R \,.
$$

Esta construcción garantiza que para  $\theta = 0$ , el centro de la rueda se ubica en  $(0, R)$ . Las coordenadas (x, y) de un punto P en la rueda están dadas simplemente por

$$
x = X + \rho \cos \theta \tag{4D.12}
$$

$$
y = R - \rho \sin \theta \,. \tag{4D.13}
$$

Si dividimos ambas igualdades por R y denotamos  $h \equiv \rho/R$ , entonces

$$
x_R \equiv x/R = \theta + h \cos \theta \tag{4D.14}
$$

$$
y_r \equiv y/R = 1 - h \sin \theta, \qquad (4D.15)
$$

con  $0 \leq h \leq 1$ . Juegue con la siguiente rutina MatLab, modificándola a gusto, para visualizar lo que resulta. Al hacer  $h = 0$  se está identificando el centro de la rueda, cuya trayectoria debiera ser recta. Al hacer  $h = 1$  se identifica un punto en la periferia de la rueda. Cualquier valor intermedio identificará puntos al interior de la rueda.

```
theta_a=0; theta_b=6*pi; dtheta=pi/30;
theta=theta_a:dtheta:theta_b;
h=1;
xr=theta+h*cos(theta);
yr=1-h*sin(theta);
plot(xr,yr)
axis([0,theta_b,0,3]);
```
Referencias: La rodadura perfecta de un cuerpo rígido se presentan en

- Sección 11,1 del libro  $Física$  de Serway, Tomo I, 3ra edición.
- Secciones 9.7 del libro Física para la Ciencia y Tecnología de Tipler.
- Secciones VI.7 del libro introducción a la Mecánica de N. Zamorano.

# 4D.2. Preguntas Conceptuales

- **Pregunta 1:** En un caso de rodadura perfecta de una esfera sobre una superficie, indique qué tipo de roce existe en el punto de contacto y si esta fuerza realiza trabajo o no.
- **Pregunta 2:** En un caso de rodadura perfecta de un disco (radio  $R$ ) sobre una superficie, indique la relación entre el desplazamiento del centro de masa  $(\Delta s)$  y el desplazmiento angular medido en relación al centro de masa  $(\Delta\theta)$
- Pregunta 3: Escriba sin resolver la ecuaciones dinámicas para el disco (masa M y momento de inercia I) que se muestra en la figura. El cable esta enrollado en un carrete de radio r  $(r < R)$  y se mantiene paralelo al plano inclincado. El disco rueda sin resbalar.
- **Pregunta 4:** Dibuje el DCL para el disco (radio R y masa M) que se muestra en la figura.

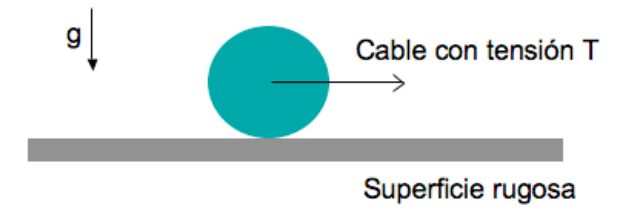

Pregunta 5: Dibuje el DCL y escriba Ðsin resolverÐ la ecuaciones dinámicas para el cilindro  $(masa M y momento de inercia I) que se muestra en la figura. El cable tira al cilindro desde$ su centro.

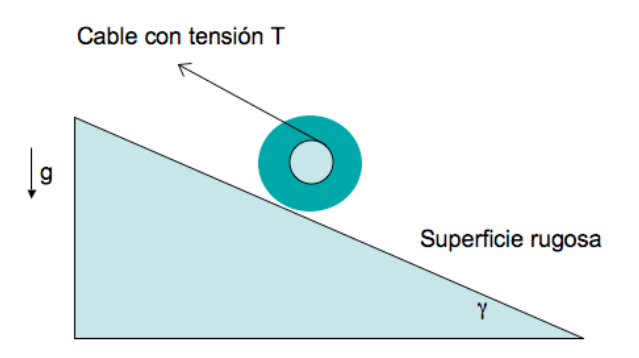

**Pregunta 6:** Un cilindro de radio R rueda sin resbalar sobre un plano inclinado en un ángulo  $\beta$  con respecto a la horizontal. El cilindro, de masa M, tiene un momento de inercia I con respecto a su eje. Haga un diagrama de cuerpo libre para el cilindro y plantee las ecuaciones que permitan obtener su aceleración sobre el plano. (;no las resuelva!)

Pregunta 7: Explique con detalle el signicado de la condición: RUEDA SIN RESBALAR

# 4D.3. Ejercicios Semestres Pasados

**Ejercicio 1:** Un disco de masa  $M$  y radio  $R$  rueda sin resbalar sobre una superficie horizontal rugosa, tirado por una cuerda que se engancha en su centro (ver figura). La tensión en la cuerda es F<sup>o</sup> (constante). Determine la aceleración del centro de masa del disco.

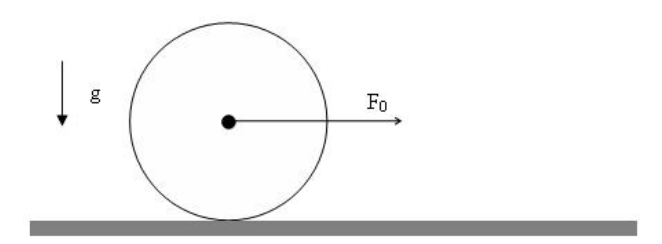

Ejercicio 2: Un disco de radio  $R$  y masa  $M$  rueda sin resbalar sobre una superficie horizontal rugosa, tirada hacia la derecha por una cuerda ideal que se mantiene paralela al plano. La tensión de la cuerda es T (constante). La cuerda se va desenrollando sin resbalar de un carrete de radio  $r$  concéntrico al disco (ver figura). Haga un gráfico de la fuerza de roce (incluyendo signos y magnitud) como función del radio r.

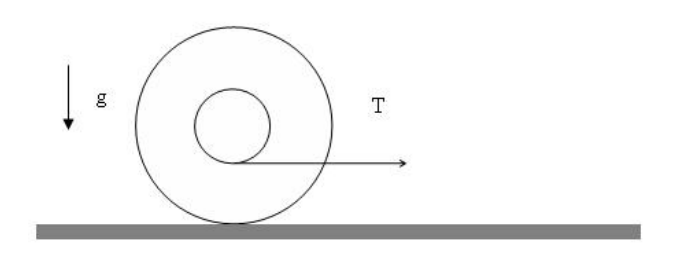

**Ejercicio 3:** Un disco de radio R y masa M puede rodar sin resbalar sobre una superficie horizontal rugosa. El centro del disco esta enganchado a un resorte de constante elástica k. Inicialmente, el resorte se encuentra en su largo natural y súbitamente el centro de masa del disco adquiere una velocidad  $v<sub>o</sub>$  tal que el resorte se comienza a comprimir.

Calcule la comprensión máxima del resorte y compare con el valor que obtendría si en vez del disco se tratara de una partícula de masa M sin roce con la superficie. Indicación: Resuelva este problema mediante trabajo/energía

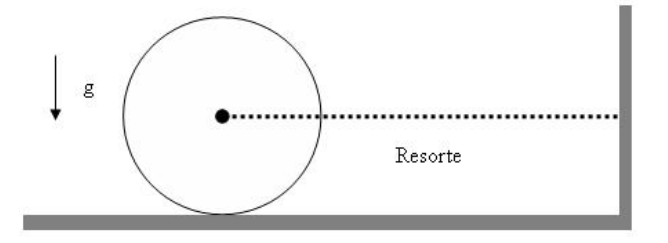

Ejercicio 4: Una partícula de masa m puede deslizar sin roce sobre un plano inclinado (ángulo  $\alpha$  con respecto a la horizontal). La partícula esta unida al extremo de una cuerda ideal que se mantiene paralela al plano inclinado. El otro extremo de la cuerda se enrolla en el borde de un disco de masa M y radio R. La cuerda se va desenrollando sin resbalar del borde del disco.

Si la partícula se suelta del reposo, determine su velocidad una vez que ha descendido una distancia D medida a lo largo del disco.

g

Indicación: Resuelva este problema mediante trabajo/energía

- Ejercicio 5: Dos cilindros de radio R y masa M pueden rodar sin resbalar por un plano inclinado en un ángulo α. Los cilindros están unidos por su centro mediante una cuerda ideal que se mantiene tensa. El cilindro que está delante tiene su masa distribuida uniformemente en su volumen, mientras que el cilindro que está detrás tiene su masa concentrada en el perímetro de radio R.
	- Determine la tensión de la cuerda.
	- Determine la aceleración del sistema.

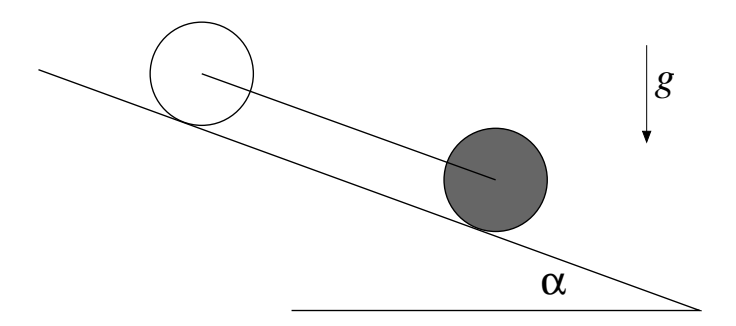

# Unidad 4D: Guía Práctica

## A. Objetivos

- 1. Visualizar la rodadura de un cuerpo como composición de rotación y traslación.
- 2. Reconocer la influencia de los cambios de geometría en la velocidad de traslación y rotación de un cuerpo
- 3. Verificar las predicciones de la dinámica plana de un cuerpo rígido en rodadura perfecta.

#### B1. Materiales:

- Tubos de PVC para formar tres anillos de igual diámetro y espesor de paredes.
- Barras de plastilina (diferentes colores) de igual masa.
- Plano inclinado.

#### B2. Soporte teórico

Para esta experiencia usted debe leer y entender los conceptos incluidos en el Material Teórico, Rotaciones. En especial, Ud. debería poder:

- reconocer y caracterizar una rodadura perfecta (sin resbalar);
- plantear las ecuaciones de la dinámica de la rodadura perfecta: torques y movimiento del centro de masas;
- plantear ecuaciones de energía de la rodadura perfecta;
- reconocer cuándo aplicar el Teorema de Steiner en la descripción de rotaciones de sólidos.

#### C1. Preparación de la experiencia

Tome cada uno de los tres anillos de PVC y distribuya la plastilina en su interior en forma simétrica respecto al eje que pasa por el centro del cilindro. Se trata de generar geometrías simples para las cuales sea posible estimar su momento de inercia. En un caso distribuya la plasticina sobre el borde externo del anillo, en otro distribuya la plasticina formando un disco y construya un tercer caso intermedio.

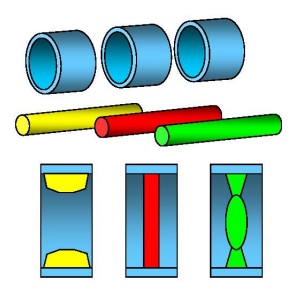

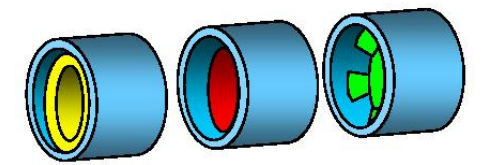

Cuide que la distribución de masa garantice que se cumplan de mejor forma los supuestos de la descripción teórica de una rueda rodando; en particular, que el centro de masas coincida con el eje del cilindro. Además, que la distribución de masa sea simétrica con respecto al eje de simetría del cilindro. De no ser así, lo más probable es que el cilindro tienda a desestabilizarce a medida que incrementa su velocidad.

Apoye la cámara web en la superficie de la mesa y disponga el plano inclinado (en adelante, la pista) frente a la cámara, a unos 0.5-1.0 m de ella. El eje de la cámara debe ser perpendicular con el plano sobre el cual ocurre el movimiento sobre la pista. Busque una configuración tal que se vea la mayor parte de la pista en el video. Si no es posible ver la pista completa, apunte la cámara tal que se grabe la parte central de la pista

Mida la inclinación de la pista con respecto a la horizontal. Ello se infiere de su ángulo con la vertical, definida por la dirección de una plomada que Ud. puede construir o implementar; o bien se puede medir con transportador o utilizando ImageJ. La inclinación ideal del plano probablemente estará en el rango 4-10<sup>o</sup>.

Para elegir la inclinación a usar, es importante probar que los cilindros aceleren suficientemente rápido para que sea medible; y que aceleren suficientemente lento de modo de alcanzar a medir al menos 5 pares (tiempo,posición) en el video grabado (y para que los cilindros aparezcan nítidos en el video).

½Asegúrese de mantener esta conguración (anillos, plano, cámara) inalterada durante toda la experiencia!

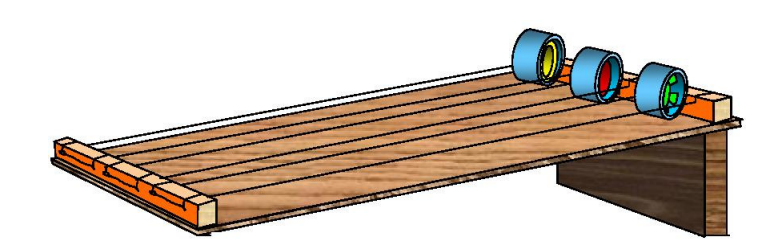

#### C2. Registros

Posando uno de los anillos sobre el plano inclinado, en su extremos superior, comience a grabar una película y suelte el anillo para que ruede cuesta abajo.

Detenga la grabación una vez que el anillo llegue al extremo inferior del plano. Cuide que el anillo baje derecho sobre el plano. Si se desvía, deseche esa película. Repita esta grabación 3-4 veces.

Repita lo anterior para las otros dos anillos (grabe 4 videos cada vez).

#### C3. Análisis

Cargue ImageJ e importe cada una de sus películas.

ImageJ tiene una herramienta para medir distancias. La medición está en píxeles, así que establezca la relación entre pixeles y metros midiendo con ImageJ la banda negra en el borde del plano inclinado (0.1 m).

Luego mida y tabule en su cuaderno la posición del centro del anillo aproximadamente cada 3 cuadros con respecto a un punto arbitrario pero fijo durante sus mediciones. En cada video mida un mínimo de 5 pares (cuadro, posición).

Para cada película Ud. tiene una serie de pares  $(t, x)$  donde t se mide en [número de cuadros]  $x$  es la distancia a lo largo del plano desde el extremo superior medida en [pixeles]. Ingrese esos datos a un archivo-m de Matlab,convierta el tiempo de cuadros a segundos, y la posición de pixeles a metros. La cámara web graba cuadros cada  $1/30$  segundos. Grafique  $(t, x)$  y verifique que obtiene aproximadamente una parábola. Ajuste un polinomio de 2do orden (polyfit(t,x,2)), tal que  $x(t) = b_2 + t^2 + b_1t + b_0$ . Si tiene dudas sobre el comando polyfit, escriba help polyfit en Matlab.

Para uno de los anillos, grafique los cuatro ajustes obtenidos con polyfit junto con los datos medidos. Para ello se recomienda dividir la ventana en cuatro para mejor claridad, por ejemplo:

```
subplot(2,2,1), errorbar(t1,x1,e1,'+'), hold on, plot(t1_fit,x1_fit), hold off
\text{subplot}(2,2,2), \text{errorbar}(t2,x2,e2,''), hold on, \text{plot}(t2\_fit,x2\_fit), hold off
subplot(2,2,3), errorbar(t3,x3,e3,'+'), hold on, plot(t3_fit,x3_fit), hold off
\text{subplot}(2,2,4), \text{errorbar}(t4,x4,e4,'+'), hold on, \text{plot}(t4_fit,x4_fit), hold off
```
Rotule los gráficos con ejes, unidades, fecha y grupo. Adjunte el gráfico y el archivo-m utilizado a su informe.

Relacione el coeficiente  $b_2$  con la aceleración del anillo  $(a_x)$  suponiendo un movimiento uniformemente acelerado. De esta forma, para cada anillo, Ud. obtendrá 3–4 valores experimentales de  $a_r$ .

A partir de los valores obtenidos experimentalmente para  $a_x$ , infiera el valor experimental de  $I_o/MR^2$  en los tres casos de distribución de masa estudiados. En las situaciones idealizadas ilustradas en la figura los cuocientes  $I_o/MR^2$  son  $1,$   $1/2,$   $\&<< 1$  respectivamente.

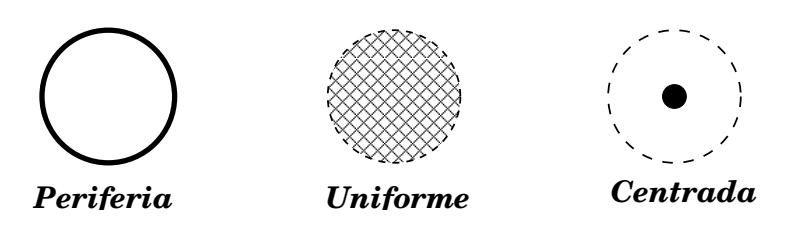

#### C4. Verificación

Finalmente, realice una carrera entre sus tres anillos. Suéltelos desde el reposo en la parte superior del plano inclinado y grabe su descenso. En este caso, ponga su cámara más arriba del plano para tener perspectiva de este. Examinando los últimos cuadros de la película determine en que orden llegan los anillos a la base del plano.

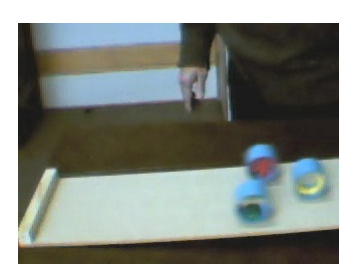

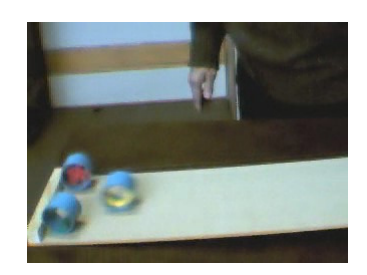

Realice la carrera 6 veces y anote el orden de llegada. Comente el resultado de las carreras y explíquelos en términos físicos.

Identique las fuentes de errores que afectan el resultado de la experiencia y comente sobre como minimizarlos.

# Unidad 5A: Oscilaciones-Introducción

# 5A.1. Introducción: Movimiento Circular Uniforme

Antes de iniciar el estudio de pequeñas oscilaciones, o de movimiento periódico en general, es ilustrativo recordar el movimiento circular uniforme. El movimiento circular de un móvil se caracteriza por tener un radio r constante. Debido a esto es muy cómodo describir el movimiento utilizando como parámetro el ángulo entre el vector posición y el eje de las abcisas  $(\hat{x})$ . La posición queda entonces completamente definida por el ángulo  $\varphi$  a través de

#### $\vec{r} = R \cos \varphi \hat{x} + R \sin \varphi \hat{y}$

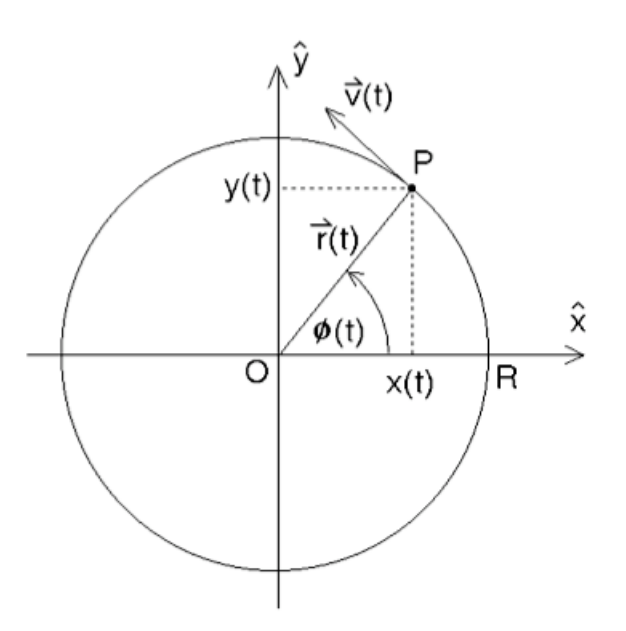

Si la posición del cuerpo cambia en el tiempo, entonces podemos expresar un pequeño cambio en la posición como

$$
\vec{d\varphi} = \frac{ds}{r}\hat{z} \approx \frac{dr}{r}\hat{z}
$$

donde hemos utilizado la regla de la mano derecha para expresar el ángulo de forma vectorial; ds es la longitud del arco de circunferencia entre ambas posiciones, considerado positivo si el ángulo aumenta. Naturalmente  $d\varphi$  es adimensional (cuociente entre cantidades con las mismas unidades), para mayor claridad se dene el radián como una dimensión angular.

Si el movimiento circular es uniforme, entonces por definición la tasa de cambio del ángulo  $\theta$ en el tiempo es constante y se denomina velocidad angular:

$$
\vec{\omega} = \frac{d\vec{\varphi}}{dt} = \text{constante, luego}
$$
  

$$
\varphi(t) = \varphi_o + \omega t
$$
 (5A.1)

Notamos que las coordenadas  $x(t)$  e  $y(t)$  del vector posición oscilan entre  $\pm R$  y las podemos escribir como

$$
x(t) = R\cos(\varphi_o + \omega t) \; ; \; y(t) = R\sin(\varphi_o + \omega t).
$$

R representa entonces la *amplitud* del movimiento en x o en y. Al ángulo  $\varphi(t)$  lo llamamos fase, y al ángulo inicial  $\varphi_o$  lo llamamos *constante de fase*. El movimiento es periódico, repitiéndose cuando la fase cambia en  $2\pi$ . El período del movimiento lo obtenemos de imponer  $\omega t = 2\pi$ .

$$
T = \frac{2\pi}{\omega} \tag{5A.2}
$$

En el caso de movimiento circular,  $\omega$  representa la velocidad angular, que podemos relacionar con la velocidad tangencial  $\vec{v} = \vec{\omega} \times \vec{r}$ . Sin embargo, es muy común poder expresar movimientos periódicos a través de funciones trigonométricas. En estos casos el ángulo  $\varphi$  puede no representar la posición de un cuerpo en una circunferencia, pero siempre representa la fase del movimiento, como veremos a continuación.

## 5A.2. Movimiento Armónico Simple

Un resorte ideal sin masa representa una muy buena aproximación a una gran cantidad de fenómenos físicos, no sólo relacionados con la elasticidad de sólidos. Ya en el siglo XVII se caracterizó estos fenómenos a través de la conocida Ley de Hooke: la fuerza que ejerce un resorte es proporcional al módulo del desplazamiento y en sentido opuesto.

$$
\vec{F}_e = -k\Delta \vec{x} = -k(\vec{x} - \vec{x}_o)
$$

donde  $\vec{x}_o$  es la posición de equilibrio, que corresponde al largo natural del resorte en el caso de no haber otras fuerzas presentes, y k es una constante de proporcionalidad positiva (constante del resorte, unidades  $N/m$ .

Eligiendo el origen del sistema de coordenadas en el largo natural del resorte y orientando el eje  $x$  a lo largo del resorte podemos escribir la segunda ley de Newton como

$$
F = -kx = ma
$$

o bien

$$
\ddot{x} + \frac{k}{m}x = 0\tag{5A.3}
$$

donde los puntos sobre la x representan derivadas  $c/r$  al tiempo. Para encontrar las soluciones a esta ecuación, suponemos soluciones del tipo exponencial, es decir  $x = ae^{bt}$ . Al reemplazar en al ecuación anterior obtenemos una ecuación algebraica para la constante b:

$$
b^2+\frac{k}{m}=0
$$

cuyas soluciones son imaginarias. Para simplificar la notación, definimos la constante  $\omega_o = \sqrt{k/m}$ de modo que podemos expresar

$$
b_\pm = \pm i \omega_o
$$

Vemos que efectivamente las funciones exponenciales son soluciones de la ecuación [\(5A.3\)](#page-52-1). Sin embargo, estas son exponenciales de exponente imaginario:

$$
x_{\pm} = a_{\pm}e^{\pm i\omega_o t} = a_{\pm}[\cos(\omega_o t) \pm i\sin(\omega_o t)],
$$
\n(5A.4)

donde  $a_\pm$ son constantes y en la última igualdad hemos utilizado la expresión para la función exponencial compleja. La solución general de la ecuación [\(5A.3\)](#page-52-1) es una combinación lineal de las dos soluciones  $x_+$ . Esta solución incluye dos constantes de integración  $(a_+)$  que dependen de las condiciones iniciales del problema. Esta solución general se puede expresar de una variedad de formas, siempre con dos constantes de integración, dejamos al lector verificar las siguientes expresiones:

$$
x(t) = a_{+}e^{+i\omega_{0}t} + a_{-}e^{-i\omega_{0}t}
$$
\n(5A.5)

$$
= a_c \cos(\omega_o t) + a_s \sin(\omega_o t) \tag{5A.6}
$$

$$
= B\operatorname{sen}(\omega_o t + \varphi_s) \tag{5A.7}
$$

$$
= A\cos(\omega_o t + \varphi_o) \tag{5A.8}
$$

Donde la última expresión es la que utilizaremos frecuentemente. En este caso las constantes de integración son la *amplitud A* y la constante de fase  $\varphi_o$ . La cantidad  $\omega_o = 2\pi/T$  la llamamos  $frecuencia$  angular;  $T$  es el período del movimiento. Las unidades de la frecuencia angular son [rad/s]. Notamos que  $\omega_o$  tiene unidades de frecuencia, pero NO corresponde a una velocidad angular como en el caso de movimiento circunferencial uniforme, ya que no hay ningún ángulo en la definición del problema.

En resumen, el movimiento armónico simple se puede caracterizar a través de

- variable  $x(t) = A \cos(\omega_0 t + \varphi_0)$  que representa posición en el caso de un resorte ideal, pero puede representar cualquier cantidad física que oscile de forma periódica: ejemplos ángulo para el movimiento de un péndulo, corriente eléctrica en un circuito de corriente alterna.
- Amplitud del movimiento A con las mismas unidades que x.
- Frecuencia angular  $\omega_o = 2\pi/T$  donde T es el período.
- Fase  $\varphi(t) = \omega_0 t + \varphi_0$  varía entre 0 y  $2\pi$ .
- Constante de fase  $\varphi$ <sub>o</sub>.

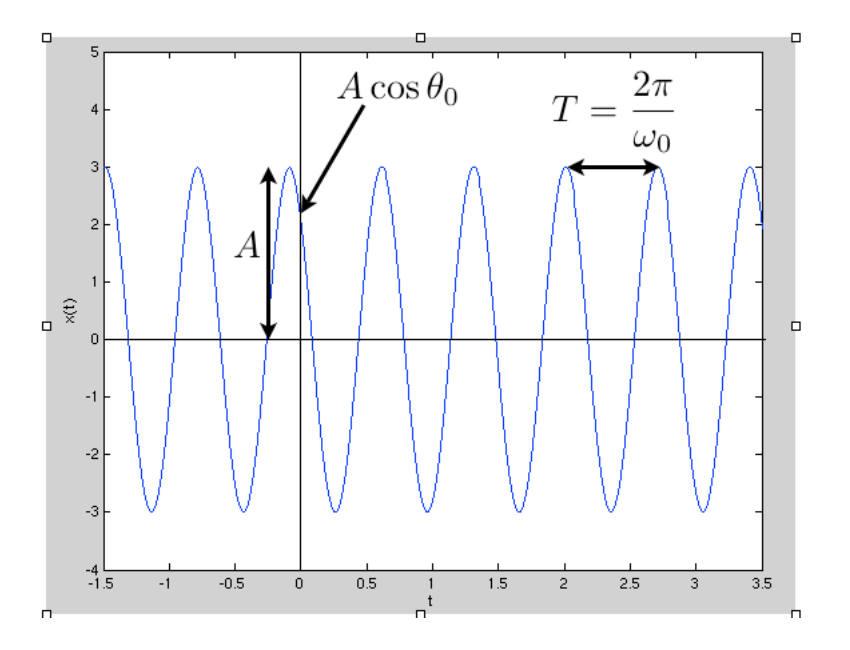

Esta es una ecuación muy sencilla, pero al no ser polinomial puede tener un comportamiento no intuitivo para los alumnos. Les recomendamos graficar la función  $(5A.8)$  jugando con los parámetros para explorar el efecto que tienen las variaciones de cada parámetro en la función  $x(t)$ .

### 5A.2.1. Resorte Ideal

Para un resorte ideal (que satisface la ley de Hooke) la frecuencia angular  $\omega_o=\sqrt{k/m}$  sólo depende de la constante del resorte k y la masa m del cuerpo en contacto con el resorte;  $\omega_o$  es independiente de las condiciones iniciales del problema. A menudo se agrega el subíndice  $\omega_o$  a la frecuencia angular para hacer notar que es constante y para distinguirla de la velocidad angular en caso de que se preste a confusión.

Dada la solución para la posición en función del tiempo  $x(t) = A \cos(\omega_0 t + \varphi_0)$  podemos encontrar la velocidad derivando c/r al tiempo:

$$
v(t) = -A\omega_o \operatorname{sen}(\omega_o t + \varphi_o).
$$

La rapidez es máxima cuando  $\omega_o t + \varphi_o = \pm \pi/2$  lo que sucede cuando el cuerpo está en el origen  $x = 0$  (largo natural del resorte). En los extremos del movimiento  $x = \pm A$  se tiene que  $\omega_o t + \varphi_o = 0, \pm \pi$  y la rapidez instantánea es nula.

Si las condiciones iniciales del movimiento son  $v = v_0$  y  $x = x_0$  en  $t = 0$  entonces las constantes de integración vienen dadas por

$$
tg \varphi_o = \frac{-v_o}{x_o \omega_o}
$$

$$
A^2 = x_o^2 + (v_o/\omega_o)^2
$$

Por último es importante encontrar expresiones para la energía de un movimiento armónico simple:

$$
E = U_e + K = \frac{1}{2}kx^2 + \frac{1}{2}mv^2
$$
\n(5A.9)

$$
= \frac{1}{2}kA^2\operatorname{sen}^2(\omega_0 t + \varphi_0) + \frac{1}{2}m\omega_0^2A^2\cos^2(\omega_0 t + \varphi_0)
$$
(5A.10)

$$
= \frac{1}{2}kA^2 \tag{5A.11}
$$

La energía mecánica es constante (en la última expresión reemplazamos  $m\omega_o^2 = k$ ).

# 5A.3. Péndulo Simple

Un péndulo simple consiste en un cuerpo puntual de masa m colgando de un hilo ideal inextensible y sin masa fijo al cielo sobre la superficie terrestre (ver figura). Las cantidades  $R$ , m, y g son constantes; la única cantidad variable en el tiempo es el ángulo  $\theta$  entre el hilo y la vertical del lugar.

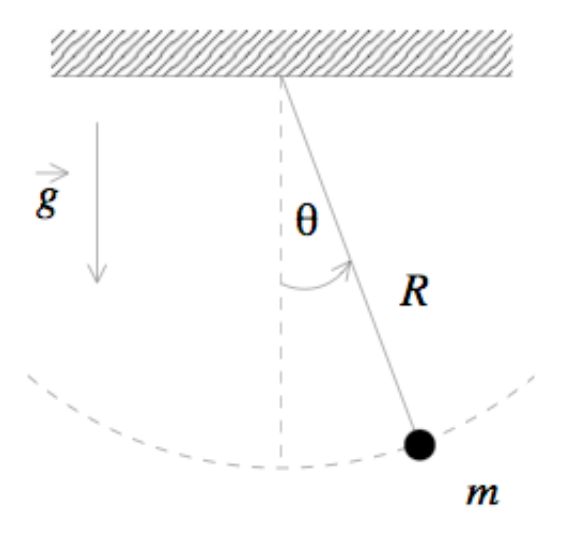

Para encontrar una solución para la posición definida por el ángulo  $\theta(t)$  lo más sencillo es utilizar la ecuación de torque c/r al punto de apoyo del hilo ya que la tensión no realiza torque c/r

a ese punto (tensión es paralela al brazo). La velocidad angular es  $\omega = \dot{\theta}$  y la velocidad tangencial  $v = R\omega$ . El momento angular de la partícula c/r al punto de apoyo del hilo es  $\vec{l} = \vec{r} \times \vec{p}$  cuyo módulo es  $l = mR^2\dot{\theta}$  y su derivada temporal

$$
\frac{dl}{dt} = mR^2\ddot{\theta}
$$

El torque del peso c/r al punto de apoyo del hilo es  $\tau_g = -Rmg\operatorname{sen}\theta = \frac{dl}{dt}$ , luego la ecuación que describe el movimiento del péndulo se puede expresar como

$$
\ddot{\theta} + \frac{g}{R}\operatorname{sen}\theta = 0\tag{5A.12}
$$

Esta ecuación es aparentemente muy similar a la ec. [\(5A.3\)](#page-52-0) sin embargo el que aparezca la función sen  $\theta$  en vez del ángulo  $\theta$  puede introducir diferencias sustanciales en sus soluciones. Afortunadamente para el caso en que el péndulo oscila con ángulos pequeños, podemos aproximar la función sen  $\theta \approx \theta$  si  $\theta \ll 1$  rad. Notamos también que las constantes g y R son positivas, luego podemos definir la constante

$$
\omega_o^2 = \frac{g}{R} \tag{5A.13}
$$

obteniendo la siguiente ecuación para describir el movimiento del péndulo

$$
\ddot{\theta} + \omega_o^2 \theta = 0 \tag{5A.14}
$$

donde es evidente ahora la similitud con la ecuación [\(5A.3\)](#page-52-0) que describe el movimiento de una masa pegada a un resorte ideal. Podemos adivinar inmediatamente la solución de esta ecuación:

$$
\theta(t) = \theta_{max} \cos(\omega_o t + \varphi_o) \tag{5A.15}
$$

donde la amplitud  $A = \theta_{max}$  es un ángulo. Es muy importante distinguir en este caso la constante  $\omega_o = \frac{g}{h}$  $\frac{g}{R}$  que representa la frecuencia angular del movimiento de la velocidad angular  $\omega = \dot{\theta}$  que para empezar no es constante y tiene un signicado físico distinto. El período del movimiento es

<span id="page-146-0"></span>
$$
T = \frac{2\pi}{\omega_o} = 2\pi \sqrt{\frac{R}{g}}.\tag{5A.16}
$$

#### 5A.3.1. Péndulo Físico

Un péndulo físico es cualquier péndulo real que no pueda ser bien aproximado por una masa puntual atada a un hilo ideal. Es decir, cualquier caso en que el momento de inercia del sistema  $\rm c/r$  al punto de apoyo difiera de  $mR^2$ . Para distinguirlo del péndulo simple, utilizaremos  $M$  para la masa, d para la posición del centro de masa c/r al punto de apoyo, I para el momento de inercia del sistema c/r al punto de apoyo. El torque del peso c/r al punto de apoyo es ahora

$$
\tau_g = -dMg \operatorname{sen} \theta = I\alpha = I\ddot{\theta}
$$

donde  $\alpha$  es la aceleración angular y la derivada del momento angular c/r al tiempo es  $\frac{dL}{dt} = I\alpha$ dado que I es constante. Para pequeñas oscilaciones podemos reemplazar de nuevo sen $\theta \sim \theta$  y obtenemos la ecuación

$$
\ddot{\theta} + \frac{Mgd}{I}\theta = 0\tag{5A.17}
$$

que describe un movimiento armónico simple con frecuencia angular

$$
\omega_o^2 = \frac{Mgd}{I} > 0
$$

Ejemplo: barra homogénea de longitud  $L$  y masa  $M$  oscilando en torno a un extremo. En este caso la posición del centro de masa es  $d = L/2$ , y el momento de inercia c/r a su extremo es  $I=\frac{1}{3}ML^2$  con lo cual obtenemos el período del movimiento como

$$
T_{\text{fisico}} = 2\pi \sqrt{\frac{I}{mgd}} = 2\pi \sqrt{\frac{2L}{3g}}
$$

Si consideramos el mismo sistema como un péndulo simple de masa M concentrada en su centro de masa y utilizamos el período de la expresión [\(5A.16\)](#page-146-0) obtenemos

$$
T_{\text{simple}} = 2\pi \sqrt{\frac{L}{2g}}
$$

En general notamos que el período de un péndulo físico es mayor que el período de un péndulo simple con la misma masa concentrada en su centro de masa y menor que el período de un péndulo simple de la misma longitud.

### 5A.3.2. Pequeñas Oscilaciones

Notamos que la solución general para cualquier amplitud del movimiento de un péndulo (simple o físico) no representa un movimiento armónico simple (M.A.S.) que se reproduce bien por la ecuación [\(5A.8\)](#page-87-0). Sin embargo el movimiento si es periódico y tiene período y frecuencia angular bien denidos. Su solución general, sin embargo es matemáticamente mucho más compleja.

### Lectura Suplementaria

El capítulo 13 Movimiento Armónico Simple"de los apuntes de Massmann son ligeramente avanzados para este curso. Contiene abundantes ejercicios, algunos de ellos resueltos. Las secciones 13.1 y 13.2 son apropiadas como material docente de esta semana.

El capítulo 15 del libro de Serway y capítulo 14 del Tipler contienen la materia necesaria para la unidad 5 (A, B, y C).

grac

# 5A.4. Preguntas Conceptuales

 ${\bf P}$ re ${\bf g}$ unta 1: La figura representa oscilaciones de un resorte en torno a su largo natural: posición vs tiempo. torno a su largo natural: posición vs tiempo. e**gunta 1:** La figura representa oscilaciones de un reso

Estimar el largo natural del resorte, la amplitud, frecuencia angular, período y constante de fase del movimiento.

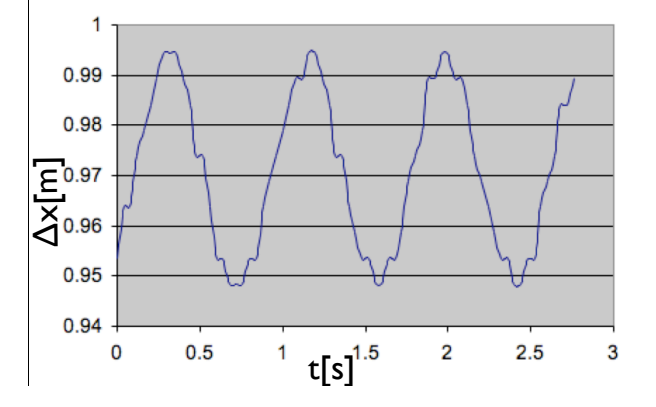

- **Pregunta 2:** Determinar el largo que debe tener un péndulo simple sobre la superficie terrestre, de modo que su período para pequeñas oscilaciones en torno a la posición vertical sea de 60s.
- **Pregunta 3:** Una masa de m=0.3 kg se ata a un resorte de constante natural k=60 N/m. Desde la posición de equilibrio se estira el resorte en 0.2 m y se suelta:
	- 1. ¿Qué fuerza ejerce el resorte en  $t = 0$ ?
	- 2. ¿Cuál es la amplitud de las oscilaciones?
	- 3. ¿Cuál es el período de las oscilaciones?
	- 4. ¿Cuál es la frecuencia angular de las oscilaciones?
- **Pregunta 4:** Determinar el largo que debe tener un péndulo simple sobre la superficie terrestre de modo que su período sea de 60 s para pequeñas oscilaciones en torno a la vertical local.
- **Pregunta 5:** Una masa de  $m = 0.3$  kg se ata a un resorte de constante natural  $k = 60$ N/m. Desde la posición de equilibrio se estira el resorte en 0.2m y se suelta desde el reposo:
	- 1. ¿Qué fuerza ejerce el resorte en  $t = 0$ ?
	- 2. ¿Cuál es la amplitud de las oscilaciones?
	- 3. ¿Cuál es el período de las oscilaciones?
	- 4. ¾Cuál es la frecuencia angular de las oscilaciones?

### 5A.5. Problemas Resueltos:

### 5A.5.1. Problema: Hamster en apuros

Un hamster se coloca en una rueda circular que puede girar libremente (sin roce) en torno a un pivote que pasa por su centro P. Para comodidad del hamster se coloca una plataforma horizontal (bajo el pivote). El sistema se libera con el hamster inicialmente en reposo en uno de los extremos de la plataforma. El pobre animal, ante la inminencia de su caída comienza a correr hacia el centro de la plataforma. Tras un poco de práctica el ingenioso roedor descubre una forma de movimiento que mantiene la plataforma (y la rueda que la sostiene) estacionaria y horizontal. Determine dicha forma de movimiento.

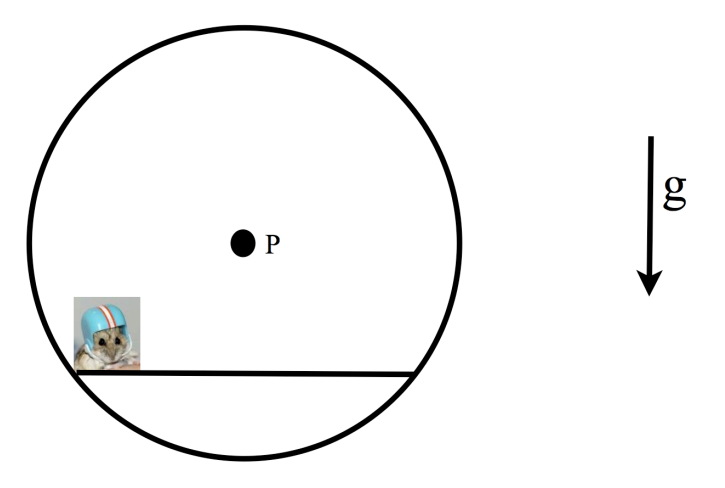

Figura 17: ¿Como debe correr el roedor para no mover la rueda?

#### Solución

Dado que el hamster debe comenzar a moverse desde el reposo, necesariamente la plataforma ejerce una fuerza que le permita acelerar. A su vez, el hamster ejerce la misma fuerza sobre la plataforma. Dicha fuerza es naturalmente  $-ma$ , donde m es la masa del hamster y a su aceleración. La posición del hamster, tomando como origen el centro de la rueda es  $(x, \delta)$ , donde  $\delta$  es la distancia entre el pivote y el centro de la plataforma horizontal. La fuerza neta en dicho punto es  $(-ma, mg)$ , de modo que el torque neto es:  $\vec{r} \times \vec{F} = m(xg + \delta a)\hat{z}$ . Igualando a cero el torque obtenemos  $a = -\frac{g}{\delta}$  $\frac{g}{\delta}x$ , i.e. la ecuación de un oscilador armónico. La solución debe cumplir las condiciones iniciales  $x(0) = -L/2$  (donde L es el largo de la plataforma horizontal) y  $v(0) = 0$ . De este modo obtenemos:

$$
x(t) = -\frac{L}{2}\cos\left(\sqrt{\frac{g}{\delta}}t\right). \tag{5A.18}
$$

### 5A.5.2. Esferita oscilando al interior de un cilindro hueco:

Una esferita de radio  $r(r \text{ muy pequeño pero no despreciable})$  rueda sin resbalar en un casquete cilíndrico de radio R  $(R >> r)$  como se indica en la figura. Determine el período del movimiento de la esfera para pequeñas oscilaciones en torno a la base del casquete (punto mas bajo). Suponga que las oscilaciones ocurren en un plano perpendicular al eje principal del cilindro.

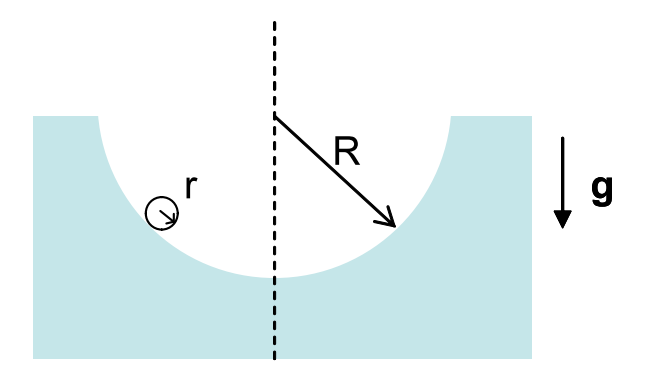

### Solución

La figura ilustra el DCL de la esferita de radio  $r$ , las únicas dos fuerzas sobre la esferita son el peso y la normal. Si calculamos el torque neto c/r al punto de contacto p entre la esferita r y el cilindro R obtenemos

$$
rmg\sin(\pi-\theta) = I_p\alpha
$$

donde el torque apunta hacia afuera del papel si la esferita está al lado derecho del punto más bajo del cilindro (como en la gura) y hacia adentro del papel si la esferita está al lado izquierdo.

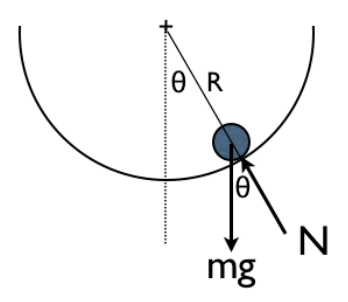

El momento de inercia de la esferita c/r a su centro de masa es  $I_{cm} = \frac{2}{5}mr^2$  de donde obtenemos  $I_p = \frac{7}{5} m r^2$  c/r a un punto sobre la superficie. La aceleración del centro de masa de la esferita es  $a_{cm} = r\alpha$ , donde  $\alpha$  es la aceleración angular de la esferita en torno a su centro. Reemplazando  $I_p$ ,  $a_{cm}$ , y sin( $\pi - \theta$ ) = sin $\theta$  en la ecuación anterior obtenemos la ecuación del movimiento:

$$
g\sin\theta = \frac{7}{5}a_{cm}
$$

Ahora usamos el hecho que el centro de masa de la esferita se mueve en movimiento circular por el interior del cilindro (a una distancia  $R-r$  del centro). Luego  $a_{cm} (= r\alpha)$  representa también la aceleración tangencial:  $a_{cm} = -(R-r)\ddot{\theta}$  donde los puntos representan derivadas con respecto al tiempo. Esta es la relación entre la rotación en torno al centro de la esfera y la rotación en torno al eje del cilindro que es necesario imponer para resolver el problema. Notar el signo negativo: si la esferita baja desde la posición de la figura entonces  $\alpha > 0$  y  $\ddot{\theta} < 0$ ; si la esferita está al lado izquierdo de la vertical entonces  $\alpha < 0 \,$  y  $\ddot{\theta} > 0$ .

Para pequeñas oscilaciones podemos usar sin $\theta \sim \theta$ , llegando a la ecuación

$$
\ddot{\theta} + \frac{5g}{7(R-r)}\theta = 0 \quad ,
$$

que representa un movimiento armónico simple de frecuencia natural  $\omega_0 = \sqrt{\frac{5g}{7(R-r)}} = \frac{2\pi}{T}$  $\frac{2\pi}{T}$ ; de donde obtenemos finalmente el período del movimiento como

$$
T = 2\pi \sqrt{\frac{7(R-r)}{5g}}.
$$

# 5A.6. Ejercicios Semestres Pasados

### Ejercicio 1:

- 1. (1 punto) Un objeto descanza en equilibrio estático desde un resorte colgado del techo del laboratorio. Al bajar el objeto una pequeña distancia, la suma de su energía potencial elástica y gravitacional:
	- a) Permanece constante,
	- b) Aumenta,
	- c) Disminuye.
- 2. (5 puntos) Un resorte jo en un extremo lleva en su otro extremo un pequeño bloque de masa  $m$ . El resorte está dispuesto horizontalmente sobre una superficie horizontal sin roce. El resorte es comprimido una distancia D con una bolita de igual masa  $m$  y el sistema se suelta eyectando la bolita.
	- a) (2 puntos) Escriba la solución a las ecuaciones de movimiento para los intervalos  $0 < t < t_1$  y  $t > t_1$ , donde  $t_1$  es el instante en que se eyecta la bolita. Indique el valor de las constantes de integración.
	- b) (1 punto) Determine el tiempo  $t_1$  en que permanecen ambas masas en contacto.
	- c) (1 punto) Calcule la amplitud de las oscilaciones del resorte una vez que la bolita ha sido eyectada.
	- d) (1 punto) Calcule la distancia entre los cuerpos en el instante en que el resorte se comprime completamente por segunda vez.

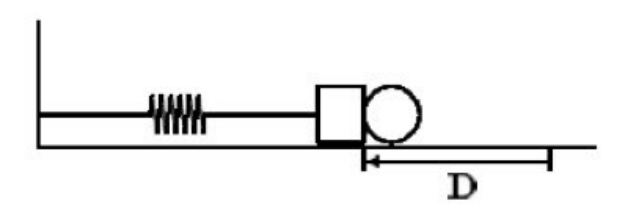

### Ejercicio 2:

- 1. (1 punto) Una persona sentada en un columpio oscila en su frecuencia angular natural  $\omega$ . Si la persona se para sobre el mismo columpio, la nueva frecuencia natural del sistema columpio-persona será:
	- a) Igual,
	- b) Mayor,
	- c) Menor.
- 2. (5 puntos) Una masa de 2 kg se sujeta a un resorte de constante de fuerza  $k = 10 \text{ N/m}$ que descanza en reposo sobre una superficie horizontal lisa. Otra masa de 1 kg se desliza a lo largo la misma superficie con una rapidez de 6 m/s en dirección a la primera masa.
	- a) Encuentre la amplitud y período de la oscilación si las masas chocan inelásticamente quedando unidas entre si y al resorte.
	- b) Encontrar la amplitud y período de oscilación si el choque es completamente elástico.
	- c) Expresar la posición  $x(t)$  de la masa sujeta al resorte en cada caso suponiendo que el choque ocurre en  $t = 0$ .

**Ejercicio 3:** Consideremos un disco uniforme de masa  $M$  y radio  $R$ . Del disco se retira el material contenido en el interior del una circunferencia de radio  $r (r < R)$  ubicada en la periferia. El sistema resultante se ilustra en la figura. El objeto se pivotea en el punto  $P$ , correspondiente al centro geométrico del disco original.

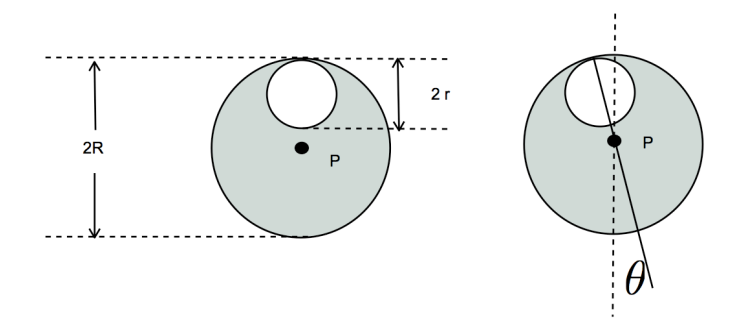

Figura 18: Péndulo efectivo

- 1. Determine la ecuación de movimiento para las desviaciones del sistema desde su posición de equilibrio vertical.
- 2. Encuentre el periodo de pequeñas oscilaciones en torno a la posición de equilibrio.
- 3. Estudie cuidadosamente el sentido físico de de su resultado en los límites  $r/R \gg 1$  y  $|1 - r/R| \ll 1.$

# Unidad 5A: Guía Práctica

### 5A.1. Introducción

En la Unidad 5A estudiaremos las oscilaciones de un péndulo físico. El objetivo fundamental es iniciar el estudio de movimientos periódicos, en particular el Movimiento Armónico Simple (MAS). Buscamos que sean capaces de identificar la amplitud, fase, frecuencia angular y constante de fase de un MAS, en particular para el caso de un péndulo físico.

En el caso particular de la Unidad 5A estudiaremos la posible variación del período de un péndulo e físico con la amplitud y largo. Para ello utilizaremos en efecto un péndulo físico compuesto por una barra homogénea de longitud  $2L = 0.6m$ , y una barra del mismo material pero largo L cruzada a la primera (esta última la denominaremos cruceta). Es decir, tenemos una especie de T sujeta cerca de su extremo por un eje jo en torno al cual es sistema podrá girar libremente. El sistema es idéntico al usado en la unidad 4B.

Para llevar a cabo este experimento, utilizaremos de nuevo una cámara web para filmar el movimiento del péndulo. Utilizando ImageJ buscamos que ustedes midan el período del péndulo bajo una variedad de condiciones.

A estas alturas del semestre nos parece importante recalcar algunos conceptos básicos sobre la medición de cantidades experimentales:

- 1. Cuando uno mide una cantidad física una gran cantidad de veces, utilizamos el valor medio (promedio) de todas las medidas como un buen estimador de la cantidad física que realmente queremos medir, de este modo evitamos que nuestras mediciones están dominadas por errores experimentales. Por otro lado, una buena medida del error aleatorio de nuestra medición está dado por la desviación estandard de las mediciones  $(\sigma)$ .
- 2. Antes de realizar cualquier tipo de medida, es importante conocer el/los instrumentos que vamos a utilizar y estimar el error probable de las medidas realizadas. Por ejemplo, si utilizamos una regla graduada, muchas veces la incerteza de una medición de longitud es similar al intervalo entre las marcas más pequeñas (a menudo 1 mm). Al utilizar un reloj analógico con segundero el error de cualquier medición es probablemente del orden de 1s. Al utilizar aparatos más complejos no es tan sencillo estimar a priori el error de cualquier medida, sin embargo esto siempre es posible de hacer durante el proceso de medición. ; Con qué precisión pueden medir un ángulo con imageJ? ; Con qué precisión pueden medir

una coordenada? Las respuestas a estas preguntas dependen de la forma de realizar las mediciones, incluída luminosidad de la sala, la meticulosidad de los alumnos, y el montaje experimental. Es muy importante que ustedes entiendan y cuantiquen la precisión con la cual pueden realizar una medición.

3. Para comparar resultados experimetales con resultados teóricos esperados, podemos simplemente dibujar los datos medidos y calculados en el mismo gráco. Por otro lado, podemos determinar uno o más parámetros de una curva teórica de modo que se aproxime lo mejor posible a los datos medidos (ajuste de parámetros). En cualquier caso la posible conclusión de si la curva teórica es o no una buena aproximación de las medidas experimentales, dependerá de la comparación entre la diferencia entre teoría y observaciones comparada con la estimación del error de las observaciones. En este caso, el error puede estar dominado por errores aleatorios  $(\sigma)$  o por errores sistemáticos que incluyen elementos tales como aparatos defectuosos o el haber despreciado un fenómeno físico que era relevante para las mediciones (por ejemplo *i* es importante el roce?).

# 5A.2. Guía Práctica

### A. Objetivos

- Caracterizar el movimiento periódico de un péndulo físico, en particular la dependencia del período con la amplitud y con el largo.
- Identificar errores aleatorios y sistemáticos en las mediciones.

### B. Materiales

- Prototipo de barra soporte universal.
- Regla de 0.6 m de longitud con rodamiento cerca de un extremo.
- Regla de  $0.3$  m de longitud (cruceta para formar la T).
- Cámara web y software de visualización.
- Regla y/o transportador.

El montaje experimental es muy sencillo, sólo deberán cambiar la posición de la cruceta para realizar las distintas mediciones. Noten que al variar la posición de la cruceta, varía tanto la posición del centro de masa de la T como su momento de inercia (en este caso en torno al eje de rotación del extremo superior).

### C. Experiencias

### 1. Preliminares [1 punto]

Al inicio de cada experimento es necesario verificar el funcionamiento correcto de los elementos a usar. Hoy deberán medir repetidas veces el período de un péndulo. El objetivo de esta parte es simplemente probar el equipo y estimar el error con el cual pueden medir dicho período.

Recomendamos comenzar con la T en su configuración más extendida (distancia del centro de masa al eje de rotación.)

Para medir el período del péndulo, ustedes grabarán videos con al menos una oscilación completa del péndulo. Para cada configuración experimental la idea es grabar uno o más videos y medir el período cuantas veces sea necesario, llegando idealmente a un error menor a un 10 % en la determinación del período.

Las mediciones serán muy rápidas, ya que simplemente deberán examinar visualmente los videos cuadro a cuadro para encontrar el número de cuadros que corresponde al período. Recuerden que el período corresponde al intervalo de tiempo entre dos fases idénticas del movimiento. La cámara graba 30 cuadros por segundo. En un video ustedes pueden medir el a período más de una vez, pero fijándose de que cada medida sea independiente de las demás. Por ejemplo, si lmamos un video durante una fase completa del movimiento  $(\Delta t = P \cdot \Delta \varphi = 2\pi)$  pueden medir los intervalos de tiempo entre fase  $0 - \pi/2$ ;  $\pi/2 - \pi$ ;  $\pi - 3\pi/2$ , y  $3\pi/2 - 2\pi$ . De ese modo obtienen cuatro medidas independientes de P/4 de donde pueden obtener un buen valor de P.

Un posible error de medición es no considerar el roce presente en el eje de la T, debido a esto les recomendamos no grabar videos de más de dos o tres períodos de duración. Para culminar esta primera experiencia, elijan un ángulo inicial relativamente pequeño (puede ser del orden de  $\pi/3$  ó  $\pi/6$  rad) y suelten la T desde el reposo grabando su movimiento dos o tres veces. Indique cuantas veces midió el período, el valor medio medido y su desviación estandard. No olvide indicar las unidades de todas las cantidades. ¿Cómo se compara el error que ustedes obtienen con el intervalo entre cuadros que graba la cámara?

### 2. Experiencia 1: Período en función de la amplitud. [2 puntos]

Esta experiencia debiera ser muy rápida. En el material teórico se determina el período de un péndulo físico bajo la aproximación de pequeñas oscilaciones. En este experiencia evaluarán si el período varía significativamente para amplitudes mayores.

Utilizando la T con su longitud máxima, se les pide repetir las medidas del período para un rango de amplitudes. Elija una serie de  $4 - 6$  amplitudes tales como 0.2, 0.4, 0.6, 0.8, 1.0, 1.2 rad. Procure poder establecer con precisión el ángulo inicial de modo que el experimento sea reproducible. Para cada amplitud mida el período tal como lo hizo en la experiencia anterior. No es necesario repetir las medidas ya realizadas. Complete la tabla del informe incluyendo la constante de fase que describe el movimiento. Grafique los valores del período medidos con su error aleatorio en función de la amplitud o con el comando

errorbar en Matlab. Recuerde dibujar sólo los puntos medidos. En el mismo gráco dibuje el período esperado para un péndulo físico bajo la aproximación de pequeñas oscilaciones. Para ello debe conocer la aceleración gravitacional local, la posición del centro de masa y el momento de inercia del péndulo (realmente no es necesario conocer el momento de inercia, sino el cuociente  $I/M$ ). Ustedes ya conocen tanto la posición del centro de masa como el momento de inercia de la T, en caso de haberlo olvidado, use el teorema de los ejes paralelos para simplicar su cálculo. Al llegar a al laboratorio los alumnos ya debieran tener esta información preparada.

Adjuntar al informe una copia impresa del gráfico bien rotulado con unidades en ambos ejes, fecha y grupo. ¿Es consistente el período medido con la aproximación de pequeñas oscilaciones? ¾Hasta qué ángulo parece ser válida la aproximación de pequeñas oscilaciones?

### 3. Experiencia 2: Período en Función del largo [2 puntos]

Montar la cruceta de la T en cada una de las cuatro posiciones posibles de modo de variar la posición de su centro de masa. Recuerden que también cambia el momento de inercia con cada configuración. Elija un ángulo pequeño de la serie medida en la experiencia anterior. Partiendo siempre desde el mismo ángulo inicial con el péndulo en reposo, grabar 3 videos  $\text{con } 2 - 3$  oscilaciones cada uno y medir el período. Graficar en Matlab el período medido en función o del largo efectivo del péndulo físico (posición de su centro de masa) junto a su error con el comando errorbar. Adjunte en el mismo gráco la curva teórica esperada para el péndulo físico. Adjuntar al informe una copia impresa del gráco bien rotulado con unidades en a ambos ejes, fecha y grupo.

4. Conclusiones [1 punto]

# Unidad 5B: Oscilaciones Amortiguadas

### 5B.1. Fuerzas de roce viscoso

El desplazamiento de un globo en un medio fluido, como lo es el aire, es un fenómeno fascinante y a su vez sumamente intrigante. Aun a estas alturas de nuestra civilización, con toda la tecnología disponible, conocimiento e incontables aciertos en la física, este simple fenómeno esconde innumerables misterios que aun no han podido ser explicados. Tales limitaciones no impiden, sin embargo, intentar un acercamiento fenomenológico del comportamiento de un globo cuando jugamos con él. Este conocimiento nos permitirá comprender algo sobre la caída de un paracaídas, lo costoso que es andar rápido en la carretera, las ideas detrás del vuelo de un helicóptero, la caída de una pluma en el aire, el arrastre de las aguas, el despegue del transbordador espacial o el hundimiento de una piedra en una laguna. Es una característica de estos sistemas la atenuación del movimiento relativo entre el fluido y el objeto.

Consideremos el movimiento del globo en el aire. Los efectos del aire se manifestarán en la forma de una resistencia del aire sobre el globo, oponiendose al desplazamiento. Estas fuerzas corresponden a las llamada del tipo roce viscoso.

Esta fuerza que actúa sobre el globo corresponde a una manifestación macroscópica de su interacción con el gran número de átomos que conforman el volumen de aire que rodea al globo. El movimiento del globo implica su colisión con dichos átomos y el consiguiente intercambio de energía y momentum. Dicha complejidad se nos presenta como un problema insoluble, que deja atrás a las más sofisticadas herramientas de cálculo. A pesar de esto, y en realidad gracias a esto, el efecto neto se puede expresar en forma bastante sencilla. La idea es que la dinámica de todos los átomos es tan compleja que la única información coherente que se deriva de ella es su efecto promedio, dejando la información asociada a cada átomo individual como algo indetectable, y en definitiva, irrelevante. Esta idea, a pesar de su sencillez, puede parecer extremadamente increíble, casi una trampa. En realidad constituye uno de los principios fundamentales de la física, y en un modo muy preciso constituye una de las ideas más importantes de la física contemporanea.

Ahora, el efecto neto del movimiento del globo será poner en movimiento un gran número de átomos, ellos se llevarán energía y el sistema a los ojos del obervador macroscópico parecerá perder energía. En la medida en que nos interesemos sólo por el movimiento macroscópico podemos hablar de una fuerza neta que hace el aire sobre el globo. En general podemos representar la fuerza del aire sobre el globo de la forma

$$
\vec{F} = -f(|\vec{v}|)\hat{v} ,
$$

con  $-\hat{v}$  representando un vector unitario en sentido opuesto al desplazamiento. Con esta expresión se supone muy poco sobre los mecanismos que determinan f. La forma general de  $f(v)$  depende del regimen de velocidades, densidad del aire, propiedades termodinámicas, geometría del cuerpo, entre muchas otras. En la práctica el verdadero sentido de la ecuación anterior se completa al medir f mediante experimentos. Esta forma de teoría se conoce como fenomenológica. La forma anterior posee una gran ventaja, que el estudiante puede verificar con gran facilidad, para  $f > 0$  (pero, de otro modo, completamente arbitario) la energía mecánica del sistema es siempre decreciente. Es decir, esta forma de roce es disipativa.

En general el comportamiento de la fuerza de roce viscoso debe ser determinada en un experimento. Aunque es un comportamiento complicado y no universal, se reconocen, sin embargo, dos regímenes de velocidades donde  $f(v)$  toma formas particularmente simples:

$$
f(v) \to f_s(v) \propto v ,
$$

para movimientos `lentos'donde priman fuerza viscosas, y

$$
f(v) \to f_r(v) \propto v^2 ,
$$

para movimientos rápidos, que típicamente involucran la generación de turbulencias.

### 5B.2. El frenado de una esfera (sin gravedad)

Un sistema simple consiste en una esfera de masa  $m$  rodeada de aire y en ausencia de gravedad. El movimiento es unidimensional (según un eje 'x'), donde suponemos una fuerza del tipo

$$
F_x = -bv_x ,
$$

denotando por b al *coeficiente de roce viscoso* (notación Serway). En esta notación es evidente que el coeficiente de roce viscoso tiene unidades de  $F/v \sim kg/s$ . Además, supondremos que el globo parte  $(t = 0)$  con rapidez  $v<sub>o</sub>$ .

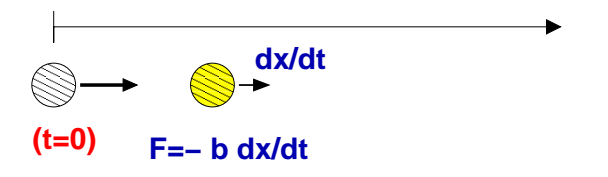

Al aplicar la segunda ley de Newton  $(F_x = mdv_x/dt)$  tenemos

$$
m\frac{dv_x}{dt} = -bv_x , \quad \Rightarrow \quad \frac{dv_x}{dt} = -\frac{1}{\tau}v_x ,
$$

con  $\tau = m/b$ . Claramente  $\tau$  tiene dimensiones de tiempo. En esta ecuación uno se plantea la siguiente pregunta:

¿Cuál es aquella función  $v_x(t)$ , que al derivarla es proporcional a ella misma? La respuesta la encontramos en la función exponencial, particularmente

$$
v_x(t) = A e^{-t/\tau} .
$$

Aquí, A representa una constante que está restringida por la condición inicial, vale decir, información sobre la velocidad en  $t = 0$ . Recordamos que en  $t = 0$ ,  $v_x = v_o$ , entonces  $A = v_o$ . De esta forma,

$$
v_x(t) = v_o e^{-t/\tau} .
$$

Notar que la velocidad se atenua exponencialmente  $(1/e \approx 0.368)$ , lo que se ilustra en la tabla siguiente:

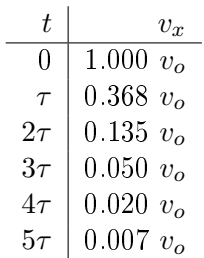

El resultado anterior para  $v_x(t)$  puede ser utilizado para obtener  $x(t)$ . Escribimos esta vez

$$
v_x(t) = v_o e^{-t/\tau} \quad \Rightarrow \quad \frac{dx}{dt} = v_o e^{-t/\tau} .
$$

Esta vez nos preguntamos por aquella función que al derivar resulta una exponencial en t. La respuesta nuevamente es una exponencial. Planteamos

$$
x(t) = -v_o \tau e^{-t/\tau} + C \ ,
$$

con C una constante que ha de ser determinada por la condición inicial. Si exigimos que en  $t = 0$ la posición del globo coincide con el origen  $(x = 0)$ , entonces  $C = v_o / \tau$ , con lo cual

$$
x(t) = vo \tau (1 - e^{-t/\tau}).
$$

Un gráfico de esta función se ilustra en la figura siguiente, y se observa que para un tiempo muy grande,  $x \to v_o \tau$ . El globo no sobrepasará esa distancia. Cuan lejos queda tal punto dependerá de  $\tau = m/b$ ; mientras más chico sea b (la fricción), más lejos llegará el globo. Lo mismo ocurre si es más masivo.

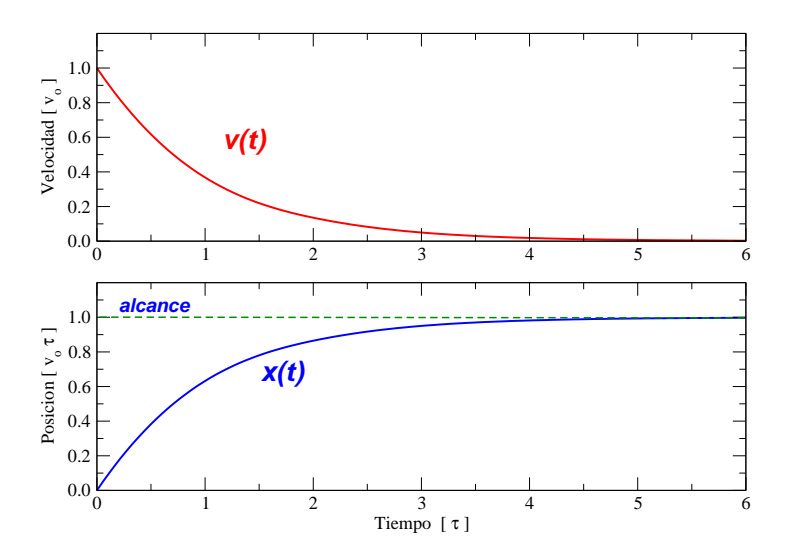

La caída vertical por gravedad cuando actúa el roce viscoso se puede representar mediante la ecuación  $\ddot{y} = g - (1/\tau)\dot{y}$ . Si el objeto parte del reposo en  $y = 0$ , entonces  $y(t)$  queda dado por

$$
y(t) = g\tau^2 \left(\frac{t}{\tau} + e^{-t/\tau} - 1\right) .
$$

La velocidad terminal  $V_t$  es aquella que adquiere el cuerpo cuando deja de acelerar. En este caso es cuando el peso  $(mg)$  equipara la fuerza por roce  $(bV_t)$ . Así,

$$
V_t = \frac{mg}{b} = g\tau \; .
$$

Cuando un objeto cae verticalmente por gravedad en presencia de una fuerza de roce cuadrática en la velocidad, su movimiento queda descrito por

$$
m\ddot{y} = mg - cv_y^2
$$
  $\Rightarrow$   $\ddot{y} = \frac{dv_y}{dt} = g - \beta^2 v_y^2$ ,

donde hemos definido  $\beta^2 = \frac{c}{n}$  $\frac{c}{m}$ . Para una partícula que cae inicialmente desde el reposo,  $v_y(0)=0$ , se obtiene para la velocidad

$$
v_y(t) = \frac{\sqrt{g}}{\beta} \tanh \sqrt{g} \beta t.
$$

Notando que la velocidad terminal la podemos escribir como  $V_t =$ g  $\frac{\sqrt{g}}{\beta}$  y reemplazando tanh por su expresión exponencial obtenemos  $\emph{finalmente}$ 

$$
v_y(t) = V_t \frac{1 - e^{-2gt/V_t}}{1 + e^{-2gt/V_t}}.
$$

### 5B.3. Oscilaciones amortiguadas

En la unidad anterior se estudiaron oscilaciones armónicas mecánicas. Asípor ejemplo, si  $x(t)$ representa la posición de un objeto, entonces su movimiento está descrito por la ecuación

$$
\ddot{x} + \omega_o^2 x = 0 \ ,
$$

donde  $\omega_o$  representa la *frecuencia natural* del sistema. La solución  $x(t)$  a esta ecuación es

$$
x(t) = A \cos(\omega t + \varphi_o) .
$$

En ella, las constantes A (amplitud) y  $\varphi_o$  (constante de fase) dependen de las condiciones iniciales del sistema. En contraste,  $\omega_o$  depende exclusivamente de sus propiedades físicas.

Consideremos esta vez el sistema formado por un bloque de masa  $m$  unido a un resorte de constante elástica k. Como es sabido, en este caso

$$
\omega_o^2 = \frac{k}{m} \; .
$$

Además, supongamos la acción de una fuerza de roce viscoso  $-b\dot{x}$  actuando sobre el bloque.

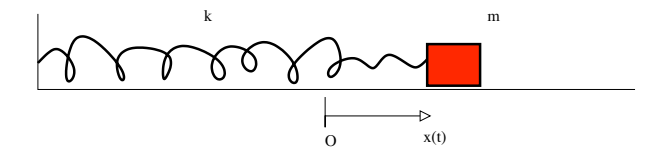

De acuerdo a la Segunda Ley de Newton,  $ma_x = F_x$ , tenemos

$$
m\ddot{x} = -kx - b\dot{x} \quad \Rightarrow \quad \ddot{x} + \frac{b}{m}\dot{x} + \frac{k}{m}x = 0.
$$

En forma estándar,

$$
\ddot{x} + \frac{1}{\tau}\dot{x} + \omega^2 x = 0 ,
$$

donde  $\tau$  representa un *tiempo de atenuación*. En la asignatura de *Mecánica*, se estudiará en algún detalle sistemas que resultan descritos por este tipo de ecuaciones. La solución  $x(t)$  en este caso es

$$
x(t) = A e^{-t/2\tau} \cos(\Omega t + \varphi_o) ,
$$

con

$$
\Omega^2 = \omega_o^2 - \left(\frac{1}{2\tau}\right)^2 \; .
$$

Nótese que en ausencia de roce  $(b = 0)$ , el tiempo de atenuación  $\tau$ es infinito, con lo cual  $\Omega \to \omega_o$ . El movimiento es armónico simple, sin amortiguación.

En la figura de más abajo se ilustra la posición de un cuerpo oscilando amortiguadamente. Se puede observar la ciclicidad y atenuación del movimiento. En este caso se utilizó  $\tau=2$  s, y  $\Omega=$ 1 s<sup>−1</sup>. Si el cuerpo en cuestión tiene una masa de 10 gramos, ¿cuál sería la constante elástica del resorte y el coeficiente de roce  $b$ ?

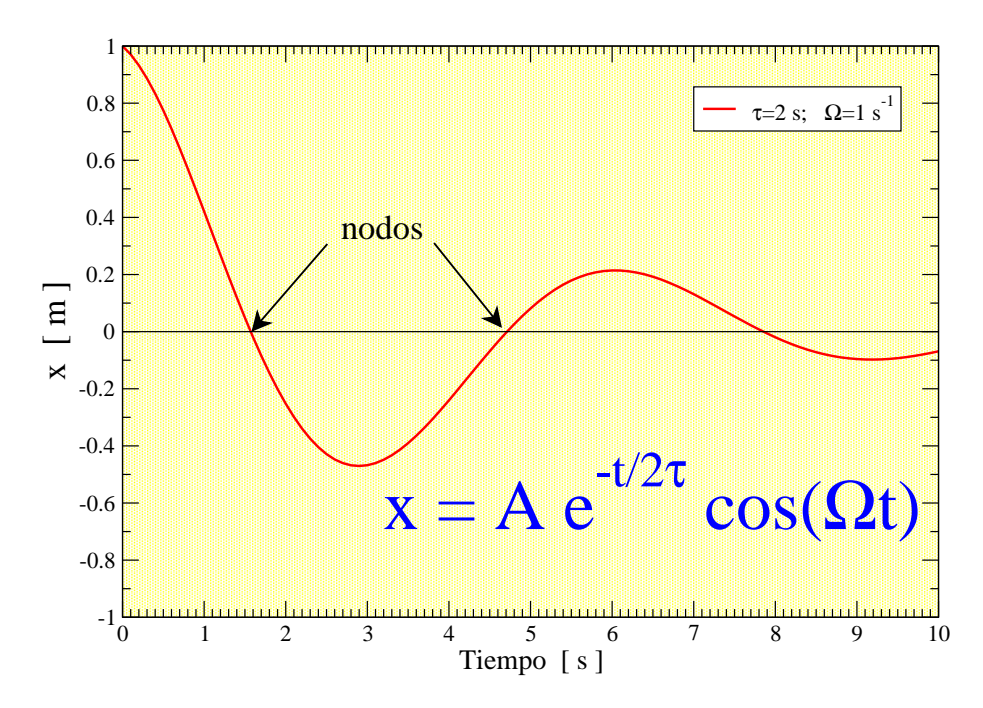

# Apéndices

### 5B.4. La fuerza de Stokes

Si consideramos una esfera inmersa en un fluido muy viscoso y hacemos que el líquido fluya suavemente, como se ilustra en la figura, entonces la fuerza que el fluido ejerce sobre un cuerpo toma una forma bastante simple. La expresión para tal fuerza fué deducida por Sir George Gabriel Stokes, en el año 1840. Si la esfera tiene un radio R y la viscosidad del fluido es  $\eta$  (de dimensiones  $ML^{-1}T^{-1}),$  entonces la fuerza de arrastre está dada por

$$
F_{Stokes} = 6\pi R\eta v
$$

donde  $v$  es la rapidez del fluido. Nótese que la fuerza es proporcional al radio de la esfera, y no a su área transversal.

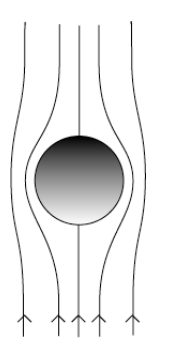

# 5B.5. La fuerza de arrastre de Rayleigh

Al igual que en el caso de la fuerza de Stokes, Lord Rayleigh obtiene una expresión para la fuerza de arrastre de un fluido sobre un cuerpo. En este caso la expresión viene dada por

$$
F_a = \frac{1}{2}\rho v^2 C_d A
$$

con  $\rho$  la densidad del fluido, A el área transversal del objeto, y  $C_d$  un coeficiente de arrastre. El valor de  $C_d$  depende en gran medida de la forma del cuerpo, variando típicamente entre 0.25 y 0.45 para un vehículo.

A modo de estimación, considerando la densidad del aire igual a 1,3 kg/m<sup>3</sup>, un objeto de sección transversal de 1 m $^2$ , a una velocidad de 10 m/s (36 km/h),  $C_d \sim$  1, entonces la fuerza de arrastre resulta del orden de

$$
F_a \sim 0.5 \times 1.3 \times 10^2 \times 1 = 65
$$
 N.

La fuerza se cuadruplica si la velocidad aumenta al doble.

## 5B.6. Péndulo formado por un globo

Consideremos el caso de un péndulo formado por un globo atado a un cordel. La distancia entre el centro del globo y el soporte fijo es  $L$ . Son tres las fuerzas que actú an sobre el globo: el peso debido a la gravedad  $(m\vec{g})$ , la tensión de la cuerda  $(\vec{T})$  y el roce que ejerce el aire sobre el globo ( $-f(v)\hat{v}$ ). Supongamos que el roce es de tipo viscoso, entonces  $f(v) = bv$ . La ecuación del movimiento queda

$$
m\vec{a} = m\vec{g} + \vec{T} - b\vec{v} \ .
$$

La descomposición vectorial conveniente es, en este caso, mediante las coordenadas polares. Para un movimiento circunferencial de radio L, la velocidad y aceleración quedan expresadas por

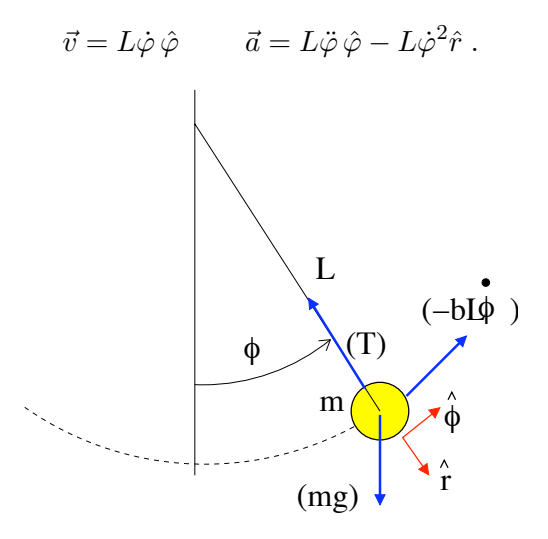

Proyectando la ecuación del movimiento exclusivamente según la componente angular  $\hat{\phi}$ , obtenemos

$$
mL\ddot{\phi} = -mg\operatorname{sen}\phi - bL\dot{\phi} \qquad \Rightarrow \qquad \ddot{\phi} + \omega_o^2 \operatorname{sen}\phi + \frac{1}{\tau^2}\dot{\phi} = 0.
$$

El movimiento resultante es amortiguado pero no armónico: ¿porqué? En el límite de pequeñas oscilaciones podemos aproximar sen  $\phi \approx \phi$ , con lo cual

$$
\ddot{\phi} + \omega_o^2 \phi + \frac{1}{\tau^2} \dot{\phi} = 0.
$$

La ecuación es idéntica a la del resorte con roce viscoso discutido recientemente. En este caso particular identificamos

$$
\omega_o^2 = \frac{g}{L} , \qquad \tau = \frac{m}{b} .
$$

### 5B.7. Lectura complementaria

Los temas tratados en esta unidad se pueden encontrar en textos de física básica, en los capítulos donde se aborden oscilaciones, oscilaciones amortiguadas y fluidos.

En el texto de Tipler se encuentra:

- Capítulo 5: fuerzas de arrastre.
- Capítulo 14: oscilaciones amortiguadas.

En el texto de Serway se encuentra:

- Capítulo 6: fuerzas de arrastre.
- Capítulo 13: oscilaciones amortiguadas.

# 5B.8. Ejemplo

### 5B.8.1. Problema: tiempo de subida y bajada

Una persona lanza verticalmente un proyectil hacia arriba, con rapidez  $v_0$ . Despreciando la resistencia del aire, el tiempo que demora en subir hasta su altura máxima es igual al tiempo que demora en caer desde ese punto hasta su posición original (ambos son iguales a  $v_0/g$ ). Considerando la resistencia del aire: ¿cual de los dos tramos demora más?.

### 5B.8.2. Solución

Consideremos una altura dada. El proyectil pasa por dicha altura dos veces una de ida y otra de vuelta. Como en ambas circunstancias la energía potencial es la misma, la diferencia en energía cinética deben igualar a la diferencia entre energías totales. Dicha energía es siempre mayor en el tramo de subida. Esto es fácil de ver, pues en el intervalo entre que sube y baja el roce viscoso solo pudo restar energía. La energía cinética es menor en el tramo de bajada. Esto es cierto para cada altura en el recorrido total, se sigue que demora más en bajar que en subir. En este problema no hemos hecho supuestos sobre la forma del roce viscoso, solo que disipa energía.

# 5B.9. Preguntas Conceptuales

**Pregunta 1:** Describa el rol del coeficiente  $C_d$  descrito en el Material Teórico.

Pregunta 2: Describa el rol de cada termino en la expresión

$$
F_S = 6\pi R\eta v
$$

- Pregunta 3: Describa en que consiste el M-File en Matlab, como desplegarlo y su uso en esta Unidad.
- Pregunta 4: Indique las precauciones que hay que tener durante el manejo del globo durante la primera práctica.
- Pregunta 5: Describa el significado de velocidad terminal en el caso de un cuerpo en caída vertical.
- Pregunta 6: Describa cada término en la expresión

$$
F_a = \frac{1}{2}\rho C_d v^2 A ,
$$

y explique el contexto en el cual ella aparece en el Material Teórico.

- Pregunta 7: Escriba la Fuerza de Stokes y describa el significado de los términos que la componen.
- Pregunta 8: La velocidad terminal de un objeto al caer en un medio viscoso está dada por  $v_t = mg/b$ . ¿A qué corresponde b y qué tipo de fuerza de roce se trata?

# 5B.10. Ejercicios Semestres Pasados

Ejercicio 1: Considere la siguiente relación para la fuerza de arrastre

$$
F = \frac{1}{2} C_d \rho A v^2.
$$

Además suponga la densidad del aire igual a 1,2 kg/m $^3$  y la del agua igual a 1000 kg/m $^3$ .

- 1. Determine la velocidad terminal de un paracaidista de 60 kg de masa cuando se deja caer, a paracaídas cerrado, en picada y en posición horizontal con los brazos abiertos. En el primer caso considere un area transversal de 0,1 m<sup>2</sup> ( $C_d$ =0,7), mientras que en el segundo el área transversal es 0,5 m²  $(C_d=1,0)$ .
- 2. ¿Podría este paracaidista alcanzar a una lata de soda lanzada antes que él? Considere en este caso  $C_d=1,0$ . Estime la masa de la lata llena y su sección transversal.
- 3. Estime el área del paracaidas a fin de que el paracaidista llegue al suelo a  $5 \text{ m/s}$ .
- Ejercicio 2: Al nadar, la tracción ejercida por el nadador al bracear compensa la fuerza de arrastre del agua sobre su cuerpo.
	- 1. Estime la fuerza de arrastre del agua sobre el nadador cuando se mueve horizontalmente a 2 m/s. Suponga  $C_d = 0,7$  y el área transversal del orden de  $0,1\;{\rm m}^2.$
	- 2. Estime la rapidez con que debe mover las manos, con respecto al agua detenida, a n de compensar la fuerza de arrastre obtenida en la primera parte. Haga una buena estimación de la sección transversal de las manos, y use en este caso  $C_d=1,0$ .
- Ejercicio 3: Suponga que en su viaje en vehículo consume una cantidad L de combustible para recorrer una distancia D con rapidez  $V$  (100 km/h). Estime el combustible que gastaría para recorrer la misma distancia a una rapidez  $\lambda v$ , con  $\lambda=0.8$  y 1,2.
- Ejercicio 4: Un oscilador formado por un resorte y un cuerpo de masa  $m$  está inmerso en un medio viscoso. Las oscilacioines resultan amortiguadas de forma tal que, partiendo de una amplitud A, al cabo de cinco ciclos su amplitud es  $A/3$ . El lapso de cada ciclo es de 0,2 s. Determine la frecuencia natural del oscilador. Determine además la velocidad terminal de caída del mismo cuerpo a si es dejado caer libre y verticalmente por gravedad en el mismo medio.
- Ejercicio 5: Considere las siguientes expresiones para la fuerza de un fluído en movimiento actuando sobre una bolita de radio R,

$$
F_a = \frac{1}{2}\rho v^2 (\pi R^2) , \qquad F_{Stokes} = 6\pi R\eta v
$$

Para velocidades grandes domina la primera de ellas  $(F_a)$ , mientras que para pequeñas velocidades prima la de Stokes. Para R= 1 cm, determine la rapidez a la cual estas fuerzas son comparables en el caso del aire ( $\eta \sim 0.017$  mPa s=0,017 milipascal×segundo), y agua (η ∼1 mPa s). Estime en cada caso la rapidez mínima para que el movimiento resulte amortiguado dominantemente por viscosidad.

- 
- Ejercicio 6: ¿En qué unidades queda representado el cociente  $\eta/\rho$ ? A esta cantidad se le denomina viscosidad cinemática y es simbolizada por ν. Calcule ν del agua y el aire.

# Unidad 5B: Guía Práctica

# 5B.1. Resumen y objetivos

En esta sesión se estudiará la dinámica de un objeto voluminoso liviano en un medio fluido (aire). En particular se analizará el amortiguamiento del movimiento de un globo cuando este configura un péndulo y cuando se deja caer verticalmente. Se trabajará bajo el supuesto que la fuerza de roce es de tipo viscoso. Con esto se busca que el estudiante:

- Caracterice el movimiento oscilatorio de un péndulo en un medio gaseoso (aire).
- Identique las causas cualitativas de la atenuación (amortiguamiento) del movimiento y sea capaz de cuantificarlas.
- Reconozca que la fuerza de roce en medios fluidos depende de la velocidad.
- Reconozca el significado de la velocidad terminal y la infiera de un gráfico posición vs tiempo.
- Reconozca la diferencia entre fuerzas viscosas y de arrastre.

### 5B.2. Materiales

- $\blacksquare$  Un globo e hilo  $(1 \text{ m})$ .
- Soporte universal.
- Webcam, software de filmación y procesamiento de imágenes (ImageJ).

### 5B.3. Conocimientos indispensables

- Webcam: grabación y generación de videos en formato avi.
- ImageJ: procesamiento de imágenes (medición de ángulos y distancias).
- Matlab: definición y manejo de arreglos:  $t=[0, 1, 1, 3]$ ;  $y=[3.3 2, 0.4]$
- Matlab: manejo de instrucciones plot (varias curvas en un gráco, con diferentes texturas y colores), for (para su uso en iteraciones).
- Matlab: resolución numérica de  $dv/dt = f(t)$ , para  $f(t)$  conocida y  $v(0) = 0$ .

### 5B.4. Experiencia 1: oscilaciones de un globo

Disponga el soporte universal sobre el mesón de trabajo, adaptando una barra horizontal (∼30 cm) en su parte superior de cuyo extremo cuelga un globo inflado. El hilo debe tener una extensión de unos 60 cm. El diámetro del globo debe ser de unos 20 cm o menos; es recomendable pegar una moneda en la parte inferior del globo para proveer de mayor estabilidad.

Disponga además, en el extremo de la barra, una plomada la cual se usará para calibrar la vertical.

Soltando el globo a un ángulo de unos  $45^o$  con respecto a la vertical, grabe el movimiento del cordel a fin de obtener medidas del ángulo  $\{\phi_i: i=1,N\},$  en función del tiempo  $\{t_i: i=1,N\}.$ La grabación debe contemplar cuatro pasadas por la vertical.

Revice la filmación y constate de que no se observan movimientos anómalos en el globo, que pudieran ser atribuibles a corrientes de aire o adherencia.

Tabule las mediciones en su cuaderno de apuntes. Ingrese los datos como arreglos en un programa MatLab (File > New > M-File) y construya un gráfico  $(x, y) \rightarrow (t, \phi)$ .

Inserte en su programa la función  $\phi(t)$  dada por

$$
\phi = A \, \exp(-\frac{t}{2\tau}) \, \cos(\Omega(t - t_o)).
$$

Evalúela para  $\{t_i:i=1,N\}$  y grafíquela en el mismo gráfico de los datos. Aquí

$$
\Omega = \frac{2\pi}{T} \; .
$$

Por tanteo, busque los valores  $(A, \tau, T, t_o)$  que mejor reproduzcan el comportamiento de los datos en el intervalo abarcado por los tres primeros nodos. Para encontrar estas constantes se sugiere:

- mantener fijas  $(A,\tau)$  y ajustar  $(T,t_o)$ ;
- parta considerando poca atenuación con un  $\tau$  grande ( $\tau \sim 50$  s), y una amplitud ~30<sup>o</sup>.
- ejecute su programa Matlab probando la mejor combinación  $(T,t_o)$  que reproduzca la posición de los tres primeros nodos.
- Una vez logrado el ajuste de los nodos, proceda a ajustar  $\tau$  y A de modo que la curva teórica pase entre los datos.

Una vez obtenidas las constantes  $(A, \tau, T, t_o)$ , verifique la consistencia entre ellas utilizando la relación

$$
\Omega^2 = \omega_o^2 - \frac{1}{4\tau^2} ,
$$

discutida en el Material Teórico de esta unidad. En particular, se espera que con los valores obtenidos de  $\omega$  y  $\tau$ , infiera la longitud del cordel que sostiene al globo. Comente críticamente sus resultados.

> En lógica booleana reconocemos la equivalencia  $p \Rightarrow q \iff \sim q \Rightarrow \sim p$ . En el contexto de investigación ello se puede expresar `Supuestos correctos'⇒ `Conclusiones coherentes' ⇐⇒ `Conclusiones incoherentes'⇒ `Supuestos incorrectos'.

# 5B.5. Precauciones experimentales importantes:

- 1. Desde comienzos de septiembre el aire de Santiago es seco, lo cual hace que el globo se cargue electrostáticamente con mucha facilidad durante los semestres de primavera. Por tal motivo la carga eléctrica se adhiere fácilmente a metales, ropa, papeles, manos y objetos del entorno. Cuide que el globo esté lejos de estos elementos mientras es estudiado. Si el globo está muy cargado pásele un paño húmedo.
- 2. Evite las corrientes de aire mientras hace las filmaciones. Para ello no transite rápidamente cerca del globo. Cierre puertas y ventanas si es necesario. Manténgase distante del globo.
- 3. Enfoque la cámara hacia el soporte de donde cuelga el globo, cuidando que la extensión filmada del cordel sea lo suficientemente larga como para hacer óptimas mediciones de los ángulos. Si es necesario, use un fondo blanco para un buen contraste. El punto de apoyo debe ser identificable en la imagen. Cuide de no saturar de luz la cámara.

## 5B.6. Experiencia 2: caída vertical del globo

En esta segunda parte se procederá a registrar la caída vertical del mismo globo utilizado en parte anterior. Para ello disponga el webcam rotada en  $90^o$  con respecto a su orientación normal. Ello a fin de registrar la caída del globo en la mayor extensión posible.

Deje caer el globo y registre su movimiento. Tabule las mediciones (y del globo en función del tiempo) en su cuaderno de apuntes. Ingrese los datos como arreglos en un programa MatLab. Tome el eje y creciente hacia abajo, con su origen en la posición desde la cual se suelta el globo.

Mediante el uso de Matlab construya un gráfico en el cual se representen

- 1. El desplazamiento del globo en función del tiempo, según los valores medidos.
- 2. El desplazamiento del globo en función del tiempo, a si este cayese libremente, sin roce  $(\sim gt^2/2)$ .
- 3. El desplazamiento del globo en función del tiempo, a si este cayese con roce viscoso. Para ello utilice la fórmula dada en el Material Teórico

$$
y(t) = g\tau^2 \left(\frac{t}{\tau} + e^{-t/\tau} - 1\right) .
$$

En este caso utilice el valor de  $\tau$  obtenido en la primera parte.

A fin de incluir en este análisis el caso de una fuerza de roce proporcional a  $v^2$ , considere la siguiente expresión para la velocidad  $v<sub>y</sub>(t)$  mostrada en el *Material Teórico* 

$$
v_y(t) = V_t \frac{1 - e^{-gt/V_t}}{1 + e^{-gt/V_t}}.
$$

Aquí  $V_t$  corresponde a la velocidad terminal, el único valor ajustable en esta expresión. Con esta función y un  $V_t$  estimativo (que Ud. debe ajustar para reproducir los datos), calcule  $y(t)$  por recurrencia. Utilice la siguiente construcción en Matlab

```
%
% CAIDA CON ROCE -beta*v2 (INTEGRACION)
% t es un arreglo uniforme para el tiempo
tf=5 % Tiempo final
g=9.8
dt=0.08
ttt=0:dt:tf
vterm=2.4
v=(1-exp(-g*ttt/vterm))./(1+exp(-g*ttt/vterm));
yn(1)=0;for i=2:length(ttt)
yn(i)=yn(i-1)+vterm*v(i)*dt
end
%
```
Encuentre el valor de  $V_t$  que mejor reproduzca el comportamiento observado de la caída vertical del globo. A partir de éste valor, infiera el valor del coeficiente de arrastre  $C_d$  de la fórmula de Rayleigh (ver Material Teórico).

# 5B.7. El informe:

El informe reportado debe incluir

- 1. Dos gráficos, uno por cada práctica.
- 2. Los valores obtenidos de  $A, T, \tau$  y  $t_o$  de la primera parte.
- 3. Reporte de la velocidad terminal del globo en su caída vertical.
- 4. Reportar el coeficiente de arrastre  $C_d$ .
- 5. Conclusiones que se puedan inferir del estudio realizado.

### 5B.7.1. PREGUNTA

¾Cuál sería el período de oscilación de un péndulo formado por el mismo globo de la primera parte, pero inflado con un diámetro de unos 15 cm? Verifique experimentalmente.

# Unidad 5C: Oscilaciones Forzadas

## 5C.1. Introducción

En las unidades anteriores se estudiaron oscilaciones armónicas mecánicas. Se consideró también el efecto del roce viscoso (de algún tipo) sobre estas oscilaciones, lo cual se llama un oscilador amortiguado. Este oscilador puede representarse gráficamente como se muestra en la figura 1, constando de tres elementos: una masa (inercia), una fuerza restitutiva (resorte) y el roce (amortiguador). Es importante notar que no se ha especificado aún el origen del roce en este sistema. Puede ser un roce superficial con el plano en la cual se apoya la masa, o puede ser roce viscoso con el aire o algún líquido lubricante. Notemos también que el largo natural del resorte simplemente nos dice que en equilibrio, es decir cuando la suma de fuerzas es nula, la masa se enuentra naturalmente a una distancia  $l_o$  de la pared, lo que define  $x = 0$ . En el caso de un péndulo formado por un globo, la fuerza restitutiva está dada por la gravedad, y el roce está dominado por la fuerza de arrastre de Rayleigh.

En esta unidad estudiaremos el caso de un oscilador amortiguado forzado. Esto signica que a la imagen anterior agregaremos un forzamiento con una dependencia explícita en el tiempo. La idea es que si uno fuerza el sistema a una frecuencia particular, el movimiento oscilatorio será amplicado. Esta frecuencia se denomina frecuencia de resonancia o frecuencia natural de vibración. Un primer ejemplo es un columpio. Se trata de un péndulo, en el cual se realiza un forzamiento periódico en el tiempo moviendo las piernas de cierta manera hacia adelante y hacia atrás. Aquí, se deben mover las piernas sincronizadamente con el péndulo, si uno lo hace más rapido, o más lento, el columpio no funciona.

Por simplicidad, supondremos en esta unidad que el amortiguamiento está dado por un roce viscoso lineal. Esto ayuda en el tratamiento matemático y numérico del problema, aunque puede ser poco realista en algunas situaciones. El énfasis estará dado en el efecto del forzamiento más que en considerar bien cuál es el mecanismo dominante de roce en estos sistemas.

## 5C.2. Ejemplos genéricos

Como se explicó al comienzo del semestre, el modelamiento físico de un sistema puede hacerse en diferentes grados de complejidad. El modelo que estudiaremos en esta unidad, presentado en

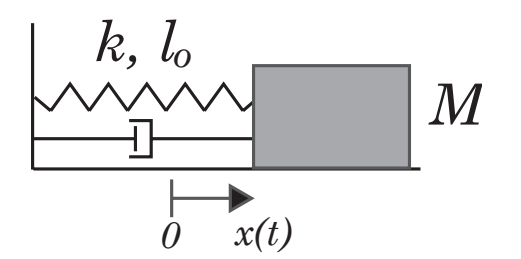

Figura 19: Esquema de un oscilador amortiguado compuesto por un resorte, una masa y algún tipo de roce. El forzamiento externo puede ser incluido como una fuerza  $\vec{F}(t)$  que actúa sobre la masa M.

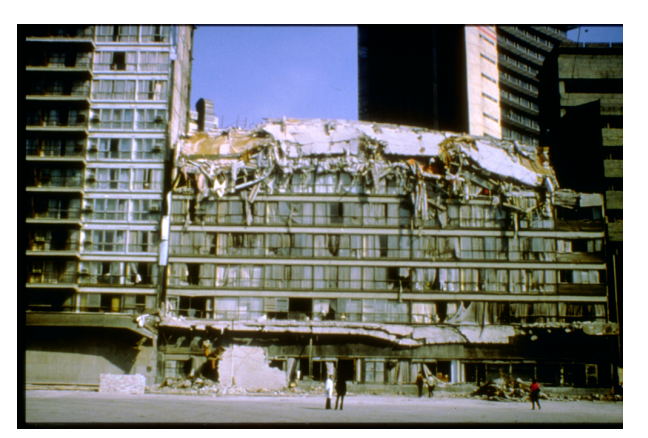

Figura 20: Derrumbe del Hotel Continental ocurrido durante el terremoto de 1985 en cuidad de México. Este edificio entró en resonancia con la frecuencia de forzamiento del temblor, y sus pisos superiores colapsaron. Otros edificios contiguos, más altos o más bajos, no sufrieron los mismos da nos que este hotel.

la figura 1, es el más simple que puede considerarse. Más adelante, ustedes irán agregando grados de complejidad a los sistemas bajo estudio. Aquí mencionamos algunos ejemplos muy generales de sistemas oscilantes forzados que presentan las caracteristicas básicas que discutiremos a continuación. En principio cualquier sistema que se encuentra en una posición de equilibrio estable realizará oscilaciones en torno a dicho punto en caso de ser perturbado. Es interesante notar que, de este modo, el comportamiento dictado por el ejemplo en la gura 1 es un comportamiento universal. Por esto queremos decir que muchos sistemas desarrollan oscilaciones análogas a las déscritas en la figura 1, independientemente de su naturaleza (sistemas mecánicos, electrónicos, electromagnéticos, geológicos, atmosféricos, etc). El simple modelo de la gura 1 sirve para caracterizar diversos sistemas.

Los instrumentos musicales son buenos ejemplos de osciladores forzados. Sin embargo, pertenecen a una clase más compleja pues son medios continuos y por lo tanto presentan un conjunto de frecuencias de resonancia (notas musicales de una cuerda de guitarra por ejemplo). Se estudiarán los modos de resonancia de una cuerda un poco más adelante en el semestre.

- Los edificios tienen frecuencias naturales de vibración, por muy compleja que sea su estructura. Si un terremoto excita una frecuencia de resonancia del edificio, este puede llegar a romperse. Por supuesto que las técnicas actuales reducen esta posibilidad. Un ejemplo de un colapso real se muestra en la gura 2.
- Aunque la formación de una superficie ondulada bastante regular, llamada erróneamente calamina, en un camino de tierra aún no se entiende bien, los vehículos que transitan sobre un camino calaminado deben tener cuidado de no entrar en resonancia. En algunas salidas de autopistas, o antes de un peaje, se instalan calaminas articiales, de modo de advertir al conductor que va muy rápido y que debe disminuir su velocidad.
- Existe la leyenda de que durante el siglo XIX un ejército Francés produjo el colapso de un puente al cruzarlo debido al forzamiento resonante que produjieron los soldados al marchar. Se dice que en la actualidad de advierte a los soldados de no marchar sobre un puente.

# 5C.3. Ecuación y solución analítica

La ecuación de Newton de un oscilador amortiguado es la siguiente

$$
M\ddot{x} = -kx - b\dot{x}.\tag{5C.1}
$$

Dividiendo por M y reordenando se obtiene

$$
\ddot{x} + \frac{1}{\tau}\dot{x} + \omega_o^2 x = 0,
$$
\n(5C.2)

donde  $\tau = M/b$  representa un tiempo de atenuación, con M la masa y b la constante de roce viscoso (fuerza de roce viscoso = − $b\dot{x}$ ), y  $\omega_o = \sqrt{k/M}$  es la frecuencia angular de resonancia. La solución  $x(t)$  de esta ecuación es

$$
x(t) = Ae^{-t/2\tau}\cos(\Omega t + \varphi_o),\tag{5C.3}
$$

con

$$
\Omega^2 = \omega_o^2 - \left(\frac{1}{2\tau}\right)^2.
$$
\n(5C.4)

Nótese que esta solución es válida si  $\Omega^2>0$ . Cuando el roce es pequeño,  $\tau$  es grande y por lo tanto  $\Omega \approx \omega_o$ . Las constantes A y  $\varphi_o$  se determinan de las condiciones iniciales  $x(0)$  y  $\dot{x}(0)$ .

En el caso de un oscilador amortiguado forzado, con una fuerza  $F(t) = F_0 \text{sen}(\omega t)$ , la ecuación de Newton resulta

$$
M\ddot{x} = -kx - b\dot{x} + F_o \operatorname{sen}(\omega t). \tag{5C.5}
$$

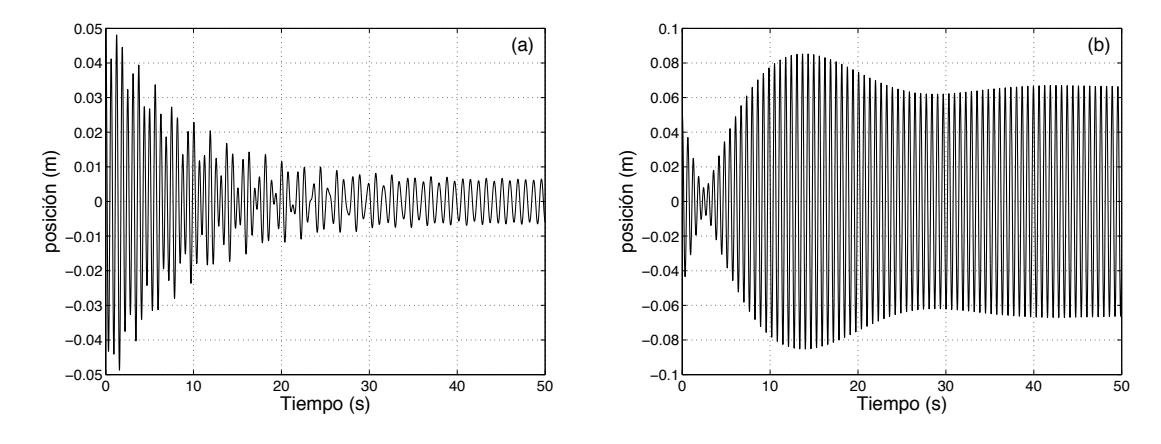

Figura 21: Ejemplos de soluciones  $x(t)$  obtenidas con  $M = 0.778$  kg,  $\tau = 4.72$  s,  $k = 78$  N/m,  $F_o = 0.25$  N,  $x(0) = 0.05$  m,  $\dot{x}(0) = 0$ . En (a),  $\omega = 7$  rad/s y en (b)  $\omega = 9.8$  rad/s. La frecuencia natural de resonancia es  $\omega_o = \sqrt{k/M} = 10 \text{ rad/s}.$ 

De nuevo, dividiendo por  $M$  y reordenando se obtiene

<span id="page-178-0"></span>
$$
\ddot{x} + \frac{1}{\tau}\dot{x} + \omega_o^2 x = \frac{F_o}{M}\operatorname{sen}(\omega t). \tag{5C.6}
$$

La solución analítica de esta ecuación es mas compleja, pero puede demostrarse que la solución general es la suma de dos soluciones, la dada por la ecuación [\(5C.3\)](#page-16-0) más una particular. Por ahora simplemente daremos la solución:

$$
x(t) = Ae^{-t/2\tau}\cos(\Omega t + \varphi_o) + \frac{F_o/M}{\sqrt{(\omega_o^2 - \omega^2)^2 + (\frac{\omega}{\tau})^2}}\sin(\omega t - \delta),\tag{5C.7}
$$

con

$$
\tan \delta = \frac{\omega}{\tau (\omega_o^2 - \omega^2)}.
$$
\n(5C.8)

Al final de esta guía se indican los pasos a seguir para demostrar que esta es efectivamente la solución de la ecuación [\(5C.6\)](#page-178-0). Las constantes A y  $\varphi$  se determinan de las condiciones iniciales  $x(0)$  y  $\dot{x}(0)$ . El primer término de esta solución corresponde a un transiente, es decir después de un cierto tiempo este término decae a cero, tal como en la solución de un oscilador amortiguado sin forzamiento externo. Es el segundo término, proporcional a  $F<sub>o</sub>$ , el que da la solución estacionaria, es decir aquella que perdurará en el tiempo. De esta manera se puede interpretar  $\delta$  como una diferencia de fase entre la solución estacionaria y el forzamiento.

Cuando  $b \to 0$ , se tiene  $\tau \to \infty$ , por lo que  $e^{-t/2\tau} \to 1$ . Además, en este límite, la amplitud de la parte estacionaria  $B(\omega)\to F_o/(M(\omega_o^2-\omega^2)),$  y por lo tanto presenta una divergencia en  $\omega = \omega_o$ .

Ejemplos de la solución  $x(t)$  para dos valores de la frecuencia de forzamiento se muestran en la figura 3, lejos (a) y cerca (b) de la frecuencia de resonancia natural  $\omega_o$ . Es importante notar de que

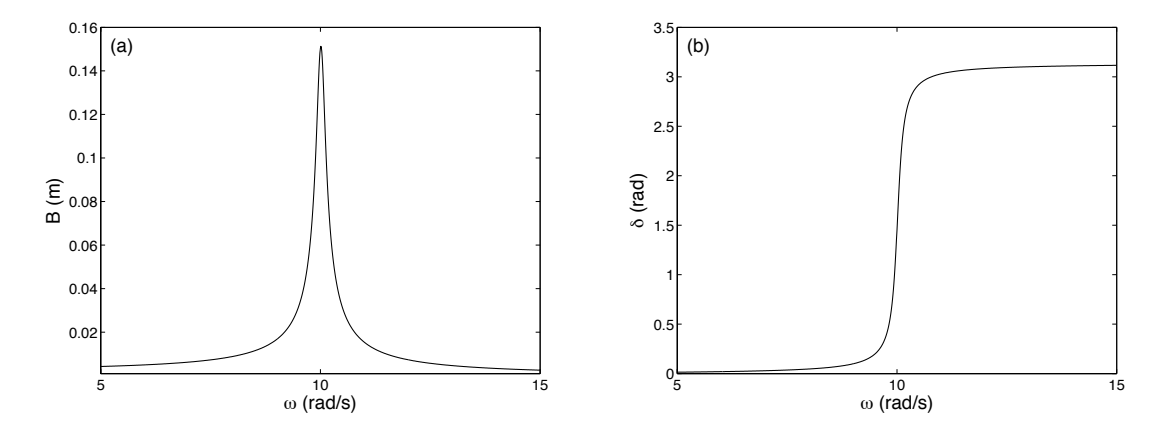

Figura 22: (a) Curva de resonancia de la amplitud B como función de  $\omega$ . (b) Diferencia de fase  $\delta$ como función de  $\omega$ . Ambas curvas fueron obtenidas con  $M = 0.778$  kg,  $\tau = 4.72$  s,  $k = 78$  N/m,  $F_o = 0.25$  N. La frecuencia natural de resonancia es  $\omega_o = \sqrt{k/M} = 10$  rad/s.

a pesar de que el decaimiento  $\tau = 4.72$  s, en este caso (por las condiciones iniciales) el transiente tiene un efecto importante sobre la solución para tiempos más largos, hasta aproximadamente 40 s.

Si nos fijamos únicamente en la solucion estacionaria  $(e^{(-t/2\tau)} \to 0)$ , ésta tiene una amplitud dada por

$$
B = \frac{F_o/M}{\sqrt{(\omega_o^2 - \omega^2)^2 + \left(\frac{\omega}{\tau}\right)^2}}.\tag{5C.9}
$$

Ejemplos de la amplitud B y el desfase  $\delta$  como funciones de  $\omega$  se muestran en la figura 4. Se observa que la función  $B(\omega)$  tiene un máximo. Imponiendo  $dB(\omega)/d\omega = 0$  se obtiene que el máximo ocurre cuando

$$
\omega^2 = \omega_r^2 = \omega_o^2 - 2\left(\frac{1}{2\tau}\right)^2.
$$
\n
$$
(5C.10)
$$

De nuevo, cuando el roce es pequeño,  $\tau$  es grande y por lo tanto el sistema es resonante, es decir su respuesta es máxima, cuando  $\omega \approx \omega_o$ .

La interpretación de  $\delta$  es simple. Para  $\omega \ll \omega_r$ ,  $\delta \approx 0$ , es decir siendo la amplitud de oscilación pequeña, está en fase con el forzamiento. Por el contrario, para  $\omega \gg \omega_r$ , también la respuesta de la amplitud de oscilación es pequeña pero el desfase es  $\delta \approx 180^\circ$ . Finalmente, para  $\omega = \omega_r,$  se tiene  $\delta = 90^{\circ}$ .

### 5C.4. Explicación de la resonancia

Más allá de exponer ecuaciones que maniestan el fenónemo de resonancia, es necesario hacerse una imagen cualitativa de lo que sucede: ¿por qué el sistema tiene esta respuesta tan
peculiar? Para contestar esto explicaremos en palabras el fenómeno en ausencia de disipación para luego agregarla.

En ausencia de disipación, las únicas fuerzas son la fuerza de restitución y el forzamiento. El problema de resonancia se puede entenderse como un problema de sincronización en la entrega de energía. La fuerza externa entrega una potencia, Pext, (trabajo por unidad de tiempo) igual a  $\vec{F}\cdot\vec{v}$ . Dependiendo de la dirección relativa entre fuerza y velocidad, el sistema incrementará o disminuirá su energía. En los casos en que la fuerza y la velocidad oscilan independientemente,

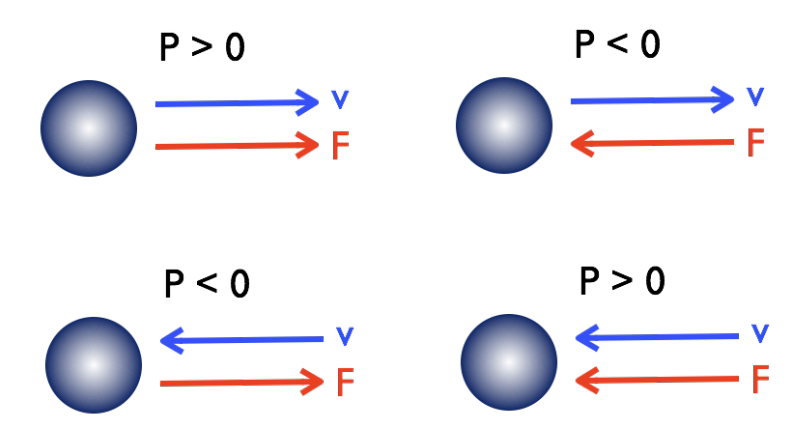

Figura 23: Distintas posibilidades para el incremento en energía mecánica debido al forzamiento. La esfera representa la partícula, de masa  $M$  que se mueve con velocidad  $v$  y es forzada mediantela fuerza F. En los casos en que  $P > 0$ , la rapidez de la masa se incrementa debido a la fuerza.

la potencia neta entregada será nula. En el caso en que existe una sincronización entre F y  $v$ , i.e. que oscilan a la misma frecuencia, la tasa neta de entrega de energía en cada ciclo será positiva y por lo tanto la energía cinética se incrementa en cada oscilación, es decir tenemos una resonancia. Como la velocidad debe estar sincronizada con la fuerza, entre la posición y la fuerza hay un desfase de  $\pi/2$ .

Al incluir disipación la esencia del argumento se mantiene, pero ahora hay una pérdida adicional de energía debido al roce viscoso. Como esta pérdida se incrementa con la rapidez,  $P_{\text{roce}} = -mv^2/\tau$ , siempre negativo, la potencia entregada por el forzamiento externo, será eventualmente compensada por la disipación. Esto nos permite entender por qué se llega a un régimen estacionario, donde la partícula oscila con amplitud finita, incluso bajo condiciones de resonancia. Este argumento permite predecir el valor de la amplitud final. Si la partícula oscila con amplitud A, la potencia entregada por la fuerza externa es  $P_{\rm ext}=\omega FA\,{\rm sen}^2(\omega t) ,$  mientras que la potencia disipada es  $P_{\text{roce}} = -m A^2 \omega^2 \operatorname{sen}^2(\omega t) / \tau$ . De este modo, la condición de compensación es simplemente:  $A = (F/M)\tau/\omega$ , consistente con el resultado analítico.

## 5C.5. Solución numérica

La solución analítica dada por la ecuación [\(5C.7\)](#page-178-0) no es fácil de manipular. En particular dadas las condiciones iniciales  $x(0)$  y  $\dot{x}(0)$  de deben obtener las constantes A y  $\varphi_o$ , lo que algebraicamente no es sencillo. Una manera de resolver la ecuación [\(5C.6\)](#page-178-1) es usando el algoritmo de Verlet, visto en la unidad 1. Para ello aproximaremos

$$
\dot{x}_i = \frac{x_i - x_{i-1}}{\Delta t},
$$
  $\ddot{x}_i = \frac{x_{i+1} - 2x_i + x_{i-1}}{(\Delta t)^2}.$ 

Luego, la versión discreta de la ecuación [\(5C.6\)](#page-178-1) es

$$
\frac{x_{i+1} - 2x_i + x_{i-1}}{(\Delta t)^2} + \frac{1}{\tau} \frac{x_i - x_{i-1}}{\Delta t} + \omega_o^2 x_i = \frac{F_o}{M} \operatorname{sen}(\omega t_i),\tag{5C.11}
$$

y despejando  $x_{i+1}$  se obtiene

<span id="page-181-0"></span>
$$
x_{i+1} = 2x_i - x_{i-1} + \frac{F_o(\Delta t)^2}{M} \operatorname{sen}(\omega t_i) - \frac{\Delta t (x_i - x_{i-1})}{\tau} - \omega_o^2 (\Delta t)^2 x_i.
$$
 (5C.12)

Las condiciones iniciales se consideran al imponer  $x_1 = x(0)$  y  $x_2 = x(0) + \dot{x}(0) \cdot \Delta t$  y se obtiene la secuencia de los  $x_i$  con  $i > 2$ . Finalmente, los resultados presentados en la figura 3 fueron obtenidas numéricamente usando precisamente este algoritmo.

## 5C.6. Un forzamiento un poco más realista

Una pregunta natural que nace al estudiar la ecuación de un oscilador mecánico forzado es de qué manera se puede obtener un forzamiento del tipo  $F_0$  sen( $\omega t$ ) en una situación realista. Una manera podría ser de forzar a la masa con un campo magnético o eléctrico, aunque es deseable tener un sistema mecánico más simple.

Un modelo bastante simple es el que se presenta en la figura 5. Sobre un carro *grande*, de masa  $M$ , se coloca un carro pequeño el cual se mueve con respecto al carro grande de una manera sinusoidal, es decir  $y(t) = y_0 \text{sen}(\omega t)$ . Debemos insistir que el movimiento del carro pequeño es relativo al carro grande. De este modo el origen  $0'$  de la coordenada  $y(t)$  se encuentra fijo al carro grande.

El punto de partida entonces es escribir la ecuación de Newton para el centro de masa del sistema:

$$
(M+m)\frac{d^2}{dt^2}\left(\frac{M\cdot x + m\cdot (x+y)}{M+m}\right) = -kx - b\dot{x}.
$$
 (5C.13)

Es importante notar que en este modelo el roce viscoso solo actúa sobre la masa  $M$ , y no sobre la masa pequeña m. Con un poco de álgebra se obtiene

$$
\ddot{x} + \frac{1}{\tau}\dot{x} + \omega_o^2 x = -\frac{m}{M+m}\ddot{y},\tag{5C.14}
$$

donde ahora  $\tau\ =\ (M+m)/b$  y  $\omega_o^2\ =\ k/(M+m).$  Suponemos ahora que el carro pequeño tiene algún tipo de motor que permite asegurar que  $y(t) = y_0 \operatorname{sen}(\omega t)$  para todo t, entonces  $\ddot{y} = -y_o \omega^2 \,\text{sen}(\omega t)$ . Con esto, la ecuación de Newton resulta

$$
\ddot{x} + \frac{1}{\tau}\dot{x} + \omega_o^2 x = \frac{my_o\omega^2}{M+m} \operatorname{sen}(\omega t),\tag{5C.15}
$$

que básicamente es igual a la ecuación [\(5C.6\)](#page-178-1) salvo que la constante que va delante de sen $(\omega t)$ , llamada  $F<sub>o</sub>$ , ya no es independiente de  $\omega$ . La solución analítica [\(5C.7\)](#page-178-0) no cambia, sólo debe cambiarse  $F_o/M$  por  $my_o\omega^2/(M+m)$ . De igual manera, la amplitud de la solución estacionaria  $B(\omega)$  cambia sólo en el reemplazo  $F_o/M \to my_o\omega^2/(M+m)$ , es decir si cambia como función de  $\omega$ . Explícitimante tenemos

<span id="page-182-0"></span>
$$
B = \frac{my_o\omega^2/(M+m)}{\sqrt{(\omega_o^2 - \omega^2)^2 + \left(\frac{\omega}{\tau}\right)^2}}.
$$
\n(5C.16)

La diferencia de  $B(\omega)$  obtenida con  $F_o$  constante o con  $my_o\omega^2$  se muestra en la figura 6. La curva original es más simétrica con respecto al máximo; la curva  $B(\omega)$  nueva, dada por [\(5C.16\)](#page-182-0), es más asimétrica. Los datos experimentales que se presentan fueron obtenidos con el mismo montaje que se usará en clases durante la sesión práctica. Estos datos muestran que efectivamente la resonancia parece más asimétrica entorno al máximo. El acuerdo entre los datos y la nueva curva  $B(\omega)$  es bastante bueno, lo que se aprecia mejor en la figura 6b que presenta el la coordenada vertical en escala logarítmica de base 10.

Finalmente, debemos decir que la solución numérica en este caso también es ligeramente corregida, por el reemplazo  $F_o/M \to my_o\omega^2/(M+m)$  en la ecuación [\(5C.12\)](#page-181-0).

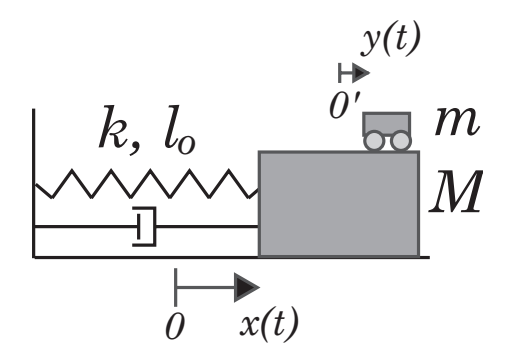

Figura 24: Esquema de un oscilador amortiguado compuesto por un resorte, una masa y algún tipo de roce. El forzamiento externo sobre la masa  $M$  se obtiene por un movimiento oscilatorio impuesto a la masa m, es decir con  $y(t) = y_o \text{sen}(\omega t)$ .

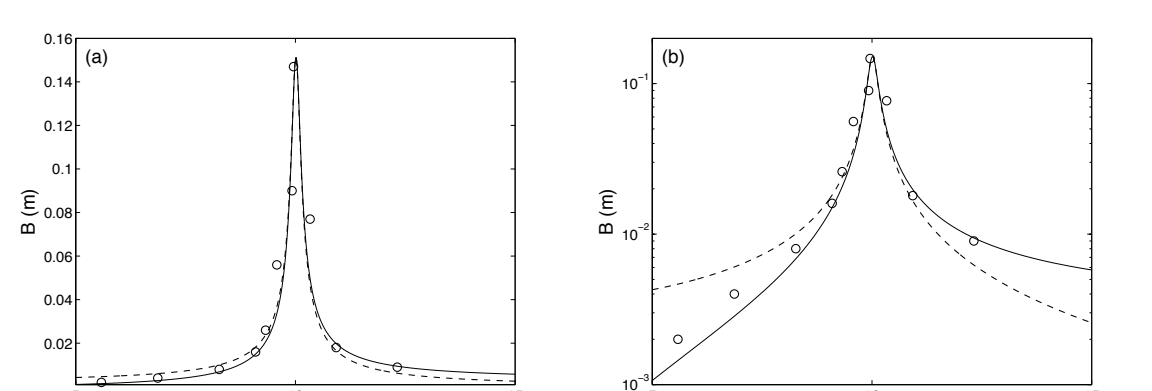

Figura 25: Curvas de resonancia de la amplitud B como función de  $\omega$ , en escala lineal (a) y en escala semilogarítmica (b). La curva segmentada es la misma presentada en la figura 4a. La curva continua se obtuvo con la ecuación [\(5C.16\)](#page-182-0) con  $M = 0.735$  kg,  $m = 43$  g,  $y_o = 5.8$  cm,  $\tau=4{,}72\ \text{s},\ k=78\ \text{N/m},\ \omega_o=\sqrt{k/(M+m)}=10\ \text{rad/s}.$  Los datos ( $\circ$ ) corresponden a medidas experimentales.

 $5$  10 15

 $\omega$  (rad/s)

## 5C.7. Sobre la solución de la ecuación de un oscilador forzado

Para terminar esta guía daremos una pauta simple de cómo entender la solución de la ecuación [\(5C.6\)](#page-178-1). Si bien la demostración formal de que ésta es la solución general es complicada, se pueden dar algunas pistas de como mostrar que es una solución. Se les sugiere que efectivamente hagan estos pasos como tarea:

(1) Se intenta una solución de la forma

$$
x(t) = Ae^{-t/2\tau}\cos(\Omega t + \varphi_o) + B_1\sin(\omega t) + B_2\cos(\omega t),
$$

la cual se reemplaza en la ecuación [\(5C.6\)](#page-178-1).

5 10 15

 $\omega$  (rad/s)

- (2) La solución transiente (proporcional a A) es solución de la ecuación sin forzamiento, por lo que sólo queda la solución estacionaria. Se buscan entonces los valores  $B_1$  y  $B_2$ .
- (3) Se escribe

$$
B_1 \operatorname{sen}(\omega t) + B_2 \cos(\omega t) = B \operatorname{sen}(\omega t - \delta),
$$

y se encuentran  $B \, y \, \delta$ .

## 5C.8. Lectura recomendada

- Sección 13.4 del apunte de Massmann.
- Sección 15.7 del libro de Serway.

## 5C.9. Problema Resuelto

Considere el sistema de la figura. Un móvil de masa M, el cual se puede mover sólo en forma horizontal, tiene un motor el cual hace girar una masa  $m$ , de modo que la componente del movimiento de m con respecto al móvil, en la dirección horizontal, es  $y = r \operatorname{sen}(\omega t)$ . El móvil M se encuentra conectado a un resorte de constante elástica  $k$  y sufre una fuerza de roce proporcional a la velocidad con constante b.

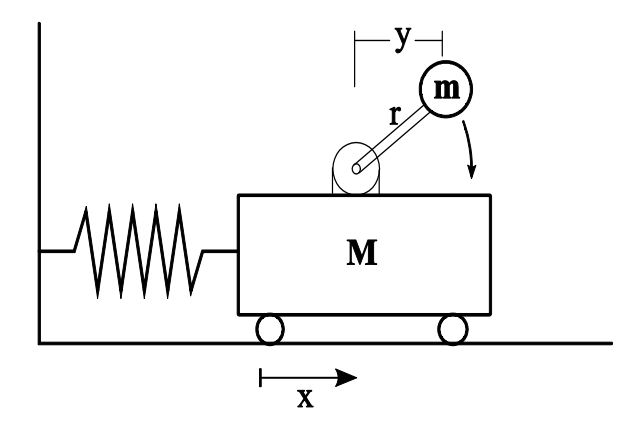

Figura 26: Distintas posibilidades para el incremento en energía mecánica debido al forzamiento. La esfera representa la partícula, de masa  $M$  que se mueve con velocidad  $v$  y es forzada mediantela fuerza F. En los casos en que  $P > 0$ , la rapidez de la masa se incrementa debido a la fuerza.

a. Encuentre la posición del centro de masa del sistema  $X_{CM}$ , considerando que la coordenada del móvil M es x. Luego escriba la ecuación de Newton, o sea:

$$
M_{\rm total} \ddot{X}_{CM} = \Sigma
$$
 Fuerzas Externas

y ordene la ecuación de modo que en el lado izquierdo hayan sólo términos proporcionales a x o sus derivadas y en el lado derecho los términos relacionados con y.

b. Compruebe que la función:

$$
x(t) = \frac{mr\omega^2 \operatorname{sen}(\omega t - \delta)/(M + m)}{\sqrt{(\omega_0^2 - \omega^2)^2 + (\frac{\omega}{\tau})^2}}
$$

es solución a la ecuación obtenida en a), donde  $\omega_0^2 = k/(M+m), \, \tau \, = \, (m+M)/b$  y  $\tan \delta = \frac{\omega/\tau}{\omega^2}$  $\frac{\omega/\tau}{\omega_0^2-\omega^2}$  .

c. Se realiza un experimento para medir la amplitud de la oscilación B del móvil en función de la frecuencia de giro  $\omega$  de la masa m. Al hacer un ajuste cuadrático se obtiene que la amplitud de la oscilación cumple aproximadamente la siguiente relación:

$$
B(\omega) = \frac{1,2\omega^2}{\sqrt{\omega^4 - 7\omega^2 + 16}} \text{ cm}
$$

Encuentre los valores experimentales de  $\omega_0$  y de  $\tau$  y el valor de  $\omega$  para el cual la amplitud es máxima.

#### 5C.9.1. Solución

a. La posición horizontal del centro de M es  $x(t)$ . La posición horizontal de la bolita m es  $x(t) + y(t)$ , luego la posición del centro de masa del sistema es

$$
x_{cm} = \frac{Mx(t) + mx(t) + my(t)}{M+m} = x(t) + \frac{m}{M+m}y(t)
$$

Las fuerzas externas al carrito se deben al resorte  $(F_e = -kx)$  y al roce viscoso  $(F_r = -b\dot{x})$ , luego la segunda ley de Newton la escribimos como

$$
-kx(t) - b\dot{x} = (M+m)\ddot{x}_{cm} .
$$

Usando  $\ddot{y} = -\omega^2 y(t)$  y reordenando

$$
(M+m)\ddot{x} + b\dot{x} + kx = -m\ddot{y} = mr\omega^2 \operatorname{sen}(\omega t)
$$

b. Dividiendo la ecuación anterior por  $(M+m)$  e identificando  $\omega_0^2 = k/(M+m)$  y  $1/\tau =$  $b/(M+m)$  podemos reescribirla como

$$
\ddot{x} + \frac{1}{\tau}\dot{x} + \omega_0^2 x = \frac{mr\omega^2}{M+m}\operatorname{sen}(\omega t)
$$

La única dependencia de la solución propuesta  $x(t) \equiv B(\omega)$  sen $(\omega t - \delta)$  en el tiempo está en el numerador luego obtenemos

$$
\frac{1}{\tau}\dot{x} = \frac{\omega}{\tau}B(\omega)\cos(\omega t - \delta) \quad \text{y} \quad \ddot{x} = -\omega^2 x(t) = -\omega^2 B(\omega)\sin(\omega t - \delta)
$$

luego

$$
\ddot{x} + \frac{1}{\tau}\dot{x} + \omega_0^2 x = [-\omega^2 + \omega_0^2]B(\omega)\operatorname{sen}(\omega t - \delta) + \frac{\omega}{\tau}B(\omega)\cos(\omega t - \delta) .
$$

Usando  $\text{sen}(\omega t-\delta) = \text{sen}(\omega t) \cos \delta - \text{sen} \delta \cos(\omega t), \cos(\omega t-\delta) = \cos(\omega t) \cos \delta + \text{sen}(\omega t) \sin \delta;$ reemplazando en la ecuación anterior y reagrupando:

$$
\ddot{x} + \frac{1}{\tau}\dot{x} + \omega_0^2 x = \left[ (\omega_0^2 - \omega^2) \cos \delta + \frac{\omega}{\tau} \sin \delta \right] B(\omega) \sin(\omega t) + \left[ \frac{\omega}{\tau} \cos \delta - (\omega_0^2 - \omega^2) \sin \delta \right] B(\omega) \cos(\omega t)
$$

factorizando por cos  $\delta$  y reemplazando tan  $\delta = \frac{\omega/\tau}{\omega^2-\tau^2}$  $\frac{\omega/\tau}{\omega_0^2-\omega^2}$  se anula el término con  $\cos(\omega t)$  y se obtiene

$$
\ddot{x} + \frac{1}{\tau}\dot{x} + \omega_0^2 x = \left[ (\omega_0^2 - \omega^2) + \frac{\omega^2}{\tau^2} \frac{1}{(\omega_0^2 - \omega^2)} \right] \cos \delta B(\omega) \operatorname{sen}(\omega t)
$$

A partir de la relación sen $^2 \delta + \cos^2 \delta = 1$  obtenemos

$$
\cos\delta = \frac{1}{\sqrt{1 + \tan^2\delta}} = \frac{1}{\sqrt{1 + \frac{\omega^2/\tau^2}{(\omega_0^2 - \omega^2)^2}}} = \frac{(\omega_0^2 - \omega^2)}{\sqrt{(\omega_0^2 - \omega^2)^2 + \omega^2/\tau^2}}
$$

que al reemplazar arriba se obtiene finalmente:  $\,$ 

$$
\ddot{x} + \frac{1}{\tau}\dot{x} + \omega_0^2 x = \left[ (\omega_0^2 - \omega^2)^2 + \frac{\omega^2}{\tau^2} \right] \frac{B(\omega)}{\sqrt{(\omega_0^2 - \omega^2)^2 + \omega^2/\tau^2}} \operatorname{sen}(\omega t) = \frac{m r \omega^2}{M + m} \operatorname{sen}(\omega t)
$$

es decir, efectivamente la función  $x(t)$  propuesta es solución.

c. Expandiendo el interior de la raiz cuadrada en el denominador de  $B(\omega)$  encontramos

$$
\sqrt{(\omega_0^2 - \omega^2)^2 + \omega^2/\tau^2} = \sqrt{\omega^4 + (1/\tau^2 - 2\omega_0^2)\omega^2 + \omega_0^4}
$$

que identificando término a término con la expresión experimental resulta

$$
\omega_0^4 = 16
$$
 y  $(1/\tau^2 - 2\omega_0^2) = -7$   $\Rightarrow$   $\omega_0 = 2 \text{ rad/s}$  y  $\tau = 1 \text{ s}$ 

La amplitud  $B(\omega)$  es máxima cuando  $\omega_{max}^2 = \omega_0^2 - 2(\frac{1}{2\tau})^2$  de donde  $\omega_{max} = \sqrt{3.5} \sim 1.9 \sim$ ω<sub>0</sub>. Alternativamente imponiendo  $\frac{dB(u)}{du} = 0$  con  $u = \omega^2$  se obtiene  $u_{max} = 32/7 \sim 4.6$  de donde  $\omega_{max} \sim 2.1 \sim \omega_0$ .

# 5C.10. Preguntas Conceptuales

Pregunta 1: Explique el significado de cada término de la ecuación de un oscilador amortiguado y forzado

$$
M\ddot{x} = -kx - b\dot{x} + F_o \operatorname{sen}(\omega t)
$$

Nota:  $\dot{x} \equiv \frac{dx}{dt}$ ;  $\ddot{x} \equiv \frac{d^2x}{dt^2}$  $dt^2$ 

Pregunta 2: Dé un ejemplo cotidiano de un oscilador mecánico forzado. En particular indique cuál es la fuerza restitutiva y cuál es el origen del forzamiento.

Pregunta 3: Usando el algoritmo de Verlet, escriba la versión discreta de la ecuación

$$
M\ddot{x} = -kx - b\dot{x} + F_o \operatorname{sen}(\omega t)
$$

y despeje  $x(i + 1)$  en función de cantidades evaluadas en tiempos menores  $(i, i - 1, etc)$ . Nota:  $\dot{x} \equiv \frac{dx}{dt}$ ;  $\ddot{x} \equiv \frac{d^2x}{dt^2}$  $dt^2$ 

Pregunta 4: Explique de manera simple lo que representa cada término de la solución de la ecuación de un oscilador amortiguado y forzado:

$$
x(t) = Ae^{-t/2\tau}\cos(\Omega t + \phi_o) + \frac{F_o/M}{\sqrt{(\omega_o^2 - \omega^2)^2 + (\frac{\omega}{\tau})^2}}\sin(\omega t - \delta),
$$

## 5C.11. Ejercicios Semestres Pasados

P1. La figura representa un modelo de un automóvil, de masa M y suspensión de constante elástica total k y largo natural  $l_o$ . Supondremos que los resortes que componen las suspensión son tan rígidos que se desprecia el efecto de la gravedad. Se modelará la disipación como un roce viscoso lineal, de constante b. En equlibrio, la distancia entre el piso y el automóvil es  $d = l_o/2$ . Un terremoto ejerce una fuerza  $F_o$  sen $(\omega t)$  sobre el vehículo, en dirección vertical. Se observa que éste alcanza un estado estacionario cuya amplitud es tal que el auto toca justo el piso. Cuál es la frecuencia  $\omega$  de forzamiento del temblor?

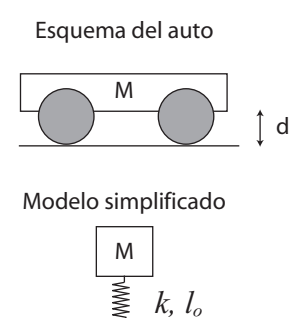

P2. Una masa de  $m$ , después de caer una distancia  $h$ , se adosa a un resorte de constante  $k$ . A partir de ese momento  $(t = 0)$  el sistema resultante está descrito por la siguiente ecuación de movimiento

$$
\ddot{z}(t) + 2\omega_0 \dot{z}(t) + \omega_0^2 z(t) = C
$$

donde  $z(t)$  es la posición de la masa m (medida hacia abajo desde el punto más alto del resorte en  $t=0),$  y  $\omega_0=\sqrt{k/m}$  es la frecuencia natural del resorte. Notar que la constante de amortiguamiento toma un valor crítico =  $2\omega_0$ . Para constantes de amortiguamiento menores que este valor crítico el movimiento corresponde a oscilaciones amortiguadas. En este caso la solución toma la siguiente forma:

$$
z(t) = (A + Bt)e^{-\omega_0 t} + D,
$$

donde A y B son constantes que se determinan a partir de las condiciones iniciales (forman parte de la solución homogénea), y D es una constante que corresponde a la llamada solución particular (independiente de las condiciones iniciales)

- 1. Determine las constantes C y D.
- 2. ¿Cuál es la posición de equilibrio de la masa  $m$ ? Relacione esta posición con la solución particular.
- 3. A partir de las condiciones iniciales determine las constantes  $A_y$   $B_x$ .
- 4. Gráfique esquemáticamente la solución  $z(t)$  entre  $t = 0$  y  $t \to \infty$ .
- 5. ¿Cuál es la energía total disipada por el amortiguador?
- 6. ¾Con que frecuencia habría que forzar este sistema para obtener una amplitud de resonancia máxima?

# Unidad 5C: Guía Práctica

## 5C.1. Resumen y objetivos

En esta sesión se estudiará la dinámica de un oscilador forzado. Se analizará el movimiento de un sistema mecánico compuesto por un carro que se desplaza sobre un riel con un poco de roce, sujeto además por dos resortes, uno por cada extremo. Con esta práctica se espera que el estudiante:

- Reconozca que este sistema se describe por la ecuación de un oscilador amortiguado forzado
- Sepa determinar cuál es la frecuencia natural de oscilación del sistema.
- Use el método de Verlet para encontrar una solución numérica de la ecuación de Newton correspondiente.
- Realice una serie de medidas de la amplitud de movimiento del carro y de la frecuencia de forzamiento, obteniendo así una curva de resonancia del sistema mecánico bajo estudio.

## 5C.2. Materiales

- Un riel, un carro, dos resortes, un motor y una barra en forma de "L", montado como se ilustra en la figura.
- Lentes de protección.
- Fuente de poder y cables.
- Cronómetro y una regla.
- Matlab.

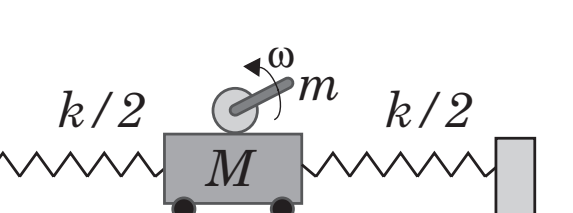

## 5C.3. Cuidados experimentales

En esta sesión se utilizará una fuente de poder para alimentar de corriente a un motor, el cual opera a un voltaje máximo de 12 V. Se deberá manejar con cuidado la fuente, por seguridad no utilice un voltaje de operación superior a 10 V. Fije el voltaje en 0 antes de encender la fuente de poder para evitar movimientos bruscos del motor.

*0 x(t)*

La barra en forma de "L" rotará en torno al eje del motor, a una frecuencia máxima de rotación de aproximadamente 2 vueltas por segundo (2 Hz). Esta barra es la que actúa como elemento de forzamiento para el carro, de manera análoga al modelo simple expuesto en la guía teórica. Esta barra se encuentra firmemente acoplada al eje de rotación del motor. Se exige el uso de lentes de protección durante el uso del equipo experimental.

A diferencia de otras sesiones prácticas, existe un solo modelo de este experimento por mesa de trabajo, por lo que se debe adoptar un sistema de turnos. La experiencia 1 se realizará una sola vez por mesa, los tres grupos al mismo tiempo. Es una experiencia corta pero necesaria para el buen desarrollo del resto de la sesión. Las experiencias 2 y 3 se pueden realizar en cualquier órden entre ellas, pero después de la experiencia 1. Es aquí donde deberán implementar un sistema de turnos por grupo. La experiencia 4 debe realizarse al final, cada grupo por su cuenta.

## 5C.4. Datos

Los datos conocidos del dispositivo experimental son los siguientes:

- $\blacksquare$  Masa del carro = 500 g
- $\blacksquare$  Masa del motor más pernos más acrílico = 213 g
- $\blacksquare$  Masa de la barra en forma de "L" = 40 g

## 5C.5. Experiencias

#### Experiencia 1.- Medición de la frecuencia natural de vibración  $\omega_o$ .

Duración estimada = 15 min

Esta experiencia deberá ser realizada al comienzo de la sesión práctica y una sola vez por mesa de trabajo, es decir los tres grupos al mismo tiempo.

Para ello imponga una condición inicial al carro y mida la frecuencia de oscilación (en unidades de rad/s). Se recomienda una velocidad inicial nula pero una posición inicial entre 5 y 10 cm con respecto a su posición de equilibrio. En realidad, tratándose de un oscilador amortiguado, lo que se mide es la frecuencia  $\Omega = \sqrt{\omega_o^2 - (1/2\tau)^2}$ , siendo  $\omega_o$  la frecuencia natural de oscilación. Por ahora supondremos que la disipación es pequeña por lo que  $\Omega \approx \omega_o$ . Esta suposición será validada después.

Para medir la frecuencia de oscilación utilice el cronómetro para medir el tiempo que toma en realizar 10 oscilaciones. Cada grupo deberá realizar 4 medidas, lo que dará un conjunto de 12 medidas por mesa, las cuales compartirán. Reporte el valor medio y la desviación estandar de  $\omega_o$ . Además, determine el valor medio de la constante elástica total  $k$ , suponiendo que los resortes son iguales de constante  $k/2$  (para resortes en paralelo se suman las constantes elásticas).

#### Experiencia 2.- Medición de la curva de resonancia

Duración estimada = 40 min

En esta parte deberán obtener una serie de medidas experimentales de la amplitud de oscilación (parte estacionaria, B) en función de la frecuencia angular  $\omega$  impuesta al sistema. En primer lugar se recomienda encontrar, en forma aproximada, el voltaje de la fuente de poder para el cual el sistema es resonante, es decir para el cual el carro se mueve con una máxima amplitud. Para ello se recomienda partir con el carro en reposo en su posición de equilibrio. Aumente lentamente el voltaje hasta determinar el voltaje  $V_o$  donde la amplitud de oscilación es máxima.

Realice entonces una serie de medidas para al menos 10 valores de  $\omega$  en torno a  $\omega_o$ ; dicho de otra manera deberá medir la respuesta del sistema para al menos 10 valores de voltaje en torno a  $V_o$  ( $\pm 20\%$ ). Recuerde que la respuesta máxima del sistema está dada, según la ecuación (10) de la guía teórica, por  $\omega_r = \sqrt{\omega_o^2 - 2(1/2\tau)^2}$ . En conclusión,  $\Omega$ ,  $\omega_o$  y  $\omega_r$  son diferentes, pero para disipación pequeña,  $\Omega_E \approx \omega_o \approx \omega_r$ .

Se debe medir  $\omega$  para cada voltaje con el cronómetro y la amplitud de oscilación con la regla que se encuentra pegada al riel. Recuerde esperar que se amortigue el estado transiente del sistema pues se quiere obtener la amplitud de oscilación en el estado estacionario. Estime el error absoluto de su medida de amplitud usando la regla.

#### Experiencia 3.- Solución numérica.

Duración estimada = 30 min

En la sección Material Docente de U-Cursos se encuentran disponibles dos funciones Matlab (archivo OscForzado.m y VerletOscForzado.m) que le permitirán encontrar una solución numérica a la ecuación de un oscilador amortiguado y forzado sinusoidalmente, en particular una solución a la ecuación (15) de la guía teórica obtenida para un modelo más realista de forzamiento. Utilice la función OscForzado.m, que solicitará en forma interactiva por los parámetros del problema y llamará a VerletOscForzado.m para resolver numéricamente la ecuación bajo estudio.

Recuerde que para que Matlab ejecute estos programas usted debe elegir como carpeta de trabajo el directorio donde se encuentran guardados. Antes de usarlos, determine cual es la masa M y la masa m en este esquema. Se recomienda usar  $y_o = 3$  cm. La constante k (que es la constante total) ya fue determinada en la experiencia 1.

Usando el archivo-m OscForzado.m (este usa VerletOscForzado.m), obtenga para  $b = 0.15$  $kg/s$  tres soluciones  $x(t)$  con el algortimo de Verlet para condiciones iniciales realistas para tres valores diferentes de  $\omega$  ( $\omega \approx 0.8\omega_o$ ,  $\omega \approx \omega_o$  y  $\omega \approx 1.2\omega_o$ ). Grafique con la instrucción  $plot(t,x)$  cada solución  $x(t)$  y mida en el gráfico la amplitud de la parte estacionaria de cada solución. Esta medida puede ser realizada directamente a partir del gráfico de  $x$  versus  $t$ . Se recomienda usar la instrucción ginput en Matlab, o un simple zoom usando la herramienta de lupa del gráfico. No imprima estos gráficos.

#### Experiencia 4.- Resumen final

Duración estimada = 20 min Para concluir, les pedimos dibujar todo en un mismo grá fico bien rotulado, que deben adjuntar al informe con el archivo-m que utilizaron para producirlo:

- **Experiencia 2:** Graficar las 10 medidas de la amplitud  $B$  con su error estimado utilizando errorbar sin unir los puntos con líneas;
- **Experiencia 3:** a) Grafique las 3 medidas de la amplitud B utilizando errorbar;
- Experiencia 3: b) Graque ahora en línea contínua las tres soluciones numéricas para  $B(\omega)$  obtenidas con OscForzado.m
- E4a ¿Cómo se comparan cualitativamente los valores de la amplitud del estado estacionario obtenidos con el algoritmo de Verlet con lo esperado?
- E4b ¿Cómo es la disipación en el experimento? Son realistas las suposiciónes  $\Omega \approx \omega_o$  y  $\omega_o \approx \omega_r$  realizadas en las experiencias 1 y 2 respectivamente?

## 5C.6. Lecturas recomendadas

Material teórico sobre Osciladores Forzados.

# Unidad 6A: Ondas Propagativas

## 6A.1. Introducción a las ondas

Las ondas son un fenómeno genérico en física, manifestándose en muchos sistemas diversos. Así se habla de ondas sonoras, ondas en la superficie del agua, ondas electromagnéticas (luz, radio), ondas en membranas (tambores), ondas en cuerdas, ondas sísmicas, etc.

Según veremos todas estas ondas presentan propiedades muy similares y tienen una descripción matemática similar. En este curso estudiaremos las ondas que tienen caracterísicas newtonianas, es decir, cuya dinámica está dada por la ley de Newton y que se propagan en una dimensión. Más adelante en la carrera se tratará otros tipos de ondas:

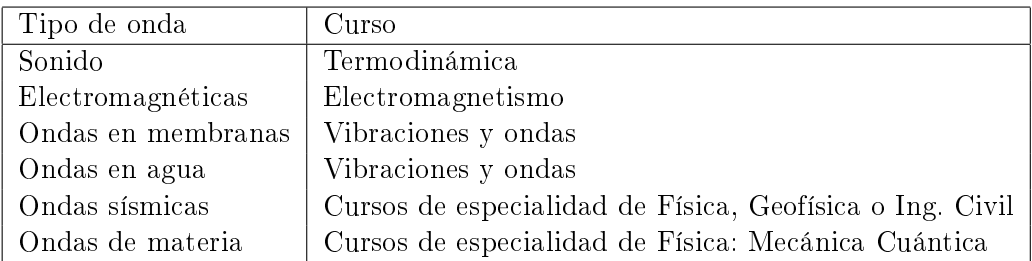

#### 6A.1.1. Fenomenología básica

Recordemos que las oscilaciones armómicas (amortiguadas o no) ocurren en sistemas que son pertubados cuando están cerca de un punto de equilibrio. Así, aparece una fuerza que tiende a llevar al sistema de vuelta al equilibrio, fuerza que de denomina restitutiva. La inercia (masa), básicamente definida como *resistencia a la aceleración*, es responsable de que el sistema se atrase con respecto a la fuerza en llegar al punto de equilibrio. La misma inercia causa que el sistema se pase de largo del punto de equilibrio, derivando en un movimiento oscilatorio.

Las ondas aparecen por un mecanismo similar, pero, a diferencia de las oscilaciones, las ondas involucran la oscilación de muchos grados de libertad (en principio un número infinito). Estas oscilaciones, al estar acopladas, se sincronizan de muchas maneras dando origen al comportamiento ondulatorio. Ya no se trata, por ejemplo, de una partícula puntual o un sólido rígido que cuelga de un péndulo, sino que es toda una cuerda la que puede ser deformada (sacada del equilibrio) punto a punto.

Así una cuerda tensa entre sus extremos tiende a estar recta. Si es deformada, tratará de volver a su forma original, generando un movimiento que llamaremos ondulatorio.

Al considerar una cuerda tensa, una membrana de tambor o la superficie del agua se observa que dependiendo de cómo se deforme el sistema se presentan los siguientes fenómenos:

- Oscilación colectiva Todo el sistema oscila colectivamente con una amplitud que depende de la posición, como se observa en una cuerda de guitarra. Este tipo de movimiento se denomina  $\mathit{modo}(s)$  normale(s) y será tratado en la Unidad 6B.
- Propagación de pulsos Una perturbación se propaga casi sin deformación, como ocurre en la superficie del agua, sobre la cual, si se genera una perturbación localizada, ésta se propaga hacia afuera. De igual manera, si se genera un pulso en una cuerda larga (o una manguera para regar, por ejemplo), éste se propaga hasta el otro extremo casi sin deformación. Las ondas de radio también corresponden a este fenómeno.

Ambos tipos de fenómenos se describen de manera unificada como *fenómenos ondulatorios*, siendo la propagación de pulsos el que estudiaremos en esta Unidad.

## 6A.2. Descripción matemática de las ondas

Para constituir una onda se requiere de un medio continuo que pueda estar en equilibrio y que pueda ser deformado de alguna forma. Para ilustrarlo se considerará un ejemplo sencillo, que veremos en el Laboratorio.

#### 6A.2.1. Ondas de torsión en un arreglo de varillas

Consideremos el sistema de la figura, que consiste de varillas de masa  $m$ , largo  $L$  y momento de inercia I, soldadas por su centro a un hilo metálico horizontal.

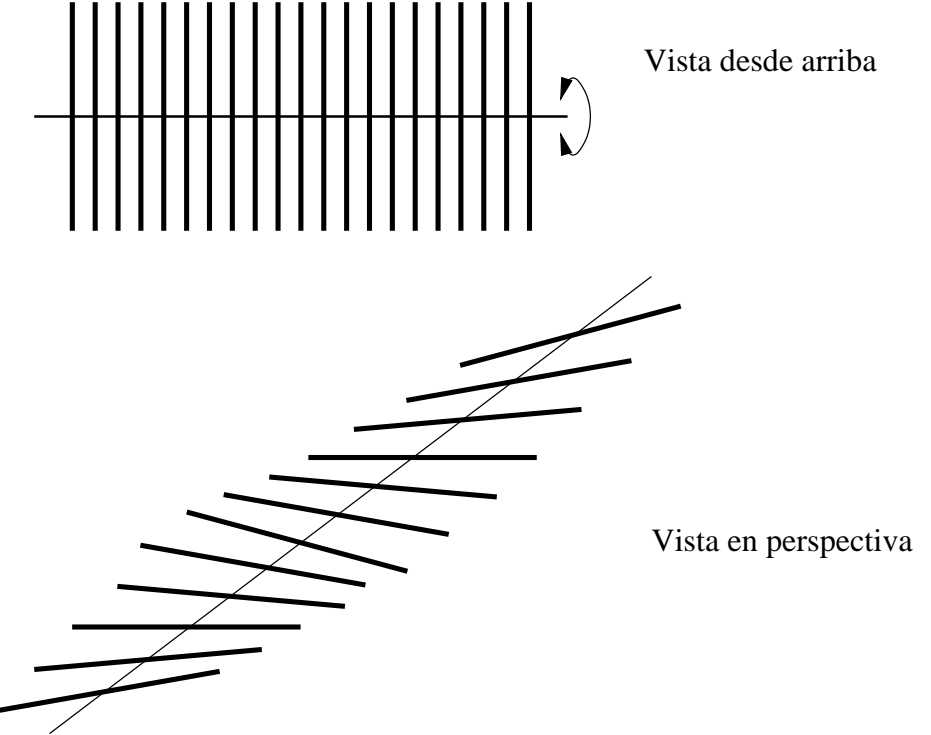

Tal como se ve en la figura, las varillas pueden girar en torno a su centro, pero, al ser solidarias al hilo, éste se tuerce ejerciendo torque sobre las varillas vecinas.

Rotulemos con  $i = 1, ..., N$  las varillas y sea  $\theta_i$  el ángulo que forma la varilla *i*-ésima con la horizontal. Si la varilla que le sigue (la  $i + 1$ ) se encuentra al mismo ángulo que ésta, el hilo no está torcido y el torque sobre él es nulo; si la varilla forma un ángulo mayor con la horizonal  $(\theta_{i+1} > \theta_i)$  entonces el hilo está torcido y ejerce torque sobre la varilla *i*-ésima, el que tiende a hacer que  $\theta_i$  crezca para que los dos ángulos se igualen, es decir un torque positivo (noten que por acción y reacción el torque que i ejerce sobre  $i+1$  es negativo); finalmente si  $\theta_{i+1} < \theta_i$  el torque será negativo. Considerando la situación en que las diferencias de ángulo no son muy grandes, se puede considerar entonces como una buena aproximación que el torque sobre i debido a  $i + 1$ sea proporcional a la diferencia de ángulos.

$$
\tau_{i} \text{debido a }_{i+1} = T(\theta_{i+1} - \theta_i)
$$

donde T es una constante que habrá que medir y que depende de las propiedades del hilo.

De igual manera se puede calcular el torque sobre la varilla i debido a la anterior (la  $i - 1$ ), resultando  $\tau_{i \text{ debidoa } i-1} = T(\theta_{i-1} - \theta_i)$ 

Sumando los dos resultados se tiene el torque total sobre la varilla  $i$ :

$$
\tau_i = T(\theta_{i+1} - 2\theta_i + \theta_{i-1})
$$

Por otro lado, sabemos que el movimiento de las varillas está dado por la ley de Newton para sólidos rígidos con un punto fijo (donde están soldadas al hilo)

$$
I\frac{d^2\theta_i}{dt^2} = \tau_i \tag{6A.1}
$$

$$
I\frac{d^2\theta_i}{dt^2} = T(\theta_{i+1} - 2\theta_i + \theta_{i-1})
$$
\n(6A.2)

Se obtiene N ecuaciones de movimiento acopladas (pues la i depende de  $i + 1$  e  $i - 1$ ) lo cual hace muy difícil su análisis. Sin embargo, el problema se simplica si hacemos la llamada aproximación continua que ya la hemos visto antes en el curso. Consiste en suponer que el conjunto de varillas es una forma de modelar un cuerpo continuo. Llamemos ∆ a la diferencia de posición entre una varilla y la siguiente y supongamos que ∆ es pequeño. En ese caso, en vez de rotular las varillas de manera discreta podemos pasar a una descripción continua (es el paso opuesto al hecho en la primera Unidad). Así, la varilla iésima se encuentra en  $x = i\Delta y$  podemos llamar  $\theta(x)$  al ángulo de la varilla en la posición x.

Notamos que el lado derecho de la ecuación de movimiento se puede escribir de una manera simplicada pues recordamos que es la forma que tiene la segunda derivada discreta. En efecto

$$
T(\theta_{i+1} - 2\theta_i + \theta_{i-1}) = T\Delta^2 \left( \frac{\theta_{i+1} - 2\theta_i + \theta_{i-1}}{\Delta^2} \right)
$$
 (6A.3)

$$
=T\Delta^2 \left(\frac{d^2\theta(x)}{dx^2}\right) \tag{6A.4}
$$

Así la ecuación de movimiento queda:

$$
I\frac{d^2\theta}{dt^2} = T\Delta^2 \frac{d^2\theta}{dx^2}
$$
\n(6A.5)

que se puede escribir como

$$
\frac{d^2\theta}{dt^2} = c^2 \frac{d^2\theta}{dx^2} \tag{6A.6}
$$

donde se ha definido por comodidad

$$
c = \sqrt{T\Delta^2/I} \tag{6A.7}
$$

Esta ecuación se denomina *ecuación de ondas*, donde la variable depediente es el ángulo  $\theta$ que depende tanto de x como de t, es decir,  $\theta(x, t)$ .

La ecuación [\(6A.5\)](#page-87-0) se puede entender como una ecuación de Newton, donde a la izquierda está la inercia y a la derecha las fuerzas. Si la colección de varillas contiene grandes diferencias angulares ( $d^2\theta/dx^2$  grande) entonces habrá una fuerza mayor que provocará una mayor aceleración en cada punto.

Por último calculemos la dimensión de c. T es un torque,  $\Delta$  una distancia e I un momento de inercia, luego

$$
[c] = \sqrt{\frac{[T][\Delta]^2}{[I]}}\tag{6A.8}
$$

$$
=\sqrt{\frac{\left(LMLT^{-2}\right)\left(L^2\right)}{ML^2}}\tag{6A.9}
$$

$$
=\sqrt{L^2T^{-2}}\tag{6A.10}
$$

$$
=LT^{-1} \tag{6A.11}
$$

es decir, tiene dimensiones de velocidad.

#### 6A.2.2. La cuerda

Un segundo ejemplo de ondas en una dimensión se puede obtener del análisis del movimiento de una cuerda que está atada en sus extremos y que se mantiene tensa, con tensión T. La cuerda tiene una masa M y largo L, de la que se obtiene una densidad de masa lineal  $\rho = M/L$ . Este ejemplo es ampliamente analizado en los textos, en los que pueden buscar explicaciones alternativas.

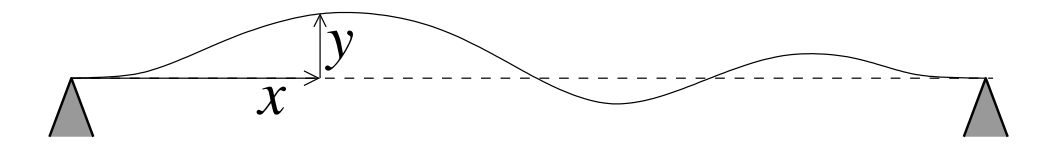

La cuerda es levemente extensible y se puede deformar verticalmente (se dice que se deforma transversalemente a la dirección en la que está tensada).

Para describir la dinámica de la cuerda, estudiemos lo que pasa en una vecindad de un punto x de la misma. Llamaremos  $y(x, t)$  la deformación vertical de la cuerda en el punto x en el instante t, de igual manera como llamabamos  $\theta(x, t)$  a la torsión de la varilla en un punto x en el instante t.

Consideremos el trozo de cuerda entre  $x - \Delta y x + \Delta$ .<sup>[5](#page-197-0)</sup>. Al hacer el DCL de ese trozo, las fuerzas que aparecen son las tensiones por ambos extremos. Si llamamos  $\theta_1$  al ángulo que forma la tangente a la cuerda en  $x - \Delta$  y  $\theta_2$  al ángulo que forma la tangente a la cuerda en  $x + \Delta$ , la fuerza total sobre ese trozo es

$$
\vec{F} = T(-\cos\theta_1\hat{x} - \sin\theta_1\hat{y}) + T(\cos\theta_2\hat{x} + \sin\theta_2\hat{y})
$$
(6A.12)

<span id="page-197-0"></span> $^5$ En esta derivación suponemos que  $\Delta$  es muy pequeño. El estudiante se preguntará '?pequeño respecto a que?. Esta es una pregunta díficil de contestar: esencialemente diremos que el cambio en  $y(x,t)$  asociado al cambio en  $\Delta$  debe ser pequeño, i.e.  $\Delta\partial u/\partial x \ll y(x,t)$ . Esta discusión es un poco estéril, cuando aprendamos más sobre el comportamiento ondulatorio sabremos que el criterio realmente útil es que  $\Delta$  sea pequeño respecto de la longitud de onda.

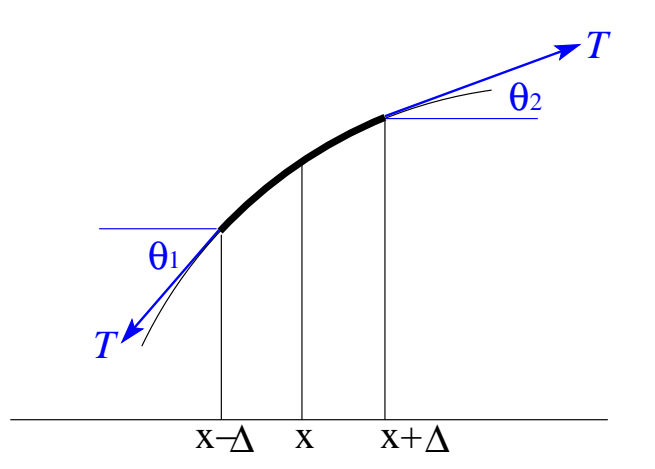

La figura muestra una cuerda muy deformada, pero vamos a considerar el caso en que la deformación es pequeña. Esto significa que vamos a suponer que los ángulos que forma la tangente a la cuerda con la horizontal son siempre pequeños  $(\theta \ll 1)$ . Si no se cumple esta hipótesis debemos hacer un análisis mucho más complejo.

Si los ángulos son pequeños la fuerza se simplifica pues  $\cos \theta \approx 1$  y sen $\theta \approx \theta \approx \tan \theta$ ,

$$
\vec{F} = T(-\operatorname{tg}\theta_1 + \operatorname{tg}\theta_2)\hat{y} \tag{6A.13}
$$

pero tg $\theta$ , de acuerdo a lo aprendido en Cálculo, es la derivada de la función en el punto respectivo. Es decir

$$
tg \theta_1 = \frac{dy}{dx}(x - \Delta) \tag{6A.14}
$$

$$
tg \theta_2 = \frac{dy}{dx}(x + \Delta) \tag{6A.15}
$$

Luego, la fuerza es

$$
\vec{F} = T\left(\frac{dy}{dx}(x+\Delta) - \frac{dy}{dx}(x-\Delta)\right)\hat{y}
$$
\n(6A.16)

Por otro lado, la ley de Newton dice que la fuerza es masa por aceleración. La masa de ese trozo de cuerda es la densidad por el largo 2∆. Luego la masa es  $m = 2\Delta \rho$ . Como el movimiento es puramente vertical, la aceleración es

$$
\vec{a} = \frac{d^2y}{dt^2}\hat{y}
$$
\n(6A.17)

Combinando todo, se encuentra que la ecuación para el trozo de cuerda es

$$
2\Delta \rho \frac{d^2 y}{dt^2} \hat{y} = T \left( \frac{dy}{dx} (x + \Delta) - \frac{dy}{dx} (x - \Delta) \right) \hat{y}
$$
(6A.18)

Simplicando el vector unitario y dividiendo por 2∆ se tiene

$$
\rho \frac{d^2 y}{dt^2} = T \left( \frac{\frac{dy}{dx}(x + \Delta) - \frac{dy}{dx}(x - \Delta)}{2\Delta} \right)
$$
(6A.19)

$$
\rho \frac{d^2 y}{dt^2} = T \left( \frac{d^2 y}{dx^2} \right) \tag{6A.20}
$$

donde en el último paso se hizo tender  $\Delta$  a cero.

Esta ecuación tiene la misma forma que la encontrada para el caso de las varillas en torsión, con la diferencia que la densidad de masa juega el rol de la inercia y la tensión de la cuerda la fuerza restitutiva.

Nuevamente, si definimos

$$
c = \sqrt{T/\rho} \tag{6A.21}
$$

se obtiene la ecuación de ondas

$$
\frac{d^2y}{dt^2} = c^2 \left(\frac{d^2y}{dx^2}\right) \tag{6A.22}
$$

Verifique que nuevamente  $c$  tiene dimensiones de velocidad

La ecuación de ondas para la cuerda dice que la aceleración es proporcional a la segunda derivada de  $y$  respecto a  $x$ . Notemos que esto es consistente pues si la cuerda simplemente se levanta desde un extremo, la deformación y está dada por una línea recta  $y = (tg \alpha)x$ , donde  $\alpha$  es el ángulo en que se levantó. Sabemos que la segunda derivada de una línea recta es nula, dando lugar a que la aceleración es nula, tal como efectivamente se observa. ¡Una guitarra no suena sola cuando se la inclina!

## 6A.3. Análisis de la ecuación: Solución de D' Alembert

El análisis general de la ecuación de ondas no es simple y en esta Unidad nos concentraremos en lo que se llama ondas propagativas.

En general la ecuación de ondas tiene la forma

$$
\frac{d^2u}{dt^2} = c^2 \left(\frac{d^2u}{dx^2}\right) \tag{6A.23}
$$

donde  $u(x, t)$  es una variable que describe la deformación relevante en el medio (es decir,  $u = \theta$ para el caso de las varillas y  $u = y$  para el caso de la cuerda).

Vamos a buscar un tipo de soluciones que se llama de D' Alembert o propagativo. Imaginemos que tenemos una función  $f(x)$  cualquiera (con todas las buenas propiedades de cálculo para poder calcular las derivadas que sean necesarias). A partir de esta función denimos la función

$$
u(x,t) = f(x - ct)
$$
\n
$$
(6A.24)
$$

Calculemos las derivadas temporales y espaciales de  $u$ . Las derivadas espaciales son directas y se calculan como

$$
\frac{du}{dx} = f'(x - ct) \tag{6A.25}
$$

$$
\frac{d^2u}{dx^2} = f''(x - ct)
$$
\n(6A.26)

donde  $f'$  y  $f''$  son la primera y segunda derivada de  $f$  respecto a su argumento. Para calcular las derivadas de u respecto al tiempo hay que usar la regla de la cadena pues se debe derivar el argumento  $(x - ct)$  respecto a t. El resultado es

$$
\frac{du}{dt} = (-c)f'(x - ct) \tag{6A.27}
$$

$$
\frac{d^2u}{dt^2} = (-c)^2 f''(x - ct) = c^2 f''(x - ct)
$$
\n(6A.28)

Notamos que si reemplazamos estas derivadas en la ecuación de onda, se produce una cancelación a ambos lados para cualquier f.

Luego, hemos encontrando una solución de la ecuación de ondas.

$$
u(x,t) = f(x - ct)
$$
\n
$$
(6A.29)
$$

De manera análoga se puede mostrar (queda de tarea) que si  $g(x)$  es una función cualquiera entonces

$$
u(x,t) = g(x+ct)
$$
\n<sup>(6A.30)</sup>

también es solución.

Notar que una combinación cualquiera

$$
u(x,t) = f(x - ct) + g(x + ct)
$$
\n(6A.31)

es solución ( $|verificar|$ ).

También es conveniente notar que la solución puede escribirse como:

$$
u(x,t) = f_1(ct - x) + g_1(ct + x)
$$

donde  $\mathbf{f}_1$ y  $\mathbf{g}_1$ son funciones arbitrarias. En algunas situaciones resulta más cómodo usar la última forma.

## 6A.4. Problema Resuelto

#### 6A.4.1. Problema

Una cuerda, de longitud L y masa total m, cuelga desde un soporte.

- 1. Determine el tiempo total que tarda un pulso en propagarse desde el extremo inferior al superior. (Indicación: Recuerde que la tensión de la cuerda cambia según la altura).
- 2. ¿Como cambia su respuesta si una masa  $M$  se cuelga desde el extremo inferior de la cuerda?.

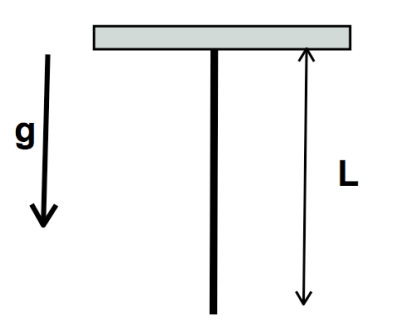

Figura 27: Cuerda que cuelga bajo su propio peso.

#### 6A.4.2. Solución

La velocidad de un pulso depende de la tensión y de la densidad de masa, a través de la relación  $c=\sqrt{T/\rho}$ . En este problema la tensión depende de la posición debido a que la cuerda debe sostener su propio peso. En el punto y medido desde el punto inferior, la tensión debe sostener un peso  $\rho gy$ . De este modo tenemos que la velocidad satisface la relación:  $v^2 = gy$ . La velocidad satisface la relación de un movimiento uniformemente acelerado:  $v_f^2 - v_i^2 = 2 a \Delta$ . Con  $v_i = 0, \Delta = y$  y  $a = g/2$ . El tiempo está entonces entregado por la relación:

$$
y(t) = y_0 + v_i t + \frac{1}{2}at^2 = L
$$
\n(6A.32)

obteniendo la solución:  $t = 2\sqrt{\frac{L}{g}}$  La clave para este problema es identificar la dependencia de la tensión con respecto a la posición. Una vez hecho eso, el resultado es directo si logramos identificar las ecuaciones resultantes con las de un movimiento acelerado uniformemente. Esta identificación no deja de ser extraña pues el valor de la aceleración es igual a la mitad de g ¡pero hacia arriba! Esto se debe que mientras más arriba, más peso debe soportar la cuerda debido a su propio peso

En el caso en que una masa cuelga del extremo inferior de la cuerda, el único cambio corresponde a la tensión  $T = \rho gy + Mg$ . De este modo obtenemos:  $v^2 = gy + M/\rho g$ . Haciendo nuevamente la analogía con el movimiento uniforme acelerado, obtenemos:

$$
t = 2\sqrt{\frac{M}{\rho g}} \left( \sqrt{1 + \frac{m}{M}} - 1 \right), \tag{6A.33}
$$

donde m es la masa total de la cuerda.

Podemos verificar nuestra álgebra usando los límites  $m \ll M$  y  $m \gg M$ . En el primer caso obtenemos  $t \sim L \sqrt{\frac{\rho}{M g}}$ . Es decir, toda la tensión se origina a partir de la masa  $M$  y la contribución de la masa de la misma cuerda es irrelevante. El tiempo es simplemente  $L/c$  donde c es constante y dado por la densidad de la cuerda y la tensión generada por la masa externa. En el otro caso límite tenemos,  $t \sim 2\sqrt{\frac{L}{g}}$ .

### 6A.4.3. Referencias:

Capítulos 14 y 15 de Tipler & Mosca. Capítulo 16 de Serway & Beichman.

## 6A.5. Preguntas Conceptuales

Pregunta 1: En el "Material Docente"se desarrollaron dos ejemplos de ondas.

Para cada uno de estos ejemplos, indique cuál es la variable que está descrita por la ecuación de ondas. Es decir, para cada ejemplo indique qué es  $u$  en:

$$
\frac{d^2u}{dt^2} = c^2 \frac{d^2u}{dx^2}
$$

Pregunta 2: De un ejemplo de una onda transversal y de una onda longitudinal.

Pregunta 3: De dos ejemplos de ondas transversales.

Pregunta 4: De dos ejemplos de propagación de pulsos en ondas.

Pregunta 5: De dos ejemplos de ondas mecánicas y un ejemplo de una onda no mecánica.

**Pregunta 6:** En la ecuación de ondas, ¿qué unidades tiene la cantidad  $c$ ?

$$
\frac{d^2u}{dt^2} = c^2 \frac{d^2u}{dx^2}
$$

## 6A.6. Ejercicios Semestres Pasados

P1. 1 pt La figura representa una foto de un pulso que se mueve a velocidad  $v$  en una cuerda uniforme bajo una tensión dada. Grafique el desplazamiento  $y_P$  del punto P como función del tiempo.

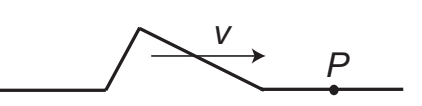

- P2. [1 pt] Dos cuerdas semi-infinitas de densidades distintas están unidas en  $x = 0$ . Desde  $x > 0$  viaja hacia  $x < 0$  una onda armónica de frecuencia angular  $\omega$  y longitud de onda  $\lambda$ . ¾Cuáles de las siguientes cantidades cambian al pasar la onda de un medio a otro?
	- (a) Frecuencia
	- (b) Velocidad de propagación de la onda
	- (c) Longitud de onda
	- (d) Período
- P3. [4 pts] Un pulso se mueve en dirección x en un sistema de varillas acopladas por torsión  $\tau$ , todas las varillas de igual largo  $L = 0.2$  m, masa  $m = 0.3$  kg, separación  $\Delta = 0.01$  m, y de diámetro muy pequeño. El pulso está descrito por

$$
\theta(x,t) = A e^{-(ax+bt)^2},
$$

con  $A = 0.2$  rad,  $a = 1 \text{ m}^{-1}$  y  $b = 0.05 \text{ s}^{-1}$ . Determine:

- (a) la dirección de movimiento del pulso,
- (b) la velocidad de propagación del pulso,
- (c) la constante de torsión  $\tau$  entre las varillas.

# Unidad 6A: Guía Práctica

## 6A.1. Introducción

En el material teórico se estudió la dinámica de las ondas y, en particular, se encontró que la ecuación de ondas admite una solución particular de la forma

$$
u(x,t) = f(x - ct) + g(x + ct)
$$

En esta práctica se buscará, mediante análisis numérico, determinar el signicado físico de esta solución. Para eso se probarán distintas funciones  $f \, y \, g$ , con distintos valores de c, lo que permitirá comprender el signicado de esta solución.

También, en el material teórico se determinó el valor de c para un sistema de varillas. Este valor depende del momento de inercia de las varillas. Se realizará un experimento que permitirá determinar indirectamente el valor de los momentos de inercia.

## 6A.2. Guía Práctica

#### A. Objetivos

- Describir las características de la solución de D' Alambert.
- Reconocer que con adecuadas combinaciones de sumas de soluciones de D' Alembert se pueden reproducir las distintas condiciones iniciales.
- Determinar la relación entre los parámetros físicos de un medio en el cual se propaga una onda a partir de las oscilaciones del medio.

#### B. Materiales

- Matlab:
	- Iteraciones Evaluación de funciones Gráfico de funciones
- Un sistema de varillas para producir ondas de torsión (demostrativo)
- Uso de ImageJ para medir distancias

#### C. Experiencias

1. Preliminares [0 puntos]

Verifique que Matlab funciona y que sabe como correr M-Files.

2. Experiencia 1 [2 puntos]

Se vio en clases que

$$
u(x,t) = f(x - ct) + g(x + ct)
$$

es solución de la ecuación de ondas para cualquier función  $f \, y \, g$ .

En esta primera experiencia se pide graficar  $u(x, t)$  en función de x a medida que el tiempo avanza para algunas funciones  $f \, y \, g$  dadas. A partir de los gráficos se pide que deduzcan el signicado de la solución de D' Alembert.

Caso 1

$$
f(x) = \frac{1 \text{ cm}}{(x/5 \text{ cm})^2 + 1}
$$

$$
g(x) = 0
$$

Graficar en el rango  $-100 \text{ cm} < x < 100 \text{ cm}$  para  $t = 0, \ldots, 40 \text{ s}$ Hacerlo para  $c = 1$  cm/s y  $c = 2$  cm/s.

#### Caso 2

$$
f(x) = 0
$$

$$
g(x) = \frac{2 \text{ cm}}{\exp(x/10 \text{ cm}) + \exp(-x/5 \text{ cm})}
$$

Graficar en el rango  $-100 \text{ cm} < x < 100 \text{ cm}$  para  $t = 0, \ldots, 40 \text{ s}$ Hacerlo para  $c = 1$  cm/s

Caso 3

$$
f(x) = \frac{1 \text{ cm}}{(x/5 \text{ cm})^2 + 1}
$$

$$
g(x) = \frac{2 \text{ cm}}{\exp(x/10 \text{ cm}) + \exp(-x/5 \text{ cm})}
$$

Graficar en el rango  $-100 \text{ cm} < x < 100 \text{ cm}$  para  $t = -80 \text{ s}, \dots, 80 \text{ s}$ Hacerlo para  $c = 1$  cm/s

A modo de ejemplo, un programa Matlab que realiza el primer caso con  $c = 1$  es

```
c=1;x=-100:1:100;
for t=0:2:40
    y=x-c*t;u=1./(y.(5).^2+1);plot(x,u)
    pause
end
```
donde se debe apretar Enter para pasar de un gráfico al otro.

Indique en el informe qué se observa y cómo se interpretan las soluciones de D' Alembert.

3. Experiencia 2 [1 puntos] Si

$$
u(x,t) = f(x - ct) + g(x + ct)
$$

es el desplazamiento vertical de una cuerda tensa, entoces la velocidad vertical de cada pedazo de cuerda se obtiene como  $v(x,t) = du(x,t)/dt$ . Usando la regla de la cadena se obtiene

$$
v(x,t) = -cf'(x - ct) + cg'(x + ct)
$$

donde  $f'$  y  $g'$  son las derivadas de  $f$  y  $g$  respecto a su argumento.

Considere el caso en que

$$
f(x) = g(x) = \frac{1 \text{ cm}}{(x/5 \text{ cm})^2 + 1}
$$

Se pide graficar u y v en el rango −100 cm <  $x$  < 100 cm y  $t = 0, \ldots, 40$  s. Use  $c = 1$ cm/s. ¾Cómo interpreta esta solución?

En el inforque indique qué se observa en el gráfico del desplazamiento  $u$  y la velocidad  $v$ . Interpreta a qué corresponde esta solución. ¿Corresponde a alguna condición inicial especial?

4. Experiencia 3 [2 puntos] A partir de lo aprendido en las dos primeras experiencias se busca determinar las propiedades físicas del demostrativo de ondas de torsión con varillas.

En la guía teórica se describió las propiedades del sistema de la figura

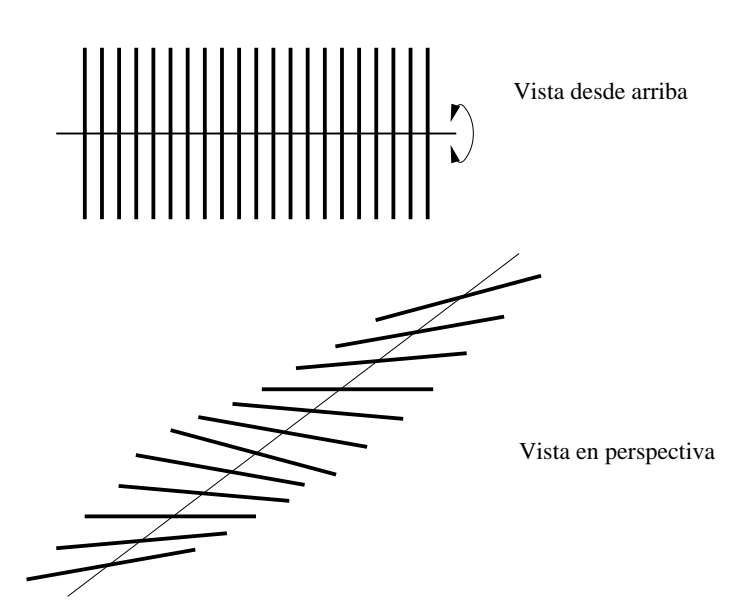

donde se vio que

$$
c = \sqrt{T\Delta^2/I}
$$

con T un torque característico del hilo,  $\Delta$  la separación entre las varillas e I el momento de inercia de éstas.

En el laboratorio disponemos de un sistema que tiene varillas de dos largos diferentes, con momentos de inercia diferentes  $I_1$  e  $I_2$ .

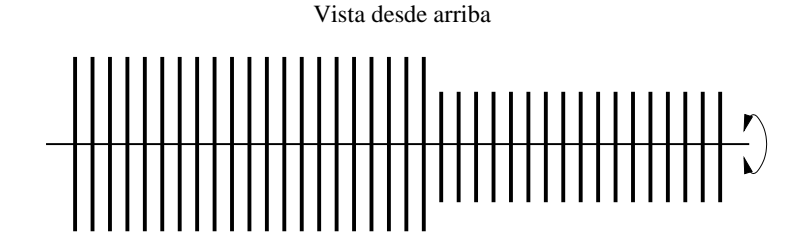

A partir de filmaciones de las oscilaciones del sistema completo, se busca que Uds determinen el valor de  $I_1/I_2$  y lo comparen con la predicción teórica.

En el informe indique el procedimiento que usó para determinar  $I_1/I_2$  y el valor obtenido. Indique el efecto de tener un mayor o menor I en la propagación de las ondas

5. Conclusiones [1 punto]

# Unidad 6B: Ondas Estacionarias

## 6B.1. Introducción

Todos los cuerpos exhiben algún grado de flexibilidad en cuanto pueden experimentar pequeñas deformaciones, sean estas de tipo longitudinal (a lo largo del cuerpo) o transversal (normales al cuerpo). Estas perturbaciones, inicialmente forzadas por un agente externo, pueden viajar a través del medio dando lugar a ondas y pulsos.

Un caso simple, pero muy relevante, es una cuerda tensa dispuesta en forma horizontal. Supondremos el eje x alineado con la cuerda. En este caso la deformación  $y(x, t)$  corresponde a los pequeños cambios de posición vertical de las "partícula"que forman la cuerda. Las "partículas"se refieren a un elemento infinitesimal de la cuerda entre  $x \, y \, x+dx$ . Al aplicar la 2da ley de Newton a un elemento infinitesimal de la cuerda, obtenemos la ecuación de onda:

$$
\frac{\partial^2 y}{\partial x^2} = \frac{1}{c^2} \frac{\partial^2 y}{\partial t^2}
$$
(6B.1)

donde  $c = (\frac{\tau}{\rho})^{1/2}$ , con  $\tau$ = tensión de la cuerda y  $\rho$  = densidad lineal. Notar que  $c$  depende exclusivamente de las propiedades del medio y no de las condiciones iniciales o amplitud de las deformaciones.

En la clase anterior Ud. demostró que la función

$$
y = f(x - ct) + g(x + ct)
$$
\n
$$
(6B.2)
$$

satisface la ecuación de onda. Las funciones  $f \, y \, g$  representan la "forma"de una onda viajera o pulso que se desplaza a la derecha y a la izquierda, respectivamente, con una rapidez c (es por eso que el parámetro c se conoce como velocidad de fase).

## 6B.2. Ondas Armónicas

Supongamos que en  $t = 0$  la cuerda se ha deformado en forma sinusoidal tal que:

A representa la amplitud máxima de las deformaciones. Los nodos de la cuerda  $(y = 0)$ en la condición inicial ocurren en todas las posiciones x que satisfacen  $\frac{2\pi x}{\lambda} = n\pi$ , es decir  $x = \frac{n\lambda}{2} = \{... - 2\lambda, \frac{-3\lambda}{2}, -\lambda, \frac{-\lambda}{2}, 0, \frac{\lambda}{2}\}$  $\frac{\lambda}{2}, \lambda, \frac{3\lambda}{2}, 2\lambda, \ldots\}$ . El gráfico siguiente ilustra la forma de la cuerda en  $t = 0$ .

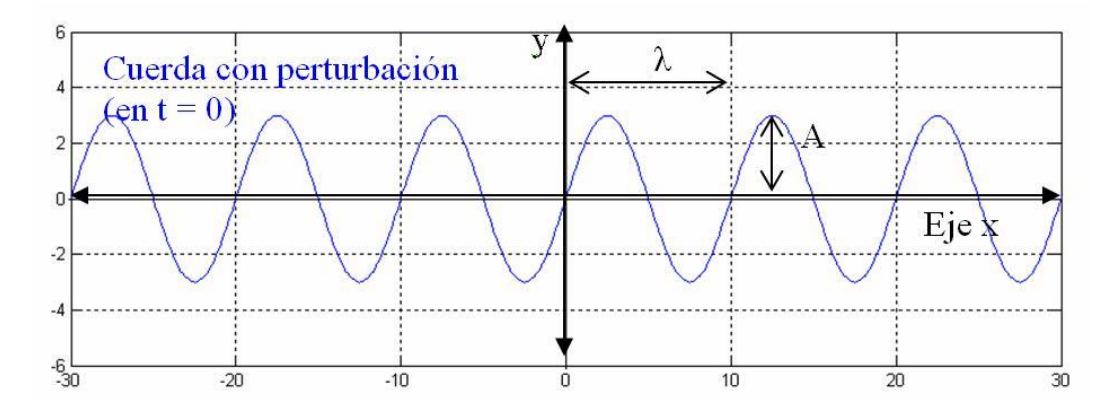

Figura 28: Geometría de una perturbación armónica en  $t = 0$ . La onda tiene  $\lambda = 10$  y  $A = 3$ 

Notar que en  $x = \lambda$ ,  $2\lambda$ , ... la "forma" sinusoidal se reproduce nuevamente. Por esta razón se denomina longitud de onda.

Cuando  $t \geq 0$  la onda comienza a avanzar, con velocidad de fase c, y supongamos que lo hace hacia la derecha. Combinando (2) y (3) obtenemos entonces:

$$
y(x,t) = Asen(2\frac{\pi}{\lambda}(x-ct)) = Asen(2\pi(\frac{x}{\lambda} - \frac{ct}{\lambda}))
$$

$$
y(x,t) = Asen(2\pi(\frac{x}{\lambda} - \frac{t}{T}))
$$
(6B.4)

donde hemos definido  $T = \frac{\lambda}{c}$  $\frac{\lambda}{c}$ . Interpretemos ahora esta nuevo parámetro. Por simplicidad consideremos  $x=0$ , de manera que (4) se reduce a  $y(0,t)=Asen(2\pi \frac{t}{7})$  $\frac{t}{T}$ ) cuyo grafico se muestra en la gura a acontinuación.

Claramente la partícula en  $x = 0$  (y cualquier otra partícula) experimenta oscilaciones armónicas de amplitud A y período T. Entonces la ecuación (4) describe una onda armónica, de amplitud A y con longitud de onda  $\lambda$  y período T que viaja hacia la derecha.

Una forma más simplificada de escribir (4) es:

$$
y(x,t) = Asen(kx - \omega t)
$$
\n(6B.5)

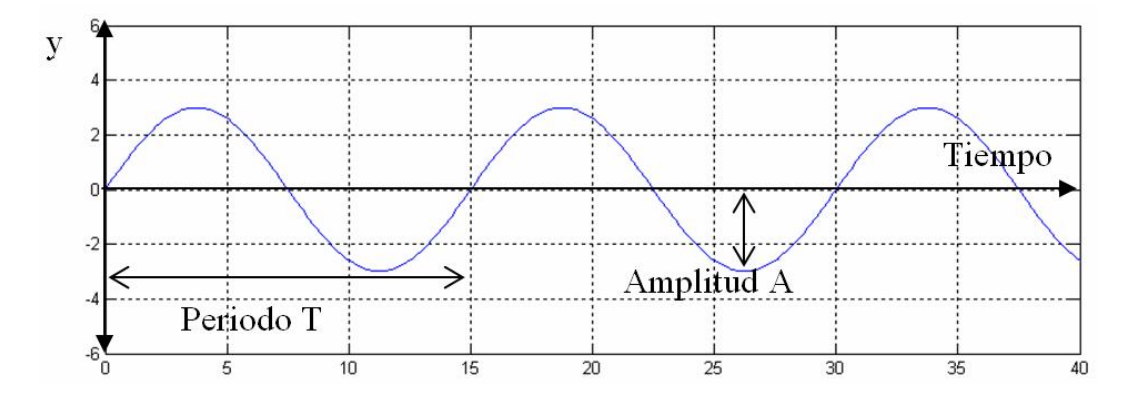

Figura 29: Evolución temporal de la perturbación armónica en  $x = 0$  (T = 15 s y A = 3 m)

donde  $k = \frac{2\pi}{\lambda}$  = numero de onda y  $\omega = \frac{2\pi}{T}$  frecuencia angular (rad/s). Algunas veces se emplea la frecuencia  $f = \frac{1}{7}$  $\frac{1}{T}$  (s<sup>-1</sup> = Hertz = Hz). Las ecuaciones (4) y (5) suponen que  $y(x = 0, t = 0) = 0$ , lo cual no siempre es así. Una versión mas general de (4) se escribe como:

$$
y(x,t) = Asen(kx - \omega t - \varphi)
$$
\n(6B.6)

donde  $\varphi$  se denomina fase. Tanto la amplitud A como la fase  $\varphi$  dependen de las condiciones iniciales, es decir las deformaciones impuestas a la cuerda en  $t = 0$ .

Las condiciones iniciales también pueden dictar el valor de  $\lambda$  (y entonces k) con lo cual el valor de T (y entonces  $\omega$ ) queda completamente definido pues:

$$
\frac{\lambda}{T} = \frac{\omega}{k} = c = \left(\frac{\tau}{\rho}\right)^{\frac{1}{2}}
$$

(Alternativamente, la condición inicial puede dictar el valor de T lo cual fija el valor de  $\lambda$ ). Las relaciones anteriores indican que la longitud de onda (o número de onda) NO es independiente del período (o frecuencia) cumpliéndose que:

- Ondas largas (# de onda pequeño) son ondas de período largo (baja frecuencia)
- Ondas cortas ( $\#$  de onda grande) son ondas de período corto (alta frecuencia)

## 6B.3. Ondas en una cuerda finita

Hasta ahora hemos considerado que la cuerda tiene un largo infinito:  $-\infty \leq x \leq +\infty$ . Veamos ahora que pasa cuando la cuerda es finita tal que  $-\infty \le x \le 0$ . La condición de borde en  $x = 0$  puede ser de dos tipos:

- Extremo fijo (o empotrado):  $y(0, t) = 0 \forall t$
- Extremo móvil:  $\frac{\partial y(0,t)}{\partial x} = 0 \ \forall \ t$

#### 6B.3.1. Extremo fijo

Supongamos que un pulso u onda se acerca desde la izquierda hacia el punto de empotramiento y definamos  $t = 0$  cuando la perturbación alcanza  $x = 0$ . Entonces:

$$
y_D(x,t) = f(ct - x)
$$
para  $t \le 0, x \le 0$ 

¿Qué pasa cuando  $t \geq 0$ ? Para responder esta pregunta emplearemos el principio de superposición, suponiendo además que la cuerda se extiende hacia el infinito también a la derecha de  $x = 0$ . Imaginemos que en el lado *imaginario* de la cuerda viaja una perturbación idéntica a la real pero invertida y moviéndose hacia la izquierda:

$$
y_I(x,t) = -f(ct+x)
$$
para  $t \le 0, x \ge 0$ 

Entonces, la solución completa está dada por:

$$
y(x,t) = f(ct - x) - f(ct + x)
$$
para  $\forall$  t  $y \forall x$ 

La fórmula anterior satisface la condición de empotramiento, puesto que  $y(0,t) = f(ct-0)$  $f(ct+0) = 0$  Además predice que pasa para  $t > 0$ : en este caso la perturbación se refleja en x 0 (es decir comienza a avanzar hacia la izquierda) invirtiendo su forma pero manteniendo todos los demás parámetros (Figura [30a](#page-213-0)).

#### 6B.3.2. Extremo móvil

En este caso, la partícula en  $x = 0$  puede cambiar su posición pero la tangente a la cuerda siempre se mantiene horizontal. Si esta condición no se satisface actuaría una fuerza transversal finita lo que generaría aceleraciones infinitamente grandes. La condición de borde en este caso es:  $\frac{\partial y(0,t)}{\partial x} = 0$ ∀t. Por analogía con el caso anterior se puede demostrar que esta CB es satisfecha por:

 $y(x, t) = f(ct - x) + f(ct + x)$  para  $\forall t \vee \forall x$ 

La ecuación anterior indica que nuevamente una perturbación viajera se refleja en  $x = 0$  pero esta vez comienza a retroceder manteniendo su forma completamente (Fig. [30b](#page-213-0)).

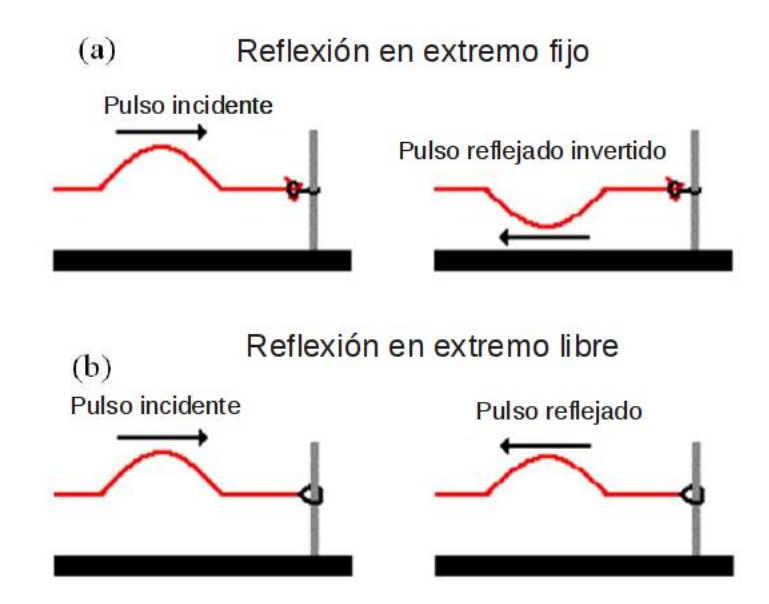

<span id="page-213-0"></span>Figura 30: Reflejo de un pulso en un extremo (a) empotrado y (b) libre.

## 6B.4. Ondas estacionarias

Supongamos que se generan ondas armónicas en una cuerda finita empotrada en uno de sus extremos. De acuerdo a la solución general vista en 3.1, en este caso la solución esta dada por  $y(x,t) = Asen(kx - \omega t) + Asen(kx + \omega t)$ . Aplicando los teoremas de trigonometría es fácil demostrar que:

<span id="page-213-1"></span>
$$
y(x,t) = 2Asen(\omega t)sen(kx)
$$
\n<sup>(6B.7)</sup>

La ecuación [\(6B.7\)](#page-213-1) fue deducida de la superposición (suma) de dos ondas viajeras, pero es una onda estacionaria (no aparece el término del tipo x−ct). Esta onda estacionaria tiene número de onda (y  $\lambda$ ) igual que la onda original (sen(kx)) y oscila en el tiempo al igual que la original ( $\omega$  o  $T$  no cambian). Los valores  $k$  y  $\omega$  aun satisfacen  $\frac{\omega}{k} = c$ . La forma de esta onda se muestra en la figura [31.](#page-214-0)

Notemos que en los nodos (separados cada  $\frac{\lambda}{2}$ ) la amplitud es 0 mientras que en los antinodos (también separados por  $\frac{\lambda}{2}$ ) la amplitud es el doble de la original 2A.

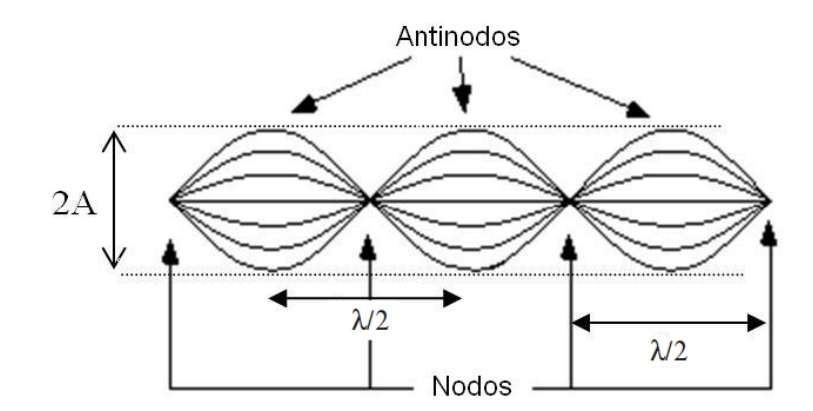

<span id="page-214-0"></span>Figura 31: Geometría de onda estacionaria.

### 6B.5. Modos normales en una cuerda finita

#### 6B.5.1. Ambos extremos fijos

Supongamos ahora que la cuerda está empotrada en ambos extremos y tiene largo L. Ya no es posible tener valores arbitrarios de  $k$  (ni de  $\omega$ ) pues los extremos de la cuerda deben ser nodos:  $y(x = 0, t) = y(x = L, t) = 0 \forall t$ . La ecuación (6) cumple la primera condición en forma trivial, pero la segunda requiere

$$
sen(kL) = 0 \to kL = n\pi \to k = \frac{n\pi}{L} \to \lambda_n = \frac{2L}{n}
$$

con  $n = 1, 2, 3, ...$ 

Además, como  $c = \frac{\lambda}{T} = \lambda f \rightarrow f_n = \frac{nc}{2L}$  $\overline{2L}$ 

Los pares  $[\lambda_n, f_n]$  definen los modos normales de la cuerda. A medida que n aumenta, disminuye el largo de la onda y aumenta su frecuencia [32.](#page-215-0)

#### 6B.5.2. Un extremo fijo y el otro libre

Se deja propuesto demostrar que en este caso:

 $\lambda_n = \frac{4L}{2(n-1)}$  y  $f_n = \frac{nc}{4L}$ 4L

#### 6B.5.3. Ambos extremos libres

Se deja propuesto demostrar que en este caso:

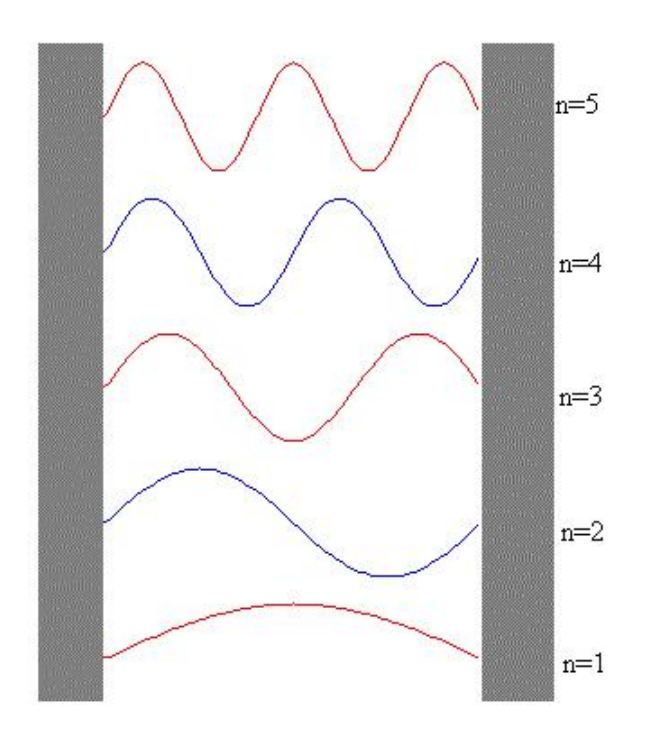

<span id="page-215-0"></span>Figura 32: Modos normales en una cuerda con sus dos extremos fijos

## 6B.5.4. Referencias

Capítulo 16 de Tipler & Mosca. Capítulo 18 de Serway & Beichman.
# 6B.6. Preguntas Conceptuales

- **Pregunta 1:** Se desea generar ondas armónicas en una cuerda tensa  $(T = 10 N)$  de densidad lineal 0,1 kg/m. Inicialmente se impone una deformación aproximadamente sinusoidal con longitud de onda  $\lambda = 0.1$  m y amplitud  $A = 0.02$  m.
	- $\bullet$  (5 puntos) ; Cuál es la frecuencia de onda resultante?
	- $(1 \text{ punto})$  Si la cuerda es infinita, ¿qué tipo de ondas se generan? (viajeras o estacionarias).
- Pregunta 2: Una onda estacionaria se genera a partir de la superposición de dos ondas viajeras idénticas en una cuerda tensa. Las ondas viajeras tienen una amplitud  $A = 0,005$  m y una frecuencia  $f = 2 Hz$ . Determine la amplitud que experimenta la cuerda en los antinodos de la onda estacionaria y el período con que estos puntos experimentan un ciclo completo de oscilación.
- Pregunta 3: Una onda estacionaria se genera a partir de la superposición de dos ondas viajeras idénticas en una cuerda tensa. Las ondas viajeras tienen una amplitud  $A = 0,005$  m y una longitud de onda  $\lambda = 0, 1, m$ . La velocidad de fase en esta cuerda es  $c = 20, m/s$ . Determine la amplitud que experimenta la cuerda en los antinodos de la onda estacionaria y el período con que estos puntos experimentan un ciclo completo de oscilación.

### 6B.7. Ejercicios Semestres Pasados

Ejercicio 1: Se fija el extremo derecho de una cuerda semiinfinita. Desde la izquierda se hacen incidir ondas viajeras armónicas hacia el extremo fijo. La tensión de la cuerda es 10  $N$  y la densidad lineal  $0, 1 \ kg/m$ .

La figura 1 muestra una fotografía instantánea de las ondas viajeras (antes de llegar al punto fijo), con  $D = 0.1$  m y  $H1 = 0.02$  m.

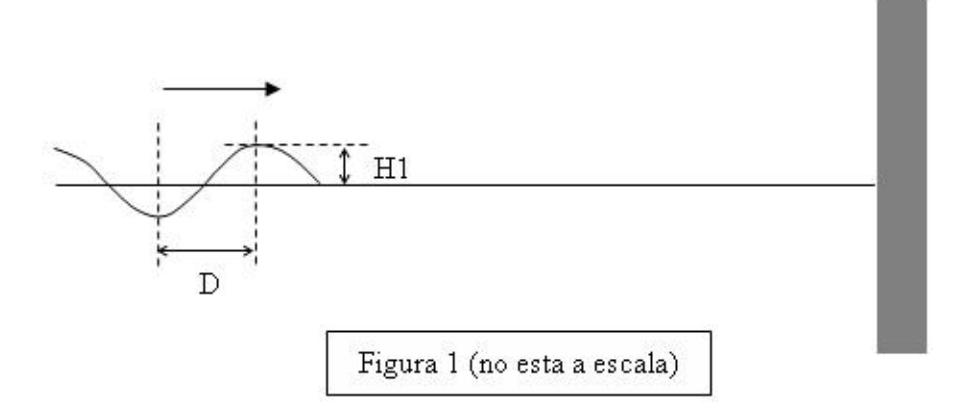

Después de un cierto tiempo se vuelve a sacar una fotografía instantánea como se muestra en la figura 2. El punto A se encuentra a una altura  $H2 = 0.02$  m.

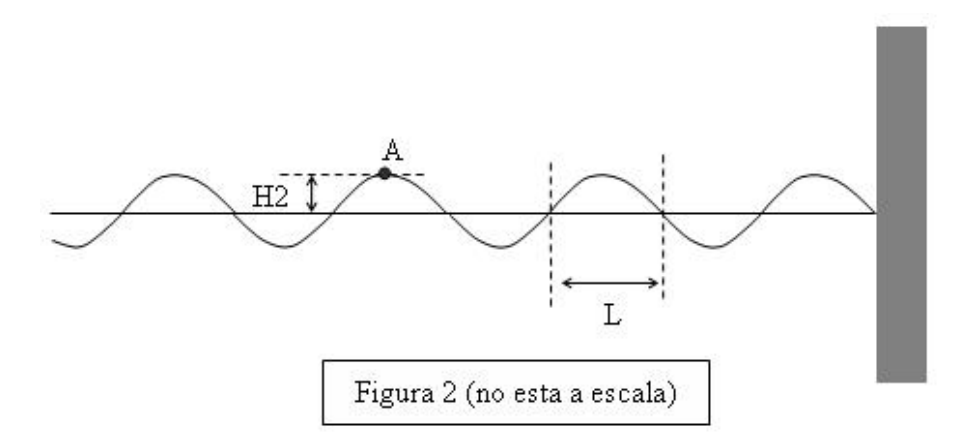

Determine el valor de L (distancia entre nodos), la altura máxima a la cual llegará el punto A y el tiempo que transcurrirá entre el instante de la fotografía y el momento en que A alcance su altura máxima.

- Ejercicio 2: Se tiene un arreglo como indicado en la figura: un bloque de masa  $m$  pasa por una polea ideal sujeto por una cuerda ideal de densidad lineal de masa  $\rho = 2 \times 10^{-3}$  kg/m. La cuerda está fija a una distancia  $L = 2$  m horizontal del eje de la polea a un aparato que fuerza vibraciones verticales con una frecuencia  $f$  fija. Cuando la masa  $m$  es 16,0 kg o 25,0 kg se observan ondas estacionarias, y no se producen ondas estacionarias con masas intermedias.
	- 1. Determinar la frecuencia de vibración f.
	- 2. Determinar la masa máxima para la cual se pueden observar ondas estacionarias.

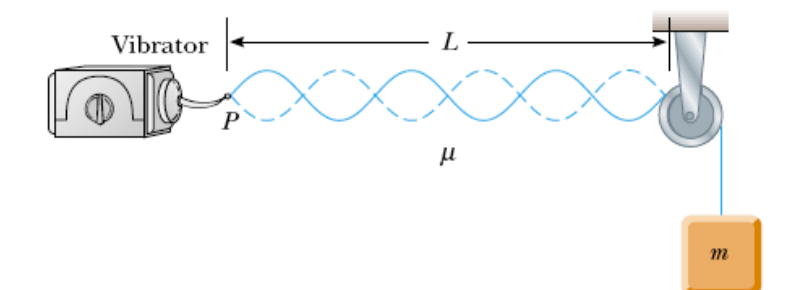

# Unidad 6B: Guía Práctica

### 6B.1. Guia Práctica

### A. Objetivos

- Visualizar ondas viajeras y estacionarias en una cuerda tensa.
- Usar las ecuaciones cinemáticas para ondas viajeras y estacionarias.
- Determinar frecuencia y longitud de onda de modos normales de oscilación de una cuerda finita.

### B. Materiales

- Video con onda viajera en un arreglo de varillas.
- Generador de señales (frecuencia)
- $\blacksquare$  Cuerda fija en dos extremos.
- Masas para tensar cuerda.
- Balanza digital.

Se dispondrá de un montaje experimental por mesa. Un extremo de la cuerda se ata al generador de pulsos, que oscila con amplitud y frecuencia variables. El otro extremo de la cuerda pasa por una pequeña polea a una distancia L desde donde se aplica una tensión conocida colgando masas calibradas (ver figura). Dada la tensión y largo de la cuerda esta tendrá modos normales de oscilación bien definidos.

#### C. Experimento

Experiencia 1: Longitud de onda y momento de inercia. En el video6B.mov publicado en ucursos se muestra el mismo arreglo de varillas de distinto largo utilizado en la experiencia 6A. Estas están siendo perturbadas en un extremo por un movimiento periódico

de modo de producir ondas armónicas desplazándose hacia la izquierda. En esta primera experiencia se pide que midan la longitud de onda en el sector de varillas largas y en el sector de varillas cortas. A partir de estas medidas determine la razón entre los momentos de inercia de las varillas largas y las varillas cortas.

- 1. Medir la longitud de onda (en pixeles) en el sector de varillas largas tantas veces como sea necesario de modo de obtener un error de medición relativo menor a un 5 %. Para ello puede medir cuadros distintos del video o bien medir en sectores distintos en cada cuadro, siempre y cuando sean todas las varillas del mismo largo. Reporte el número de mediciones  $N_l$  , la longitud de onda  $\lambda_l$  (en pixeles) y su desviación estándar  $\sigma_l$  (en pixeles).
- 2. Repita para el sector de varillas cortas  $N_c$ ,  $\lambda_c$ ,  $\sigma_c$ .
- 3. Calcule el cociente de los momentos de inercia  $I_l/I_c$  a partir de  $\lambda_l/\lambda_c$ . Comente si es consistente con el valor esperado a partir de la razón de los largos de las varillas largas y varillas cortas.
- Experiencia 2: Modos normales de oscilación de la cuerda finita. Ahora debe generar modos normales  $n = 1, 2, 3, \dots$  empleando un sistema como el que se muestra aquí. Un generador genera pulsos en una cuerda tensa con frecuencias entre 1 y 100 Hz. Varíe lentamente la frecuencia del generador de pulsos hasta obtener el 1er, 2do y 3er modo normal. Para cada modo normal, anote la longitud de onda y la frecuencia a la cual se forma.

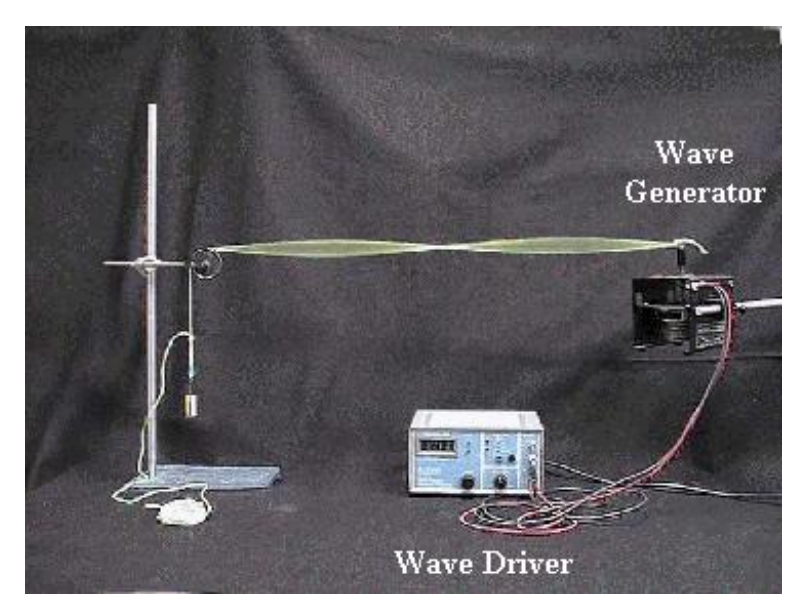

Experiencia 3: Cálculo de frecuencias de modos normales. Calcule en forma teórica la frecuencia a la cual se forman los modos normales que encontró de manera experimental (para eso necesita conocer la velocidad de fase, dependiente de la tensión y densidad lineal de masa de la cuerda). Compare los valores medidos y calculados de  $f$ , y comente sobre su similitud o diferencia.

- 1. Medir el largo y la masa de la cuerda. Necesitan calcular la densidad lineal de masa de la cuerda ya tensada, para ello marque los extremos de la cuerda tensa y luego mida su largo natural (no tensado).
- 2. Medir el largo de la cuerda entre el generador de pulsos y la polea con su estimación de error. Calcular la tensión de la cuerda a partir de la masa colgada. El profesor o los auxiliares indicarán a cada grupo la masa y largo de la cuerda para su experimento.
- 3. Calcular las frecuencias de los tres primeros modos normales para el montaje experimental de la experiencia 2.

# Unidad 7A: Hidroestática–Presión Colisional

### 7A.1. Introducción

En esta unidad estudiaremos la fuerza que ejerce un conjunto de partículas cuando rebotan en una superficie. Partiremos con nociones simples acerca de rebotes de partículas y construiremos un modelo más elaborado para cuantificar el rebote de un chorro de ellas.

Lo interesante de este modelo es que nos permite hacerlo extensivo a diversos sistemas de nuestro entorno. Por ejemplo, entender la fuerza que un gas ejerce sobre las paredes de su contenedor; la fuerza de arrastre del aire sobre un globo cuando se mueve rápidamente; la fuerza que el viento ejerce sobre un objeto; la fuerza que ejerce una cadena al caer sobre el suelo; el rol de las aspas de un helicóptero para que vuele; la fuerza que ejerce el chorro de una manguera; etc.

Conviene introducir algunas nociones que nos serán útiles en la discusión que sigue. La primera de estas es la densidad de partículas, denotada por n, que corresponde al número de partículas por unidad de volumen. Así, si  $n(\vec{r})$  es el número de partículas por unidad de volumen en la posición  $\vec{r}$ , entonces el número de partículas  $\delta N$  en un pequeño volumen de tamaño  $\delta V$  que abarca  $\vec{r}$  está dado por

$$
\delta N = n(\vec{r}) \, \delta V \; .
$$

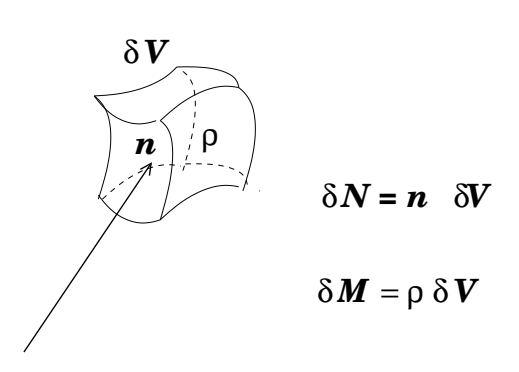

Al igual que el caso anterior, podemos definir la *densidad de masa*, que denotaremos por  $\rho$ .

De esta forma, la masa  $\delta M$  contenida en un pequeño volumen de tamaño  $\delta V$  estará dada por

$$
\delta N = n(\vec{r}) \, \delta V \; .
$$

Ciertamente  $\rho$  puede depender de la posición, lo que se representa por  $\rho = \rho(\vec{r})$ .

Si todas las partículas son de igual masa,  $m<sub>o</sub>$ , entonces

 $\rho = m_o n$ ,

### 7A.2. Colisiones elementales

Cuando una partícula con cierto momentum rebota en una superficie, ésta experimenta un cambio de momentum. El momentum transferido a la partícula es

$$
\delta \vec{p} = \vec{p}_f - \vec{p}_i ,
$$

donde  $\vec{p}_i$  y  $\vec{p}_f$  son los momenta inicial y final, respectivamente. Si el rebote es elástico, con la partícula incidiendo con rapidez v, entonces la variación de momentum está dada por

$$
\delta \vec{p} = 2 m_o v \cos \phi \; \hat{n} \; ,
$$

con  $\phi$  el ángulo de incidencia con respecto a la normal  $\hat{n}$  del plano del rebote y m la masa de la partícula.

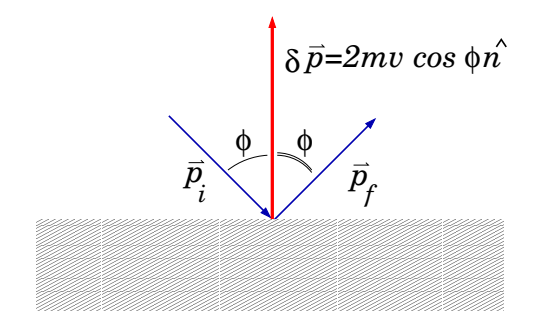

Este cambio de momentum es el que la superficie le imprime a la partícula, siendo su origen la interacción (fuerza) percusiva que la superficie ejerce sobre la partícula (que por la 3ra ley de Newton, es igual y opuesta a la que la partícula le imprime a la superficie).

Una situación interesante ocurre cuando una lluvia de partículas rebota sobre la misma superficie. Para simplificar la discusión, supondremos que existen  $n$  partículas por unidad de volumen, las cuales se mueven con igual velocidad de incidencia sobre una superficie plana.

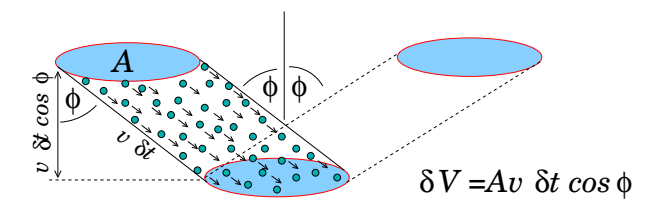

En este caso cuantificaremos el momentum neto  $\delta \vec{P}$  que imprime la superficie a las partículas en un lapso  $\delta t$ . En la figura se ilustra un chorro de partículas que incide sobre la superficie. En ella se muestran las partículas que colisionarán la superficie entre el instante t y  $t + \delta t$ . El cambio de momentum será igual al cambio experimentado por una de las partículas, multiplicado por el número de ellas que colisionarán la pared. Tal número, que denotaremos  $\delta N$ , está dado por

$$
\delta N = n \times \text{Vol} = n \times A v \, \delta t \cos \phi \ .
$$

Entonces, el cambio de momentum experimentado por todas las partículas que golpean (en el lapso  $\delta t$ ) es

$$
\delta \vec{P} = (n A v \delta t \cos \phi) \times (2m_0 v \cos \phi \hat{n})
$$
  
=  $2 \underbrace{m_0 n}_{\rho} A v^2 \cos^2 \phi \hat{n} \delta t$ .

Identificamos entonces la fuerza media responsable del cambio de momentum de las partículas rebotando:

$$
\vec{F}_{col} = 2\rho A v^2 \cos^2 \phi \hat{n} .
$$

Denotando por  $A_{\perp} = A \cos \phi$ , la sección transversal del chorro de partículas, entonces

$$
\vec{F}_{col} = 2\rho A_{\perp} v^2 \cos \phi \hat{n} .
$$

Observamos que la fuerza que la superficie ejerce sobre el chorro es proporcional a:

- la densidad de masa del chorro;
- el cuadrado de la rapidez;
- la sección transversal del chorro;
- al coseno del ángulo de incidencia  $c/r$  a la normal.

En el caso de un chorro de partículas que incide perpendicularmente sobre una superficie, la fuerza es

$$
F_{\perp}=2\rho A_{\perp} v^2.
$$

Podemos estimar la fuerza que ejerce un viento de 60 km/h sobre una placa de 1 m². Tomando  $v=60\,\,{\rm km/h}\approx 17\,\,{\rm m/s},\,\rho\approx 1\,\,{\rm kg/m^3},$  estimamos  $F_{\perp}\approx 580\,\,{\rm N},$  equivalente a una masa de  $58\,\,{\rm kg}.$ 

#### 7A.2.1. La presión colisional

Volviendo a la expresión  $\vec{F}_{col} = 2\rho \ Av^{2} \cos^{2} \phi \ \hat{n},$  observanos que

$$
p \equiv \frac{F_{col}}{A} = 2\rho \ v^2 \cos^2 \phi
$$

que expresa la fuerza por unidad de área que ejerce el chorro al incidir las partículas. A esta cantidad se le denomina *presión*, y dimensionalmente se expresa como fuerza/área. En el sistema internacional, una unidad de presión se expresa en  ${\rm N/m^2},$  correspondiente a 1 pascal:

 $1 \text{ N/m}^2 = 1 \text{ pascal} = 1 \text{ Pa}$ 

La presión es una cantidad física muy útil para caracterizar la manifestación mecánica de un medio fluido. En nuestro modelo es el resultado del cambio de momentum de partículas en movimiento. En este modelo, las partículas son monoenergéticas (todas chocan con la misma energía cinética) y colimadas (todas ellas se mueven en la misma dirección).

En el caso del aire, las partículas que golpean un pequeño elemento de superficie provienen de todas las direcciones dentro de medio hemisferio. Además, las partículas no son monoenergéticas sino que se distribuyen probabilísticamente. El cálculo de la presión en este caso requiere de herramientas que van más allá de las con que se cuenta en este nivel. El origen microscópico de la presión es el mismo que hemos introducido en esta unidad.

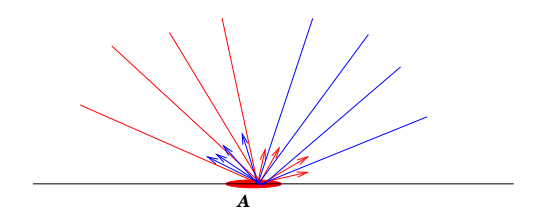

# 7A.3. Fuerza al desviar un chorro de partículas

Una aplicación directa del resultado anterior es el estudio de un chorro de partículas que golpea un plano inclinado al caer por gravedad. La deducción anterior para la magnitud de la fuerza del plano inclinado para desviar las partículas en sus impactos,  $F_{col} = 2 \rho \,\, A_\perp \,\, v^2 \cos \phi,$ indica que ella es proporcional al cuadrado de la rapidez del impacto, al coseno del ángulo de inclinación, a la sección transversal del flujo y a la densidad de éste.

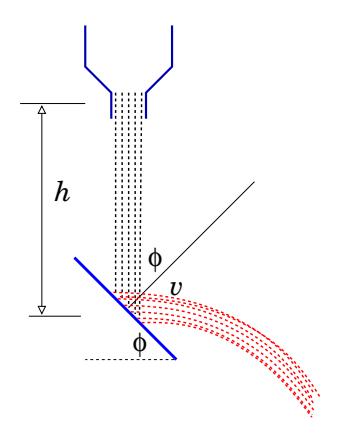

Una manera de constatar la proporcionalidad con  $v^2$  es midiendo la fuerza sobre la superficie inclinada y analizar su comportamiento con la altura de caída de granos que caen desde un embudo. Por conservación de energía tenemos que  $v^2=2gh,$  con  $g$  la aceleración de gravedad y  $h$  la distancia entre el punto de impacto de los granos y el embudo. Así,

$$
F_{col} = (4\rho A_{\perp} g \cos \phi) h \qquad (7A.1)
$$

$$
= (4\rho A_{\perp} g h) \cos \phi \tag{7A.2}
$$

La primera de ellas expresa proporcionalidad con respecto a la altura de caída. La segunda expresa la proporcionalidad con respecto a  $\cos \phi$ . Se plantea determinar los rangos de variación de h y  $\phi$  para los cuales las expresiones anteriores son razonablemente válidas. ¿Cómo medir  $nA_{\perp}$  a partir de una imagen?

# 7A.4. Rebotes en una placa inclinada

En la gura de más abajo se ilustran las fuerzas que actúan sobre una placa inclinada de peso  $M\vec{g}$ , sujeto por un cordel vertical  $(\vec{T})$ , percutido por un chorro de granos  $(\vec{F})$ , y soportado por un pivote en P  $(\vec{R})$ .

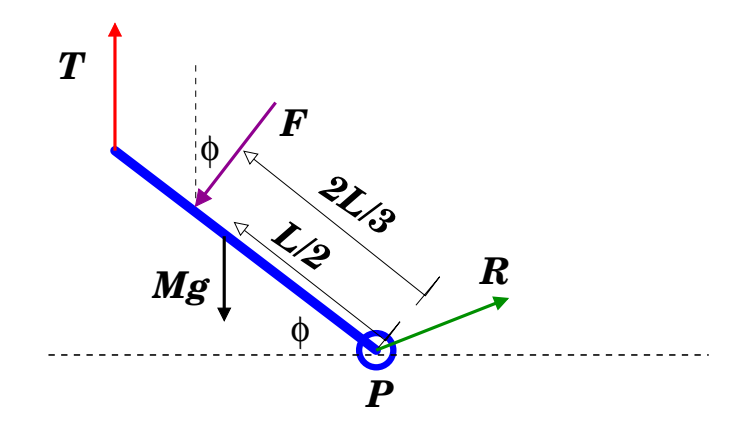

Si el sistema es estático, entonces al imponer torque neto nulo con respecto a P tenemos

$$
LT\cos\phi - \frac{2L}{3}F - \frac{L}{2}Mg\cos\phi = 0 \quad \rightarrow \quad (T - \frac{1}{2}Mg)\cos\phi = \frac{2}{3}F.
$$

Si denotamos por  $T<sub>o</sub>$  la tensión que ocurre cuando  $F = 0$ ,

$$
T_o = \frac{1}{2}Mg \; ,
$$

entonces

$$
F = \frac{3}{2}(T - T_o) \cos \phi.
$$

Si aceptamos que la fuerza  $F \to F_{col}$ , entonces

$$
4\rho A_{\perp} h g \, \cos \phi = \frac{3}{2} (T - T_o) \, \cos \phi \quad \rightarrow \quad (T - T_o) = \frac{8}{3} \, \left(\rho \, A_{\perp} h \right) \, g \; .
$$

Definamos la constante  $B$  por

entonces

$$
B = \frac{8 \rho A_{\perp} g}{3} ,
$$
  

$$
(T - T_o) = Bh .
$$

Este resultado de forma bastante sencilla es consistente con el hecho de que la rapidez del impacto en la placa es proporcional a  $v^2$ . Además, la ausencia de la dependencia en el ángulo  $\phi$ es por la orientacion vertical del cordel que soporta la placa. Las relaciones algebraicas permiten la cancelación de cos  $\phi$  provenientes de  $F_{col}$ . El objetivo de esta unidad es investigar la validez de esta relación.

### 7A.4.1. Referencias

Secciones 12.1 a 12.4 de los apuntes de Massman. Secciones 18.1 a 18.3 de Serway & Beichman.

### 7A.5. Preguntas Conceptuales

- **Pregunta 1:**  $i$ En qué unidades se expresa  $B$ ?
- **Pregunta 2:** Estime la densidad de alumnos en la Sala Galileo, de superficie 300 m<sup>2</sup>; estime la densidad de masa correspondiente.
- Pregunta 3: Estime la fuerza de una granizada sobre un paraguas plano horizontal.
- **Pregunta 4:** ¿Cuál sería el ángulo de rebote de una partícula incidiendo con un ángulo  $\phi$  si la energía cinética del rebote es  $\lambda$  veces la inicial?
- **Pregunta 5:** ¿Cuál es el significado físico de  $T T_0$ ?
- **Pregunta 6:** ¿En qué unidades se expresa  $\rho v$ ?
- Pregunta 7: Estime la fuerza que ejerce viento de 100 km/h sobre la pared de una casa de 2,5 m de altura y 5 m de ancho.
- **Pregunta 8:** Un chorro de partículas de densidad de masa  $\rho$   $(1 \text{ kg/m}^3)$  se mueve con velocidad  $v$  (1 m/s) a lo largo de una manguera. Para doblar la manguera en un ángulo  $\beta$  (30°), ¿que fuerza es necesaria aplicar?
- **Pregunta 9:** ¿Qué caracteriza a un chorro monoenergético y colimado de partículas?
- Pregunta 10: Estime el tiempo que dura la colisión de un puñado de porotos cuando estos son soltados desde 50 cm de altura.
- **Pregunta 11:** Defina la densidad de partículas  $n$  e ilustre con un ejemplo.
- **Pregunta 12:** Defina la densidad de masa  $\rho$  e ilustre con un ejemplo.

### 7A.6. Ejercicios Semestres Pasados

- Ejercicio 1: Mientras llueve verticalmente, una persona de altura H debe cruzar al paradero de enfrente, ubicado a una distancia L. La persona debe optar por cruzar corriendo o caminando. Determine de que forma se moja menos.
- Ejercicio 2: Un balde con 5 kg de arena se deja caer sobre una balanza durante 1 minuto. Determine y grafique el peso que registra la balanza hasta los 90 segundos considerando que los granos de arena no rebotan.
- Ejercicio 3: Para efectos de una estimación sencilla, considere las aspas de un helicóptero formadas por dos placas circunferenciales de aproximadamente  $1\ \mathrm{m}^{2}$  cada una, ubicada a  $5$ m del eje. Las placas mantienen un ángulo de inclinación entre 25 y 30 grados con la horizontal. Estime el período de rotación de la hélice a fin de que con su rotación se pueda levantar al helicóptero de 500 kg de masa.

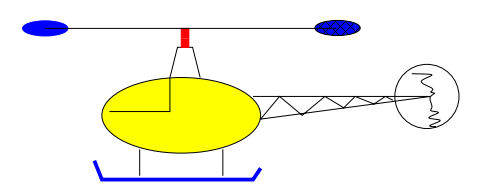

- Ejercicio 4: El diámetro típico de una gota de lluvia es de 3 mm, aproximadamente. Cuando el agua caída durante 1 hora de lluvia es de 1 mm, estime el número de gotas que golpean el piso en ese lapso por metro cuadrado. ¾A qué fuerza media (colisional) se traduce? Note que necesita estimar la velocidad terminal con que cae una gota de agua. Averiguelo en la web, o estímelo a partir de la expresión de la fuerza de arrastre vista en la unidad 5b. ¿A qué presión corresponde el resultado?
- Ejercicio 5: Cuando una partícula rebota elásticamente sobre una pared, el cambio de momentum en la colisión es  $\delta p_{\perp} = 2m_o v \cos \phi$ , con  $\phi$  el ángulo de incidencia con respecto a la normal.

Determine  $\delta p_{\perp}$  en el caso en que el choque ocurra sobre una superficie perfectamente resbaladiza pero con pérdida de energía, caracterizada por

$$
(p'_y)^2 = \lambda (p_y)^2 , \qquad p'_x = p_x
$$

Aquí, la dirección x es paralela al plano de la superficie, y la dirección y es perpendicular a ella. Exprese su resultado en función de la rapidez de incidencia v, ángulo de incidencia  $\phi$ , masa de las partículas  $m_o$ , y constante de rebote  $\lambda$ . Grafique su resultado en función de  $\lambda$ , con  $0 \leq \lambda \leq 1$ .

Ejercicio 6: En la figura se ilustra una cañería que termina en forma de 'L', de donde sale un chorro de agua en forma vertical. Por la cañería pasa agua ( $\rho$ =1000 kg/m $^3$ ), a razón de 2 litros cada minuto.

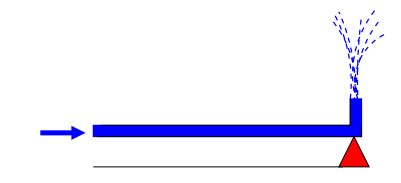

Determine el incremento de la fuerza normal en la cuña triangular cuando sale agua por la cañería. Considere el diámetro de la cañería igual a 10 mm.

# Unidad 7A: Guía Práctica

# 7A.1. Resumen y objetivos

En esta sesión se estudiará la respuesta mecánica de una placa inclinada al impacto de una lluvia de garbanzos. En particular, se busca verificar la validez del modelo descrito en el Material Teórico, en el cual se predice que la fuerza de la superficie sobre el  $pulso<sup>6</sup>$  $pulso<sup>6</sup>$  $pulso<sup>6</sup>$  de garbanzos es

$$
\vec{F}_{col} = (4\rho A_{\perp} g h) \cos \phi \hat{n} .
$$

Para ello se hará caer una carga de garbanzos en forma vertical, se medirá la tensión del cordel que soporta el plano inclinado y se cuantificará la interacción (fuerza) entre el chorro y la superficie donde ocurren los impactos. Con esto se espera que:

- Se identique la fuerza ejercida por un sistema disgregado como transferencia de momentum de sus constituyentes.
- Se reconozca el valor de la fuerza media  $(F_m)$  como cantidad física para caracterizar estos sistemas.
- Se reconozca el origen microscópico del fenómeno y su manifestación en cantidades macroscópicas medibles.
- Se valore la utilidad de definir valores medios de cantidades físicas fluctuantes.
- Se reconozca el significado de la presión como fuerza media distribuida en una superficie.

# 7A.2. Materiales

- Placa plana rectangular;
- Soporte universal;
- Hilo  $(1 \text{ m});$
- Caja plástica de contención;

<span id="page-231-0"></span><sup>6</sup> Entendemos por pulso al chorro de extensión longitudinal acotada. La duración de ellos es corta en relación a las escalas de tiempo características de las cantidades físicas a analizar.

- Sensor de fuerzas;
- Transportador;
- Huincha de medir;
- Plomada;
- Tubo  $(15 \text{ cm})$ ;
- Un puñado de garbanzos; y
- Programa MATLAB Media.m (disponible en página web del curso)

### 7A.3. Conocimientos indispensables

- Manejo del programa *SignalExpress* para la obtención de datos del sensor de fuerzas.
- Operación del programa  $Media.m$  en modo consola.

### 7A.4. Focalización de actividades

En esta práctica se llevarán a cabo dos experiencias. La Experiencia 1 consiste en estudiar la dependencia de la fuerza media con la rapidez de impacto (altura de caída). En la Experiencia 2 se investiga la dependencia de la fuerza media con el ángulo de impacto (inclinación de la placa). De acuerdo con la predicción teórica (revisar Material Teórico), el comportamiento del incremento de la tensión  $(T - T_o)$  por la lluvia de garbanzos estaría dada por

$$
(T-T_o)=Bh,
$$

donde

$$
B=\frac{8\,\rho\,A_{\perp}g}{3}.
$$

De acuerdo a esto se espera que el incremento  $T-T_o$  crezca linealmente con la altura  $h$  y sea independiente del ángulo  $\phi$ . Se examina en esta sesión el grado de validez de este comportamiento y además se busca una estimación de la constante B.

A fin de reducir la carga horaria de esta sesión, quienes estén en los mesones A, B, C, D y J se encargarán de la Experiencia 1, mientras que quenes se ubiquen en los mesones E, F, G, H e I, se encargarán de la Experiencia 2.

### 7A.5. Disposición experimental

Disponga el soporte universal sobre el mesón de trabajo adaptando el sensor de fuerzas en el extremo de la barra horizontal (ver figura). Del sensor cuelga un extremo de la placa inclinada mediante un hilo vertical (½verifíquelo!). La placa debe estar dentro de la caja de contención a fin de evitar la salida de garbanzos. Note que los garbanzos en el piso son un factor DE RIESGO.

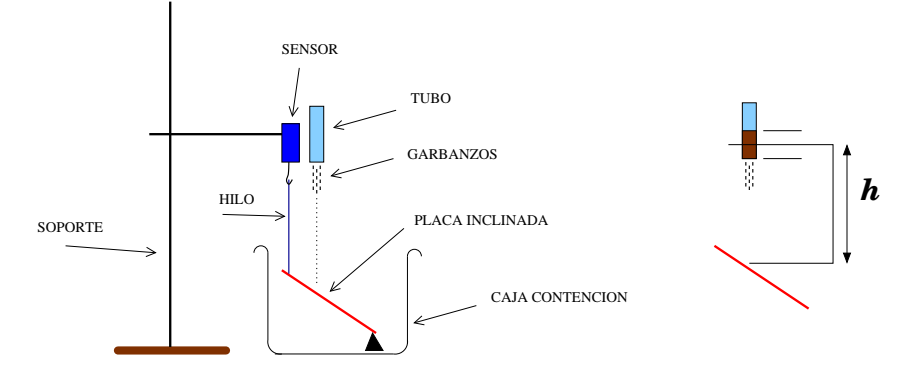

En la Experiencia 1 se medirán las fuerzas medias para caídas desde {20 cm, 30 cm, 40 cm, 50 cm}; todas ellas a un ángulo fijo entre  $35^{\circ}$  y  $50^{\circ}$  de inclinación. Cada grupo escogerá (e informará) el valor que le parezca. Para cada una de estas alturas se harán 2 mediciones y se calculará el promedio de ellas.

En la Experiencia 2 se medirán las fuerzas medias para inclinaciones de  $\{35^o, 45^o, 55^o\};$  todas ellas a una altura cercana a 40 cm (que debe ser reportada). Para cada uno de estos ángulos se harán 2 mediciones y se calculará el promedio de ellas.

### 7A.6. Procedimiento

- 1. Ajuste y mida la inclinación de la placa;
- 2. Verifique que el hilo que sostiene la placa está vertical;
- 3. Cargue el tubo con 5 cm de garbanzos;
- 4. Ubíquelo en forma vertical sobre la marca;
- 5. Active el sensor de fuerzas y haga caer los garbanzos. Cerciórese que han impactado la placa en el lugar correcto, ubicado en la tercera parte  $(L/3)$  desde su extremo superior;
- 6. Exporte el registro de mediciones a un archivo ASCII (texto). Dele al archivo un nombre con caracteres alfanuméricos sin espacios entre ellos;
- 7. Ejecute el programa Media.m y obtenga el valor medio de la fuerza. Deseche y repita la medición si la fuerza en función del tiempo resulta demasiado ruidosa;
- 8. Registre las mediciones en su cuaderno de apuntes.
- 9. Para la tabulación de los datos se sugiere la estructura siguiente (datos inventados):

| Archivo | $h \mid m$ | $\phi$ grados | $F_m$ [N] | Promedio [N] |
|---------|------------|---------------|-----------|--------------|
| h20q30A | 40         | 30            | 1,33      | 1,29         |
| h20q30B | 40         | 30            | 1.25      |              |
| h20q50A | 40         | 50            | 1,13      | 1.14         |
| h20q50B | 40         | 50            | 1,15      |              |

Grafique los valores promedios de  $F_m$  en función de la altura h (Experiencia 1), o del ángulo de inclinación  $\phi$  (Experiencia 2).

### 7A.7. Divertimento: Análisis de la constante B

Sea  $\Delta$  una cantidad con dimensiones de longitud, entonces

$$
B\,\Delta = \frac{8}{3}\,(\rho\,A_\perp\,\Delta)\,g\ .
$$

La cantidad entre paréntesis tiene dimensiones de densidad×volumen=masa. En particular, si  $\Delta$  fuese la extensión longitudinal (aproximada) del pulso de garbanzos y  $\rho$  fuese más o menos uniforme, entonces ( $\rho A_{\perp} \Delta$ ) corresponderá a la masa M de todos los garbanzos. Así entonces,

$$
\Delta = \frac{8Mg}{B} \; .
$$

La determinación experimental de B permite inferir la extensión aproximada del pulso de garbanzos.

### 7A.8. El informe

Para que el informe se considere completo este debe incluir

- 1. Tabulación de los datos de los valores medios de la fuerza en función de la altura o ángulo, según corresponda. Representar estos datos grácamente. Tanto la tabla como el gráco puede ser anexados en hojas separadas (corcheteadas al informe). Puede usar papel milimetrado.
- 2. El valor inferido de la constante B y una estimación de la extensión  $\Delta$  del pulso.
- 3. Una explicación tentativa de las posibles discrepancias que se pudieran observar en el comportamiento de la fuerza en función de la variable considerada.
- 4. Indicar al menos dos (2) fuentes de errores en este experimento, sugiriendo como corregirlas.
- 5. Proponer al menos una (1) vía para mejorar el modelo colisional presentado.
- 6. Además de las conclusiones de su práctica, deben incluir una conclusión de la práctica que no hicieron, citando<sup>[7](#page-234-0)</sup> (identificando los apellidos de los autores) al grupo del cual obtuvieron la información.

<span id="page-234-0"></span> $^{7}$ Es siempre pertinente citar los autores de trabajos no realizados por uno.

### 7A.8.1. No olvide:

- Rotular debidamente sus gráficos;
- Expresar las cantidades físicas con sus unidades correspondientes;
- Asesorarse en dilemas ortográficos.

### 7A.9. APENDICE A: Impulso y fuerza media

En el caso de fuerzas dependientes del tiempo y de corta duración, resulta particularmente útil introducir la noción de *fuerza media*. En la figura de más abajo se ilustra una fuerza variable en el tiempo, comenzando en  $t_a$  y terminando en  $t_b$ .

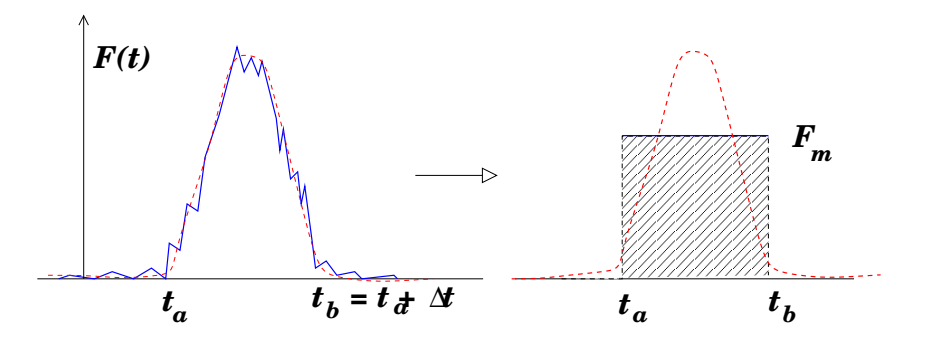

Para simplificar ideas supongamos que en este intervalo se identifican  $N$  valores de la fuerza en instantes uniformemente espaciados ( $\delta t_i = \delta t$ ), entonces definimos la fuerza media como:

$$
\sum_{i=1}^{N} F_m \,\delta t_i = \sum_{i=1}^{N} F_i \,\delta t_i \quad \Rightarrow \quad F_m = \frac{1}{N} \sum_{i=1}^{N} F_i \;.
$$

El significado geométrico detrás de esta definición es que el área bajo la curva  $F(t)$  vs t, entre  $t_a$ y  $t_b$ , es igual a la de  $F_m$  en el mismo intervalo.

Recordando que la suma de variaciones consecutivas es igual a la variación total:

$$
\sum_i \delta p_i = \Delta p = p_b - p_a ,
$$

y recurriendo a la segunda ley de Newton:

$$
F_i \,\delta t_i = \delta p_i \quad \Rightarrow \quad \sum_i F_i \,\delta t_i = \sum_i \delta p_i = \Delta p \;,
$$

obtenemos

$$
\Delta p = F_m \, \Delta t \; .
$$

Aquí hemos identificado  $\Delta t = \sum_i \delta t_i = (t_1 - t_0) + (t_2 - t_1) + \ldots + (t_N - t_{N-1}) = t_b - t_a$ .

A la cantidad  $J \equiv \sum_i F_i \, \delta t_i$  se le denomina *impulso*, que en el contexto de la segunda ley de Newton resulta igual al cambio de momentum. Entonces,

$$
J=F_m\,\Delta t=\Delta p\;.
$$

APENDICE B: Cálculo de  $F_m$  con MATLAB Supongamos que se ha realizado una medición de fuerza en función del tiempo, la cual se guarda en un archivo de texto a dos columnas. El nombre del archivo es colisionH45b.txt, donde la primera columna registra el tiempo y la segunda una señal (puede ser una fuerza o voltaje). El programa Media.m permite, en forma interativa, calcular el valor medio de una señal en un intervalo especificado. En modo de consola se invoca

### >> Media('colisionH45b.txt',250,105) %

El primer argumento va entre comillas y es para identificar el archivo a procesar. El segundo argumento es el índice correspondiente a  $t_a$ , mientras que el tercero especifica el número de puntos a considerar posterior a  $t_a$ .

Al invocar  $Media.m$  con los argumentos señalados se genera una figura como la siguiente

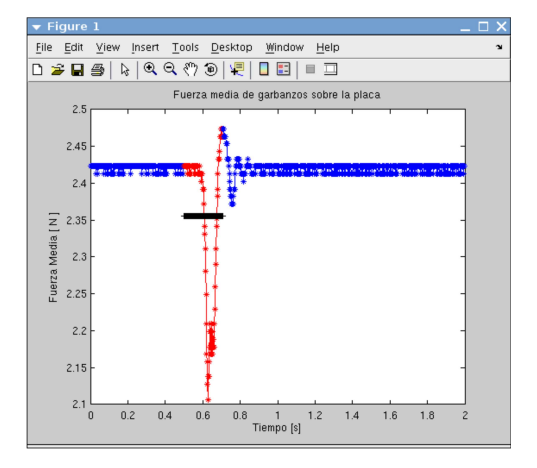

En ella se ve claramente que hay que aumentar el segundo argumento, por ejemplo  $250 \rightarrow 280$ . Además, hay que achicar el tercer argumento  $105 \rightarrow 85$ . Lo anterior a fin de tomar el promedio en la región en que la señal es prominente, que debe coincidir con la curva roja.

Note que en esta figura al lado derecho se observa una oscilación amortiguada. Lo más probable es que se trate de oscilaciones de la placa luego de la caída de los grabanzos. Esa parte no cuenta para el promedio.

Se muestra a continuación la ejecución y salida $^8$  $^8$ orrespondiente de *Media.m* 

<span id="page-236-0"></span> $^8c$ 

>> Media('colisionH45b.txt',250,105)

FACTOR DE CONVERSION : 1.000 N/V (modifique en Media.m si es necesario)

Durac: 0.210 s Fondo: 2.421 N Media: 2.355 N FzaMedia: 0.066 N

# Unidad 7B: Hidroestática y Principio de Arquímedes

### 7B.1. Introducción

Comenzaremos por reconocer que exiten distintos estados de la materia. Todos sabemos que el agua puede encontrarse en forma de hielo. Es también usual encontrarse que un charco o pozo de agua líquida puede evaporarse, aunque sea en forma parcial. Estas observaciones denotan que el agua puede estar en forma líquida, gaseosa o sólida. Estos tres estados de la materia son muy generales, cualquier material conocido puede bajo condiciones apropiadas ser transformado de uno de estos estados a otro.

De manera bastante simple podemos decir que un sólido tiene un volumen y una forma bien definidos. Un líquido en cambio tiene un volumen definido, pero su forma no lo es. Finalmente, un gas puede ser considerado como un estado que no tiene ni forma ni volumen bien denidos, pues ambas características dependerán del recipiente que lo contenga.

Tanto los líquidos como gases corresponden a lo que se conoce como un fluido: se trata de una colección de átomos o moléculas dispuestas aleatoriamente y unidas por fuerzas cohesivas débiles y por fuerzas ejercidas por la pared del contenedor. Estos fluidos pueden ser descritos desde el punto de vista de la Mecánica de Newton. Como hemos visto, esta Mecánica Newtoniana puede ser extendida a un medio compuesto por un gran número de constituyentes elementales. En el caso de los fluidos, su descripción mecánica se divide en la Hidroestática y la Dinámica de fluidos. La primera descripción corresponde, como su nombre lo dice, a la estática de fluidos, y es el tema central de esta unidad. La segunda descripción corresponde al estudio de cómo las fuerzas que actúan sobre un fluido afectan su movimiento. También se puede incluir el cómo el movimiento de un fluido afecta el movimiento de un objeto, como el caso de un avión. Algo de esto ya ha sido abordado al estudiar la fuerza de arrastre de Rayleigh en la unidad 5B.

En la unidad anterior se estudió el concepto de presión colisional. Se determinó cómo un chorro de partículas, sean átomos o granos macroscópicos, ejercen una fuerza sobre una pared que depende, entre otras cosas, de la velocidad del chorro. Este ejemplo es bastante ilustrativo, y el cálculo es relativamente simple. En particular se supone que todos los átomos o granos llegan con la misma velocidad a la pared y por lo tanto transfieren la misma cantidad de momentum a ella.

Consideremos ahora que pasa con un fluido en reposo, es decir un fluido en una situación estática. ¿Qué significa exactamente que el fluido esté en reposo? ¿Que cada átomo o molécula que lo constituye está en reposo, es decir con velocidad nula? Esto no es así. Un fluido está en reposo cuando al considerar cualquier pequeño volumen, pequeño comparado con el volumen del contenedor pero grande para aún así contener un gran número de átomos o moléculas, el promedio de las velocidades de todos los constituyentes elementales es cero. Por lo tanto, es este pequeño volumen el que está en reposo, pero no necesariamento los constituyentes elementales. Si cada posible pequeño volumen del fluido cumple esta condición, entonces el fluido completo está en una condición estática.

### 7B.2. Presión

Es bien conocido que un fluido en reposo ejerce una fuerza sobre las paredes de su contenedor. Basta pensar en un globo. Al inflarlo, éste se llena de gas. Despues de cerrar el globo, el gas rápidamente llega a un estado en reposo. Podemos deducir esto simplemente por que no vemos el globo moverse sólo en una dirección. Ahora, recordemos que el globo se mantiene inflado estando el gas en su interior en reposo. El material que conforma el globo es muy elástico, y por lo tanto éste trata de volver a su forma inicial (globo desinado). Pero no puede, simplemente porque el gas que está en su interior ejerce una fuerza sobre sus paredes internas. El globo debe finalmente llegar a un compromiso, entre la fuerza que ejerce el gas y la fuerza elástica del material que lo compone. La fuerza que ejerce el fluido sobre una pared, dividido por el área de ésta, es una cantidad física que se llama presión, y que denotaremos P. Es una cantidad escalar y, para un fluido homogéneo, es una cantidad constante independiente del espacio.

El hecho que un fluido en reposo ejerza una fuerza sobre las paredes de su contendor implica que efectivamente los constituyentes elementales del gas no están en reposo individualmente, pues debe existir una transferencia de momentum entre el fluido y las paredes. Como esta fuerza es para todos efectos prácticos constante, podemos concluir que los átomos o moléculas que componen el fluido tienen una rapidez característica. Notemos que es esta rapidez característica de los átomos o moléculas de un fluido lo que fija su temperatura,  $T \sim \langle v^2 \rangle$ . Un fluido más frío tiene átomos o moléculas que se mueven con una rapidez típica menor, y viceversa. Además, los experimentos muestran que en la mayoría de las situaciones, la presión es proporcional a la temperatura, P ∼ T. Esto es consistente con la presión colisional estudiada en la unidad 7A. La diferencia es que la cantidad  $v$  (en la dependencia en  $v^2)$  ahora no es la velocidad de un chorro o de un flujo, sino que una rapidez promedio.

En resumen, la presión es una cantidad escalar, definida como

$$
P = \frac{|\vec{F}|}{A},
$$

donde  $\vec{F}$  es la fuerza que se ejerce sobre una pared de área A. En el sistema internacional de unidades, la presión tiene como unidad el Pascal, definido como

$$
1\,\mathrm{Pa}=1\,\frac{\mathrm{N}}{\mathrm{m}}.
$$

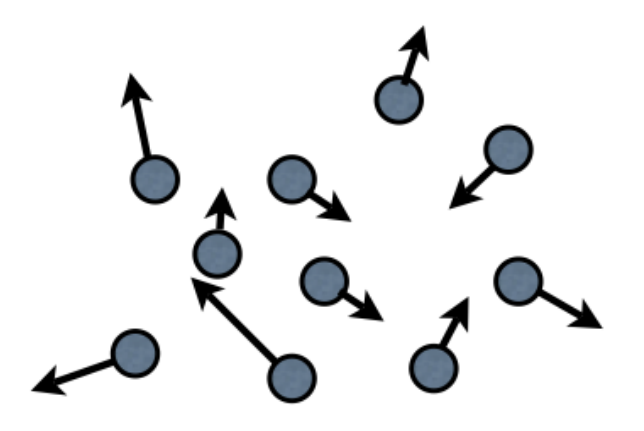

Figura 33: Representación esquemática de un volumen del fluido. El promedio de las velocidades puede se cero, el fluido está en una situación estática. Pero el promedio de la rapidez, no es cero. Esto define la temperatura de un fluido,  $T \sim \langle v^2 \rangle$ .

# 7B.3. Dependencia de  $P$  con la profundidad de un fluido

Es una experiencia común el sentir un aumento de presión en la parte más profunda de una piscina, lo que puede incluso llegar a ser molesto para los oídos. A continuación demostraremos que este aumento de presión es proporcional a la profundidad de un fluido para el caso en que su densidad  $\rho_f$  es constante, es decir el fluido es incompresible. Consideremos un volumen de fluido, un elemento pequeño comparado con un recipiente pero grande de modo que contiene muchos átomos o moléculas, como el que se muestra en la figura [34.](#page-241-0) Este elemento de fluido se encuentra en equilibrio mecánico, por lo que la segunda ley de Newton nos dice

$$
\sum \vec{F} = 0.
$$

En particular consideremos la suma de fuerzas en la dirección vertical:

$$
\sum F_y = P \cdot A - P_o \cdot A - Mg = 0,
$$

donde  $P_o$  es la presión a una profundidad d y P es la presión a una profundidad  $d + h$ . La masa del elemento de fluido es  $M = \rho_f Ah$ . Simplificando se obtiene

$$
P = P_o + \rho_f gh.
$$

Esta ecuación nos dice que la diferencia de presión entre dos profundidades es proporcional a la diferencia de profundidades.

# 7B.4. Ley de Pascal

Incluso en estado estático, o cuasi-estático, los fluidos pueden ser usados de manera bastante provechosa. Un ejemplo es el uso de una *gata hidráulica*, como la que se muestra en la figura [35.](#page-241-1) Para explicar su funcionamiento enunciemos la Ley de Pascal:

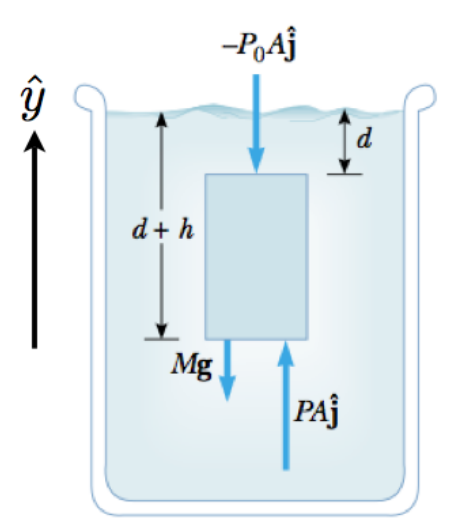

<span id="page-241-0"></span>Figura 34: Representación de un volumen de fluido, de altura h, área A, ubicado a una profundidad d.

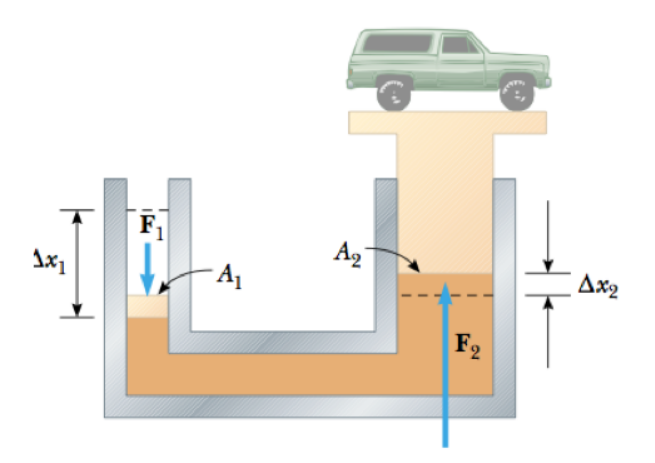

<span id="page-241-1"></span>Figura 35: Esquema del funcionamiento de una gata hidráulica. Un pistón de área pequeña se mueve una distancia  $\Delta x_1$  gracias a una fuerza  $F_1$ . Gracias a este movimiento, un pistón de área más grande  $A_2$  se desplaza una distancia  $x_2$  ejerciendo el fluido una fuerza  $F_2$  sobre el pistón.

> Un cambio de presión aplicado a un fluido es transmitido a cada punto  $del$  fluido  $y$  a las paredes del contenedor.

Consideremos la gata hidráulica de la figura. Incialmente el sistema está en equilibrio. Al aplicar lentamente una fuerza  $F_1$  sobre un pistón de área  $A_1$  se genera un aumento de presión  $\Delta P = F_1/A_1$  en el fluido. Por la Ley de Pascal, este cambio de presión ocurre en cada punto del fluido y sobre las paredes del contenedor también. Por lo tanto, sobre la superficie  $A_2$  del pistón más grande hay un aumento de presión  $\Delta P$ , lo que se traduce en una nueva fuerza  $F_2$ , la cual cumple  $\Delta P = F_2/A_2$ . Finalmente obtenemos

$$
F_2 = F_1 \frac{A_2}{A_1}.
$$

Luego, como  $A_1 < A_2$ , entonces  $F_2 > F_1$ . Si la diferencia de áreas es muy grande, entonces la diferencia de fuerzas también lo es. Esto podria parecer violar alguna ley básica de la Física, pero no es así. Hay que tener en cuenta que el volumen de fluido desplazado es el mismo,  $A_1\Delta x_1 = A_2\Delta x_2$ . Usando esto en la ecuación anterior, obtenemos  $F_1\Delta x_1 = F_2\Delta x_2$ , lo cual no es nada más que la conservación de Energía, pues establece que el trabajo realizado por ambos pistones es igual.

# 7B.5. Principio de Arquímedes

Un objeto sumergido en un líquido experimenta una fuerza de empuje, la cual tiende a reducir su peso aparente. Esta observación se estampa en el principio de Arquímedes el cual se enuncia de la siguiente manera:

La magnitud de la fuerza de empuje es igual al peso del fluido desplazado por el objeto.

Luego, si un objeto sumergido desplaza una masa M del líquido, el empuje que experimenta el objeto es  $E = Mg$ . Esta fuerza de empuje siempre es en sentido contrario al del peso del objeto, y por lo tanto reduce el peso aparente de éste. Atención que esta masa es la del líquido, no la del objeto. Escribiendo lo mismo de otra manera obtenemos

$$
E = \rho_f V_o g,
$$

donde  $\rho_f$  es la densidad de fluido, y  $V_o$  el volumen del objeto. Si no hay más fuerzas presentes, la ecuación de Newton resulta

$$
M_o \vec{a} = E\hat{y} - M_o g\hat{y}
$$

donde  $M_o$  es la masa del objeto. La aceleración es  $\vec{a} = a_y \hat{y}$ , y su signo depende de la diferencia de densidades del objeto con el fluido:  $a_y = (\rho_f - \rho_o)g/\rho_o$ . Así, un objeto mas denso que el fluido tendrá una aceleración negativa, en el mismo sentido que la gravedad, y se hundirá. En cambio, un objeto de densidad menor al del fluido, tendrá una aceleración positiva y flotará.

En el caso que un objeto flote, determinemos el volumen del objeto que esta sumergido con respecto al volumen total del objeto. La fuerza de empuje será en este caso  $E = \rho_f gV_s$ , donde  $V_s$ es el volumen del objeto que está sumergido. El peso del objeto es  $M_o g = \rho_o V_o g$ . En equilibrio estas fuerzas son iguales, por lo tanto

$$
\frac{V_s}{V_o} = \frac{\rho_o}{\rho_f}.
$$

Este resultado dice que si la densidad de objeto es similar a la del fluido, entonces, gran parte de su volumen se encontrará sumergido. Un caso a considerar es el de un cubo de hielo de agua sumergido en agua. Siendo las densidades  $\rho_o=917\;\mathrm{kg/m^3}$  y  $\rho_f=1000\;\mathrm{kg/m^3}$  ¿cuál es el porcentaje del cubo que se encuentra sumergido?

# 7B.6. Lecturas recomendadas

- Apunte de Massmann, capitulo de Fluidos (sólo lo referente a Hidroestática y Principio de Arquímedes, secciones 12.1, 12.2 y 12.3).
- Libro de Serway, capítulo de Mecánica de Fluidos (sólo lo referente a Hidroestática y Principio de Arquímedes, secciones 14.1, 14.2, 14.3 y 14.4).
- Página web Física con el Ordenador : http://www.sc.ehu.es/sbweb/fisica/fluidos/estatica/arquimedes/arquimedes.htm

# 7B.7. Preguntas Conceptuales

- Pregunta 1: Enuncie el principio de Arquímedes y de un ejemplo de su aplicación.
- Pregunta 2: Explique porqué en un fluido la presión varía con la profundidad (o altura).
- Pregunta 3: Determinar la fracción del volumen bajo la superficie del agua de un pedazo de hielo que flota en equilibrio. La densidad del hielo es 917 kg/m $^3$ . Justificar.
- Pregunta 4: Dos vasos idénticos están llenos de agua hasta el mismo nivel. En uno de los vasos flotan cubos de hielo. ¿Cuál vaso pesa más? Justificar.
- Pregunta 5: Un barco de 200 toneladas ingresa a un compartimiento cerrado del canal de Panamá. El barco es grande de modo que el agua que lo rodea al interior del compartimiento tiene menos de 200 toneladas. ¿Puede flotar el barco en dicho compartimiento? ¿Porqué?

# Unidad 7B: Guía Práctica

# 7B.1. Resumen y objetivos

En esta sesión se estudiará el principio de Arquímedes y la fuerza de empuje que siente un objeto de cierta densidad  $\rho_o$  al estar sumergido bajo un fluido de densidad  $\rho_f$ . Con esta práctica se espera que el estudiante:

- Reconozca que los cuerpos sumergidos experimentan una fuerza de empuje vertical, en sentido opuesto al peso del mismo.
- Realice medidas de fuerza de empuje con objetos sumergidos en agua.
- Realice una calibración del sensor de fuerza.
- Verique experimentalmente el principio de Arquímedes.

### 7B.2. Materiales

- Un soporte universal
- Sensor de fuerza, varias masas conocidas
- Una esfera de vidrio y un cilindro metálico
- Una cubeta, agua
- Pie de metro y una balanza digital
- Matlab y SignalExpress

### 7B.3. Datos

- Aceleración de gravedad en Santiago:  $g = 9{,}796 \text{ m/s}^2$ .
- Densidad del agua a 22 °C:  $\rho_f = 1000~\text{kg/m}^3$ .

# 7B.4. Procedimientos

En esta práctica se realizarán medidas de fuerza (peso), longitud y masa. Las medidas de fuerza se realizarán usando el sensor, la tarjeta NI-USB-DAQ y el programa SignalExpress. En U-Cursos encontrará un programa llamado Empuje-SignalExpress.seproj que le permitirá tomar 1 s de medidas a una velocidad de 200 medidas por segundo. Para cada medida de fuerza deberá reportar el valor promedio y el error obtenido con esta serie de medidas.

# 7B.5. Experiencias

### Experiencia 1.- Calibración del sensor de fuerza en el rango  $\pm 10$  N.

Duración estimada = 30 min

El buen desarrollo de esta sesión requiere de una calibración de cada sensor de fuerza. Esto significa que cada grupo tendrá que obtener las constantes de conversión  $A \, y \, B$  de la relación lineal  $F = A \cdot U + B$  de su sensor de fuerza. Es importante notar que la masa del gancho del sensor, que llamaremos  $m<sub>G</sub>$ , no es conocida. En principio se debe tratar de determinar esta masa. Para ello siga el procedimiento indicado a continuación.

- 1. Mida el voltaje correspondiente al peso del gancho del sensor, primero con el sensor apuntándo hacia "arriba", y después, hacia "abajo". Denotaremos al conjunto voltajefuerza  $(U_-, F_-)$  y  $(U_+, F_+)$  respectivamente.
- 2. Para al menos 4 masas diferentes, obtenga una medida del valor medio y error absoluto de cada voltaje asociado. Reporte los datos en una tabla. Agregue a esta tabla los valores obtenidos en la parte anterior.
- 3. A través de una regresión lineal obtenga los valores de las constantes  $A \, y \, B$ . Para ello siga estos pasos: (1) Dado los valores promedios de cada voltaje asociado a cada masa se obtiene el siguiente conjunto de ecuaciones

$$
F_{-} = -m_{G}g = A \cdot U_{-} + B,
$$
  
\n
$$
F_{+} = +m_{G}g = A \cdot U_{+} + B,
$$
  
\n
$$
F_{1} = (m_{1} + m_{G})g = A \cdot U_{1} + B,
$$
  
\n
$$
F_{2} = (m_{2} + m_{G})g = A \cdot U_{2} + B, \text{etc...}
$$

donde  $m_1, m_2, ...$  son las masas utilizadas. (2) A pesar de que no conocemos  $m_G$  se puede realizar una regresión lineal con el conjunto de datos  $(U_1, m_1g)$ ,  $(U_2, m_2g)$ , etc... pero con las constantes  $A$  y  $B' \equiv B - m_G g$ . (3) Determinados  $A$  y  $B'$ , obtenga  $B$  y  $m<sub>G</sub>$  con las dos ecuaciones para  $F_$  y  $F_+$ .

Nota: La regresión lineal se debe hacer con la función polyfit de Matlab, explicada en la guía práctica de la unidad 4C. Si tiene dudas de su utilización escriba help polyfit en la línea de comando de Matlab.

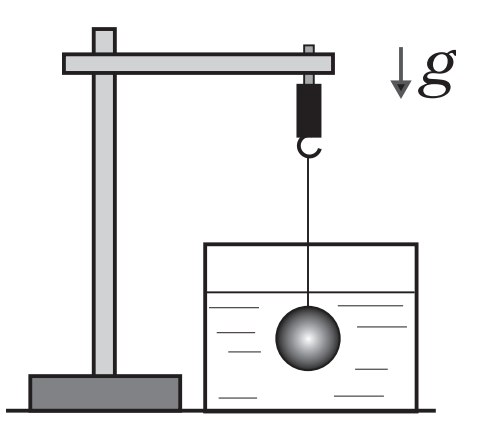

Figura 36: Esquema del montaje experimental. Para la experiencia 1, donde se calibrará el sensor, las masas no deben ser sumergidas en la cubeta de agua.

### Experiencia 2.- Principio de Arquímedes.

Duración estimada = 40 min

En esta parte se estudiará el efecto de sumergir un objeto de masa y volumen conocido bajo el agua. Se estudiarán dos objetos, una esfera de vidrio y un cilindro metálico. El objetivo principal es verificar que se cumple el principio de Arquímedes.

Se pide que haga lo siguiente:

- 1. Usando la balanza digital, mida por separado la masa de la esfera y del cilindro. Realice 5 medidas y, reporte un valor promedio y su error absoluto. Si la desviación estándar es nula, considere la precisión del instrumento.
- 2. Usando el calibre, mida por separado el volumen de la esfera y del cilindro. Realice 5 medidas y, reporte un valor promedio y su error absoluto. Si la desviación estándar es nula, considere la precisión del instrumento.
- 3. Usando los datos obtenidos, determine la densidad de cada uno de los objetos  $(\rho_o)$ .
- 4. Con el sensor de fuerza mida el peso de cada objeto, que denotaremos  $P_o$ , sin que estos estén sumergidos bajo el agua. Compruebe que  $P_o = M_o g$ , donde  $M_o$  es la masa del objeto.
- 5. Con los cuerpos completamente sumergidos en agua, repita las mediciones del peso de cada objeto  $(P_1)$ .
- 6. Determine la fuerza de empuje  $E$  que experimenta cada objeto a partir de las medidas de  $P_o \pm \Delta P_o$  y  $P_1 \pm \Delta P_1$ . Compare sus mediciones de E con la predicción del Principio de Arquímedes, es decir  $E = \rho_f V g$ .

Parte I

Guía de Prácticas

# Unidad 1: Métodos Numéricos

### A. Objetivos

- 1. Conocer las capacidades de los métodos numéricos en la solución y análisis de los sistemas newtonianos.
- 2. Aprender a usar el método de Verlet para integrar las ecuaciones de Newton.
- 3. Aprender a usar Matlab con los fines anteriormente descritos.

### B. Materiales: Matlab

C. Experiencias

Experiencia 1.- Una partícula de masa  $m$  puede deslizar sin roce por un riel horizontal. La partícula está unida a dos resortes idénticos de constante elástica  $k$  y largo natural  $L$ . Los extremos de los resortes están fijos a una distancia  $L$  y  $2L$  del riel, tal como se indica en la figura. Inicialmente se le da a la partícula una velocidad V hacia la derecha. Se pide determinar el alcance de la partícula si  $L = 0, \text{1m}, m = 0, \text{1kg}, k = 2N/m$ , para los siguientes valores de V : 0,3 m/s, 0,5 m/s, 1 m/s.

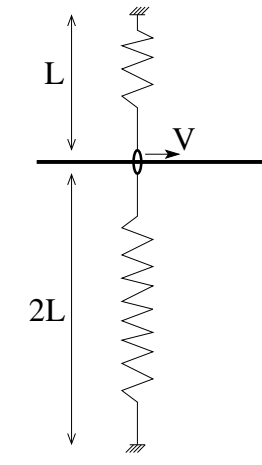

Indicación: Escriba la ecuación de energía, sin simplificar, y resuelva numéricamente. Escriba la ecuación que va a resolver:

Complete la siguiente tabla:

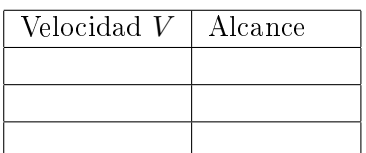

Experiencia 2.- La ecuación de movimiento del péndulo simple es:

$$
\ddot{\varphi} = -(g/L)\operatorname{sen}(\varphi)
$$

Considere que el péndulo se suelta desde el reposo en un ángulo inicial  $\varphi_o = \frac{\pi}{4}$ 4 Use  $g = 9, 8m/s^2, L = 0, 5m, \Delta t = 0, 01s, 0, 05s, 0, 5s$  Integre la ecuación hasta  $T = 10s$ .

Se pide graficar la solución para los diferentes valores de  $\Delta t$  y estudiar la confiabilidad de la solución.

Imprima y adjunte los graficos en el informe.

Experiencia 3.- Usando el programa anterior programe la detección del primer cruce en  $\varphi = 0$ . Con este programa calcule el periodo del péndulo usando  $g = 9,8m/s^2, L = 0,5m, \Delta t =$ 0,01s y los ángulos iniciales  $\varphi_o = \frac{\pi}{10}, \frac{\pi}{4}$  $\frac{\pi}{4}, \frac{\pi}{2}$ 2

Complete la siguiente tabla:

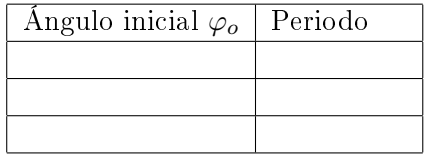

### D. Conclusiones

Presente de manera concisa las conclusiones objetivas de la sesión en general, no debe resumir otra vez todos los resultados, sino aquellos más importantes. Señale cómo afecta la precisión del resultado el uso de diferentes valores de ∆t e indique la tendencia que sigue el período al aumentar el ángulo inicial.

### E. Recetario Util Matlab

### 1.0.1. Opciones y comandos

- $:$  Cómo crear un M-file? Seleccione  $File \rightarrow New \rightarrow M-File$ ; escriba instrucciones.
- ¾Cómo guardo lo escrito en un M-File? Seleccione  $File \triangleright Save file$  as...; asignele al archivo extensión m
- ¿Cómo grafico el arreglo x vs y con asteriscos verdes? Utilice  $plot(x, y, 'g^*)$ ; utilice b+ para cruces azules, o ko para círculos negros. Consulte un tutorial por mas opciones.
- ¿Cómo graficar dos o más curvas con una sola instrucción plot? Utilice  $plot(x1,y1,'*,x2,y2,'-',x3,y3,'k-'),$  donde los símbolos entre comillas son opcionales.
- ¿Cómo hacer un gráfico de datos con barras de error? Utilice  $errorbar(x, y, err, '*)$ , con err el arreglo de errores asociado a y, en las coordenadas x.
- ¿Cómo incluir leyenda de los símbolos usados en un gráfico? Utilice legend('leyenda 1, leyenda 2, ...') después de la última instrucción plot. El orden de las leyendas sigue el orden de las curvas desplegadas.

### ¾Cómo cargar datos tabulados en un archivo? Si el archivo es ASCII, de nombre datos.dat, use load datos.dat. Así, x=datos(:,1) contiene la primera columna; y=datos(:,2) contiene la segunda; etc.

 $\blacksquare$  ¿Cómo rotular un gráfico? Después de la instrucción plot agregue  $xlabel('x-texto')$  $v$ label(' $y$ -texto') title('titulo')

### 1.0.2. Formas compactas de Matlab

- $\bullet$  suma=sum(x): suma todos los elementos del arreglo x
- suma=sum(x.^2): suma los cuadrados de elementos del arreglo x
- prom=sum(x)/length(x): calcula el promedio del arreglo x
- $\bullet$  z=x./y: define el arreglo z formado por el cociente de los elementos de x con los de y.
$\bullet$  x=a:dx:b: define arreglo equiespaciado en dx, desde a, sin que exceda b.

#### F. Lecturas recomendadas

- Cualquier texto de Física (Tipler o Serway) donde se describa el movimiento de un péndulo.
- Material Teórico sobre Métodos Numéricos
- Clases de Matlab de CC100 puestos en UCursos
- $\bullet\,$ Manual de Matlab

# Unidad 2: Métodos Experimentales

### A. Objetivos

- Aprender a utilizar el sensor de fuerza y a conectarlo a la tarjeta de adquisición de datos
- Aprender a usar el programa *Measurement & Automation* para verficar que el sensor de fuerza está funcionando correctamente
- Aprender a utilizar el programa SignalExpress para la adquisición de datos, en particular con el sensor de fuerza.
- Realizar una serie de mediciones de la tensión de corte de un hilo de coser.
- Analizar los resultados experimentales usando conceptos básicos de estadística.

### B. Materiales

- Dispositivo experimental (polea y poste), sensor de fuerza e hilo de coser
- Programas Matlab, Measurement & Automation y SignalExpress

#### C. Experiencias

#### Experiencia 1.- Verificación del sensor de fuerza y de la tarjeta de adquisición con el programa Measurement & Automation:

Comenzaremos por conectar el sensor de fuerza a la tarjeta de adquisición. El sensor tiene tres conexiones: señal, tierra y  $+5$  V, identificados como Entrada, GND y  $+5$  V respectivamente. Conecte entonces estos cables en los siguientes canales de la tarjeta de adquisición NI DAQ:

- Cable Rojo  $AI0 \rightarrow$  canal  $AI0$
- $\blacksquare$  Cable Negro  $\rightarrow$  canal GND
- Cable Naranjo  $\rightarrow$  canal AO0

Ahora verifique que el sensor de fuerza que está conectado con el canal de entrada análogo número 0 (AI0) está trabajando adecuadamente. Para ello lance la aplicación Measurement & Automation (programa de medida y automatización), cuyo ícono se encuentra en el escritorio de su PC.

Al abrirse la Barra del Menú Principal, seleccione Configuration  $\rightarrow$  Devices and Interfaces  $\rightarrow NI\text{-}DAQmx \rightarrow NI\text{ }USB\text{-}6008$ : ÒDev nÓ, siendo n un número, normalmente 1. Seleccione Self-Test, la respuesta debe ser The device has passed the self-test, de otra forma existe un problema de conectividad. Pida ayuda al profesor o un profesor auxiliar en este caso.

Si el mensaje aparecido es el correcto, presione OK.

La tarjeta requiere  $+5$  V de alimentación para ello, abra *Test Panel* y haga clic en Analog Output. Asegúrese que el sensor está siendo alimentado con 5 V. Para ello ingrese 5 en la casilla Output Value y presione Update. Atención de no cambiar los parámetros por defecto que se encuentran en la parte superior de esta ventana.

Ahora pruebe que el sensor de fuerza mide correctamente. Seleccione Analog Input. Use los siguientes parámetros de adquisición:

- *Mode: Continuous*
- $\blacksquare$  Max Input Limit: +10 V
- Min Input Limit: -10 V
- $\blacksquare$  Input Configuration: RSE
- Channel Name: AI0
- Rate  $(Hz)$ : 1000
- Samples to read: 1000

Lance la medida presionando sobre el botón Start. Como el modo selccionado de adquisición es contínuo, debería ver una medida constante de aproximadamente 2,5 V, lo que implica que la fuerza sobre el sensor es nula. Puede presionar con su dedo sobre el gancho del sensor y verá como la señal varía en tiempo real en su pantalla.

Complete la siguiente tabla con los valores aproximados de voltaje que entrega el sensor de fuerza en dos posiciones, con el gancho apuntando hacia arriba y, hacia abajo:

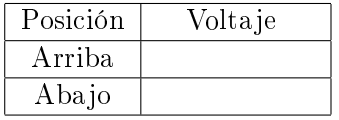

#### Experiencia 2.- Segunda verificación con el programa SignalExpress:

Ahora verificaremos que el programa *SignalExpress* funciona adecuadamente. La diferencia es que con ésta aplicación se pueden grabar los datos en su PC en formato de una archivo de texto, además de poder realizar algunos análisis básicos. Cierre el programa anterior. Lance la aplicación con el archivo llamado Tensión DeCorte que se encuentra en UCursos. Identique tres botones a la izquierda que se llaman respectivamente Analog Output, Analog Input y Save to ASCII. Estas son tareas ya preasignadas. Usted puede cambiar los parámetros pero antes de hacerlo anote los valores preasignados pues en principio están definidos para un buen uso para la experiencia 3.

Con Analog Output y Analog Input se configuran la salida AO0 y entrada AI0 de una manera muy similar a lo que se hizo en la experiencia 2.

Con la botonera Save to ASCII puede elegir un nombre de archivo como también un directorio donde guardarlo. Tenga cuidado de mantener el formato de archivo con ASCII

(formato texto), pues así podrá leer facilmemte los datos con Matlab. Verifique que su configuración de Windows graba los números con punto decimal y no coma.

Ahora pruebe la medida de tensión de corte de un hilo, lanzando la medición con el botón Run Once. De hecho, esto lanza las tres tareas mencionadas en forma consecutiva.

El hilo debe atarse un extremo al sensor de fuerza y el otro extremo pasarlo por la polea y anudarlo al dedo de la persona que tirará firme, pero suavemente incrementando la magnitud de la tensión aplicada. Se puede visualizar la adquisición seleccionando la lengueta Data View y simplemente arrastrando el cursor desde Analog Input hacia esta ventana. Puede también leer estos datos desde Matlab como se indica en el texto de material teórico sobre Métodos Experimentales.

Con esta prueba determine el rango en el cual usará el sensor,  $\pm 10$  N ó  $\pm 50$  N. Explique la elección del rango:

#### Experiencia 3.- Medición de la tensión de corte de un hilo:

Usando hilos de un determinado grosor y largo, repita la medición de tensión de corte un mínimo de 15 veces y anote los valores obtenidos en la tabla adjunta. Use el mismo largo que los otros grupos de su mesa.

La conversión de unidad de voltaje a fuerza  $(V \rightarrow N)$  se encuentra en el manual del sensor y en el texto de material teórico sobre Métodos Experimentales.

Con los datos obtenidos por su grupo realice un histograma que muestre la distribución de ocurrencia de la tensión de corte del hilo.

Con los datos obtenidos por su mesa realice un histograma que muestre la distribución de ocurrencia de la tensión de corte del hilo.

Imprima y adjunte los graficos en el informe.

Determine el valor medio y la desviación estándar de la tensión de corte. Llene la siguiente tabla:

#### D. Conclusiones

Presente de manera concisa las conclusiones objetivas de la sesión en general, no debe resumir otra vez todos los resultados, sino aquellos más importantes. Enumere las dos fuentes de error más importantes en su proceso de medición.

# Unidad 3: Sistemas Extendidos

#### A. Objetivos

- Aprender a calcular los centros de masa de objetos de forma compleja
- Reconocer la forma del momento de inercia para un objeto secillo
- Aprender a utilizar Matlab para calcular el centro de masa y el momento de inercia

#### B. Materiales

Matlab: comandos sum() y plot().

#### C. Experiencias

- **Experiencia 1:** Se tiene un arco de circunferencia de radio  $R$  y masa  $M$  distribuida uniformemente. Los ángulos centrales del arco son  $\theta_i$  y  $\theta_i + \alpha$ . Se busca determinar las coordenadas  $(X_{cm}, Y_{cm})$  del centro de masas del arco, modelado como un conjunto discreto de N partículas equiespaciadas, cada una de masa  $m = M/N$ . Utilice la siguiente construcción, en sintaxis MATLAB, para definir un arreglo angular equiespaciado:  $t=t$ i+d/2:d:tf.
	- A Calcular numéricamente las coordenadas  $(X_{cm}, Y_{cm})$  del centro de masa de un arco cerrado ( $\alpha = 2\pi$ ) usando  $M=1.AA$  kg y  $R=1.BB$  m, con AA y BB los dos últimos dígitos del RUT de integrantes distintos del grupo. Estudie el caso  $N = 100$ .
	- B Ahora se desea calcular el centro de masa de medio aro, es decir cuando  $\alpha = \pi$ . Calcule y tabule las coordenads del centro de masas para los casos  $\theta_i = 0, \pi/4, \pi/2, 3\pi/4, \pi$ . Reporte  $\sqrt{X_{cm}^2 + Y_{cm}^2}/R$  e interprete. En todos estos casos use  $N = 100$ .

Experiencia 2: Considere una barra uniforme de masa  $M$  y longitud  $L$  que gira con velocidad angular  $\omega$  en torno a un eje perpendicular. El eje se ubica en la barra, a una distancia  $\lambda L$  $(\lambda \in [0-1])$  de uno de sus extremos. Por lo visto en los apuntes y por análisis dimensional, se tiene que la energía cinética total de la barra se puede expresar como

$$
K = \frac{1}{2} \gamma M L^2 \omega^2 \,,
$$

donde  $\gamma$  es un coeficiente adimensional que depende de los valores de  $\lambda$ , vale decir,  $\gamma = \gamma(\lambda)$ .

Utilizando la misma estrategia de discretización de la experiencia 1, calcule y grafique  $\gamma$ para los valores  $\lambda=0, 1/4, 1/2, 3/4$  y 1. Use  $N = 100$ . Incluya en su gráfico los resultados para  $\lambda = 0, ZZ$ , con  $ZZ$  los dos últimos dígitos de todos los integrantes del grupo.

#### D. Análisis e informe

- Indique los programas usados y las discretizaciones escogidas
- Anote los resultados
- Indique cómo dependen los resultados del valor de  $N$  escogido.
- Haga observaciones e interpretaciones de sus resultados.

#### E. Lecturas recomendadas

- Material teórico sobre Sistemas Extendidos
- Material teórico y Guía de ejercicios de Métodos Numéricos

# Unidad 4A: Sólidos Rígidos: Estática

## 4A.1. Introducción

En la Unidad 4A buscamos estudiar las condiciones de equilibrio estático de una barra horizontal sujeta por una cuerda tensa. Las condiciones que se deben cumplir para mantener el equilibrio se pueden resumir imponiendo que la fuerza neta y el torque neto sobre la barra sean nulos. En un problema en dos dimensiones, estas condiciones en general se convierten en 3 ecuaciones que se deben cumplir entre las fuerzas y sus puntos y direcciones de aplicación.

Para esta experiencia cada grupo contará con una barra sujeta en un extremo por un tornillo fijo a un soporte vertical. La barra se sostendrá en posición horizontal por un hilo conectado al sensor de fuerzas que utilizaron hace dos semanas. Por último, se colgarán masas bajo distintas posiciones de la barra. Cada grupo medirá entonces la tensión de la cuerda bajo una variedad de configuraciones.

En general, mediciones como las que harán esta semana se utilizan con una variedad de objetivos en física o ingeniería. A veces se busca encontrar algun tipo de ecuación o ley de la naturaleza que reproduzca las mediciones realizadas. Por ejemplo podemos buscar si la fuerza ejercida por un medio elástico es proporcional al estiramiento desde su posición de equilibrio, ¿o quizás al cuadrado del mismo? También nos puede interesar medir en qué rango de estiramientos es válida la aproximación matemática encontrada, quizás debido a deformaciones permanentes o incluso rompimiento del medio elástico en estudio. Otras veces se busca medir alguna propiedad de los cuerpos tal como podría ser la aceleración gravitacional en el laboratorio, o la tensión de corte de un hilo como en la Unidad 2 de este curso. En estos últimos casos se busca encontrar el mejor parámetro que reproduce las observaciones, esto se denomina ajustar una función a los datos y lo llevarán a cabo más adelante.

El objetivo de esta semana es más sencillo, y simplemente les pedimos comparar las medidas realizadas por ustedes con los valores esperados de acuerdo a las ecuaciones de la estática. Es decir, ustedes deberán comparar la medida de la tensión del hilo realizada con el sensor de fuerzas con la tensión calculada a partir de las leyes de la física (las leyes de estática en este caso). La conclusión más fundamental a la que esperamos ustedes lleguen es si *ilas leyes de la* estática reproducen bien la tensión medida bajo una variedad de condiciones o no? Sin embargo, no esperamos simplemente una respuesta positiva o negativa sino una comparación cuantitativa (diferencia absoluta o relativa) entre la tensión medida y la tensión calculada. En caso de que la diferencia encontrada sea superior a lo que ustedes sospechan debiera darles, busquen alguna explicación plausible para tal efecto.

Es sumamente importante que comprendan que en caso de haber diferencias entre los valores medidos y los valores calculados, éstas se pueden deber a una gran cantidad de efectos sistemáticos o aleatorios que pueden ser distintos para cada grupo. Esto hace que las conclusiones a las que llegue cada grupo no deben ser necesariamente las mismas.

Un ejemplo de efecto sistemático está en el valor de la aceleración gravitacional  $q$  en el laboratorio. Esta puede variar debido a montañas cercanas, a depósitos de minerales bajo tierra, o a una distancia efectiva mayor o menor al centro de la tierra. ¿Creen ustedes que estos efectos son mayores que  $\frac{\Delta g}{a}$  $\frac{\Delta g}{g} = 10^{-2}$ ? ¿Será un efecto importante para las mediciones de este experimento?

En este documento los guiaremos a través de las mediciones que esperamos que realicen y su modo de presentación. El informe se entregará en un documento separado más conciso, donde les pedimos algo más de trabajo que en semanas anteriores.

# 4A.2. Guía Práctica

#### A. Objetivos

- Verificar las leyes de la estática.
- Identificar errores aleatorios y sistemáticos en la medición  $y/o$  en el cálculo de las condiciones de equilibrio de un sólido.

#### B. Materiales

- Prototipo de barra soporte con regleta para aplicación de torques y fuerzas.
- Sensor de medición de fuerzas.
- Juego de masas de diferentes calibres.
- Polea con hilo de nylon.
- Regla y/o transportador.

El montaje experimental es similar al ilustrado en la figura [37,](#page-260-0) pero con sólo una masa colgada. El prototipo permite colocar masas de diferentes calibres, a diferentes distancias, para ejercer fuerzas y torques de distintas magnitudes. El hilo ejercerá la tensión necesaria para mantener la barra en equilibrio estático. El sensor de fuerza permite medir dicha tensión para cada configuración de equilibrio.

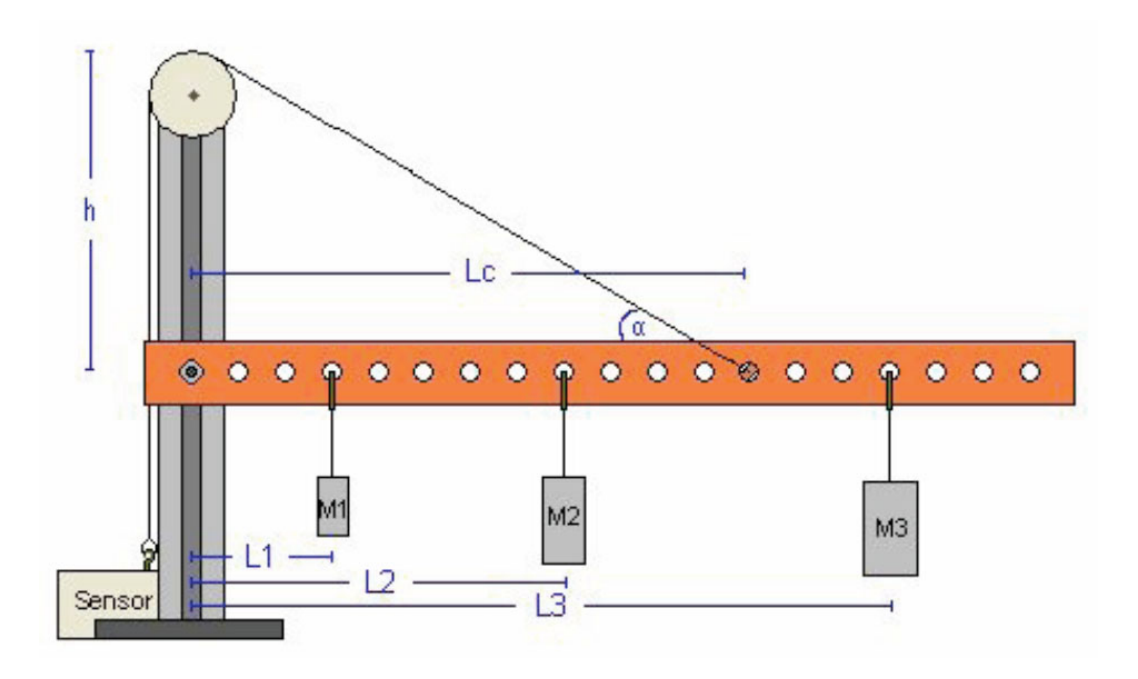

<span id="page-260-0"></span>Figura 37: Diagrama esquemático del experimento

#### C. Experiencias

1. Preliminares

Al inicio de cada experimento es necesario vericar el funcionamiento correcto de los elementos a usar. Hoy utilizarán el mismo sensor de fuerzas que en la Unidad-2. Este es probable que esté ya instalado, sin embargo antes de utilizarlo deben revisar que esté instalado correctamente. Recuerden que los cables del sensor deben estar conectados a la tarjeta de medición en las siguientes puertas:

- Cable negro (tierra) a GND
- Cable rojo (señal) a AI0
- $\bullet$  Cable naranjo (+5V) a AO0
- a) Usar la aplicación *Measurement and Automation* para verificar que la tarjeta y el sensor funcionan correctamente. En el menú principal seleccionar  $Configuration \rightarrow$ Devices and Interfaces  $\rightarrow$  NI-DAQmx  $\rightarrow$  NI USB-6008: Dev n, donde n es normalmente 1. Probar Self-Test.

Luego Abrir Test Panel e ingrese 5V bajo Analog Output y presione Update. Finalmente seleccionar Analog Input y verificar que el sensor da una medida cercana a  $2.5V$ sin fuerza aplicada.

b) Cerrar la aplicación Measurement and Automation y abrir Signal Express para medir señales de fuerza. Modificaremos el programa Tensión de Corte que se utilizó hace

dos semanas. Hoy mediremos tensión bajo condiciones estáticas, luego no buscaremos encontrar una tensión mínima o máxima en un intervalo de tiempo, pero sí obtener la tensión con la mayor precisión posible. Para ello realizaremos una gran cantidad de mediciones con Signal Express.

Para simplicar el procedimiento no grabaremos los datos obtenidos con Signal Express sino simplemente obtendremos el valor medio y la desviación estándar de una gran cantidad de medidas de la tensión.

- Borrar la tarea "Save to ASCII"de la lista de procesos a la izquierda.
- Agregar tarea de funciones estadísticas con Add Step, utilizaremos el promedio y desviación estandard de cada conjunto de medidas.
- c) Montar el aparato y hacer pruebas para verificar su funcionamiento. ¿Cómo varía la tensión del hilo al mover el sensor de fuerzas fuera de la vertical? ¿Al rotar la barra fuera de la horizontal? ¿Al variar la carga de la barra? ¿Al mover la mesa de laboratorio?

En esta etapa cada grupo deberá decidir si utiliza el sensor de fuerzas en el rango de validez de 10 N o de 50 N.

#### 2. Experiencia 1: Masa de la barra [1 punto].

Se fija el hilo de modo que la barra quede horizontal. Medir el ángulo del hilo c/r a la barra. Medir la distancia del punto de soporte del hilo y del centro de masa de la barra al soporte vertical. Estimar la masa de la barra usando las ecuaciones de la estática y la medida de tensión del hilo con la barra sin carga adicional.

La tensión del hilo y su error se obtienen de la estadística que entrega el programa Signal Express. Recuerden que para encontrar la tensión  $T$  a partir del voltaje promedio medido  $V$  se utilizan las constantes  $A \, y \, B$  de cada sensor de fuerzas:

$$
T = A * V + B[N]
$$

donde las constantes A y B las suponemos conocidas. Si el sensor de fuerzas se usa en el rango ±10N, las constantes que deben usar son  $A = -4.9N/V$  y  $B = 12.25V$ . Si el sensor de fuerzas se usa en el rango ±50N, las constantes son  $A = -24,5N/V$  y  $B = 61,25V$ .

El programa Signal Express les entregará también la desviación estandard de la medida de tensión, con ella ustedes deberán convertirla a una desviación estandard en unidades de fuerza utilizando las mismas constantes.

Para encontrar la masa de la barra deberá primero hacer un diagrama de cuerpo libre y resolver las ecuaciones de la estática. ¿Con cuántas cifras significativas conocen la masa de la barra? ¿Con respecto a qué punto conviene calcular el torque y porque?

¾Tiene sentido la masa encontrada, es decir, está en un rango más o menos esperado? Si obtienen valores claramente erróneos tales como 1 mg o  $10^3$  kg es casi seguro que tienen un problema de unidades en sus ecuaciones.

#### 3. Experiencia 2: Variación de la tensión en función de la posición de la carga [2 puntos].

Tomar una masa y medir la tensión de la cuerda al variar la distancia de dicha masa con respecto al eje del soporte. Medir la tensión en cinco o más posiciones distintas de la carga. Graficar la tensión en función de la posición junto con su barra de error.

Al hacer un gráco lo más común es unir los puntos con una línea continua, dando la apariencia de haber tomado un gran número de mediciones. En esta experiencia buscaremos graficar exclusivamente la tensión medida con su error. En un macro de Matlab (archivo .m) defina arreglos con las cantidades a graficar, por ejemplo:

```
pos = [ 20, 18, 14, 10, 6]
tension\_exp = [1, 2, 3, 4, 5]error_tension = [0.2, 0.2, 1.0, 1.1, 0.5]
```
Luego graficar utilizando el comando errorbar en Matlab:

```
errorbar(pos,tension_exp,error_tension,'+').
```
Noten que hemos utilizado un simbolo + para indicarle a matlab que ponga dicho símbolo en cada punto graficado y no los una con una línea. Podríamos haber utilizado algún otro signo. El comando errorbar grafica una línea vertical en cada punto que indica el error asociado a dicha medida. Estamos suponiendo que no hay error en las medidas del eje x; en este caso posición.

Ahora buscamos comparar las medidas de la tensión con el valor esperado a partir de las ecuaciones de la estática. Dado que conocen la geometría del problema (distancias, ángulos, masas, y q), definan en Matlab un arreglo de posiciones que cubra el rango de las medidas previamente. El número de puntos no tiene por qué ser el mismo que para la medida experimental. Para cada posición calculen la tensión esperada del hilo para mantener el equilibrio. Esto es muy sencillo y pueden traer el programa de Matlab listo si lo desean. Ojo que es muy común equivocarse con las unidades al escribir este tipo de programas. Graficar la tensión calculada como una línea continua junto al gráfico anterior.

#### Ejemplo de gráfico

```
errorbar(pos,tension_exp,error_tension,'+')
hold on
plot(pos_calc,tension_calc)
```
Adjuntar al informe una copia impresa del gráfico bien rotulado con unidades en ambos ejes, fecha y grupo.

4. Experiencia 3: Variación de la tensión en función del ángulo [2 puntos].

En esta experiencia estudiaremos la variación de la tensión del hilo en función del ángulo entre el hilo y la barra. Para ello, dado que la polea es fija, se les pide variar la posición de enganche del hilo sobre la barra. Con una masa fija a una distancia también fija del eje, deben medir la tensión para al menos tres posiciones distintas del anclaje.

Para cada posición, midan también el ángulo entre el hilo y la barra, ¿con que precisión creen que pueden medir dicho ángulo? Graficar la tensión en función del ángulo, de nuevo se les pide graficar exclusivamente los puntos medidos con el comando errorbar de Matlab.

En el mismo gráfico dibujar el resultado esperado teóricamente suponiendo que conocen todos los parámetros experimentales de manera exacta.

5. Conclusiones [1 punto]

# Unidad 4B: Sólidos Rígidos: Energía de Rotación

# 4B.1. Introducción

En la Unidad 4B comenzamos a estudiar la dinámica de sólidos rígidos. Esta semana estudiaremos la dependencia de la energía cinética de rotación con el momento de inercia y la diferencia de energía potencial de un cuerpo.

Para ello utilizaremos en efecto un péndulo físico (es decir, no puntual) compuesto por una barra homogénea de longitud  $2L = 0.6$ m, y una barra del mismo material pero largo L cruzada a la primera (esta última la denominaremos cruceta). Es decir, tenemos una especie de T sujeta cerca de su extremo por un eje jo en torno al cual es sistema podrá girar libremente. Ojo que el mismo sistema lo volverán a utilizar en tres semanas más.

El objetivo de esta experiencia es estudiar el teorema de conservación de energía. La idea es soltar la barra desde el reposo a una posición inicial fija, y medir la velocidad angular y el cambio de altura del centro de masa un intervalo de tiempo después. Luego podrán contrastar el valor de la energía cinética de rotación experimental obtenida a partir de la medida de velocidad angular, con la energía cinética de rotación teórica calculada a partir del teorema de conservación de la energía mecánica.

El montaje experimental les permitirá definir cuatro configuraciones distintas (posiciones de la cruceta), y luego podrán graficar las cantidades medidas y calculadas en función de la posición de la cruceta. Pongan atención a la forma funcional de dicha dependencia (teórica) y a los posibles errores que permitan o no obtener dicha función a partir de las mediciones.

En este documento los guiaremos a través de las mediciones que esperamos que realicen y su modo de presentación. El informe se entregará en un documento aparte más conciso.

## 4B.2. Guía Práctica

#### A. Objetivos

- Conocer el efecto de la geometría sobre el momento de inercia de un cuerpo.
- verificar el principio de conservación de la energía mecánica.
- Identificar errores aleatorios y sistemáticos en la medición  $y/o$  en el cálculo de la energía cinética de rotación.

#### B. Materiales

- Prototipo de barra soporte universal.
- Regla de 0.6 m de longitud con rodamiento cerca de un extremo.
- Regla de  $0.3$  m de longitud (cruceta para formar la T).
- Cámara web y software de visualización.
- Regla y/o transportador.

El montaje experimental es muy sencillo, sólo deberán cambiar la posición de la cruceta para realizar las distintas mediciones. Noten que al variar la posición de la cruceta, varía tanto la posición del centro de masa de la T, como su momento de inercia (en este caso en torno al eje de rotación del extremo superior).

#### C. Experiencias

#### 1. Preliminares [1 punto]

Al inicio de cada experimento es necesario verificar el funcionamiento correcto de los elementos a usar. Hoy utilizarán una cámara web para grabar la caída de la T desde una posición inicial no-vertical y desde el reposo. Deje caer desde el reposo la T desde diversas posiciones iniciales: ¾Cuánto tiempo demora la T en pasar por la vertical? ¾Depende de la posición inicial? ¾Cuán repetibles son las condiciones iniciales?

La cámara graba 30 cuadros por segundo, luego el tiempo de integración de cada cuadro es de aproximadamente 1/30 de segundo. El uso de la cámara web está documentado en el documento anexo  $Uso-Camara Web.pdf.$  ¿Cuán nítidas son las imágenes obtenidas? ¿Con qué precisión se puede medir el eje o un borde de la T en las imágenes grabadas?

La velocidad angular de la T la medirán a partir de la comparación de dos cuadros consecutivos en el video que graben; el objetivo es aproximarse a la velocidad angular instantánea en el momento de pasar por la vertical, luego la precisión de dicha medida será mejor si la T cae más lento. Por otro lado, es necesario que el centro de masa de la T baje una distancia apreciable para poder utilizar el principio de conservación de la energía mecánica.

#### Elija la posición inicial óptima para realizar este experimento.

Llamen x a la distancia entre el eje de rotación y la posición de la cruceta. Luego en esta experiencia realizarán mediciones con valores de x aproximadamente de 0.15, 0.30. 0.45 y 0.60 m.

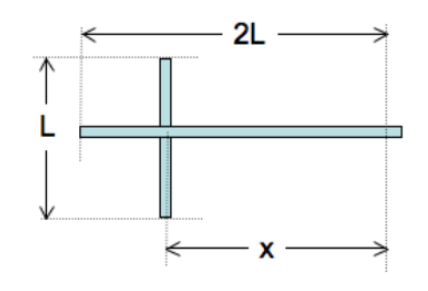

a) (1.5 puntos) Para cada posición x buscamos medir la velocidad angular máxima de la barra (al pasar por la vertical) al soltarla desde la posición inicial definida por su grupo. Una vez grabado el video, la velocidad angular medida  $(\omega_{med})$  la obtendrán a partir de los cuadros más cercanos a la vertical utilizando el software ImageJ.

Dado que la medida de  $\omega$  no es demasiado precisa, buscamos mejorar los estimadores de la velocidad angular real, repitiendo el experimento 5 o más veces y calculando el promedio. La desviación estándard de dichas medidas será un estimador del error aleatóreo de sus mediciones. Se sugiere partir con el valor máximo de x.

El resultado de este experimento debe ser cuatro valores (uno por cada conguración x) de la velocidad angular  $\omega$  al pasar por la vertical con su error aleatorio (ver informe).

- b) (1.5 puntos) Ahora buscamos calcular teóricamente la velocidad angular esperada  $(\omega_{calc})$ . Se sugiere modelar la T como dos barras delgadas y despreciar la distancia entre el rodamiento y el extremo de la barra larga. Está de más recordarles que esta parte la pueden preparar antes de llegar a la sala Galileo.
	- $\blacksquare$  Determine la posición del Centro de masa en función de x.
	- Determine el momento de inercia de la T en función de  $x$ .
	- Encuentre una ecuación para la velocidad angular esperada  $\omega_{calc}$ .
	- Calcule en Matlab  $\omega_{calc}(x)$ . Se sugiere definir en Matlab un vector  $x_{calc}$  con más puntos que las cuatro posiciones medidas, de modo de obtener una curva más suave en el gráfico, ejemplo  $x$ -calc=0.05:0.025:0.55;
- c) (1.0 puntos) Finalmente comparar el resultado experimental con el resultado teórico.
	- Para ello haga un gráfico de  $\omega_{med}$  vs x en Matlab en el que cada punto medido aparece con su barra de error, utilize el comando errorbar. Adjuntar al mismo gráfico la curva teórica  $\omega_{calc}$  vs x con una línea contínua.

```
Ejemplo de gráfico:
```

```
errorbar(x_exp,omega_exp,err_omega,'+')
hold on
plot(x_calc,omega_calc)
```
Imprimir y Adjuntar al informe una copia impresa del gráfico bien rotulado con unidades en ambos ejes, fecha y grupo.

- Suponiendo que la velocidad angular calculada  $\omega_{calc}$  es exacta, pueden estimar los errores de sus mediciones como  $\omega_{med} - \omega_{calc}$ , ¿cómo se comparan estos errores con el error aleatorio estimado más arriba? ¿Por qué?
- 3. Conclusiones [1 punto]

# Recetario Util ImageJ

- ¾Cómo rotar imágenes con ImageJ? Seleccionar  $Image \triangleright$  Rotate  $\triangleright$  opción
- ¾Cómo seleccionar un sector rectangular? Demarcar región con Rectangular Selection; aplicar Image  $\triangleright$  Crop.
- ¾Cómo medir el ángulo de una línea? Seleccionar Straight line selection; presionando el botón izquierdo del ratón, trazar línea y leer el ángulo en la parte inferior del panel ImageJ
- ¿Cómo medir la longitud de una línea en pixeles? Seleccionar Straight line selection; presionando el botón izquierdo del ratón, trazar línea y leer su longitud en la parte inferior del panel ImageJ
- ¾Cómo calibrar una longitud en pixeles? Seleccionar Analyze  $\triangleright$  Set Scale; definir parámetros; aplicar opción Global
- ¿Cómo abrir un video en formato avi? Seleccionar File  $\triangleright$  Import  $\triangleright$  Using QuickTime ...; cargar archivo
- ¿Cómo cambiar de color las líneas? Seleccionar  $Edit \rightarrow Options \rightarrow Colors \dots$ ; escoger parámetros
- ¾Cómo cambiar de grosor las líneas? Seleccionar  $Edit \rightarrow Options \rightarrow Line Width \dots$ ; escoger grosor
- ¿Cómo cambiar las tonalidades de una imagen? Seleccione LUT menú y escoja la opción que le parezca.

# Unidad 4C: Sólidos Rígidos: Torque y Momento Angular

# 4C.1. Introducción

En la Unidad 4C se encontró la ecuación de movimiento para un cuerpo rígido que puede girar en torno a un eje fijo en un movimiento plano. La ecuación de movimiento relaciona la aceleración angular con el torque externo y es análoga a la ecuación de Newton, donde el lugar de la masa es ocupado por el momento de inercia, la aceleración es reemplazada por la aceleración angular y la fuerza neta por el torque externo.

Para esta experiencia cada grupo contará con una polea masiva (por lo tanto su momento de inercia no es nulo) que puede girar con poco roce en torno a un eje ubicado en su centro. La polea tiene canales a dos radios diferentes donde es posible enrollar cuerdas de las que cuelgan los pesos, tal como se indica en la gura. Las cuerdas pueden estar enrolladas en el mismo sentido (figura <sup>m</sup>1 de la izquierda) o en sentidos opuestos (figura de la derecha).

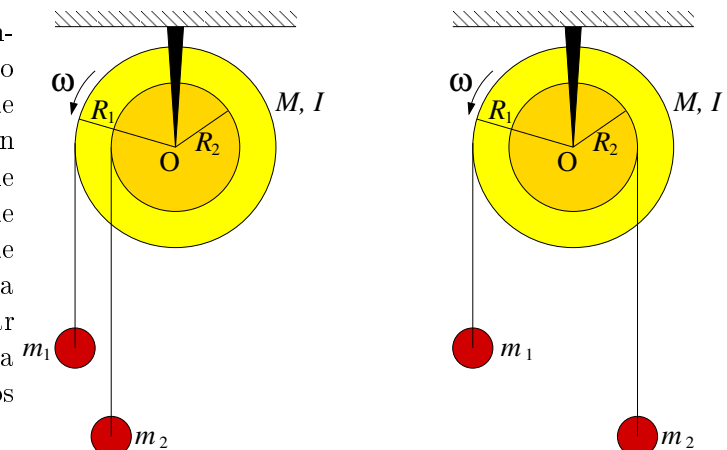

El objetivo de esta experiencia es primero comprender cualitativamente las consecuencias de la ecuación de movimiento de la polea, para lo cual se buscará determinar bajo que condiciones de distribución de masas la polea gira en uno u otro sentido. Como segunda parte se buscará que Uds. midan el momento de inercia de la polea usando la ecuación de torques; es decir, midiendo simultáneamente los torques y la aceleración angular se calculará el momento de inercia.

En este documento los guiaremos a través de las mediciones que esperamos que realicen y su modo de presentación. El informe se entregará en un documento aparte más conciso.

# 4C.2. Guía Práctica

#### A. Objetivos

- Reconocer los efectos de la ecuación de torque para sólidos rígidos
- Identificar los efectos del momento de inercia en la dinámica rotacional de los sólidos rígidos
- Medir indirectamente el momento de inercia de un sólido mediante la aplicación de la ecuación de torque
- Utilizar las herramientas de análisis de imágenes para medir ángulos
- Usar los ajustes de curvas como herramienta de análisis de datos

#### B. Materiales

- Una polea masiva. Los radios externo e interno son  $R_1 = 5 \text{ cm y } R_2 = 2.5 \text{ cm}$ . La masa no es conocida.
- Pesos de distinta masa en el rango  $2g 30g$
- Una webcam
- **Matlab**
- ImageJ

El montaje experimental es muy sencillo, sólo deberán enrollar pesos de distinta masa en la polea y medir el giro de la polea mediante una cámara web.

#### C. Experiencias

#### 1. Preliminares [1 punto]

Al inicio de cada experimento es necesario verificar el funcionamiento correcto de los elementos a usar. En esta experiencia usarán la cámara web y se deben seguir los mismos procedimientos que la semana pasada para este efecto.

Idealmente la polea debe tener poco roce con el eje. Verifique que es así, para lo cual hágala girar y deje que se frene libremente; repita la experiencia en ambos sentidos. Normalmente debería tardar más de 30 segundos. Si no es así consulte con el profesor o los auxiliares.

Para poder analizar correctamente el movimiento de la polea se debe escribir la ecuación de movimiento de ésta. Para esto considere separadamente las dos geometrías mostradas en la gura de más arriba y analícelas como se indica. Haga un DCL de cada una de las masas que cuelga y de la polea. Aplique las ecuaciones cinemáticas que permiten relacionar la aceleración lineal de cada masa con la aceleración angular de la polea. A partir de estas ecuaciones se puede despejar la aceleración angular de la polea en función del momento de inercia, los radios y las masas que cuelgan.  $\sum C_i$ uál es esta ecuación? Interprétela.

#### 2. Experiencia 1: Sentido de giro de la polea [1 punto]

Colocando pesos de distinta masa colgadas de ambos canales, enrolladas en el mismo sentido y en sentido opuesto, se pide verificar *cualitativamente* la ley de torque. Pruebe con una combinación de masas enrolladas en el mismo sentido y tres combinaciones de masas enrolladas en sentido opuesto. Específicamente se pide determinar bajo qué condiciones la polea gira en uno o en otro sentido.

En el informe indique las combinaciones probadas, el sentido de giro que se observó (vector hacia afuera o adentro o ausencia de movimiento) y el signo predicho por la ecuación de movimiento de la polea. Compare.

Nota: Para que las cuerdas no deslicen por la polea (y así garantizar que se cumplen las relaciones cinemáticas usadas en el análisis del problema), éstas se deben enrollar con varias vueltas alrededor de la polea. No haga un lazo pues normalmente quedan flojos y la cuerda desliza.

#### 3. Experiencia 2: Medición del momento de inercia [3 puntos]

En esta experiencia se busca medir de manera indirecta el momento de inercia de la polea. Para eso se procede a colocar una combinación de pesos conocida (con lo que se conoce el torque total sobre la polea) y se suelta la polea para que acelere libremente, midiendo la aceleración angular de la polea. De la combinación del torque conocido y la aceleración medida es posible determinar el momento de inercia de la polea, despejándola de la ecuación de movimiento.

Para medir la aceleración angular de la polea se usará la WebCam e ImageJ. Se filma el movimiento de la polea y con ImageJ se puede medir el ángulo que forma la línea blanca con la horizontal en diferentes cuadros.

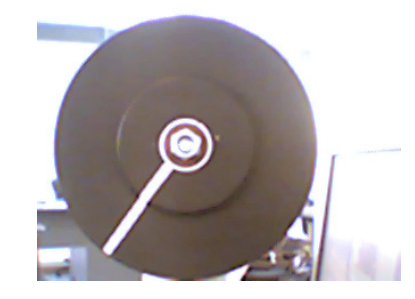

Para medir los ángulos el procedimiento más cómodo es:

- Se filma la polea con la Webcam, iniciando la filmación desde antes de soltar.
- $\bullet$  Se abre ImageJ y en el menu "Import" se lee la película como Avi. Hecho esto, es posible analizar la película cuadro a cuadro.
- Se avanza la película hasta el momento en que ya se ha soltado la polea y se va midiendo el ángulo de la línea blanca cada cierto número de cuadros. Se anotan los ángulos y tiempos; para obtener el tiempo, en la parte superior izquierda de cada foto

sale el número de cuadro, que se convierte a tiempo recordando que cada cuadro se toma cada 1/30 s.

Con esto se obtiene una serie de ángulos para diferentes tiempos  $\{t_i, \phi_i\}_{i=1}^N$ . Para que la medición sea representativa se deben obtener unos diez valores.

Se sabe que el movimiento de la polea en estas condiciones (ver Material Teórico) ocurre con aceleración angular constante α. Luego, el ángulo evoluciona en el tiempo como un movimiento uniformemente acelerado

$$
\phi = \phi_o + \omega_o (t - t_o) + \frac{1}{2} \alpha (t - t_o)^2 \tag{4C.1}
$$

$$
= A + Bt + \frac{1}{2}\alpha t^2 \tag{4C.2}
$$

$$
= A + Bt + Ct^2 \tag{4C.3}
$$

donde se han absorbido los diferentes términos que tienen  $t<sub>o</sub>$  en las constantes A y B y se ha definido  $C = \alpha/2$ . En la experiencia  $\omega_o = 0$ , pero  $\phi_o$  y  $t_o$  serán típicamente diferentes de cero, de manera que en ecuación [\(4C.3\)](#page-52-0) los coeficientes  $A \, y \, B$  serán diferentes de cero.

Para obtener el valor de  $\alpha$  de los valores  $t_i$  y  $\phi_i$  medidos se usa Matlab:

- Se construyen los vectores  $\mathbf{t} = [\mathbf{t}_1 \mathbf{t}_2 \dots]$  y  $\phi = [\phi_1 \phi_2 \dots]$ .
- Se grafica plot(t, phi, '+') para verificar que los datos parecen una parábola.
- Se pide a Matlab que encuentre la mejor parábola (el mejor polinomio cuadrático) que pase lo más cercano por los puntos. Este procedimiento se llama *ajuste* o  $\hat{f}$ t y se hace en Matlab con la función polyfit que entrega los coeficientes del polinomio

```
coef=polyfit(t,phi,2)
\text{coeff} =
    XX YY ZZ
```
donde XX es el coeficiente de  $t^2$  (es decir  $\alpha/2)$ , YY el coeficiente de  $t$  y ZZ el coficiente constante.

Luego, un ejemplo de código de Matlab para analizar los datos es

```
t=[t1 t2 t3 ...] % Aqui se ingresan los arreglos
phi=[phi1 phi2 phi3 ...]
plot(t,phi,'+')hold % Se mantiene para poder sobreponer la curva ajustada
coef=polyfit(t,phi,2)
%Se calcula la curva ajustada con los coeficientes pero con un
%vector de tiempo t2 de modo que la curva sea mas suave
ti=0;tf = 10; %a definir por ustedes
dt = 0.1; %a definir por ustedes
t2 = ti:dt:tf;phiaju = \text{coef}(1)*t2.^2 + \text{coef}(2)*t2+\text{coef}(3)
```

```
plot(t2,phiaju)
alfa=2*coef(1) % El valor buscado de alfa
```
En el informe indique:

- El gráfico con los valores medidos y ajustados
- El valor de  $\alpha$  medido
- El valor de  $I<sub>O</sub>$  calculado.

Si puede, repita el procedimiento para otra combinación de pesos, idealmente de manera que la polea gire en sentido contrario.

#### Recomendaciones

- No use una combinación de pesos que produzca un movimiento muy lento pues en ese caso se torna dificil medir la aceleracion angular. ¿Por qué?
- No use una combinación de pesos que produzca un movimiento muy rápido pues en ese caso las fotos de la cámara salen borrosas.
- Recuerde que los ángulos medidos con ImageJ tienen el cero en la horizontal hacia la derecha (el eje x habitual), siendo positivos en el sentido antihorario y negativos en sentido contrario. En el eje x negativo se produce la transición de  $-180^o$  a  $+180^o$ . Luego, en algunos casos Uds deberán sumar o restar  $360^{\circ}$  para obtener una curva continua.
- No olvide convertir a radianes por segundo cuadrado su aceleración angular.

#### 4. Conclusiones [1 punto]

# Unidad 4D: Sólidos Rígidos: Rodadura

### A. Objetivos

- 1. Visualizar la rodadura de un cuerpo como composición de rotación y traslación.
- 2. Reconocer la influencia de los cambios de geometría en la velocidad de traslación y rotación de un cuerpo
- 3. Verificar las predicciones de la dinámica plana de un cuerpo rígido en rodadura perfecta.

#### B1. Materiales:

- Tubos de PVC para formar tres anillos de igual diámetro y espesor de paredes.
- Barras de plastilina (diferentes colores) de igual masa.
- Plano inclinado.

#### B2. Soporte teórico

Para esta experiencia usted debe leer y entender los conceptos incluidos en el Material Teórico, Rotaciones. En especial, Ud. debería poder:

- reconocer y caracterizar una rodadura perfecta (sin resbalar);
- plantear las ecuaciones de la dinámica de la rodadura perfecta: torques y movimiento del centro de masas;
- plantear ecuaciones de energía de la rodadura perfecta;
- reconocer cuándo aplicar el Teorema de Steiner en la descripción de rotaciones de sólidos.

#### C1. Preparación de la experiencia

Tome cada uno de los tres anillos de PVC y distribuya la plastilina en su interior en forma simétrica respecto al eje que pasa por el centro del cilindro. Se trata de generar geometrías simples para las cuales sea posible estimar su momento de inercia. En un caso distribuya la plasticina sobre el borde externo del anillo, en otro distribuya la plasticina formando un disco y construya un tercer caso intermedio.

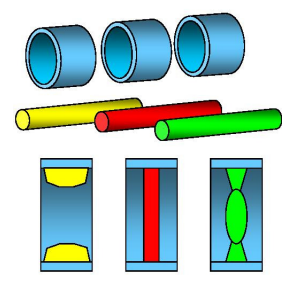

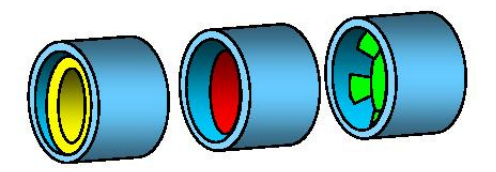

Cuide que la distribución de masa garantice que se cumplan de mejor forma los supuestos de la descripción teórica de una rueda rodando; en particular, que el centro de masas coincida con el eje del cilindro. Además, que la distribución de masa sea simétrica con respecto al eje de simetría del cilindro. De no ser así, lo más probable es que el cilindro tienda a desestabilizarce a medida que incrementa su velocidad.

Apoye la cámara web en la superficie de la mesa y disponga el plano inclinado (en adelante, la pista) frente a la cámara, a unos 0.5-1.0 m de ella. El eje de la cámara debe ser perpendicular con el plano sobre el cual ocurre el movimiento sobre la pista. Busque una configuración tal que se vea la mayor parte de la pista en el video. Si no es posible ver la pista completa, apunte la cámara tal que se grabe la parte central de la pista

Mida la inclinación de la pista con respecto a la horizontal. Ello se infiere de su ángulo con la vertical, definida por la dirección de una plomada que Ud. puede construir o implementar; o bien se puede medir con transportador o utilizando ImageJ. La inclinación ideal del plano probablemente estará en el rango 4-10<sup>o</sup>.

Para elegir la inclinación a usar, es importante probar que los cilindros aceleren suficientemente rápido para que sea medible; y que aceleren suficientemente lento de modo de alcanzar a medir al menos 5 pares (tiempo,posición) en el video grabado (y para que los cilindros aparezcan nítidos en el video).

½Asegúrese de mantener esta conguración (anillos, plano, cámara) inalterada durante toda la experiencia!

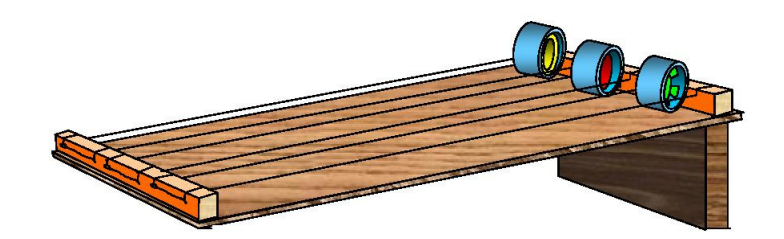

#### C2. Registros

Posando uno de los anillos sobre el plano inclinado, en su extremos superior, comience a grabar una película y suelte el anillo para que ruede cuesta abajo.

Detenga la grabación una vez que el anillo llegue al extremo inferior del plano. Cuide que el anillo baje derecho sobre el plano. Si se desvía, deseche esa película. Repita esta grabación 3-4 veces.

Repita lo anterior para las otros dos anillos (grabe 4 videos cada vez).

#### C3. Análisis

Cargue ImageJ e importe cada una de sus películas.

ImageJ tiene una herramienta para medir distancias. La medición está en píxeles, así que establezca la relación entre pixeles y metros midiendo con ImageJ la banda negra en el borde del plano inclinado (0.1 m).

Luego mida y tabule en su cuaderno la posición del centro del anillo aproximadamente cada 3 cuadros con respecto a un punto arbitrario pero fijo durante sus mediciones. En cada video mida un mínimo de 5 pares (cuadro, posición).

Para cada película Ud. tiene una serie de pares  $(t, x)$  donde t se mide en [número de cuadros]  $x$  es la distancia a lo largo del plano desde el extremo superior medida en [pixeles]. Ingrese esos datos a un archivo-m de Matlab,convierta el tiempo de cuadros a segundos, y la posición de pixeles a metros. La cámara web graba cuadros cada  $1/30$  segundos. Grafique  $(t, x)$  y verifique que obtiene aproximadamente una parábola. Ajuste un polinomio de 2do orden (polyfit(t,x,2)), tal que  $x(t) = b_2 + t^2 + b_1t + b_0$ . Si tiene dudas sobre el comando polyfit, escriba help polyfit en Matlab.

Para uno de los anillos, grafique los cuatro ajustes obtenidos con polyfit junto con los datos medidos. Para ello se recomienda dividir la ventana en cuatro para mejor claridad, por ejemplo:

```
subplot(2,2,1), errorbar(t1,x1,e1,'+'), hold on, plot(t1_fit,x1_fit), hold off
\text{subplot}(2,2,2), \text{errorbar}(t2,x2,e2,''), hold on, \text{plot}(t2\_fit,x2\_fit), hold off
subplot(2,2,3), errorbar(t3,x3,e3,'+'), hold on, plot(t3_fit,x3_fit), hold off
\text{subplot}(2,2,4), \text{errorbar}(t4,x4,e4,'+'), hold on, \text{plot}(t4_fit,x4_fit), hold off
```
Rotule los gráficos con ejes, unidades, fecha y grupo. Adjunte el gráfico y el archivo-m utilizado a su informe.

Relacione el coeficiente  $b_2$  con la aceleración del anillo  $(a_x)$  suponiendo un movimiento uniformemente acelerado. De esta forma, para cada anillo, Ud. obtendrá 3–4 valores experimentales de  $a_r$ .

A partir de los valores obtenidos experimentalmente para  $a_x$ , infiera el valor experimental de  $I_o/MR^2$  en los tres casos de distribución de masa estudiados. En las situaciones idealizadas ilustradas en la figura los cuocientes  $I_o/MR^2$  son  $1,$   $1/2,$   $\&<< 1$  respectivamente.

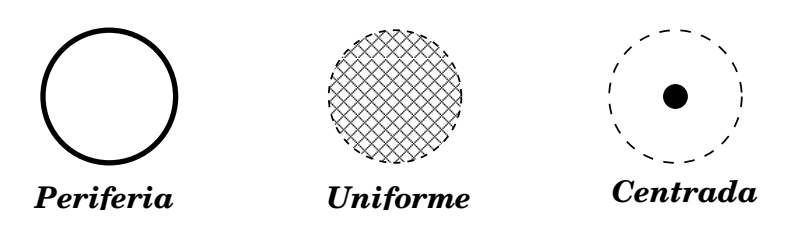

#### C4. Verificación

Finalmente, realice una carrera entre sus tres anillos. Suéltelos desde el reposo en la parte superior del plano inclinado y grabe su descenso. En este caso, ponga su cámara más arriba del plano para tener perspectiva de este. Examinando los últimos cuadros de la película determine en que orden llegan los anillos a la base del plano.

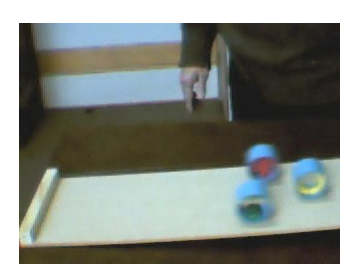

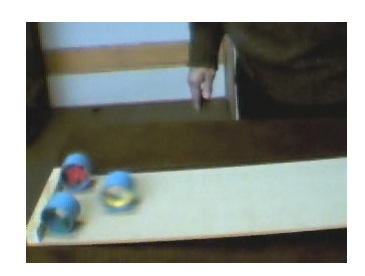

Realice la carrera 6 veces y anote el orden de llegada. Comente el resultado de las carreras y explíquelos en términos físicos.

Identique las fuentes de errores que afectan el resultado de la experiencia y comente sobre como minimizarlos.

# Unidad 5A: Oscilaciones

# 5A.1. Introducción

En la Unidad 5A estudiaremos las oscilaciones de un péndulo físico. El objetivo fundamental es iniciar el estudio de movimientos periódicos, en particular el Movimiento Armónico Simple (MAS). Buscamos que sean capaces de identificar la amplitud, fase, frecuencia angular y constante de fase de un MAS, en particular para el caso de un péndulo físico.

En el caso particular de la Unidad 5A estudiaremos la posible variación del período de un péndulo e físico con la amplitud y largo. Para ello utilizaremos en efecto un péndulo físico compuesto por una barra homogénea de longitud  $2L = 0.6m$ , y una barra del mismo material pero largo L cruzada a la primera (esta última la denominaremos cruceta). Es decir, tenemos una especie de T sujeta cerca de su extremo por un eje fijo en torno al cual es sistema podrá girar libremente. El sistema es idéntico al usado en la unidad 4B.

Para llevar a cabo este experimento, utilizaremos de nuevo una cámara web para filmar el movimiento del péndulo. Utilizando ImageJ buscamos que ustedes midan el período del péndulo bajo una variedad de condiciones.

A estas alturas del semestre nos parece importante recalcar algunos conceptos básicos sobre la medición de cantidades experimentales:

- 1. Cuando uno mide una cantidad física una gran cantidad de veces, utilizamos el valor medio (promedio) de todas las medidas como un buen estimador de la cantidad física que realmente queremos medir, de este modo evitamos que nuestras mediciones están dominadas por errores experimentales. Por otro lado, una buena medida del error aleatorio de nuestra medición está dado por la desviación estandard de las mediciones ( $\sigma$ ).
- 2. Antes de realizar cualquier tipo de medida, es importante conocer el/los instrumentos que vamos a utilizar y estimar el error probable de las medidas realizadas. Por ejemplo, si utilizamos una regla graduada, muchas veces la incerteza de una medición de longitud es similar al intervalo entre las marcas más pequeñas (a menudo 1 mm). Al utilizar un reloj analógico con segundero el error de cualquier medición es probablemente del orden de 1s. Al utilizar aparatos más complejos no es tan sencillo estimar a priori el error de cualquier medida, sin embargo esto siempre es posible de hacer durante el proceso de medición. ¾Con qué precisión pueden medir un ángulo con imageJ? ¾Con qué precisión pueden medir una coordenada? Las respuestas a estas preguntas dependen de la forma de realizar las mediciones, incluída luminosidad de la sala, la meticulosidad de los alumnos, y el montaje experimental. Es muy importante que ustedes entiendan y cuantiquen la precisión con la cual pueden realizar una medición.
- 3. Para comparar resultados experimetales con resultados teóricos esperados, podemos simplemente dibujar los datos medidos y calculados en el mismo gráco. Por otro lado, podemos

determinar uno o más parámetros de una curva teórica de modo que se aproxime lo mejor posible a los datos medidos (ajuste de parámetros). En cualquier caso la posible conclusión de si la curva teórica es o no una buena aproximación de las medidas experimentales, dependerá de la comparación entre la diferencia entre teoría y observaciones comparada con la estimación del error de las observaciones. En este caso, el error puede estar dominado por errores aleatorios ( $\sigma$ ) o por errores sistemáticos que incluyen elementos tales como aparatos defectuosos o el haber despreciado un fenómeno físico que era relevante para las mediciones (por ejemplo *i* es importante el roce?).

# 5A.2. Guía Práctica

#### A. Objetivos

- Caracterizar el movimiento periódico de un péndulo físico, en particular la dependencia del período con la amplitud y con el largo.
- Identificar errores aleatorios y sistemáticos en las mediciones.

#### B. Materiales

- Prototipo de barra soporte universal.
- Regla de 0.6 m de longitud con rodamiento cerca de un extremo.
- Regla de 0.3 m de longitud (cruceta para formar la T).
- Cámara web y software de visualización.
- Regla y/o transportador.

El montaje experimental es muy sencillo, sólo deberán cambiar la posición de la cruceta para realizar las distintas mediciones. Noten que al variar la posición de la cruceta, varía tanto la posición del centro de masa de la T como su momento de inercia (en este caso en torno al eje de rotación del extremo superior).

#### C. Experiencias

#### 1. Preliminares [1 punto]

Al inicio de cada experimento es necesario verificar el funcionamiento correcto de los elementos a usar. Hoy deberán medir repetidas veces el período de un péndulo. El objetivo de esta parte es simplemente probar el equipo y estimar el error con el cual pueden medir dicho período.

Recomendamos comenzar con la T en su configuración más extendida (distancia del centro de masa al eje de rotación.)

Para medir el período del péndulo, ustedes grabarán videos con al menos una oscilación completa del péndulo. Para cada configuración experimental la idea es grabar uno o más videos y medir el período cuantas veces sea necesario, llegando idealmente a un error menor a un 10 % en la determinación del período.

Las mediciones serán muy rápidas, ya que simplemente deberán examinar visualmente los videos cuadro a cuadro para encontrar el número de cuadros que corresponde al período. Recuerden que el período corresponde al intervalo de tiempo entre dos fases idénticas del movimiento. La cámara graba 30 cuadros por segundo. En un video ustedes pueden medir el a período más de una vez, pero fijándose de que cada medida sea independiente de las demás. Por ejemplo, si lmamos un video durante una fase completa del movimiento  $(\Delta t = P \cdot \Delta \varphi = 2\pi)$  pueden medir los intervalos de tiempo entre fase  $0 - \pi/2$ ;  $\pi/2 - \pi$ ;  $\pi - 3\pi/2$ , y  $3\pi/2 - 2\pi$ . De ese modo obtienen cuatro medidas independientes de P/4 de donde pueden obtener un buen valor de P.

Un posible error de medición es no considerar el roce presente en el eje de la T, debido a esto les recomendamos no grabar videos de más de dos o tres períodos de duración. Para culminar esta primera experiencia, elijan un ángulo inicial relativamente pequeño (puede ser del orden de  $\pi/3$  ó  $\pi/6$  rad) y suelten la T desde el reposo grabando su movimiento dos o tres veces. Indique cuantas veces midió el período, el valor medio medido y su desviación estandard. No olvide indicar las unidades de todas las cantidades. ¿Cómo se compara el error que ustedes obtienen con el intervalo entre cuadros que graba la cámara?

#### 2. Experiencia 1: Período en función de la amplitud. [2 puntos]

Esta experiencia debiera ser muy rápida. En el material teórico se determina el período de un péndulo físico bajo la aproximación de pequeñas oscilaciones. En este experiencia evaluarán si el período varía significativamente para amplitudes mayores.

Utilizando la T con su longitud máxima, se les pide repetir las medidas del período para un rango de amplitudes. Elija una serie de  $4 - 6$  amplitudes tales como 0.2, 0.4, 0.6, 0.8, 1.0, 1.2 rad. Procure poder establecer con precisión el ángulo inicial de modo que el experimento sea reproducible. Para cada amplitud mida el período tal como lo hizo en la experiencia anterior. No es necesario repetir las medidas ya realizadas. Complete la tabla del informe incluyendo la constante de fase que describe el movimiento. Grafique los valores del período medidos con su error aleatorio en función de la amplitud o con el comando

errorbar en Matlab. Recuerde dibujar sólo los puntos medidos. En el mismo gráco dibuje el período esperado para un péndulo físico bajo la aproximación de pequeñas oscilaciones. Para ello debe conocer la aceleración gravitacional local, la posición del centro de masa y el momento de inercia del péndulo (realmente no es necesario conocer el momento de inercia, sino el cuociente  $I/M$ ). Ustedes ya conocen tanto la posición del centro de masa como el momento de inercia de la T, en caso de haberlo olvidado, use el teorema de los ejes paralelos para simplicar su cálculo. Al llegar a al laboratorio los alumnos ya debieran tener esta información preparada.

Adjuntar al informe una copia impresa del gráfico bien rotulado con unidades en ambos ejes, fecha y grupo. ¿Es consistente el período medido con la aproximación de pequeñas oscilaciones? ¾Hasta qué ángulo parece ser válida la aproximación de pequeñas oscilaciones?

#### 3. Experiencia 2: Período en Función del largo [2 puntos]

Montar la cruceta de la T en cada una de las cuatro posiciones posibles de modo de variar la posición de su centro de masa. Recuerden que también cambia el momento de inercia con cada configuración. Elija un ángulo pequeño de la serie medida en la experiencia anterior. Partiendo siempre desde el mismo ángulo inicial con el péndulo en reposo, grabar 3 videos  $\text{con } 2 - 3$  oscilaciones cada uno y medir el período. Graficar en Matlab el período medido en función o del largo efectivo del péndulo físico (posición de su centro de masa) junto a su error con el comando errorbar. Adjunte en el mismo gráco la curva teórica esperada para el péndulo físico. Adjuntar al informe una copia impresa del gráco bien rotulado con unidades en a ambos ejes, fecha y grupo.

4. Conclusiones [1 punto]

# Unidad 5B: Oscilaciones Amortiguadas

# 5B.1. Resumen y objetivos

En esta sesión se estudiará la dinámica de un objeto voluminoso liviano en un medio fluido (aire). En particular se analizará el amortiguamiento del movimiento de un globo cuando este configura un péndulo y cuando se deja caer verticalmente. Se trabajará bajo el supuesto que la fuerza de roce es de tipo viscoso. Con esto se busca que el estudiante:

- Caracterice el movimiento oscilatorio de un péndulo en un medio gaseoso (aire).
- Identique las causas cualitativas de la atenuación (amortiguamiento) del movimiento y sea capaz de cuantificarlas.
- Reconozca que la fuerza de roce en medios fluidos depende de la velocidad.
- Reconozca el significado de la velocidad terminal y la infiera de un gráfico posición vs tiempo.
- Reconozca la diferencia entre fuerzas viscosas y de arrastre.

# 5B.2. Materiales

- $\blacksquare$  Un globo e hilo  $(1 \text{ m})$ .
- Soporte universal.
- Webcam, software de filmación y procesamiento de imágenes (ImageJ).

### 5B.3. Conocimientos indispensables

- Webcam: grabación y generación de videos en formato avi.
- ImageJ: procesamiento de imágenes (medición de ángulos y distancias).
- Matlab: definición y manejo de arreglos:  $t=[0, 1, 1, 3]$ ;  $y=[3.3 2, 0.4]$
- $\blacksquare$  Matlab: manejo de instrucciones plot (varias curvas en un gráfico, con diferentes texturas y colores), for (para su uso en iteraciones).
- $\blacksquare$  Matlab: resolución numérica de  $dv/dt = f(t)$ , para  $f(t)$  conocida y  $v(0) = 0$ .

### 5B.4. Experiencia 1: oscilaciones de un globo

Disponga el soporte universal sobre el mesón de trabajo, adaptando una barra horizontal (∼30 cm) en su parte superior de cuyo extremo cuelga un globo inflado. El hilo debe tener una extensión de unos 60 cm. El diámetro del globo debe ser de unos 20 cm o menos; es recomendable pegar una moneda en la parte inferior del globo para proveer de mayor estabilidad.

Disponga además, en el extremo de la barra, una plomada la cual se usará para calibrar la vertical.

Soltando el globo a un ángulo de unos  $45^o$  con respecto a la vertical, grabe el movimiento del cordel a fin de obtener medidas del ángulo  $\{\phi_i: i=1,N\},$  en función del tiempo  $\{t_i: i=1,N\}.$ La grabación debe contemplar cuatro pasadas por la vertical.

Revice la filmación y constate de que no se observan movimientos anómalos en el globo, que pudieran ser atribuibles a corrientes de aire o adherencia.

Tabule las mediciones en su cuaderno de apuntes. Ingrese los datos como arreglos en un programa MatLab (File > New > M-File) y construya un gráfico  $(x, y) \rightarrow (t, \phi)$ .

Inserte en su programa la función  $\phi(t)$  dada por

$$
\phi = A \, \exp(-\frac{t}{2\tau}) \, \cos(\Omega(t - t_o)).
$$

Evalúela para  $\{t_i:i=1,N\}$  y grafíquela en el mismo gráfico de los datos. Aquí

$$
\Omega = \frac{2\pi}{T} \; .
$$

Por tanteo, busque los valores  $(A, \tau, T, t_o)$  que mejor reproduzcan el comportamiento de los datos en el intervalo abarcado por los tres primeros nodos. Para encontrar estas constantes se sugiere:

- mantener fijas  $(A,\tau)$  y ajustar  $(T,t_o);$
- parta considerando poca atenuación con un  $\tau$  grande ( $\tau \sim 50$  s), y una amplitud ~30<sup>o</sup>.
- ejecute su programa Matlab probando la mejor combinación  $(T,t_o)$  que reproduzca la posición de los tres primeros nodos.
- Una vez logrado el ajuste de los nodos, proceda a ajustar  $\tau$  y A de modo que la curva teórica pase entre los datos.

Una vez obtenidas las constantes  $(A, \tau, T, t_o)$ , verifique la consistencia entre ellas utilizando la relación

$$
\Omega^2 = \omega_o^2 - \frac{1}{4\tau^2} \; , \qquad
$$

discutida en el Material Teórico de esta unidad. En particular, se espera que con los valores obtenidos de  $\omega$  y  $\tau$ , infiera la longitud del cordel que sostiene al globo. Comente críticamente sus resultados.

En lógica booleana reconocemos la equivalencia

 $p \Rightarrow q \iff \sim q \Rightarrow \sim p$ . En el contexto de investigación ello se puede expresar `Supuestos correctos'⇒ `Conclusiones coherentes' ⇐⇒ `Conclusiones incoherentes'⇒ `Supuestos incorrectos'.

# 5B.5. Precauciones experimentales importantes:

- 1. Desde comienzos de septiembre el aire de Santiago es seco, lo cual hace que el globo se cargue electrostáticamente con mucha facilidad durante los semestres de primavera. Por tal motivo la carga eléctrica se adhiere fácilmente a metales, ropa, papeles, manos y objetos del entorno. Cuide que el globo esté lejos de estos elementos mientras es estudiado. Si el globo está muy cargado pásele un paño húmedo.
- 2. Evite las corrientes de aire mientras hace las filmaciones. Para ello no transite rápidamente cerca del globo. Cierre puertas y ventanas si es necesario. Manténgase distante del globo.
- 3. Enfoque la cámara hacia el soporte de donde cuelga el globo, cuidando que la extensión filmada del cordel sea lo suficientemente larga como para hacer óptimas mediciones de los ángulos. Si es necesario, use un fondo blanco para un buen contraste. El punto de apoyo debe ser identicable en la imagen. Cuide de no saturar de luz la cámara.

# 5B.6. Experiencia 2: caída vertical del globo

En esta segunda parte se procederá a registrar la caída vertical del mismo globo utilizado en parte anterior. Para ello disponga el webcam rotada en 90° con respecto a su orientación normal. Ello a fin de registrar la caída del globo en la mayor extensión posible.

Deje caer el globo y registre su movimiento. Tabule las mediciones (y del globo en función del tiempo) en su cuaderno de apuntes. Ingrese los datos como arreglos en un programa MatLab. Tome el eje  $y$  creciente hacia abajo, con su origen en la posición desde la cual se suelta el globo.

Mediante el uso de Matlab construya un gráco en el cual se representen

- 1. El desplazamiento del globo en función del tiempo, según los valores medidos.
- 2. El desplazamiento del globo en función del tiempo, a si este cayese libremente, sin roce  $(\sim gt^2/2)$ .
- 3. El desplazamiento del globo en función del tiempo, a si este cayese con roce viscoso. Para ello utilice la fórmula dada en el Material Teórico

$$
y(t) = g\tau^2 \left(\frac{t}{\tau} + e^{-t/\tau} - 1\right) .
$$

En este caso utilice el valor de  $\tau$  obtenido en la primera parte.

A fin de incluir en este análisis el caso de una fuerza de roce proporcional a  $v^2$ , considere la siguiente expresión para la velocidad  $v_y(t)$  mostrada en el Material Teórico

$$
v_y(t) = V_t \frac{1 - e^{-gt/V_t}}{1 + e^{-gt/V_t}}.
$$

Aquí  $V_t$  corresponde a la velocidad terminal, el único valor ajustable en esta expresión. Con esta función y un  $V_t$  estimativo (que Ud. debe ajustar para reproducir los datos), calcule  $y(t)$  por recurrencia. Utilice la siguiente construcción en Matlab

```
%
% CAIDA CON ROCE -beta*v2 (INTEGRACION)
% t es un arreglo uniforme para el tiempo
tf=5 % Tiempo final
g=9.8
dt=0.08
ttt=0:dt:tf
vterm=2.4
v=(1-exp(-g*ttt/vterm))./(1+exp(-g*ttt/vterm));
yn(1)=0;for i=2:length(ttt)
yn(i)=yn(i-1)+vterm*v(i)*dt
end
%
```
Encuentre el valor de  $V_t$  que mejor reproduzca el comportamiento observado de la caída vertical del globo. A partir de éste valor, infiera el valor del coeficiente de arrastre  $C_d$  de la fórmula de Rayleigh (ver Material Teórico).

# 5B.7. El informe:

El informe reportado debe incluir

- 1. Dos gráficos, uno por cada práctica.
- 2. Los valores obtenidos de  $A, T, \tau$  y  $t_o$  de la primera parte.
- 3. Reporte de la velocidad terminal del globo en su caída vertical.
- 4. Reportar el coeficiente de arrastre  $C_d$ .
- 5. Conclusiones que se puedan inferir del estudio realizado.

### 5B.7.1. PREGUNTA

¾Cuál sería el período de oscilación de un péndulo formado por el mismo globo de la primera parte, pero inflado con un diámetro de unos 15 cm? Verifique experimentalmente.

# Unidad 5C: Oscilaciones Forzadas

# 5C.1. Resumen y objetivos

En esta sesión se estudiará la dinámica de un oscilador forzado. Se analizará el movimiento de un sistema mecánico compuesto por un carro que se desplaza sobre un riel con un poco de roce, sujeto además por dos resortes, uno por cada extremo. Con esta práctica se espera que el estudiante:

- Reconozca que este sistema se describe por la ecuación de un oscilador amortiguado forzado
- Sepa determinar cuál es la frecuencia natural de oscilación del sistema.
- Use el método de Verlet para encontrar una solución numérica de la ecuación de Newton correspondiente.
- Realice una serie de medidas de la amplitud de movimiento del carro y de la frecuencia de forzamiento, obteniendo así una curva de resonancia del sistema mecánico bajo estudio.

# 5C.2. Materiales

- Un riel, un carro, dos resortes, un motor y una barra en forma de "L", montado como se ilustra en la figura.
- Lentes de protección.
- Fuente de poder y cables.
- Cronómetro y una regla.
- Matlab.

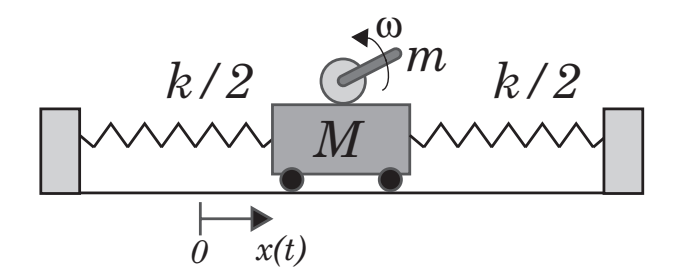

### 5C.3. Cuidados experimentales

En esta sesión se utilizará una fuente de poder para alimentar de corriente a un motor, el cual opera a un voltaje máximo de 12 V. Se deberá manejar con cuidado la fuente, por seguridad no utilice un voltaje de operación superior a 10 V. Fije el voltaje en 0 antes de encender la fuente de poder para evitar movimientos bruscos del motor.

La barra en forma de "L" rotará en torno al eje del motor, a una frecuencia máxima de rotación de aproximadamente 2 vueltas por segundo (2 Hz). Esta barra es la que actúa como elemento de forzamiento para el carro, de manera análoga al modelo simple expuesto en la guía teórica. Esta barra se encuentra firmemente acoplada al eje de rotación del motor. Se exige el uso de lentes de protección durante el uso del equipo experimental.

A diferencia de otras sesiones prácticas, existe un solo modelo de este experimento por mesa de trabajo, por lo que se debe adoptar un sistema de turnos. La experiencia 1 se realizará una sola vez por mesa, los tres grupos al mismo tiempo. Es una experiencia corta pero necesaria para el buen desarrollo del resto de la sesión. Las experiencias 2 y 3 se pueden realizar en cualquier órden entre ellas, pero después de la experiencia 1. Es aquí donde deberán implementar un sistema de turnos por grupo. La experiencia 4 debe realizarse al final, cada grupo por su cuenta.

### 5C.4. Datos

Los datos conocidos del dispositivo experimental son los siguientes:

- $\blacksquare$  Masa del carro = 500 g
- $\blacksquare$  Masa del motor más pernos más acrílico = 213 g
- $\blacksquare$  Masa de la barra en forma de "L" = 40 g

### 5C.5. Experiencias

#### Experiencia 1.- Medición de la frecuencia natural de vibración  $\omega_o$ .

Duración estimada = 15 min

Esta experiencia deberá ser realizada al comienzo de la sesión práctica y una sola vez por mesa de trabajo, es decir los tres grupos al mismo tiempo.

Para ello imponga una condición inicial al carro y mida la frecuencia de oscilación (en unidades de rad/s). Se recomienda una velocidad inicial nula pero una posición inicial entre 5 y 10 cm con respecto a su posición de equilibrio. En realidad, tratándose de un oscilador amortiguado, lo que se mide es la frecuencia  $\Omega = \sqrt{\omega_o^2 - (1/2\tau)^2}$ , siendo  $\omega_o$  la
frecuencia natural de oscilación. Por ahora supondremos que la disipación es pequeña por lo que  $\Omega \approx \omega_o$ . Esta suposición será validada después.

Para medir la frecuencia de oscilación utilice el cronómetro para medir el tiempo que toma en realizar 10 oscilaciones. Cada grupo deberá realizar 4 medidas, lo que dará un conjunto de 12 medidas por mesa, las cuales compartirán. Reporte el valor medio y la desviación estandar de  $\omega_o$ . Además, determine el valor medio de la constante elástica total k, suponiendo que los resortes son iguales de constante  $k/2$  (para resortes en paralelo se suman las constantes elásticas).

#### Experiencia 2.- Medición de la curva de resonancia

Duración estimada = 40 min

En esta parte deberán obtener una serie de medidas experimentales de la amplitud de oscilación (parte estacionaria, B) en función de la frecuencia angular  $\omega$  impuesta al sistema. En primer lugar se recomienda encontrar, en forma aproximada, el voltaje de la fuente de poder para el cual el sistema es resonante, es decir para el cual el carro se mueve con una máxima amplitud. Para ello se recomienda partir con el carro en reposo en su posición de equilibrio. Aumente lentamente el voltaje hasta determinar el voltaje  $V<sub>o</sub>$  donde la amplitud de oscilación es máxima.

Realice entonces una serie de medidas para al menos 10 valores de  $\omega$  en torno a  $\omega_o$ ; dicho de otra manera deberá medir la respuesta del sistema para al menos 10 valores de voltaje en torno a  $V<sub>o</sub> (\pm 20\%)$ . Recuerde que la respuesta máxima del sistema está dada, según la ecuación (10) de la guía teórica, por  $\omega_r = \sqrt{\omega_o^2 - 2(1/2\tau)^2}$ . En conclusión,  $\Omega$ ,  $\omega_o$  y  $\omega_r$  son diferentes, pero para disipación pequeña,  $\Omega_E \approx \omega_o \approx \omega_r$ .

Se debe medir  $\omega$  para cada voltaje con el cronómetro y la amplitud de oscilación con la regla que se encuentra pegada al riel. Recuerde esperar que se amortigue el estado transiente del sistema pues se quiere obtener la amplitud de oscilación en el estado estacionario. Estime el error absoluto de su medida de amplitud usando la regla.

#### Experiencia 3.- Solución numérica.

Duración estimada = 30 min

En la sección Material Docente de U-Cursos se encuentran disponibles dos funciones Matlab (archivo OscForzado.m y VerletOscForzado.m) que le permitirán encontrar una solución numérica a la ecuación de un oscilador amortiguado y forzado sinusoidalmente, en particular una solución a la ecuación (15) de la guía teórica obtenida para un modelo más realista de forzamiento. Utilice la función OscForzado.m, que solicitará en forma interactiva por los parámetros del problema y llamará a VerletOscForzado.m para resolver numéricamente la ecuación bajo estudio.

Recuerde que para que Matlab ejecute estos programas usted debe elegir como carpeta de trabajo el directorio donde se encuentran guardados. Antes de usarlos, determine cual es la masa M y la masa m en este esquema. Se recomienda usar  $y_o = 3$  cm. La constante k (que es la constante total) ya fue determinada en la experiencia 1.

Usando el archivo-m OscForzado.m (este usa VerletOscForzado.m), obtenga para  $b = 0.15$  $kg/s$  tres soluciones  $x(t)$  con el algortimo de Verlet para condiciones iniciales realistas para tres valores diferentes de  $\omega$  ( $\omega \approx 0.8\omega_o$ ,  $\omega \approx \omega_o$  y  $\omega \approx 1.2\omega_o$ ). Grafique con la instrucción  $plot(t,x)$  cada solución  $x(t)$  y mida en el gráfico la amplitud de la parte estacionaria de cada solución. Esta medida puede ser realizada directamente a partir del gráfico de x versus  $t$ . Se recomienda usar la instrucción ginput en Matlab, o un simple zoom usando la herramienta de lupa del gráfico. No imprima estos gráficos.

#### Experiencia 4.- Resumen final

Duración estimada = 20 min Para concluir, les pedimos dibujar todo en un mismo grá fico bien rotulado, que deben adjuntar al informe con el archivo-m que utilizaron para producirlo:

- **Experiencia 2:** Graficar las 10 medidas de la amplitud  $B$  con su error estimado utilizando errorbar sin unir los puntos con líneas;
- **Experiencia 3:** a) Grafique las 3 medidas de la amplitud B utilizando errorbar;
- **Experiencia 3:** b) Grafique ahora en línea contínua las tres soluciones numéricas para  $B(\omega)$  obtenidas con OscForzado.m
- E4a ; Cómo se comparan cualitativamente los valores de la amplitud del estado estacionario obtenidos con el algoritmo de Verlet con lo esperado?
- E4b ¿Cómo es la disipación en el experimento? Son realistas las suposiciónes  $\Omega \approx \omega_o$  y  $\omega_o \approx \omega_r$  realizadas en las experiencias 1 y 2 respectivamente?

# 5C.6. Lecturas recomendadas

Material teórico sobre Osciladores Forzados.

# Unidad 6A: Ondas Propagativas

# 6A.1. Introducción

En el material teórico se estudió la dinámica de las ondas y, en particular, se encontró que la ecuación de ondas admite una solución particular de la forma

$$
u(x,t) = f(x - ct) + g(x + ct)
$$

En esta práctica se buscará, mediante análisis numérico, determinar el signicado físico de esta solución. Para eso se probarán distintas funciones  $f y g$ , con distintos valores de c, lo que permitirá comprender el signicado de esta solución.

También, en el material teórico se determinó el valor de c para un sistema de varillas. Este valor depende del momento de inercia de las varillas. Se realizará un experimento que permitirá determinar indirectamente el valor de los momentos de inercia.

# 6A.2. Guía Práctica

#### A. Objetivos

- Describir las características de la solución de D' Alambert.
- Reconocer que con adecuadas combinaciones de sumas de soluciones de D' Alembert se pueden reproducir las distintas condiciones iniciales.
- Determinar la relación entre los parámetros físicos de un medio en el cual se propaga una onda a partir de las oscilaciones del medio.

#### B. Materiales

- Matlab:
	- Iteraciones
	- Evaluación de funciones
	- Gráfico de funciones
- Un sistema de varillas para producir ondas de torsión (demostrativo)
- Uso de ImageJ para medir distancias

#### C. Experiencias

#### 1. Preliminares [0 puntos]

Verifique que Matlab funciona y que sabe como correr M-Files.

2. Experiencia 1 [2 puntos]

Se vio en clases que

$$
u(x,t) = f(x - ct) + g(x + ct)
$$

es solución de la ecuación de ondas para cualquier función  $f \, y \, g$ .

En esta primera experiencia se pide graficar  $u(x, t)$  en función de x a medida que el tiempo avanza para algunas funciones  $f y g$  dadas. A partir de los gráficos se pide que deduzcan el signicado de la solución de D' Alembert.

#### Caso 1

$$
f(x) = \frac{1 \text{ cm}}{(x/5 \text{ cm})^2 + 1}
$$

$$
g(x) = 0
$$

Graficar en el rango  $-100 \text{ cm} < x < 100 \text{ cm}$  para  $t = 0, \ldots, 40 \text{ s}$ Hacerlo para  $c = 1$  cm/s y  $c = 2$  cm/s.

#### Caso 2

$$
f(x) = 0
$$

$$
g(x) = \frac{2 \text{ cm}}{\exp(x/10 \text{ cm}) + \exp(-x/5 \text{ cm})}
$$

Graficar en el rango  $-100 \text{ cm} < x < 100 \text{ cm}$  para  $t = 0, \ldots, 40 \text{ s}$ Hacerlo para  $c = 1$  cm/s

#### Caso 3

$$
f(x) = \frac{1 \text{ cm}}{(x/5 \text{ cm})^2 + 1}
$$

$$
g(x) = \frac{2 \text{ cm}}{\exp(x/10 \text{ cm}) + \exp(-x/5 \text{ cm})}
$$

Graficar en el rango  $-100 \text{ cm} < x < 100 \text{ cm}$  para  $t = -80 \text{ s}, \ldots, 80 \text{ s}$ Hacerlo para  $c = 1$  cm/s

A modo de ejemplo, un programa Matlab que realiza el primer caso con  $c = 1$  es

 $c=1$ ;  $x=-100:1:100;$ for t=0:2:40

```
y=x-c*t;u=1./(y.(5).^2+1);plot(x,u)
pause
```
end

donde se debe apretar Enter para pasar de un gráfico al otro.

Indique en el informe qué se observa y cómo se interpretan las soluciones de D' Alembert.

3. Experiencia 2 [1 puntos] Si

$$
u(x,t) = f(x - ct) + g(x + ct)
$$

es el desplazamiento vertical de una cuerda tensa, entoces la velocidad vertical de cada pedazo de cuerda se obtiene como  $v(x,t) = du(x,t)/dt$ . Usando la regla de la cadena se obtiene

$$
v(x,t) = -cf'(x-ct) + cg'(x+ct)
$$

donde  $f'$  y  $g'$  son las derivadas de  $f$  y  $g$  respecto a su argumento. Considere el caso en que

$$
f(x) = g(x) = \frac{1 \text{ cm}}{(x/5 \text{ cm})^2 + 1}
$$

Se pide graficar u y v en el rango  $-100 \text{ cm} < x < 100 \text{ cm}$  y  $t = 0, \ldots, 40 \text{ s}$ . Use  $c = 1 \text{ cm/s}$ .

¾Cómo interpreta esta solución?

En el inforque indique qué se observa en el gráfico del desplazamiento  $u$  y la velocidad  $v$ . Interpreta a qué corresponde esta solución. ¿Corresponde a alguna condición inicial especial?

4. Experiencia 3 [2 puntos] A partir de lo aprendido en las dos primeras experiencias se busca determinar las propiedades físicas del demostrativo de ondas de torsión con varillas. En la guía teórica se describió las propiedades del sistema de la figura

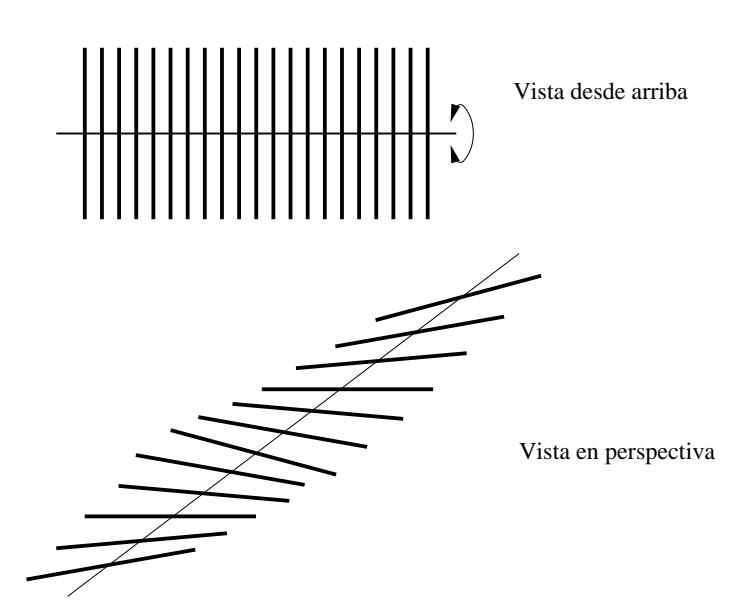

donde se vio que

$$
c = \sqrt{T\Delta^2/I}
$$

con T un torque característico del hilo,  $\Delta$  la separación entre las varillas e I el momento de inercia de éstas.

En el laboratorio disponemos de un sistema que tiene varillas de dos largos diferentes, con momentos de inercia diferentes  $I_1$  e  $I_2$ .

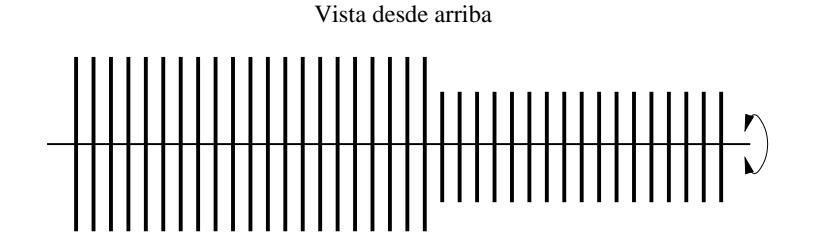

A partir de filmaciones de las oscilaciones del sistema completo, se busca que Uds determinen el valor de  $I_1/I_2$  y lo comparen con la predicción teórica.

En el informe indique el procedimiento que usó para determinar  $I_1/I_2$  y el valor obtenido. Indique el efecto de tener un mayor o menor I en la propagación de las ondas

5. Conclusiones [1 punto]

# Unidad 6B: Ondas Estacionarias

# 6B.1. Guia Práctica

#### A. Objetivos

- Visualizar ondas viajeras y estacionarias en una cuerda tensa.
- Usar las ecuaciones cinemáticas para ondas viajeras y estacionarias.
- Determinar frecuencia y longitud de onda de modos normales de oscilación de una cuerda finita.

#### B. Materiales

- Video con onda viajera en un arreglo de varillas.
- Generador de señales (frecuencia)
- Cuerda fija en dos extremos.
- Masas para tensar cuerda.
- Balanza digital.

Se dispondrá de un montaje experimental por mesa. Un extremo de la cuerda se ata al generador de pulsos, que oscila con amplitud y frecuencia variables. El otro extremo de la cuerda pasa por una pequeña polea a una distancia L desde donde se aplica una tensión conocida colgando masas calibradas (ver figura). Dada la tensión y largo de la cuerda esta tendrá modos normales de oscilación bien definidos.

#### C. Experimento

Experiencia 1: Longitud de onda y momento de inercia. En el video6B.mov publicado en ucursos se muestra el mismo arreglo de varillas de distinto largo utilizado en la experiencia 6A. Estas están siendo perturbadas en un extremo por un movimiento periódico de modo de producir ondas armónicas desplazándose hacia la izquierda. En esta primera experiencia se pide que midan la longitud de onda en el sector de varillas largas y en el sector de varillas cortas. A partir de estas medidas determine la razón entre los momentos de inercia de las varillas largas y las varillas cortas.

- 1. Medir la longitud de onda (en pixeles) en el sector de varillas largas tantas veces como sea necesario de modo de obtener un error de medición relativo menor a un 5 %. Para ello puede medir cuadros distintos del video o bien medir en sectores distintos en cada cuadro, siempre y cuando sean todas las varillas del mismo largo. Reporte el número de mediciones  $N_l$  , la longitud de onda  $\lambda_l$  (en pixeles) y su desviación estándar  $\sigma_l$  (en pixeles).
- 2. Repita para el sector de varillas cortas  $N_c$ ,  $\lambda_c$ ,  $\sigma_c$ .
- 3. Calcule el cociente de los momentos de inercia  $I_l/I_c$  a partir de  $\lambda_l/\lambda_c$ . Comente si es consistente con el valor esperado a partir de la razón de los largos de las varillas largas y varillas cortas.
- Experiencia 2: Modos normales de oscilación de la cuerda finita. Ahora debe generar modos normales  $n = 1, 2, 3, \dots$  empleando un sistema como el que se muestra aquí. Un generador genera pulsos en una cuerda tensa con frecuencias entre 1 y 100 Hz. Varíe lentamente la frecuencia del generador de pulsos hasta obtener el 1er, 2do y 3er modo normal. Para cada modo normal, anote la longitud de onda y la frecuencia a la cual se forma.

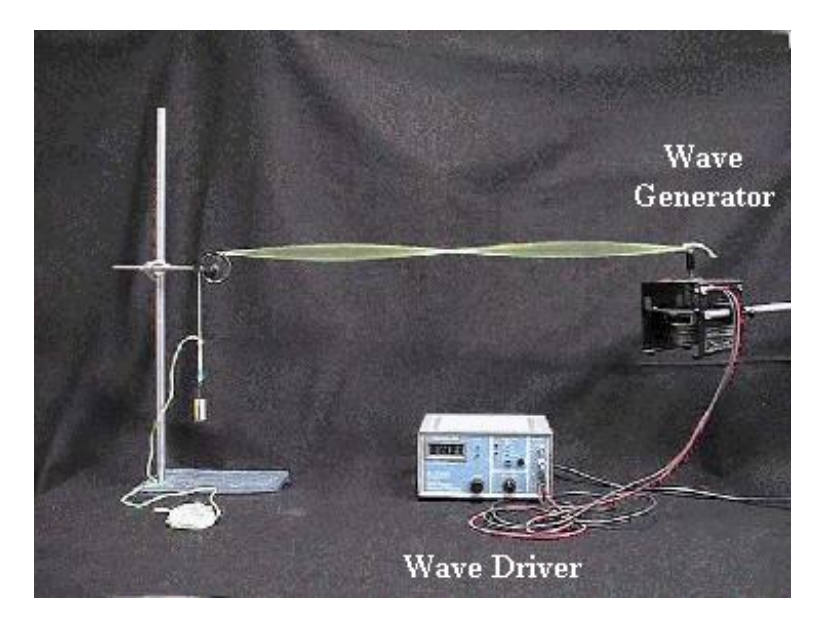

- Experiencia 3: Cálculo de frecuencias de modos normales. Calcule en forma teórica la frecuencia a la cual se forman los modos normales que encontró de manera experimental (para eso necesita conocer la velocidad de fase, dependiente de la tensión y densidad lineal de masa de la cuerda). Compare los valores medidos y calculados de  $f$ , y comente sobre su similitud o diferencia.
	- 1. Medir el largo y la masa de la cuerda. Necesitan calcular la densidad lineal de masa de la cuerda ya tensada, para ello marque los extremos de la cuerda tensa y luego mida su largo natural (no tensado).
- 2. Medir el largo de la cuerda entre el generador de pulsos y la polea con su estimación de error. Calcular la tensión de la cuerda a partir de la masa colgada. El profesor o los auxiliares indicarán a cada grupo la masa y largo de la cuerda para su experimento.
- 3. Calcular las frecuencias de los tres primeros modos normales para el montaje experimental de la experiencia 2.

# Unidad 7A: Hidroestática: Presión Colisional

# 7A.1. Resumen y objetivos

En esta sesión se estudiará la respuesta mecánica de una placa inclinada al impacto de una lluvia de garbanzos. En particular, se busca verificar la validez del modelo descrito en el Material Teórico, en el cual se predice que la fuerza de la superficie sobre el pulso<sup>[9](#page-297-0)</sup> de garbanzos es

$$
\vec{F}_{col} = (4\rho A_{\perp} g h) \cos \phi \hat{n} .
$$

Para ello se hará caer una carga de garbanzos en forma vertical, se medirá la tensión del cordel que soporta el plano inclinado y se cuantificará la interacción (fuerza) entre el chorro y la superficie donde ocurren los impactos. Con esto se espera que:

- Se identique la fuerza ejercida por un sistema disgregado como transferencia de momentum de sus constituyentes.
- Se reconozca el valor de la fuerza media  $(F_m)$  como cantidad física para caracterizar estos sistemas.
- Se reconozca el origen microscópico del fenómeno y su manifestación en cantidades macroscópicas medibles.
- Se valore la utilidad de definir valores medios de cantidades físicas fluctuantes.
- Se reconozca el significado de la presión como fuerza media distribuida en una superficie.

# 7A.2. Materiales

- Placa plana rectangular;
- Soporte universal;
- Hilo  $(1 \text{ m})$ ;
- Caja plástica de contención;
- Sensor de fuerzas;
- Transportador;
- Huincha de medir;
- Plomada;
- Tubo  $(15 \text{ cm})$ ;

<span id="page-297-0"></span><sup>9</sup> Entendemos por pulso al chorro de extensión longitudinal acotada. La duración de ellos es corta en relación a las escalas de tiempo características de las cantidades físicas a analizar.

• Un puñado de garbanzos; y

• Programa MATLAB Media.m (disponible en página web del curso)

# 7A.3. Conocimientos indispensables

- Manejo del programa *SignalExpress* para la obtención de datos del sensor de fuerzas.
- Operación del programa  $Media.m$  en modo consola.

# 7A.4. Focalización de actividades

En esta práctica se llevarán a cabo dos experiencias. La Experiencia 1 consiste en estudiar la dependencia de la fuerza media con la rapidez de impacto (altura de caída). En la Experiencia 2 se investiga la dependencia de la fuerza media con el ángulo de impacto (inclinación de la placa). De acuerdo con la predicción teórica (revisar Material Teórico), el comportamiento del incremento de la tensión  $(T - T<sub>o</sub>)$  por la lluvia de garbanzos estaría dada por

$$
(T-T_o)=Bh,
$$

donde

$$
B=\frac{8\,\rho\,A_\perp g}{3}\;.
$$

De acuerdo a esto se espera que el incremento  $T - T_o$  crezca linealmente con la altura  $h$  y sea independiente del ángulo  $\phi$ . Se examina en esta sesión el grado de validez de este comportamiento y además se busca una estimación de la constante B.

A fin de reducir la carga horaria de esta sesión, quienes estén en los mesones A, B, C, D y J se encargarán de la Experiencia 1, mientras que quenes se ubiquen en los mesones E, F, G, H e I, se encargarán de la Experiencia 2.

# 7A.5. Disposición experimental

Disponga el soporte universal sobre el mesón de trabajo adaptando el sensor de fuerzas en el extremo de la barra horizontal (ver figura). Del sensor cuelga un extremo de la placa inclinada mediante un hilo vertical (½verifíquelo!). La placa debe estar dentro de la caja de contención a n de evitar la salida de garbanzos. Note que los garbanzos en el piso son un factor DE RIESGO.

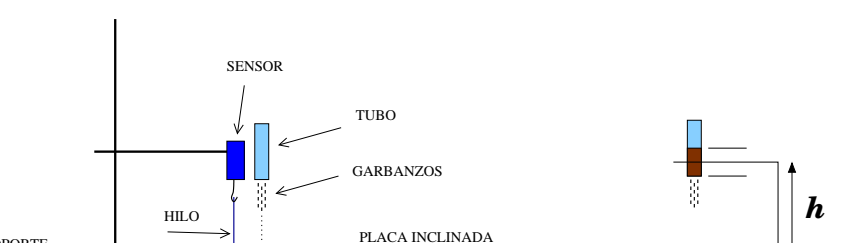

CAJA CONTENCION

En la Experiencia 1 se medirán las fuerzas medias para caídas desde {20 cm, 30 cm, 40 cm, 50 cm}; todas ellas a un ángulo fijo entre  $35^{\circ}$  y  $50^{\circ}$  de inclinación. Cada grupo escogerá (e informará) el valor que le parezca. Para cada una de estas alturas se harán 2 mediciones y se calculará el promedio de ellas.

En la Experiencia  $2$  se medirán las fuerzas medias para inclinaciones de  $\{35^o, 45^o, 55^o\};$  todas ellas a una altura cercana a 40 cm (que debe ser reportada). Para cada uno de estos ángulos se harán 2 mediciones y se calculará el promedio de ellas.

### 7A.6. Procedimiento

**SOPORTE** 

- 1. Ajuste y mida la inclinación de la placa;
- 2. Verifique que el hilo que sostiene la placa está vertical;
- 3. Cargue el tubo con 5 cm de garbanzos;
- 4. Ubíquelo en forma vertical sobre la marca;
- 5. Active el sensor de fuerzas y haga caer los garbanzos. Cerciórese que han impactado la placa en el lugar correcto, ubicado en la tercera parte  $(L/3)$  desde su extremo superior;
- 6. Exporte el registro de mediciones a un archivo ASCII (texto). Dele al archivo un nombre con caracteres alfanuméricos sin espacios entre ellos;
- 7. Ejecute el programa Media.m y obtenga el valor medio de la fuerza. Deseche y repita la medición si la fuerza en función del tiempo resulta demasiado ruidosa;
- 8. Registre las mediciones en su cuaderno de apuntes.
- 9. Para la tabulación de los datos se sugiere la estructura siguiente (datos inventados):

| Archivo | $h \,[m]$ | $\phi$ [grados] | $F_m$ [N] | Promedio [N] |
|---------|-----------|-----------------|-----------|--------------|
| h20q30A | 40        | 30              | 1,33      | 1,29         |
| h20q30B | 40        | 30              | 1,25      |              |
| h20q50A | 40        | 50              | 1,13      | 1.14         |
| h20q50B | 40        | 50              | 1.15      |              |

Grafique los valores promedios de  $F_m$  en función de la altura h (Experiencia 1), o del ángulo de inclinación  $\phi$  (Experiencia 2).

# 7A.7. Divertimento: Análisis de la constante B

Sea  $\Delta$  una cantidad con dimensiones de longitud, entonces

$$
B\,\Delta = \frac{8}{3}\,(\rho\,A_\perp\,\Delta)\,g\ .
$$

La cantidad entre paréntesis tiene dimensiones de densidad×volumen=masa. En particular, si  $\Delta$  fuese la extensión longitudinal (aproximada) del pulso de garbanzos y  $\rho$  fuese más o menos uniforme, entonces ( $\rho A_{\perp} \Delta$ ) corresponderá a la masa M de todos los garbanzos. Así entonces,

$$
\Delta = \frac{8Mg}{B} \; .
$$

La determinación experimental de B permite inferir la extensión aproximada del pulso de garbanzos.

# 7A.8. El informe

Para que el informe se considere completo este debe incluir

- 1. Tabulación de los datos de los valores medios de la fuerza en función de la altura o ángulo, según corresponda. Representar estos datos grácamente. Tanto la tabla como el gráco puede ser anexados en hojas separadas (corcheteadas al informe). Puede usar papel milimetrado.
- 2. El valor inferido de la constante B y una estimación de la extensión  $\Delta$  del pulso.
- 3. Una explicación tentativa de las posibles discrepancias que se pudieran observar en el comportamiento de la fuerza en función de la variable considerada.
- 4. Indicar al menos dos (2) fuentes de errores en este experimento, sugiriendo como corregirlas.
- 5. Proponer al menos una (1) vía para mejorar el modelo colisional presentado.
- 6. Además de las conclusiones de su práctica, deben incluir una conclusión de la práctica que no hicieron, citando<sup>[10](#page-300-0)</sup> (identificando los apellidos de los autores) al grupo del cual obtuvieron la información.

<span id="page-300-0"></span> $^{10}\mathrm{Es}$  siempre pertinente citar los autores de trabajos no realizados por uno.

#### 7A.8.1. No olvide:

- Rotular debidamente sus gráficos;
- Expresar las cantidades físicas con sus unidades correspondientes;
- Asesorarse en dilemas ortográficos.

# 7A.9. APENDICE A: Impulso y fuerza media

En el caso de fuerzas dependientes del tiempo y de corta duración, resulta particularmente útil introducir la noción de *fuerza media*. En la figura de más abajo se ilustra una fuerza variable en el tiempo, comenzando en  $t_a$  y terminando en  $t_b$ .

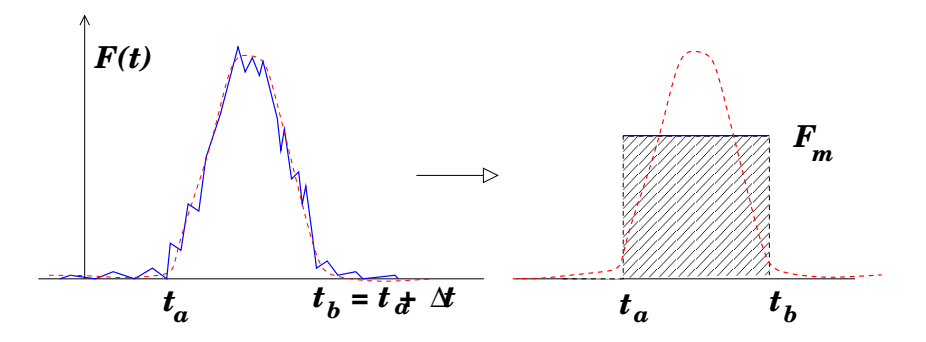

Para simplificar ideas supongamos que en este intervalo se identifican  $N$  valores de la fuerza en instantes uniformemente espaciados ( $\delta t_i = \delta t$ ), entonces definimos la fuerza media como:

$$
\sum_{i=1}^{N} F_m \,\delta t_i = \sum_{i=1}^{N} F_i \,\delta t_i \quad \Rightarrow \quad F_m = \frac{1}{N} \sum_{i=1}^{N} F_i \;.
$$

El significado geométrico detrás de esta definición es que el área bajo la curva  $F(t)$  vs t, entre  $t_a$ y  $t_b$ , es igual a la de  $F_m$  en el mismo intervalo.

Recordando que la suma de variaciones consecutivas es igual a la variación total:

$$
\sum_i \delta p_i = \Delta p = p_b - p_a ,
$$

y recurriendo a la segunda ley de Newton:

$$
F_i \,\delta t_i = \delta p_i \quad \Rightarrow \quad \sum_i F_i \,\delta t_i = \sum_i \delta p_i = \Delta p \;,
$$

obtenemos

$$
\Delta p = F_m \, \Delta t \; .
$$

Aquí hemos identificado  $\Delta t = \sum_i \delta t_i = (t_1 - t_0) + (t_2 - t_1) + \ldots + (t_N - t_{N-1}) = t_b - t_a$ .

A la cantidad  $J \equiv \sum_i F_i \, \delta t_i$  se le denomina *impulso*, que en el contexto de la segunda ley de Newton resulta igual al cambio de momentum. Entonces,

$$
J=F_m\,\Delta t=\Delta p\;.
$$

APENDICE B: Cálculo de  $F_m$  con MATLAB Supongamos que se ha realizado una medición de fuerza en función del tiempo, la cual se guarda en un archivo de texto a dos columnas. El nombre del archivo es colisionH45b.txt, donde la primera columna registra el tiempo y la segunda una señal (puede ser una fuerza o voltaje). El programa Media.m permite, en forma interativa, calcular el valor medio de una señal en un intervalo especificado. En modo de consola se invoca

#### >> Media('colisionH45b.txt',250,105) %

El primer argumento va entre comillas y es para identificar el archivo a procesar. El segundo argumento es el índice correspondiente a  $t_a$ , mientras que el tercero especifica el número de puntos a considerar posterior a  $t_a$ .

Al invocar  $Media.m$  con los argumentos señalados se genera una figura como la siguiente

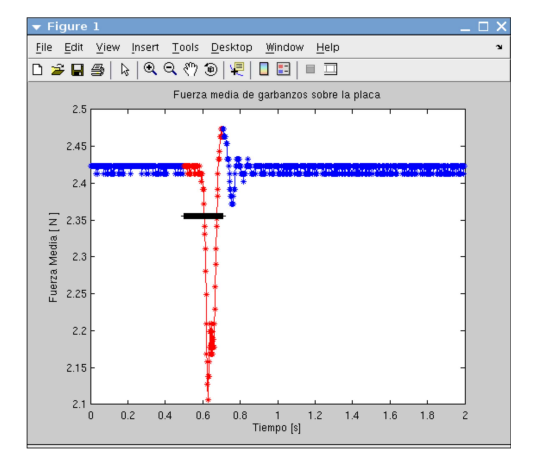

En ella se ve claramente que hay que aumentar el segundo argumento, por ejemplo  $250 \rightarrow 280$ . Además, hay que achicar el tercer argumento  $105 \rightarrow 85$ . Lo anterior a fin de tomar el promedio en la región en que la señal es prominente, que debe coincidir con la curva roja.

Note que en esta figura al lado derecho se observa una oscilación amortiguada. Lo más probable es que se trate de oscilaciones de la placa luego de la caída de los grabanzos. Esa parte no cuenta para el promedio.

Se muestra a continuación la ejecución y salida $^{11}$  $^{11}$  $^{11}$ orrespondiente de *Media.m* 

<span id="page-302-0"></span> $\overline{1}1_{c}$ 

>> Media('colisionH45b.txt',250,105)

FACTOR DE CONVERSION : 1.000 N/V (modifique en Media.m si es necesario)

Durac: 0.210 s Fondo: 2.421 N Media: 2.355 N FzaMedia: 0.066 N Sistemas Newtonianos - FI1A2 Guía de Práctica Nº 7A — Presión (Anexo) Departamento de Física Escuela de Ingeniería y Ciencias Universidad de Chile Prof. Hugo Arelllano

#### **Uso de SignalExpress para obtener la fuerza**

A continuación se describe cómo se usa el programa SignalExpress para obtener la fuerza en función del tiempo:

- 1. En UCursos se ha subido el programa Presion-SignalExpress que permite automatizar la adquisición de datos. Grabenlo en su escritorio y ejecuténlo.
- 2. Al correr va a abrir el programa SignalExpress listo para medir durante 3 segundos el voltaje en el sensor.
- 3. Cuando tengan la configuración experimental lista, realice la medición (corra Run Once).

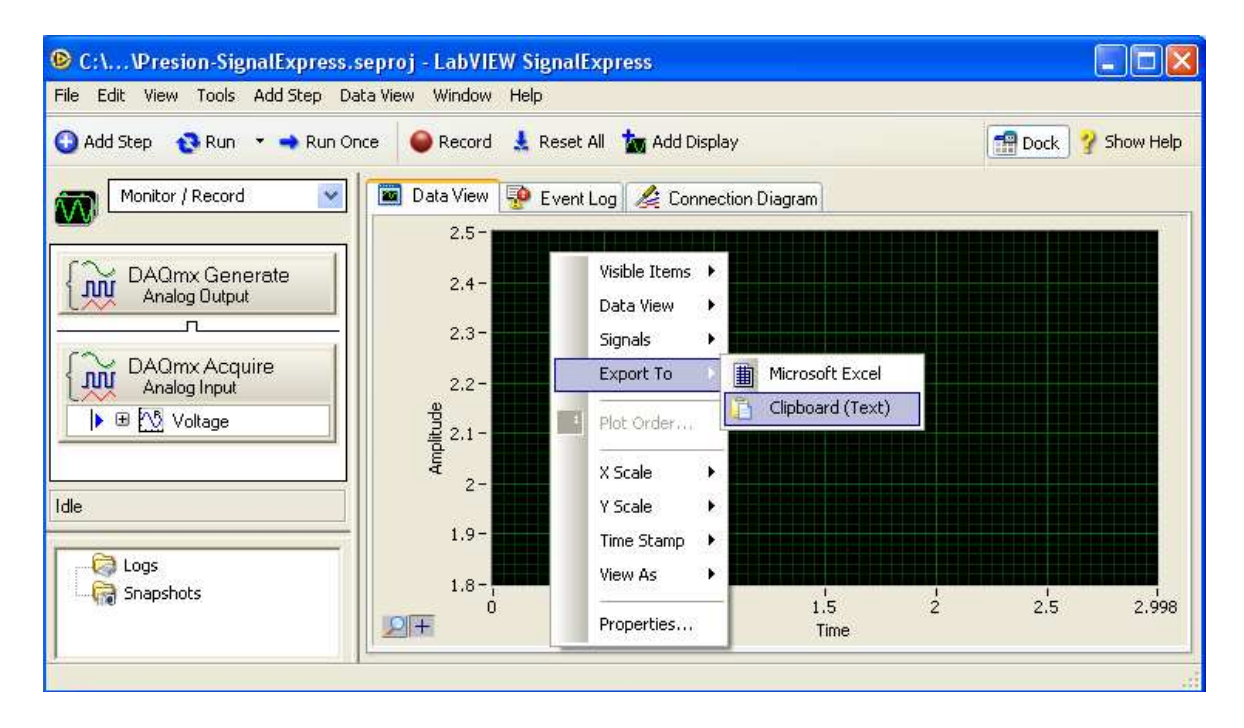

- 4. Para exportar los datos, en la ventana Data View copie los datos al Clipboard: con el boton derecho en la ventana negra seleccione Export To->Clipboard (Text)
- 5. Abra el Block de Notas y pegue los datos del Clipboard. Elimine las líneas de encabezado y grabe el archivo.
- 6. Proceda con los siguientes pasos indicados en la Guía Práctica.

# Unidad 7B: Hidroestática y Principio de Arquímedes

# 7B.1. Resumen y objetivos

En esta sesión se estudiará el principio de Arquímedes y la fuerza de empuje que siente un objeto de cierta densidad  $\rho_o$  al estar sumergido bajo un fluido de densidad  $\rho_f$ . Con esta práctica se espera que el estudiante:

- Reconozca que los cuerpos sumergidos experimentan una fuerza de empuje vertical, en sentido opuesto al peso del mismo.
- Realice medidas de fuerza de empuje con objetos sumergidos en agua.
- Realice una calibración del sensor de fuerza.
- Verique experimentalmente el principio de Arquímedes.

# 7B.2. Materiales

- Un soporte universal
- Sensor de fuerza, varias masas conocidas
- Una esfera de vidrio y un cilindro metálico
- Una cubeta, agua
- Pie de metro y una balanza digital
- Matlab y SignalExpress

### 7B.3. Datos

- Aceleración de gravedad en Santiago:  $g = 9{,}796 \text{ m/s}^2$ .
- Densidad del agua a 22 °C:  $\rho_f = 1000~\text{kg/m}^3$ .

# 7B.4. Procedimientos

En esta práctica se realizarán medidas de fuerza (peso), longitud y masa. Las medidas de fuerza se realizarán usando el sensor, la tarjeta NI-USB-DAQ y el programa SignalExpress. En U-Cursos encontrará un programa llamado Empuje-SignalExpress.seproj que le permitirá tomar 1 s de medidas a una velocidad de 200 medidas por segundo. Para cada medida de fuerza deberá reportar el valor promedio y el error obtenido con esta serie de medidas.

# 7B.5. Experiencias

#### Experiencia 1.- Calibración del sensor de fuerza en el rango  $\pm 10$  N.

Duración estimada = 30 min

El buen desarrollo de esta sesión requiere de una calibración de cada sensor de fuerza. Esto significa que cada grupo tendrá que obtener las constantes de conversión  $A \, y \, B$  de la relación lineal  $F = A \cdot U + B$  de su sensor de fuerza. Es importante notar que la masa del gancho del sensor, que llamaremos  $m<sub>G</sub>$ , no es conocida. En principio se debe tratar de determinar esta masa. Para ello siga el procedimiento indicado a continuación.

- 1. Mida el voltaje correspondiente al peso del gancho del sensor, primero con el sensor apuntándo hacia "arriba", y después, hacia "abajo". Denotaremos al conjunto voltajefuerza  $(U_-, F_-)$  y  $(U_+, F_+)$  respectivamente.
- 2. Para al menos 4 masas diferentes, obtenga una medida del valor medio y error absoluto de cada voltaje asociado. Reporte los datos en una tabla. Agregue a esta tabla los valores obtenidos en la parte anterior.
- 3. A través de una regresión lineal obtenga los valores de las constantes  $A \, y \, B$ . Para ello siga estos pasos: (1) Dado los valores promedios de cada voltaje asociado a cada masa se obtiene el siguiente conjunto de ecuaciones

$$
F_{-} = -m_{G}g = A \cdot U_{-} + B,
$$
  
\n
$$
F_{+} = +m_{G}g = A \cdot U_{+} + B,
$$
  
\n
$$
F_{1} = (m_{1} + m_{G})g = A \cdot U_{1} + B,
$$
  
\n
$$
F_{2} = (m_{2} + m_{G})g = A \cdot U_{2} + B, \text{etc...}
$$

donde  $m_1, m_2, ...$  son las masas utilizadas. (2) A pesar de que no conocemos  $m_G$  se puede realizar una regresión lineal con el conjunto de datos  $(U_1, m_1g)$ ,  $(U_2, m_2g)$ , etc... pero con las constantes  $A$  y  $B' \equiv B - m_G g$ . (3) Determinados  $A$  y  $B'$ , obtenga  $B$  y  $m<sub>G</sub>$  con las dos ecuaciones para  $F_$  y  $F_+$ .

Nota: La regresión lineal se debe hacer con la función polyfit de Matlab, explicada en la guía práctica de la unidad 4C. Si tiene dudas de su utilización escriba help polyfit en la línea de comando de Matlab.

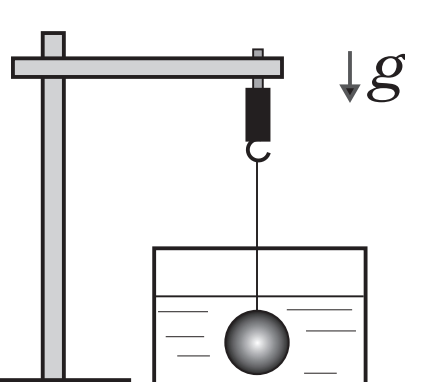

Figura 38: Esquema del montaje experimental. Para la experiencia 1, donde se calibrará el sensor, las masas no deben ser sumergidas en la cubeta de agua.

#### Experiencia 2.- Principio de Arquímedes.

Duración estimada = 40 min

En esta parte se estudiará el efecto de sumergir un objeto de masa y volumen conocido bajo el agua. Se estudiarán dos objetos, una esfera de vidrio y un cilindro metálico. El objetivo principal es verificar que se cumple el principio de Arquímedes.

Se pide que haga lo siguiente:

- 1. Usando la balanza digital, mida por separado la masa de la esfera y del cilindro. Realice 5 medidas y, reporte un valor promedio y su error absoluto. Si la desviación estándar es nula, considere la precisión del instrumento.
- 2. Usando el calibre, mida por separado el volumen de la esfera y del cilindro. Realice 5 medidas y, reporte un valor promedio y su error absoluto. Si la desviación estándar es nula, considere la precisión del instrumento.
- 3. Usando los datos obtenidos, determine la densidad de cada uno de los objetos  $(\rho_o)$ .
- 4. Con el sensor de fuerza mida el peso de cada objeto, que denotaremos  $P_o$ , sin que estos estén sumergidos bajo el agua. Compruebe que  $P_o = M_o g$ , donde  $M_o$  es la masa del objeto.
- 5. Con los cuerpos completamente sumergidos en agua, repita las mediciones del peso de cada objeto  $(P_1)$ .
- 6. Determine la fuerza de empuje  $E$  que experimenta cada objeto a partir de las medidas de  $P_o \pm \Delta P_o$  y  $P_1 \pm \Delta P_1$ . Compare sus mediciones de E con la predicción del Principio de Arquímedes, es decir  $E = \rho_f V g$ .